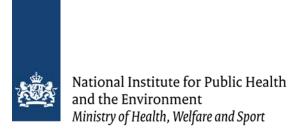

# Methodology report on the calculation of emissions to air from the sectors **Energy, Industry and Waste**As used by the Dutch Pollutant Release and Transfer

Register.

RIVM Report 2016-0055

# Colophon

#### © RIVM 2016

Parts of this publication may be reproduced, provided acknowledgement is given to: National Institute for Public Health and the Environment, along with the title and year of publication.

R. Dröge<sup>1</sup>, C.J. Peek, J.A. Montfoort, C.W.M. van der Maas, B. Guis<sup>2</sup>, C. Baas<sup>2</sup>, O.R. van Hunnik<sup>3</sup>, A.C.W.M. van den Berghe<sup>3</sup>

- Netherlands Organisation for Applied Scientific Research (TNO), P.O. Box 80015, NL-3508 TA Utrecht
- Statistics Netherlands (in Dutch: 'Centraal Bureau voor de Statistiek', CBS), P.O. Box 24500, NL-2490 HA Den Haag
- <sup>3</sup> Rijkswaterstaat, P.O. Box 8242, NL-3503 RE Utrecht

## Contact:

Wim van der Maas Milieu en Veiligheid\Centrum Milieukwaliteit\Lucht en Emissies wim.van.der.maas@rivm.nl

This report has been compiled by order and for the account of the Directorate-General for the Environment and International Affairs, within the framework of the project Emission Registration M/240037/16/IE, 'Netherlands Pollutant Release & Transfer Register'.

This is a publication of:

National Institute for Public Health
and the Environment
P.O. Box 1 | 3720 BA Bilthoven
The Netherlands
www.rivm.nl/en

# Synopsis

# Methodology report on the calculation of emissions to air from the sectors Energy, Industry and Waste

As used by the Dutch PRTR for the reporting of greenhouse gas (GHG) emissions under UNFCCC, Kyoto Protocol, EU Monitoring Mechanism Regulation (MMR) and EU Effort Sharing Decision (ESD) and for international reporting obligations of other pollutants under CLRTAP and the NEC Directive.

Keywords: Industrial Emissions, Greenhouse gas, Air pollution,

# Publiekssamenvatting

# Methoderapport voor de berekening van Industriële emissies naar lucht

In deze technische rapportage staat de methoden beschreven waarmee de Nederlandse Emissieregistratie de uitstoot van verontreinigende stoffen naar de lucht berekent vanuit de sectoren Industrie, Energieopwekking en Afvalverwerking.

Dit om de uitstoot in internationaal verband goed onderbouwd te rapporteren, in het kader van bijvoorbeeld het Kyoto-protocol en de EU Emissieplafonds (NEC).

Doelgroep voor deze rapportage zijn de (internationale) reviewers die de Nederlandse rapportages aan de EU en VN valideren.

Kernwoorden: Emissie, Industrie, Broeikasgassen, Luchtverontreiniging

# Contents

# Contents—7

| <b>1</b><br>1.1<br>1.2 | Introduction and scope—11 Methods: Air IPCC and Air Actual—12 Preliminary and final emission figures—12                                                        |
|------------------------|----------------------------------------------------------------------------------------------------|
| 1.2                    | Preliminary and final emission figures—12                                                                                                    |
| <b>2</b><br>2.1        | Emission calculations according to the IPCC method—15<br>Combustion emissions from stationary combustion (CRF 1A, excluding<br>transport and part of CRF 2)—28 |
| 2.1.1                  | Emission sources—28                                                                                                    |
| 2.1.2                  | Calculation method of preliminary emission figures—30                                                                                                    |
| 2.1.3                  | Calculation method of final emission figures—30                                                                                                    |
| 2.1.3.1                | Introduction—30                                                                                                    |
| 2.1.3.2                | Activity data—30                                                                                                    |
| 2.1.3.3                | Emission factors—31                                                                                                    |
| 2.1.3.4                | Aggregation—36                                                                                                    |
| 2.1.4                  | Reference Approach—37                                                                                                    |
| 2.2                    | Process emissions (CRF 2 and part of CRF 1))—39                                                                                                    |
| 2.2.1                  | Emission sources—39                                                                                                    |
| 2.2.2                  | Calculation method of preliminary emission figures—41                                                                                                    |
| 2.2.3                  | Calculation method of final emission figures—41                                                                                                    |
| 2.2.3.1                | Fossil process emissions (part of CRF 1B and CRF 2)—41                                                                                                    |
| 2.2.3.2                | Non-fossil process emissions (part of CRF 2)—43                                                                                                    |
| 2.2.3.3                | N <sub>2</sub> O emissions from nitric acid production (CRF 2.B.2)—50                                                                                          |
| 2.2.3.4                | N <sub>2</sub> O emissions from caprolactam production (CRF 2.B.4.a)—52                                                                                        |
| 2.2.3.5                | HFC 23 emissions during HCFC 22 production (CRF 2.B.9.a.1)—54                                                                                                  |
| 2.2.3.6                | Other, mainly HFC emissions from handling (CRF 2.B.10)—55                                                                                                    |
| 2.2.3.7                | PFC emissions from primary aluminium production (CRF 2.C.3)—56                                                                                                 |
| 2.2.3.8                | $SF_6$ , $NF_3$ and other PFC emissions from the semiconductor industry (CRF 2.E.1)—57                                                                         |
| 2.2.3.9                | HFC emission from stationary cooling (CRF 2.F.1)—60                                                                                                    |
| 2.2.3.10               | HFC emissions from automotive comfort cooling (CRF 2.F.1)—63                                                                                                   |
| 2.2.3.11               | HFC emissions from other use (CRF 2.F.2, 2.F.3, 2.F.4 and 2.F.5)—66                                                                                            |
| 2.2.3.12               | SF <sub>6</sub> emissions from the high-voltage power industry (CRF 2.G.1)—71                                                                                  |
| 2.2.3.13               | SF <sub>6</sub> emissions from other use (CRF 2.G.2)—74                                                                                                    |
| 2.2.3.14               | Indirect CO <sub>2</sub> emissions from NMVOC (CRF Sectors 1, 2, 3 and 5)—77                                                                                   |
| 2.3                    | Emissions from waste (CRF 1A1a and CRF 5)—77                                                                                                    |
| 2.3.1                  | Calculation method of preliminary emission figures—78                                                                                                    |
| 2.3.1.1                | Waste Incineration Plants (CRF 1.A.1.a)—78                                                                                                    |
| 2.3.1.2                | Landfill sites (CRF 5.A.1)—79                                                                                                    |
| 2.3.1.3                | Composting (CRF 5.B.1)—79                                                                                                    |
| 2.3.1.4<br>2.3.1.4.1   | Sewer systems and water treatment (CRF 5.D.1, 5.D.2, 5.D.3)—79 Emission sources—79                                                                             |
| 2.3.1.4.1              | Emissions from the collection and treatment of sewage—80                                                                                                    |
| 2.3.1.4.2              | Methane emissions from biogas discharge (venting) (CRF 5.D.1)—80                                                                                               |
| 2.3.1.4.3              | Discharges of domestic waste water: septic tanks, anaerobic processes                                                                                          |
|                        | (CRF 5.D.3)—80                                                                                                    |
| 2.3.1.4.5              | Methane emissions from anaerobic industrial waste water treatment plants (CRF 5.D.2)—81                                                                        |
| 2.3.1.4.6              | Indirect nitrous oxide emissions from nitrogen discharges via effluents (CRF 5D1)—81                                                                           |

| 2.3.2              | Calculation method of final emission figures—81                                                                  |
|--------------------|----------------------------------------------------------------------------------------------------|
| 2.3.2.1            | Waste Incineration Plants—81                                                                                     |
| 2.3.2.1.1          | Calculation method of activity data—81                                                                           |
| 2.3.2.1.2          | Emission calculation method—88                                                                                   |
| 2.3.2.1.3          | Comparison with IPCC emission factors—97                                                                         |
| 2.3.2.2            | Landfill sites (CRF 5.A.1)—98                                                                                    |
| 2.3.2.2.1          | Introduction—98                                                                                                  |
|                    | Calculation method—99                                                                                            |
| 2.3.2.2.3          |                                                                                                    |
| 2.3.2.2.4          | Activity data—102                                                                                                |
| 2.3.2.3            | Composting (CRF 5.B.1)—104                                                                                       |
|                    | Introduction—104                                                                                                 |
| 2.3.2.3.1          |                                                                                                    |
| 2.3.2.3.2          | Calculation—105                                                                                                  |
| 2.3.2.4            | Sewer systems and water treatment (CRF 5.D.1,5.D.2,5.D.3)—108                                                    |
| 2.3.2.4.1          | Emission sources—108                                                                                             |
| 2.3.2.4.2          | Emissions from the water line and sludge line of WWTP (CRF 5.D.1)— 108                                           |
| 2.3.2.4.3          | Methane emissions from biogas discharge (venting) (CRF 5.D.1)—110                                                |
| 2.3.2.4.4          | Methane emissions from septic tanks (CRF 5.D.3)—110                                                              |
| 2.3.2.4.5          | Methane emissions from anaerobic industrial waste water treatment plants (CRF 5.D.2)—111                         |
| 2.3.2.4.6          | Indirect nitrous oxide emissions from nitrogen discharges via effluents (CRF 5.D.1)—112                          |
| 2.3.2.5            | Mechanical Biological treatment and sewage sludge incineration—113                                               |
| 2.3.2.5.1          | MBT—113                                                                                                    |
| 2.3.2.5.2          | Sewage sludge incineration—113                                                                                   |
| 2.4                | Emissions from oil and gas extraction, transport and distribution (CRF 1A1c and 1B)—114                          |
| 2.4.1              | Calculation method of preliminary emission figures—116                                                           |
| 2.4.1.1            | Oil and Gas extraction (CRF 1.A.1.c)—116                                                                         |
| 2.4.1.2            | Oil and Gas transport (CRF 1.A.1.c, 1.b.2.b.3)—116                                                               |
|                    | ·                                                                                                    |
| 2.4.1.3            | Gas distribution (CRF 1.B.2.b.4)—116                                                                             |
| 2.4.2              | Calculation method of final emission figures—116 Oil and Gas extraction (CRF 1.A.1.c, 1.B.2.c.13, 1.B2.c.23)—116 |
| 2.4.2.1            |                                                                                                    |
| 2.4.2.2<br>2.4.2.3 | Oil and gas transport (CRF 1.A.1.c, 1.b.2.b.3)—118 Gas distribution (CRF 1.B.2.b.4)—119                          |
| 2.4.2.3            | Gas distribution (CRF 1.B.2.D.4)—119                                                                             |
| 3                  | Emission calculations according to the Air Actual method—121                                                     |
| 3.1                | Emissions of individually registered companies—121                                                               |
| 3.1.1              | Calculation method of preliminary emission figures—121                                                           |
| 3.1.2              | Calculation method of final emission figures—122                                                                 |
| 3.1.2.1            | Emission figures reported in the eAER—122                                                                        |
| 3.1.2.2            | Other emission estimates—127                                                                                     |
| 3.2                | Supplemental estimates of combustion emissions—129                                                               |
| 3.2.1              | Emission sources—129                                                                                             |
| 3.2.2              | Calculation method of preliminary emission figures—130                                                           |
| 3.2.3              | Calculation method of final emission figures—131                                                                 |
| 3.2.3.1            | Introduction—131                                                                                                 |
| 3.2.3.2            | Activity data—132                                                                                                |
| 3.2.3.3            | Emission factors—133                                                                                             |
| 3.2.3.4            | Aggregation—135                                                                                                  |
| 3.3                | Supplemental estimation of process emissions—136                                                                 |
| 3.3.1              | Emission sources—137                                                                                             |
| 3.3.2              | Calculation method of preliminary emission figures—138                                                           |
|                    | Tanada a promising of figures 194                                                                                |

Appendix 2: List of company data—197

| 3.3.2.1<br>3.3.3 | Emissions of industrial processes in product manufacturing—138 Calculation method of final emission figures—138 |
|------------------|----------------------------------------------------------------------------------------------------|
| 3.3.3.1          | General estimation method for supplemental emissions of industrial processes in product manufacturing—138       |
| 3.3.3.2          | Substance-specific estimation for supplemental emissions of industrial processes in product manufacture—140     |
| 3.4              | Emissions from waste treatment—149                                                                              |
| 3.4.1            | Emission sources—149                                                                                            |
| 3.4.2            | Calculation method of preliminary emission figures—149                                                          |
| 3.4.2.1          | Waste incineration—149                                                                                          |
| 3.4.2.2          | Landfill sites—149                                                                                              |
| 3.4.2.3          | Composting—149                                                                                                  |
| 3.4.2.4          | Sewer systems and wastewater treatment—149                                                                      |
| 3.4.3            | Calculation method of final emission figures—149                                                                |
| 3.4.3.1          | Waste incineration—149                                                                                          |
| 3.4.3.2          | Landfill sites—150                                                                                              |
| 3.4.3.3          | Composting—150                                                                                                  |
| 3.4.3.4          | Sewer systems and water treatment—150                                                                           |
| 3.4.3.4.1        | Emission sources—151                                                                                            |
| 3.4.3.4.2        | Inventory of fuel consumption data—151                                                                          |
| 3.4.3.4.3        | Emission factors—151                                                                                            |
| 3.5              | Emissions from oil and gas extraction, transport and distribution—151                                           |
| 3.5.1            | Calculation method of preliminary emission figures—152                                                          |
| 3.5.1.1          | Oil and gas extraction—152                                                                                      |
| 3.5.2            | Calculation method of final emission figures—152                                                                |
| 3.5.2.1          | Oil and gas transport—153                                                                                       |
| 3.5.2.2          | Gas distribution—154                                                                                            |
| 4                | Quality—155                                                                                                    |
| 4.1              | General quality control—155                                                                                     |
| 4.2              | Quality of the several emission sources—156                                                                     |
| 4.3              | Uncertainty—159                                                                                                 |
| 5                | Recalculations—165                                                                                              |
| 6                | Emission characteristics—167                                                                                    |
| 7                | Spatial allocation—169                                                                                          |
| 8                | Terminology—171                                                                                                 |
| 9                | References—175                                                                                                  |
| Appendix         | 1: Emission Sources—183                                                                                         |

Page 9 of 200

# 1 Introduction and scope

Industrial combustion and industrial processing cause atmospheric emissions. Combustion of fuels, with natural gas being the most used fuel in the Netherlands cause emissions of GHG and acidifying substances like  $\rm SO_2$  and  $\rm NO_x$ . Industrial processes, like iron and steel production and crude oil refining and many other processes cause emissions of many substances like PM, metals, PAH and hydrocarbons.

The ENINA Taskforce is responsible for annually compiling and managing emission data on a national scale in the Netherlands of all stationary combustion sources and process emissions in the energy, industry and waste disposal sectors.

ENINA (acronym: ENergie (energy), INdustrie (industry), Afvalverwijdering (waste disposal)) is part of the Dutch Pollutant Release and Transfer Register (PRTR). The URLs to access the data are <a href="https://www.prtr.nl/">www.prtr.nl/</a> (Engish version) and <a href="https://www.emissieregistratie.nl/">www.emissieregistratie.nl/</a> (Dutch version). The emission data concern substances categorised as greenhouse gases, acidifying substances, toxic substances (including volatile organic compounds, metals, dioxins) and other substances that have been prioritised in environmental policy.

This report deals exclusively with atmospheric emissions; water emissions are accounted for and entered into the PRTR by another PRTR taskforce (see www.emissieregistratie.nl).

The purpose of this report is to provide a clear description of the methods followed for assessment of air emissions originating in the energy and industry sectors in the Dutch PRTR.

The report is divided into two sections, each one dealing with two separate main methods:

- 'Air IPCC', the methods for calculating greenhouse gas (GHG)
  emissions prescribed by the Intergovernmental Panel on Climate
  Change (IPCC, 2006) is described in section 2. These calculations
  are used for international reporting obligations under UNFCCC,
  Kyoto Protocol, EU Monitoring Mechanism Regulation (MMR) and
  EU Effort Sharing Decision (ESD).
- 'Air actual' the method followed by the Dutch PRTR for other reporting obligations is described in section 3. These calculations are used for international reporting obligations under CLRTAP and the NEC Directive. These calculations are also used for Dutch emission maps.

Section 1.1 explains the difference between the two main methods. The subsequent sections contain general descriptions of the emission calculations, i.e. calculation quality (section 4), changes in comparison to the previous version of the Method Report (section 5), emission dispersal characteristics (section 6) and geographical distribution of emissions (section 7).

The PRTR uses a subdivision of combustion and process emissions based on emission sources related to the various economic activities

(NACE2008-harmonized SBI codes; see <a href="https://www.cbs.nl/nl-nl/onze-diensten/methoden/classificaties/activiteiten/standaard-bedrijfsindeling-sbi--/sbi-2008-standaard-bedrijfsindeling-2008">https://www.cbs.nl/nl-nl/onze-diensten/methoden/classificaties/activiteiten/standaard-bedrijfsindeling-sbi--/sbi-2008-standaard-bedrijfsindeling-2008</a>) to facilitate the reporting of Dutch emissions in accordance with several international agreements. The present report is based on this classification. Annex 1 contains a complete list of the emission sources including a reference to the section in this report where the method is described. Emission data from the emission sources listed are available on www.emissieregistratie.nl.

### 1.1 Methods: Air IPCC and Air Actual

The main difference between methods Air IPCC and Air Actual is the data used as input for the calculations. The calculation for the Air Actual method is based on emissions of individual companies and a supplemental estimate for remaining companies. The calculation according to Air IPCC uses data mainly derived from national energy consumption statistics and production output statistics, in some instances improved with individual company data (if this improves the emission estimate).

Greenhouse gases are calculated in both methods. The calculation methodology is the same for some sectors, but for other it differs. The reason for this, is that the greenhouse gas emissions from both methodologies are used for different purposes. The greenhouse gas emissions calculated according to the IPCC methodology are used for international reporting obligations under UNFCCC, Kyoto Protocol, EU Monitoring Mechanism Regulation (MMR) and EU Effort Sharing Decision (ESD). Emissions are calculated following the UNFCCC Reporting Guidelines.

The greenhouse gas emissions calculated according to the Air Actual methodology are a.o. used for emission maps of the Netherlands. It is expected that the emissions according to the Air Actual method are more accurate for preparing the Dutch emission maps. For example, emissions from road transport in the Air Actual method are calculated based on the amount of fuel used in the country, while emissions from road transport in the Air IPCC method are calculated based on the amount of fuel sold. The first methodology will provide more accurate emission maps, while the second methodology is in line with the UNFCCC Reporting Guidelines.

Also, the two methodologies can be compared as a quality check.

#### 1.2 Preliminary and final emission figures

In annual cycles the emission data are established twice a year (for both the Air IPCC and the Air Actual methods).

- 1. In June, the preliminary emission figures of the previous year are established using preliminary statistics. The preliminary emission figures are used for preliminary GHG reports. In September each year preliminary figures are published on the public website (www.emissieregistratie.nl/, national level).
- 2. In December the final emission figures of the previous year are established using the final energy and production statistics, as well as the emission data from the eAER. The final emission figures are used to ensure compliance with international reporting requirements, such as

those pursuant to the NEC Directive, UNFCCC reporting Guidelines, etc. The final figures are also geographically distributed and the resulting data are used as input for model calculations of air quality in so called large-scale concentration maps (GCN). In April of the next year the final figures are published on the public web site (national level and geographically distributed emissions).

# 2 Emission calculations according to the IPCC method

This section describes how GHG emissions are calculated using the IPCC method for the CRF categories 1 (excluding 1A3), 2 and 5. The calculated emissions are divided into four categories:

- Combustion emissions (section 2.1)
- Process emissions (section 2.2)
- Emissions from waste processing (section 2.3)
- Emissions from the extraction, transportation and distribution of oil and gas (section 2.4)

The following table shows the link between the CRF categories and the emission sources used in the Netherlands (including the relevant section describing the method). Part of the emissions in the CRF categories 1, 2 and 5 is not described in this methodology report. These emission sources are also indicated in the table, including a link to the methodology report where these sources are described.

Table 1 Allocation of CRF codes to emission sources, including a reference to the

corresponding section describing the method.

| CRF                                                   | Section | ES CODE | EMISSION SOURCE                                                                 | Comment                                                                                                    |
|-------------------------------------------------------|---------|---------|---------------------------------------------------------------------------------|----------------------------------------------------------------------------------------------------|
| 1.A.1.a<br>Public                                     | 2.1     | 8920400 | NACE 35: production and distribution of electricity and gas                     |                                                                                                    |
| electricity<br>and heat<br>production                 |         | 8921800 | NACE 38.1/38.2 (partly): waste-incineration plants                              |                                                                                                    |
| production                                            |         | 8930401 | NACE 35: decentral production of electricity, general                           |                                                                                                    |
|                                                       |         | 8930410 | NACE 35: production of electricity, heat                                        |                                                                                                    |
|                                                       | 2.3     | 8921804 | NACE 38.2/84.1 treatment of waste, including communal waste-incineration plants |                                                                                                    |
|                                                       |         | E401200 | Solid waste disposal on land:<br>managed disposal                               | Emissions from combustion of<br>landfill gas (with energy recovery)<br>are allocated to CRF category<br>1A1a and other emissions from<br>solid waste disposal on land are<br>allocated to CRF category 5A1 |
| 1.A.1.b<br>Petroleum<br>refining                      | 2.1     | 8924200 | NACE 19.2 (excluding NACE 19.202): manufacture of refined petroleum products    | Process emissions from petroleum refining are allocated to sector 1B2a4 and combustion emissions are allocated to sector 1A1b                                                                              |
| 1.A.1.c<br>Manufacture<br>of solid fuels<br>and other | 2.1     | 8912500 | NACE 19.202: manufacture of refined petroleum products - not oil refineries     | Process emissions from coke production are allocated to sector 1B1b and combustion emissions are allocated to sector 1A1c                                                                                  |
| energy<br>industries                                  |         | 8924102 | NACE 19.1: manufacture of coke oven products (ACZ)                              | Process emissions from coke production are allocated to sector                                                                                                    |

| CRF                              | Section | ES CODE | EMISSION SOURCE                                                                                                    | Comment                                                                                                    |
|----------------------------------|---------|---------|----------------------------------------------------------------------------------------------------|----------------------------------------------------------------------------------------------------|
|                                  |         |         |                                                                                                    | 1B1b and combustion emissions are allocated to sector 1A1c                                                                                                    |
|                                  |         | 8924103 | NACE 19.1: production of coke, coke factory Corus                                                                                  |                                                                                                    |
|                                  | 2.4     | 0020400 | NACE 06/09.1: extraction of crude oil and natural gas and services to extraction of crude oil and natural gas, onshore             |                                                                                                    |
|                                  |         | 0020502 | NACE 06/09.1: extraction of crude oil and natural gas and services to extraction of crude oil and natural gas, drilling activities |                                                                                                    |
|                                  |         | 6800100 | Gas transport network                                                                                                    | Combustion emissions are allocated to sector 1A1c and process emissions are allocated to sector 1B2b3                                                                                  |
|                                  |         | 8120001 | NACE 06/09.1: extraction of crude oil and natural gas and services to extraction of crude oil and natural gas, offshore            |                                                                                                    |
| 1.A.2.a Iron<br>and steel        | 2.1     | 8924407 | NACE 24.1-24.3/24.51/24.52: base metal iron and steel                                                                              | Process emissions from the iron and steel industry are allocated to sector 2C1, combustion emissions are allocated to sector 1A2a and the use of lubricants is allocated to sector 2D1 |
| 1.A.2.b<br>Non-ferrous<br>metals | 2.1     | 8920100 | NACE 24.4/24.53/24.54:<br>manufacture and casting of light<br>and other non-ferrous metals                                         | Process emissions from carbon<br>electrodes are allocated to sector<br>2C3 and combustion emissions are<br>allocated to sector 1A2b                                                    |
| 1.A.2.c<br>Chemicals             | 2.1     | 8900900 | NACE 20.15: manufacture of fertilizers and nitrogen compounds                                                                      | Process emissions from ammonia production are allocated to sector 2B1 and combustion emissions are allocated to sector 1A2c                                                            |
|                                  |         | 8901100 | NACE 20.1: manufacture of basic chemicals                                                                                          | Process emissions from the chemical industry are allocated to sector 2B5, combustion emissions are allocated to sector 1A2c and the use of lubricants is allocated to sector 2D1       |
|                                  |         | 8901702 | NACE 22: manufacture of rubber and plastic products                                                                                |                                                                                                    |
|                                  |         | 8913700 | NACE 20.2-20.5: chemical products industry                                                                                         |                                                                                                    |
| 1.A.2.d<br>Pulp, paper           | 2.1     | 8900600 | NACE 17.1/17.2: manufacture of pulp, paper and paperboard                                                                          |                                                                                                    |
| and print                        |         | 8900700 | NACE 18/58: publishing, printing                                                                                                   |                                                                                                    |

| CRF                                                        | Section | ES CODE | EMISSION SOURCE                                                        | Comment                                                 |
|------------------------------------------------------------|---------|---------|------------------------------------------------------------------------|---------------------------------------------------------|
|                                                            |         |         | and reproduction of recorded media                                     |                                                         |
| 1.A.2.e<br>Food<br>processing,<br>beverages<br>and tobacco | 2.1     | 8900200 | NACE 10-12: manufacture of food products, beverages and tobacco        |                                                         |
| 1.A.2.f Non-<br>metallic<br>minerals                       | 2.1     | 8914600 | NACE 23: construction material and glass industry                      |                                                         |
| 1.A.2.g.i<br>Manufactu-<br>ring of<br>machinery            | 2.1     | 8902200 | NACE 28: manufacture of machinery                                      |                                                         |
| 1.A.2.g.ii                                                 | 2.1     | 8902400 | NACE 29: motor-industry                                                |                                                         |
| Manufactu-<br>ring of<br>transport<br>equipment            |         | 8908100 | NACE 30: manufacture of other transport equipment                      |                                                         |
| 1.A.2.g.iii<br>Mining and<br>quarrying                     | 2.1     | 8922701 | NACE 08: other quarrying and mining                                    |                                                         |
| 1.A.2.g.iv<br>Wood and<br>wood<br>products                 | 2.1     | 8912101 | NACE 16: manufacture of wooden products                                |                                                         |
| 1.A.2.g.v<br>Construction                                  | 2.1     | 0020401 | NACE 41-43: construction and building industies                        |                                                         |
| 1.A.2.g.vi<br>Textile and                                  | 2.1     | 8900300 | NACE 13/14: manufacture of textiles and textile apparel                |                                                         |
| leather                                                    |         | 8900400 | NACE 15: leather industry and fur preparation                          |                                                         |
| 1.A.2.g.vii<br>Off-road                                    |         | 0401102 | Exhaust gas, mobile machinery - building & construction                | Method is described in the transport methodology report |
| vehicles and other machinery                               |         | 0401103 | Exhaust gas, mobile machinery - industry                               | (Klein et al., 2016)                                    |
| 1.A.2.g.viii                                               | 2.1     | 8900601 | NACE unknown: other industry                                           |                                                         |
| Other                                                      |         | 8902100 | NACE 25: manufacture of metal structures and parts of structures       |                                                         |
|                                                            |         | 8902301 | NACE 26/28: manufacture of machinery and electronic apparatus          |                                                         |
|                                                            |         | 8902303 | NACE 27: manufacture of electrical apparatus                           |                                                         |
|                                                            |         | 8902304 | NACE 26: manufacture of computers and electronic and optical apparatus |                                                         |
|                                                            |         | 8908000 | NACE 31/32: manufacture of                                             |                                                         |

| CRF                                                             | Section | ES CODE | EMISSION SOURCE                                                            | Comment                                                                                                    |
|-----------------------------------------------------------------|---------|---------|----------------------------------------------------------------------------|----------------------------------------------------------------------------------------------------|
|                                                                 |         |         | furniture and other goods                                                  |                                                                                                    |
|                                                                 |         | 8915300 | NACE 26/31/32: manufacture of electronic apparatus and furniture           |                                                                                                    |
|                                                                 |         | N339000 | NACE 06-33: Industry not specified                                         |                                                                                                    |
| 1.A.3.a<br>Domestic<br>aviation                                 |         | E301201 | Exhaust gas, aviation, national                                            | Method is described in the transport methodology report (Klein et al., 2016)                                                            |
| 1.A.3.b                                                         |         | 0100100 | Exhaust gas, passenger cars                                                | Method is described in the                                                                                                    |
| Road<br>transpor-                                               |         | 0100400 | Exhaust gas, vans                                                          | transport methodology report<br>(Klein et al., 2016)                                                                                    |
| tation                                                          |         | 0100700 | Exhaust gas, heavy vehicles                                                | (Kieiii et al., 2010)                                                                                                    |
|                                                                 |         | 0100800 | Exhaust gas, busses                                                        |                                                                                                    |
|                                                                 |         | 0100805 | Exhaust gas, motorcycles and mopeds                                        |                                                                                                    |
| 1.A.3.c<br>Railways                                             |         | 0200400 | Exhaust gas, rail traffic                                                  | Method is described in the transport methodology report (Klein et al., 2016)                                                            |
| 1.A.3.d<br>Domestic                                             |         | 0230006 | Exhaust gas, inland shipping national                                      | Method is described in the transport methodology report                                                                                 |
| navigation                                                      |         | 0230101 | Exhaust gas, inland navigation                                             | (Klein et al., 2016)                                                                                                    |
|                                                                 |         | 0230302 | Exhaust gas, inland navigation                                             |                                                                                                    |
|                                                                 |         | 0500100 | Exhaust gas, pleasure craft                                                |                                                                                                    |
| 1.A.4.a.i<br>Commercial<br>/<br>institutional                   | 2.1     | 0020500 | Commercial and governmental institutions                                   | Emissions from all fuels except<br>lubricants are allocated to sector<br>1A4a. Emissions from lubricants<br>are allocated to sector 2D1 |
| Stationary combustion                                           |         | 8916000 | NACE 38.3: preparation to recycling of metal and non-metal waste and scrap |                                                                                                    |
|                                                                 |         | 8920500 | NACE 36: collection, purification and distribution of water                |                                                                                                    |
|                                                                 |         | 8922000 | NACE 38.1/38.2 (partly): landfill gas companies                            |                                                                                                    |
|                                                                 | 2.3     | E400109 | NACE 37: collection and treatment of sewage                                |                                                                                                    |
| 1.A.4.a.ii<br>Commercial                                        |         | 0401105 | Exhaust gas, mobile machinery - trade, service sector, government          | Method is described in the transport methodology report (Klein et al., 2016)                                                            |
| institutional<br>Off-road<br>vehicles and<br>other<br>machinery |         |         |                                                                            |                                                                                                    |
| 1.A.4.b.i                                                       | 2.1     | 0012100 | Residential combustion                                                     |                                                                                                    |
| Residential                                                     |         | 0012101 | Residential combustion, appliances,                                        |                                                                                                    |

| CRF                                                                                                    | Section | ES CODE | EMISSION SOURCE                                                            | Comment                                                                                                    |
|----------------------------------------------------------------------------------------------------|---------|---------|----------------------------------------------------------------------------|----------------------------------------------------------------------------------------------------|
| - Stationary                                                                                           |         |         | gas leakage before ignition                                                |                                                                                                    |
| combustion                                                                                             |         | 0801801 | Charcoal use for barbecuing                                                | Method is described in the WESP                                                                                           |
|                                                                                                    |         | T012200 | Residential combustion, wood stoves and fire places                        | methodology report (WESP, 2016)                                                                                           |
| 1.A.4.b.ii<br>Residential<br>– Off-road<br>vehicles and<br>other<br>machinery                          |         | 0401104 | Exhaust gas, mobile machinery - consumers                                  | Method is described in the transport methodology report (Klein et al., 2016)                                              |
| 1.A.4.c.i<br>Agriculture/<br>forestry/                                                                 | 2.1     | 0401200 | NACE 0: other agriculture, hunting and services to agriculture and hunting |                                                                                                    |
| fishing -<br>Stationary                                                                                |         | 0401201 | Combustion in agricultural buildings                                       |                                                                                                    |
| 1.A.4.c.ii<br>Agriculture/<br>forestry/<br>fishing -<br>Off-road<br>vehicles and<br>other<br>machinery |         | 0401100 | Exhaust gas, mobile machinery - agriculture                                | Method is described in the transport methodology report (Klein et al., 2016)                                              |
| 1.A.4.c.iii<br>Agriculture/<br>forestry/<br>fishing -<br>Fishing                                       |         | 0240105 | Exhaust gas, fisheries                                                     | Method is described in the transport methodology report (Klein et al., 2016)                                              |
| 1.A.5.b<br>Othe –<br>Mobile –<br>Military use                                                          |         | 0240100 | Exhaust gas, militairy fuel consumption in ships and airplanes             | Method is described in the transport methodology report (Klein et al., 2016)                                              |
| 1.B.1.a Coal<br>mining and<br>handling                                                                 |         |         |                                                                            | Not occuring                                                                                                    |
| 1.B.1.b<br>Solid fuel<br>transfor-<br>mation                                                           | 2.2     | 8912800 | NACE 20.14: manufacture of inorganic basic chemicals, charcoal production  |                                                                                                    |
|                                                                                                    |         | 8924102 | NACE 19.1: manufacture of coke oven products (ACZ)                         | Process emissions from coke production are allocated to sector 1B1b and combustion emissions are allocated to sector 1A1c |
|                                                                                                    |         | 8924103 | NACE 19.1: production of coke, coke factory Corus                          | Process emissions from coke production are allocated to sector 1B1b and combustion emissions are allocated to sector 1A1c |
| 1.B.1.c<br>Other                                                                                       |         |         |                                                                            | Not occuring                                                                                                    |

| CRF                                                     | Section | ES CODE | EMISSION SOURCE                                                              | Comment                                                                                                    |
|---------------------------------------------------------|---------|---------|------------------------------------------------------------------------------|----------------------------------------------------------------------------------------------------|
| 1.B.2.a.1 Oil exploration                               |         |         |                                                                              | Included in 1.B.2.c.2.iii                                                                                                    |
| 1.B.2.a.2 Oil production                                |         |         |                                                                              | Included in 1.B.2.c.1.iii                                                                                                    |
| 1.B.2.a.3 Oil transport                                 | 2.4     | 8120503 | NACE 495: Transport of oil via pipelines                                     |                                                                                                    |
| 1.B.2.a.4 Oil<br>refining/<br>storage                   | 2.2     | 8924200 | NACE 19.2 (excluding NACE 19.202): manufacture of refined petroleum products | Process emissions from petroleum refining are allocated to sector 1B2a4 and combustion emissions are allocated to sector 1A1b |
|                                                         |         | 8924204 | NACE 19.201: manufacture of refined petroleum products                       |                                                                                                    |
| 1.B.2.a.5<br>Distribution<br>of oil<br>products         |         |         |                                                                              | Not estimated                                                                                                    |
| 1.B.2.a.6 Oil<br>- Other                                |         |         |                                                                              | Not estimated                                                                                                    |
| 1.B.2.b.1<br>Natural gas<br>exploration                 |         |         |                                                                              | Included in 1.B.2.c.2.iii                                                                                                    |
| 1.B.2.b.2<br>Natural gas<br>production                  |         |         |                                                                              | Included in 1.B.2.c.1.iii                                                                                                    |
| 1.B.2.b.3<br>Natural gas<br>processing                  |         |         |                                                                              | Included in 1.B.2.c.1.iii                                                                                                    |
| 1.B.2.b.4<br>Natural gas<br>transmission<br>and storage | 2.4     | 6800100 | Gas transport network                                                        | Combustion emissions are allocated to sector 1A1c and process emissions are allocated to sector 1B2b4                         |
| 1.B.2.b.5<br>Natural gas<br>distribution                | 2.4     | 0800200 | Gas distribution network                                                     |                                                                                                    |
| 1.B.2.b.6<br>Natural gas<br>- Other                     |         |         |                                                                              | Included in 1.B.2.b.5                                                                                                    |
| 1.B.2.c.1.i<br>Venting - Oil                            |         |         |                                                                              | Included in 1.B.2.c.1.iii                                                                                                    |
| 1.B.2.c.1.ii<br>Venting -<br>Gas                        |         |         |                                                                              | Included in 1.B.2.c.1.iii                                                                                                    |
| 1.B.2.c.1.iii<br>Venting -                              | 2.4     | 8120002 | NACE 06: extraction of crude oil and natural gas, venting, offshore          |                                                                                                    |
| Combined                                                |         | 8120502 | NACE 06: extraction of crude oil and natural gas, venting, onshore           |                                                                                                    |

| CRF                                                           | Section | ES CODE | EMISSION SOURCE                                                                                             | Comment                                                                                                    |
|---------------------------------------------------------------|---------|---------|----------------------------------------------------------------------------------------------------|----------------------------------------------------------------------------------------------------|
| 1.B.2.c.2.i<br>Flaring – Oil                                  |         |         |                                                                                                    | Included in 1.B.2.c.2.iii                                                                                                   |
| 1.B.2.c.2.ii<br>Flaring –<br>Gas                              |         |         |                                                                                                    | Included in 1.B.2.c.2.iii                                                                                                   |
| 1.B.2.c.2.iii<br>Flaring -                                    | 2.4     | 8120000 | NACE 06: extraction of crude oil and natural gas, flaring, offshore                                         |                                                                                                    |
| Combined                                                      |         | 8120500 | NACE 06: extraction of crude oil and natural gas, flaring, onshore                                          |                                                                                                    |
| 1.D.1.a<br>Avitation<br>bunkers                               |         | T000000 | Bunkers: aviation                                                                                           | Method is described in the transport methodology report (Klein et al., 2016)                                                |
| 1.D.1.b                                                       |         | T000001 | Bunkers: marine                                                                                             | Method is described in the                                                                                                  |
| Marine<br>bunkers                                             |         | T000002 | Bunkers: marine, inland                                                                                     | transport methodology report<br>(Klein et al., 2016)                                                                        |
| bulkers                                                       |         | T000003 | Bunkers: marine, maritime                                                                                   | (Klein et al., 2016)                                                                                                    |
| 2.A.1<br>Cement<br>production                                 | 2.2     | 8914300 | NACE 23.6: manufacture of articles of concrete, plaster and cement                                          |                                                                                                    |
| 2.A.2 Lime production                                         |         |         |                                                                                                    | Included in 2.H.2                                                                                                    |
| 2.A.3 Glass production                                        | 2.2     | 8914000 | NACE 23.1: manufacture of glass and glassware                                                               |                                                                                                    |
| 2.A.4.a<br>Ceramics                                           | 2.2     | 8914101 | NACE 23.32: manufacture of ceramic products for the building industies (no (floor) tiles)                   |                                                                                                    |
| 2.A.4.b<br>Other uses<br>of soda ash                          | 2.2     | 8912702 | NACE 20.13: manufacture of inorganic basic chemicals, soda consumption (PBL)                                |                                                                                                    |
| 2.A.4.c Non-<br>metal-<br>lurgical<br>magnesium<br>production |         |         |                                                                                                    | Not occuring                                                                                                    |
| 2.A.4.d<br>Other<br>process<br>uses of<br>carbonates          | 2.2     | 0834000 | NACE 35.11: production of electricity, flue gas desulphurization                                            |                                                                                                    |
|                                                               |         | 8924400 | NACE 24.1-24.3 base metal industry, processing and manufacture of iron and steel, consumption of lime (PBL) |                                                                                                    |
|                                                               |         | N340000 | Limestone application in NACE 45: road construction                                                         |                                                                                                    |
| 2.B.1<br>Ammonia<br>production                                | 2.2     | 8900900 | NACE 20.15: manufacture of fertilizers and nitrogen compounds                                               | Process emissions from ammonia production are allocated to sector 2B1 and combustion emissions are allocated to sector 1A2c |

| CRF                                                                                 | Section | ES CODE | EMISSION SOURCE                                                                                          | Comment             |
|-------------------------------------------------------------------------------------|---------|---------|----------------------------------------------------------------------------------------------------|---------------------|
| 2.B.2 Nitric acid production                                                        | 2.2     | 8919514 | NACE 20.149: manufacture of organic basic chemicals (no petrochemicals), production of nitric acid (PBL) |                     |
| 2.B.3 Adipic<br>acid<br>production                                                  |         |         |                                                                                                    | Not occuring        |
| 2.B.4.a<br>Caprolactam<br>production                                                | 2.2     | 8919512 | NACE 20.149: manufacture of organic basic chemicals (no petrochemicals), production of caprolactam (PBL) |                     |
| 2.B.4.b<br>Glyoxal<br>production                                                    |         |         |                                                                                                    | Not occuring        |
| 2.B.4.c<br>Glyoxylic<br>acid<br>production                                          |         |         |                                                                                                    | Not occuring        |
| 2.B.5.a<br>Silicon<br>carbide<br>production                                         |         |         |                                                                                                    | Included in 1.A.2.c |
| 2.B.5.b<br>Calcium<br>carbide<br>production                                         |         |         |                                                                                                    | Not occuring        |
| 2.B.6<br>Titanium<br>dioxide<br>production                                          |         |         |                                                                                                    | Included in 2.B.8.g |
| 2.B.7 Soda<br>ash<br>production                                                     | 2.2     | 8912704 | NACE 20.13: manufacture of inorganic basic chemicals, production of soda ash (CBS)                       |                     |
| 2.B.8.a<br>Methanol<br>production                                                   |         |         |                                                                                                    | Included in 2.B.8.g |
| 2.B.8.b<br>Ethylene<br>production                                                   |         |         |                                                                                                    | Included in 2.B.8.g |
| 2.B.8.c<br>Ethylene<br>dichloride<br>and vinyl<br>chloride<br>monomer<br>production |         |         |                                                                                                    | Not occuring        |
| 2.B.8.d<br>Ethylene                                                                 |         |         |                                                                                                    | Included in 2.B.8.g |

| CRF                                                                     | Section | ES CODE | EMISSION SOURCE                                                                                                    | Comment                                                                                                    |
|-------------------------------------------------------------------------|---------|---------|----------------------------------------------------------------------------------------------------|----------------------------------------------------------------------------------------------------|
| oxide production                                                        |         |         |                                                                                                    |                                                                                                    |
| 2.B.8.e<br>Acrylonitrile<br>production                                  |         |         |                                                                                                    | Included in 2.B.8.g                                                                                                    |
| 2.B.8.f<br>Carbon<br>black<br>production                                |         |         |                                                                                                    | Included in 2.B.8.g                                                                                                    |
| 2.B.8.g<br>Other<br>petrochemic<br>al and<br>carbon black<br>production | 2.1     | 8901100 | NACE 20.1: manufacture of basic chemicals                                                                                   | Process emissions from the chemical industry are allocated to sector 2B8g, combustion emissions are allocated to sector 1A2c and the use of lubricants is allocated to sector 2D1 |
|                                                                         | 2.2     | 8912700 | NACE 20.13: manufacture of inorganic basic chemicals, production of active carbon                                           |                                                                                                    |
|                                                                         |         | 8912900 | NACE 20.149: manufacture of organic basic chemicals (no petrochemicals)                                                     |                                                                                                    |
|                                                                         |         | 8913000 | NACE 20.13: manufacture of inorganic basic chemicals                                                                        |                                                                                                    |
| 2.B.9.a.i                                                               | 2.2     | 8913002 | NACE 20.16: manufacture of plastics in primary forms, handling of F-gasses                                                  |                                                                                                    |
| 2.B.9.a.ii                                                              |         |         |                                                                                                    | Not occuring                                                                                                    |
| 2.B.9.b.i                                                               |         |         |                                                                                                    | Included in 2.B.9.b.iii                                                                                                    |
| 2.B.9.b.ii                                                              |         |         |                                                                                                    | Included in 2.B.9.b.iii                                                                                                    |
| 2.B.9.b.iii                                                             | 2.2     | 8913005 | NACE 20.16: manufacture of plastics in primary forms (production of HCFK 22)                                                |                                                                                                    |
| 2.C.1.a<br>Steel<br>production                                          | 2.2     | 8924402 | NACE 24.1-24.3 base metal industry, processing and manufacture of iron and steel                                            |                                                                                                    |
| 2.C.1.b Pig iron production                                             |         |         |                                                                                                    | Included in 2.C.1.f                                                                                                    |
| 2.C.1.c<br>Direct<br>reduced iron<br>production                         | 2.2     | 8924401 | NACE 24.1-24.3 base metal industry, processing and manufacture of iron and steel, anode use with production of electrosteel |                                                                                                    |
| 2.C.1.d<br>Sinter<br>production                                         |         |         |                                                                                                    | Included in 2.C.1.f                                                                                                    |

| CRF                                              | Section | ES CODE | EMISSION SOURCE                                                                                                    | Comment                                                                                                    |
|--------------------------------------------------|---------|---------|----------------------------------------------------------------------------------------------------|----------------------------------------------------------------------------------------------------|
| 2.C.1.e<br>Pellet<br>production                  |         |         |                                                                                                    | Included in 2.C.1.f                                                                                                    |
| 2.C.1.f<br>Other iron<br>and steel<br>production | 2.2     | 8924407 | NACE 24.1-24.3/24.51/24.52: base metal iron and steel metal iron and steel metal iron and steel  Process emissions from and steel industry are a sector 2C1, combustion are allocated to sector the use of lubricants is sector 2D1 |                                                                                                    |
| 2.C.3<br>Aluminium<br>production                 | 2.1     | 8920100 | NACE 24.4/24.53/24.54:<br>manufacture and casting of light<br>and other non-ferrous metals                                                                                                    | Process emissions from carbon<br>electrodes are allocated to sector<br>2C3 and combustion emissions are<br>allocated to sector 1A2b                                                    |
|                                                  | 2.2     | 8914700 | NACE 24.4/24.53/24.54:<br>manufacture and casting of light<br>and other non-ferrous metals                                                                                                    |                                                                                                    |
| 2.C.4<br>Magnesium<br>production                 |         |         |                                                                                                    | Not occuring                                                                                                    |
| 2.C.5 Lead production                            |         |         |                                                                                                    | Not occuring                                                                                                    |
| 2.C.6 Zinc production                            |         |         |                                                                                                    | Not occuring                                                                                                    |
| 2.C.7 Other<br>metal<br>industry                 | 2.2     | 8902302 | NACE 26/27: electro technical industry                                                                                                    |                                                                                                    |
| 2.D.1<br>Lubricant<br>use                        | 2.1     | 8901100 | NACE 20.1: manufacture of basic chemicals                                                                                                    | Process emissions from the chemical industry are allocated to sector 2B5, combustion emissions are allocated to sector 1A2c and the use of lubricants is allocated to sector 2D1       |
|                                                  | 2.2     | 0020500 | Commercial and governmental institutions                                                                                                    | Emissions from all fuels except<br>lubricants are allocated to sector<br>1A4a. Emissions from lubricants<br>are allocated to sector 2D1                                                |
|                                                  |         | 8924407 | NACE 24.1-24.3/24.51/24.52: base metal iron and steel                                                                                                    | Process emissions from the iron and steel industry are allocated to sector 2C1, combustion emissions are allocated to sector 1A2a and the use of lubricants is allocated to sector 2D1 |
|                                                  |         | N091100 | Use of lubricants, railways                                                                                                    |                                                                                                    |
|                                                  |         | N091200 | Use of lubricants, road traffic                                                                                                    |                                                                                                    |
|                                                  |         | N091300 | Use of lubricants, inland navigation                                                                                                    |                                                                                                    |
|                                                  |         | N091400 | Use of lubricants, air traffic                                                                                                    |                                                                                                    |

| CRF                                                     | Section | ES CODE | EMISSION SOURCE                                                                                    | Comment                                                         |
|---------------------------------------------------------|---------|---------|----------------------------------------------------------------------------------------------------|-----------------------------------------------------------------|
| 2.D.2<br>Paraffin wax<br>use                            |         | 0801000 | Burning of candles                                                                                 | Method is described in the WESP methodology report (WESP, 2016) |
| 2.D.3 Other use of non-                                 |         | 0100204 | Exhaust gas, passenger cars (diesel SCR)                                                           | Method is described in the transport methodology report         |
| energy<br>products                                      |         | 0100504 | Exhaust gas, vans (diesel SCR)                                                                     | (Klein et al., 2016)                                            |
| from fuels and solvents                                 |         | 0100704 | Exhaust gas, heavy vehicles (diesel SCR)                                                           |                                                                 |
|                                                         |         | 0100804 | Exhaust gas, busses (diesel SCR)                                                                   |                                                                 |
| 2.E.1<br>Integrated<br>circuit or<br>semi-<br>conductor | 2.2     | 8924509 | NACE 25-33/95 (excluding NACE 30.1/33.15): metal-electronic industry, production of semiconductors |                                                                 |
| 2.E.2 TFT<br>flat panel<br>display                      |         |         |                                                                                                    | Not occuring                                                    |
| 2.E.3 Photo-<br>voltaïcs                                |         |         |                                                                                                    | Included in 2.F.6                                               |
| 2.E.4 Heat<br>transfer<br>fluid                         |         |         |                                                                                                    | Included in 2.F.6                                               |
| 2.E.5 Other electronics industry                        |         |         |                                                                                                    | Not occuring                                                    |
| 2.F.1<br>Refrigera-                                     | 2.2     | 0120000 | Solvent and other product use: air conditioning equipment, mobile                                  |                                                                 |
| tion and air conditioning                               |         | 8924506 | Solvent and other product use: refrigeration and air conditioning equipment, stationary            |                                                                 |
| 2.F.2 Foam<br>blowing<br>agents                         |         |         |                                                                                                    | Included in 2F6                                                 |
| 2.F.3 Fire protection                                   |         |         |                                                                                                    | Not occuring                                                    |
| 2.F.4<br>Aerosols                                       |         |         |                                                                                                    | Not occuring                                                    |
| 2.F.5<br>Solvents                                       |         |         |                                                                                                    | Not occuring                                                    |
| 2.F.6 Other product uses as substitues for ODS          | 2.2     | 8924502 | Solvent and other product use: other                                                               |                                                                 |
| 2.G.1<br>Electrical                                     |         |         |                                                                                                    | Included in 2.G.2                                               |

| CRF                                                   | Section | Section ES CODE EMISSION SOURCE |                                                           | Comment                                                                                                    |
|-------------------------------------------------------|---------|---------------------------------|-----------------------------------------------------------|----------------------------------------------------------------------------------------------------|
| equipment                                             |         |                                 |                                                           |                                                                                                    |
| 2.G.2 SD6<br>and PFCs<br>from other<br>product use    | 2.2     | 8924502                         | Solvent and other product use: other                      |                                                                                                    |
| 2.G.3.a N <sub>2</sub> O from medical applications    |         | 9310100                         | Solvent and other product use: anaesthesia                | Method is described in the WESP methodology report (WESP, 2016)                                                                                                    |
| 2.G.3.b N <sub>2</sub> O from aerosol cans            |         | 0811301                         | Solvent and other product use: sprays                     | Method is described in the WESP methodology report (WESP, 2016)                                                                                                    |
| 2.G.4 Other                                           |         | 0801700                         | Fireworks at new year                                     | Method is described in the WESP                                                                                                    |
| product<br>manufacture<br>and use                     |         | 0850000                         | Degassing of groundwater, production of drinking water    | methodology report (WESP, 2016)                                                                                                    |
| 2.H.1 Pulp<br>and paper                               |         |                                 |                                                           | Not occuring                                                                                                    |
| 2.H.2 Food<br>and<br>beverages<br>industry            | 2.2     | 8910600                         | NACE 10.9: manufacture of prepared animal feeds           |                                                                                                    |
| 5.A.1<br>Managed<br>waste<br>disposal<br>sites        | 2.3     | E402200                         | Solid waste disposal on land: managed disposal            | Emissions from combustion of<br>landfill gas (with energy recovery)<br>are allocated to CRF category<br>1A1a and other emissions from<br>solid waste disposal on land are<br>allocated to CRF category 5A1 |
| 5.A.2<br>Unmanaged<br>waste<br>disposal<br>sites      |         |                                 |                                                           | Not occuring                                                                                                    |
| 5.A.3<br>Uncategoriz<br>ed waste<br>disposal<br>sites |         |                                 |                                                           | Not occuring                                                                                                    |
| 5.B.1<br>Composting                                   | 2.3     | E400310                         | Composting and digesting of organic waste from households |                                                                                                    |
|                                                       |         | E400311                         | Composting of organic horticulture waste                  |                                                                                                    |
| 5.C.1 Waste incineration                              |         |                                 |                                                           | Included in 1A1a                                                                                                    |
| 5.C.2 Open<br>burning of<br>waste                     |         |                                 |                                                           | Not occuring                                                                                                    |

| CRF                                         | Section | ES CODE | EMISSION SOURCE                                                                     | Comment      |
|---------------------------------------------|---------|---------|-------------------------------------------------------------------------------------|--------------|
| 5.D.1                                       | 2.3     | 0444900 | Indirect related to waste water                                                     |              |
| Domestic<br>wastewater<br>treatment<br>and  |         | E400106 | Discharges of domestic waste water: septic tanks, anaerobic processes               |              |
| discharge                                   |         | E400107 | NACE 90.01: collection and treatment of sewage                                      |              |
|                                             |         | E400108 | NACE 90.01: collection and treatment of sewage                                      |              |
| 5.D.2<br>Industrial                         | 2.3     | E400102 | Anaerobic waste water treatement plants, other industries                           |              |
| wastewater<br>treatment<br>and              |         | E400103 | Anaerobic waste water treatement plants, waste treatment plants                     |              |
| discharge                                   |         | E400104 | Anaerobic waste water treatement plants, paper industries                           |              |
|                                             |         | E400105 | Anaerobic waste water treatement plants, food industries                            |              |
| Indirect                                    | 2.2     | N000400 | Indirect CO <sub>2</sub> from NMVOC: energy                                         |              |
| emissions:<br>1. Energy                     |         | N000401 | Indirect CO <sub>2</sub> from NMVOC: traffic & transport                            |              |
|                                             |         | N000402 | Indirect CO <sub>2</sub> from NMVOC: refineries                                     |              |
| Indirect emissions:                         | 2.2     | N000403 | Indirect CO <sub>2</sub> from NMVOC: consumers                                      |              |
| 2. Industrial processes and product         |         | N000404 | Indirect CO <sub>2</sub> from NMVOC:<br>commercial and governmental<br>institutions |              |
| use                                         |         | N000405 | Indirect CO <sub>2</sub> from NMVOC: industry                                       |              |
|                                             |         | N000406 | Indirect CO <sub>2</sub> from NMVOC: construction and building industries           |              |
| Indirect<br>emissions:<br>3.<br>Agriculture | 2.2     | N000407 | Indirect CO <sub>2</sub> from NMVOC: agriculture                                    |              |
| Indirect emissions: 4. LULUCF               |         |         |                                                                                     | Not occuring |
| Indirect<br>emissions:<br>5. Waste          | 2.2     | N000408 | Indirect CO <sub>2</sub> from NMVOC: waste                                          |              |
| Indirect emissions: 6. Other                |         |         |                                                                                     | Not occuring |

# 2.1 Combustion emissions from stationary combustion (CRF 1A, excluding transport and part of CRF 2)

This section describes the method for calculating the emissions of  $CO_2$ ,  $CH_4$  and  $N_2O$  from stationary combustion sources based on fuel consumption. These emissions are reported in CRF categories 1A1, 1A2 and 1A4. Table 2 lists all CRF categories and emission sources. Calculation methods for emissions from mobile combustion are described in Klein et al. (2016) and emissions from residential activities are described in WESP (2016).

The emissions are calculated using fuel consumption data in the Dutch <u>Energy Balance Sheet</u> (CBS, 2016). The total emissions are calculated by multiplying fuel consumption by default IPCC emission factors or country specific emission factors (see Table 3).

For several energy intensive industries, emission figures from annual environmental reports (AERs; Dutch accronym: eMJV) of companies are used, as well as emission data reported under the ETS framework (in the Netherlands ETS data is collected by the <u>Dutch Emissions Authority</u> (NEa)). This extra refinement is also applied to companies using fuels with potentially non-standard emission factors, such as waste gases, and companies with significant emissions using fuels with a variable emission factor (e.g. coal). (see paragraph 2.1.3.3). The resulting calculation is a combination of Tier 2 and Tier 3 methods.

#### 2.1.1 Emission sources

The following table lists the emission sources described in this document.

Table 2 Allocation of CRF codes to combustion emission sources classified according to NACE 2008

| CRF category | ES<br>CODE | EMISSION SOURCE                                                                      |
|--------------|------------|--------------------------------------------------------------------------------------|
| 1.A.1.a      | 8920400    | NACE 35: production and distribution of electricity and gas                          |
|              | 8921800    | NACE 38.1/38.2 (partly): waste-incineration plants                                   |
|              | 8930401    | NACE 35: decentral production of electricity, general                                |
|              | 8930410    | NACE 35: production of electricity, heat                                             |
| 1.A.1.b      | 8924200    | NACE 19.2 (excluding NACE 19.202): manufacture of refined petroleum products         |
| 1.A.1.c      | 8912500    | NACE 19.202: manufacture of refined petroleum products - not oil refineries          |
|              | 8924102    | NACE 19.1: manufacture of coke oven products (ACZ)                                   |
|              | 8924103    | NACE 19.1: production of coke, coke factory Corus                                    |
| 1.A.2.a      | 8924407    | NACE 24.1-24.3/24.51/24.52: base metal iron and steel                                |
| 1.A.2.b      | 8920100    | NACE 24.4/24.53/24.54: manufacture and casting of light and other non-ferrous metals |
| 1.A.2.c      | 8900900    | NACE 20.15: manufacture of fertilizers and nitrogen compounds                        |
|              | 8901100    | NACE 20.1: manufacture of basic chemicals                                            |
|              | 8901702    | NACE 22: manufacture of rubber and plastic products                                  |

| CRF category | ES<br>CODE | EMISSION SOURCE                                                                      |
|--------------|------------|--------------------------------------------------------------------------------------|
|              | 8913700    | NACE 20.2-20.5: chemical products industry                                           |
| 1.A.2.d      | 8900600    | NACE 17.1/17.2: manufacture of pulp, paper and paperboard                            |
|              | 8900700    | NACE 18/58: publishing, printing and reproduction of recorded media                  |
| 1.A.2.e      | 8900200    | NACE 10-12: manufacture of food products, beverages and tobacco                      |
| 1.A.2.f      | 8914600    | NACE 23: construction material and glass industry                                    |
| 1.A.2.g.i    | 8902200    | NACE 28: manufacture of machinery                                                    |
| 1.A.2.g.ii   | 8902400    | NACE 29: motor-industry                                                              |
|              | 8908100    | NACE 30: manufacture of other transport equipment                                    |
| 1.A.2.g.iii  | 8922701    | NACE 08: other quarrying and mining                                                  |
| 1.A.2.g.iv   | 8912101    | NACE 16: manufacture of wooden products                                              |
| 1.A.2.g.v    | 0020401    | NACE 41-43: construction and building industies                                      |
| 1.A.2.g.vi   | 8900300    | NACE 13/14: manufacture of textiles and textile apparel                              |
|              | 8900400    | NACE 15: leather industry and fur preparation                                        |
| 1.A.2.g.vii  | 8900601    | NACE: unknown industry                                                               |
| i            | N339000    | NACE 06-33: Industry not specified                                                   |
|              | 8902100    | NACE 25: manufacture of metal structures and parts of structures                     |
|              | 8902301    | NACE 26/28: manufacture of machinery and electronic apparatus                        |
|              | 8902303    | NACE 27: manufacture of electrical apparatus                                         |
|              | 8902304    | NACE 26: manufacture of computers and electronic and optical apparatus               |
|              | 8908000    | NACE 31/32: manufacture of furniture and other goods                                 |
|              | 8915300    | NACE 26/31/32: manufacture of electronic apparatus and furniture                     |
| 1.A.4.a.i    | 0020500    | Commercial and governmental institutions                                             |
|              | 8916000    | NACE 38.3: preparation to recycling of metal and non-metal waste and scrap           |
|              | 8920500    | NACE 36: collection, purification and distribution of water                          |
|              | 8922000    | NACE 38.1/38.2 (partly): landfill gas companies                                      |
|              | E400109    | NACE 37: collection and treatment of sewage                                          |
| 1.A.4.b.i    | 0012100    | Residential combustion                                                               |
|              | 0012101    | Residential combustion, appliances, gas leakage before ignition                      |
| 1.A.4.c.i    | 0401200    | NACE 0: other agriculture, hunting and services to agriculture and hunting           |
|              | 0401201    | Combustion in agricultural buildings                                                 |
| 2.C.3        | 8920100    | NACE 24.4/24.53/24.54: manufacture and casting of light and other non-ferrous metals |

Emissions from oil and gas extraction are calculated by RIVM and are described in chapter 2.4. Emissions from waste incineration are calculated by the Department of Public Works and Water Management (Rijkswaterstaat) and are described in chapter 2.3.

# 2.1.2 Calculation method of preliminary emission figures The preliminary emissions are calculated as follows, using the preliminary energy statistics data:

Preliminary emission = preliminary energy consumption / energy consumption t-1 \* emissions t-1

where:

Preliminary emissions = Emissions of last year (kg)

Emissions t-1 = Emissions of the year before last year (kg)
Preliminary energy consumption = Energy consumption of last year (GJ)
Energy consumption t-1 = Emissions of the year before last year (kg)
= Energy consumption of the year before last

year (GJ)

Additional adjustment may be required if literature shows an emission source has changed.

## 2.1.3 Calculation method of final emission figures

#### 2.1.3.1 Introduction

The calculation is based on the fuel consumption figures from the energy statistics and the data reported by companies in the AER or under the ETS framework.

The emissions of GHGs  $CO_2$ ,  $CH_4$  and  $N_2O$  are calculated using the following formula:

Emission = fuel consumption \* emission factor

#### 2.1.3.2 Activity data

Emissions are caused by fuel combustion. The CBS Energy Statistics provides a comprehensive overview of energy consumption (expressed in PJ) in the Netherlands.

Two files are provided by CBS Energy Statistics:

- The energy consumption of individual companies, obtained by CBS through a survey.
- Fuel consumption as published by CBS in the energy statistics (file data subdivided by company group and fuel type, including supplemental estimates of consumption, not covered by CBS survey).

These files are combined in one emission calculation database including energy statistics of individual companies and energy statistics of supplemental estimates. This results in a file containing the total energy consumption in the Netherlands including the data of individual companies covering all reporting years, allowing company-specific calculations to be made.

In the energy statistics, the Agriculture and Commercial & Governmental Institutions categories are collectively listed under 'other energy consumers'. Data on agricultural fuel consumption is provided by the Agricultural Economics Research Institute (LEI). By subtracting this data from 'other energy consumers' in the energy statistics, the energy consumption of Commercial & Governmental Institutions is calculated.

The emissions of mobile equipment are covered by the calculation of emissions from mobile sources as described in the methodology report for transport (Klein et al., 2016).

## 2.1.3.3 Emission factors

The standard emission factors (EFs) based on the Dutch fuel list are included in the file (see Table 3).

The translation between the fuel names from the energy statistics and the Dutch fuel list are included in Table 9.

Table 3.List of standard emission factors, (kg/TJ)

| Fuel typein the energy statistics         | EF_CO <sub>2</sub> | EF_N <sub>2</sub> O | EF_CH₄            |
|-------------------------------------------|--------------------|---------------------|-------------------|
|                                           | (source:           | (source:            | (source: Scheffer |
|                                           | Zijlema, 2016)     | IPCC, 2006)         | et al., 1997)     |
| Coal and coal briquettes (coke oven)      | 95400              | 1.5                 | 0.44              |
| Coal and coal briquettes (blast furnaces) | 89800              | 1,5                 | 0,44              |
| Coal and coal briquettes                  | 947000             | 1,5                 | 0,44              |
| Lignite                                   | 101000             | 1.5                 | 4.4               |
| Coal cokes                                | 106800             | 1.5                 | 44.4              |
| Coke oven gas                             | 42800              | 0.1                 | 2.8               |
| Blast furnace gas                         | 247400             | 0.1                 | 0.35              |
| Coal aromatics                            | 73300              | 0.6                 | 1.6               |
| Coal bitumen                              | 80700              | 0.6                 | 1.6               |
| Crude oil                                 | 73300              | 0.6                 | 1.4               |
| Natural gas condensate                    | 64200              | 0.6                 | 1.9               |
| Other crude oil raw materials             | 73300              | 0.6                 | 1.4               |
| Refinery gas                              | 67000              | 0.1                 | 3.6               |
| Chemical waste gas                        | 62400              | 0.1                 | 3.6               |
| LPG, propane, butane                      | 66700              | 0.1                 | 0.7               |
| Naphthas                                  | 73300              | 0.6                 | 3.4               |
| Crude oil aromatics                       | 73300              | 0.6                 | 3.4               |
| Aviation fuel                             | 72000              | 0.6                 | 3.4               |
| Jet fuel (kerosene base)                  | 71500              | 0.6                 | 3.4               |
| Petrol / gasoline                         | 72000              | 0.6                 | 3.4               |
| Other light oils                          | 73300              | 0.6                 | 3.4               |
| Petroleum                                 | 71900              | 0.6                 | 3.4               |
| Gas-oil, diesel oil, heating oil < 15cSt  | 74300              | 0.6                 | 3.4               |
| Heavy heating oil >= 15cSt                | 77400              | 0.6                 | 1.6               |
| Lubricating oils and fats                 | 73300              | 0.6                 | 1                 |
| Bitumen                                   | 80700              | 0.6                 | 1.6               |
| Mineral turpentine                        | 73300              | 0.6                 | 3.4               |
| Mineral waxes                             | 73300              | 0.6                 | 1.5               |

| Raw materials for carbon black | 73300  | 0.6 | 1.6      |
|--------------------------------|--------|-----|----------|
| Petroleum cokes                | 97500  | 1.5 | 3.8      |
| Total anti-knock preparations  | 73300  | 0.6 | 7.5      |
| Additives for lubricants       | 73300  | 0.6 | 7.5      |
| Other crude oil products H27   | 73300  | 0.6 | 3.4      |
| Other products (not H27)       | 73300  | 0.6 | 3.4      |
| Natural gas (2015)             | 56500  | 0.1 | 5.7      |
| Fermentation gas               | 90800  | 0.1 | 5        |
| Sewage gas                     | 84200  | 0.1 | 5        |
| Landfill gas                   | 100700 | 0.1 | 5        |
| Industrial fermentation gas    | 84200  | 0.1 | 5        |
| Biomass, liquid                | 71200  | 4   | 30       |
| Biomass, solid                 | 109600 | 4   | 30       |
| Wood                           | 109600 | 4   | 30 / 300 |

#### Notes:

 ${\rm CO_2}$  emission factors for natural gas vary yearly and are presented in Table 5 CH<sub>4</sub> emission factors for natural gas are only valid for natural gas not combusted in gas engines. For gas engines, the emission factors are presented in Table 6 CH<sub>4</sub> emission factors for wood are 30 kg/TJ for CRF categories 1A1 and 1A2 and 300 kg/TJ for CRF category 1A4

Table 4 Different CO2 emission factors, (kg/TJ), (source: Zijlema, 2016)

| Fuel type          | EF_CO2 1990-2012       | EF_CO2 from 2013        |
|--------------------|------------------------|-------------------------|
|                    | (source: Vreuls, 2013) | (source: Zijlema, 2016) |
| Lignite            | 101200                 | 101000                  |
| Coal cokes         | 111900                 | 106800                  |
| Coke oven gas      | 41200                  | 42800                   |
| Refinery gas       | 66700                  | 67000                   |
| Chemical waste gas | 66700                  | 62400                   |

Table 5 CO<sub>2</sub> emission factors for natural gas, (kg/TJ), (source: Zijlema, 2015)

|           | EF              |
|-----------|-----------------|
| Years     | CO <sub>2</sub> |
| 1990-2006 | 56800           |
| 2007-2008 | 56700           |
| 2009-2010 | 56600           |
| 2011-2013 | 56500           |
| 2014      | 56400           |
| 2015      | 56500           |

Measurements indicate that  $CH_4$  emissions from gas engines are higher than in small-scale plants due to incomplete combustion. Therefore, a higher emission factor for  $CH_4$  applies when a gas engine is used (see

Table 6). The consumption of natural gas in gas engines is based on data provided by CBS.

Table 6 CH₄ emission factors for natural gas used in gas engines, (kg/TJ)

| Year | EF CH₄ gas<br>engines | EF CH₄ gas<br>engines |
|------|-----------------------|-----------------------|
|      | in agriculture        | in other sectors      |
| 1990 | 305                   | 305                   |
| 1991 | 305                   | 305                   |
| 1992 | 305                   | 305                   |
| 1993 | 305                   | 305                   |
| 1994 | 305                   | 305                   |
| 1995 | 305                   | 305                   |
| 1996 | 305                   | 305                   |
| 1997 | 305                   | 305                   |
| 1998 | 294                   | 294                   |
| 1999 | 283                   | 283                   |
| 2000 | 272                   | 272                   |
| 2001 | 261                   | 261                   |
| 2002 | 250                   | 250                   |
| 2003 | 253                   | 250                   |
| 2004 | 268.9                 | 250                   |
| 2005 | 301.5                 | 250                   |
| 2006 | 354.6                 | 250                   |
| 2007 | 382.3                 | 250                   |
| 2008 | 395.3                 | 250                   |
| 2009 | 403.9                 | 250                   |
| 2010 | 410.1                 | 250                   |
| 2011 | 416.0                 | 250                   |
| 2012 | 421.8                 | 250                   |
| 2013 | 427.7                 | 250                   |
| 2014 | 431.7                 | 250                   |

# Company specific emission factors

The  $CO_2$  emission of a select number of companies as reported in their AERs is added to the database to refine the calculation. This refinement is mainly applied for companies using fuels with potentially non-standard emission factors (e.g. waste gases) and companies with significant emissions (e.g. coal combustion).

In practice, this concerns:

- Coal consumption in the base metal industry and power plants
- Residual gases in refineries, the chemical industry and the base metal industry

The company specific CO<sub>2</sub> emission factor for fuel types with non-standard emission factors is calculated as follows:

- 1. First, the CO<sub>2</sub> emission of the fuels with known EFs is calculated by multiplying the fuel consumption with standard CO<sub>2</sub> emission factor (from Table 3).
- 2. Second, the CO<sub>2</sub> emission from the specific fuel is calculated by subtracting the CO<sub>2</sub> emissions of the other fuels (as calculated in step 1) from the total CO<sub>2</sub> emission of the company (as reported in ETS or the AER).
- 3. Then the company specific emission factor is calculated by dividing the fuel specific CO<sub>2</sub> emission with the fuel consumption from energy statistics.

This is described in the following formula's:

 $CO_2$  emissions Refinery gas = total emission (AER/ETS) –  $CO_2$  emissions natural gas -  $CO_2$  emissions petroleum gas

 $EFCO_2$  Refinery gas =  $CO_2$  emissions Refinery gas / consumption Refinery gas

This approach provides the company-specific emission factor for the relevant fuel of that company.

Table 7 Example of basic data. Because this is not public energy data of a company, for fuel quantities are fictive values recorded.

CO<sub>2</sub> emissions (kg) source plant fuel type consumption (TJ) AER Oil refinery X 2145614210 15000 energy statistics Oil refinery X Refinery gas Petroleum cokes energy statistics Oil refinery X 6000 energy statistics Oil refinery X Natural gas 10000

Table 8 Example of calculation

|                      | consumption (TJ) | EF_CO <sub>2</sub> (kg/TJ) | CO <sub>2</sub> emissions (kg) | Emission factor description                                                                         |
|----------------------|------------------|----------------------------|--------------------------------|----------------------------------------------------------------------------------------------------|
| Total emission (AER) |                  |                            | 2145614210                     |                                                                                                    |
| Natural gas          | 10000            | 56500                      | 565000000                      | Standard EF for natural gas (see Table 3)                                                           |
| Petroleum cokes      | 6000             | 97500                      | 585000000                      | Standard EF for petroleum cokes (see Table 3)                                                       |
| Refinery gas         | 15000            | 66374                      | 995614210                      | Company specific EF is calculated by dividing the CO <sub>2</sub> emissions by the fuel consumption |

Company specific emission factors have been derived for the following years:

- Refinery gas: Since 2002, company-specific EFs have been derived for all companies and are used in the emissions inventory. For the years prior to this, EFs from the Netherlands' list of fuels (Zijlema, 2016) are used.
- Chemical waste gas: Since 1995, company-specific EFs have been derived for a selection of companies. For the remaining companies, the default EF is used. In 2014, this selection of companies consisted of ten companies (more than in previous years). If any of these companies was missing, then a companyspecific EF for the missing company was used (derived in 1995). For the period 1990–1994, a country-specific EF based on an average EF for four companies has been used.
- Blast furnace gas: Since 2007, company-specific EFs have been derived for most companies. Since blast furnace gas is produced only at the single iron and steel company in the Netherlands, it is assumed that all blast furnace gas has the same content and the derived EF is used for all companies using blast furnace gas. For previous years, EFs from the Netherlands' list of fuels (Zijlema, 2016) are used.
- Coke oven gas: Since 2007, company-specific EFs have been derived for most companies. Since coke oven gas is produced only at the single iron and steel company in the Netherlands, it is assumed that all coke oven gas has the same content and the derived EF is used for all companies that use coke oven gas. For previous years, EFs from the Netherlands' list of fuels (Zijlema, 2016) are used.
- Phosphor gas: Since 2006, company-specific EFs have been derived for the single company and are used in the emissions inventory. For previous years, EFs from the Netherlands' list of fuels (Zijlema, 2016) are used.
- Coal: Since 2006, company-specific EFs have been derived for most companies and for the remaining companies the default EFs is used. For previous years, EFs from the Netherlands list of fuels (Zijlema, 2016) are used.
- Coke oven/gas coke: Since 2006, a company-specific EF has been derived for one company. For the other companies, a country-specific EF is used. For the years prior to this, a countryspecific EF is used for all companies.

The criteria and choice for application of either AER or ETS data in historic years are explained here below.

The  $\mathrm{CO}_2$  emissions from coal used by power companies are taken from the ETS reported data. However, since the ETS in some cases does not have a complete coverage of all  $\mathrm{CO}_2$  emissions, the specific factors of the other companies are calculated using emission data from the AER. The total amount of  $\mathrm{CO}_2$  emitted from refineries is taken from the AER. The data from the base metal and the chemistry sectors in the AER is used.

Note: Since the ETS definitions have been adjusted,  $CO_2$  emissions are completely monitored in the Dutch ETS reporting. A report data consistency check also shows  $CO_2$  emissions are completely included in

the Dutch ETS reporting. This allows from 2014 and later the usage of exclusively ETS reporting for calculation of specific emission factors.

To determine whether a particular emission factor should be used or not, for chemical companies the natural gas consumption of the company is examined. If the difference between the energy statistics from CBS and the amount of natural gas reported in AER is more than 2%, it is assumed that company definition is not the same in both datasets and the specific emission factor cannot be determined. In that case the emissions are calculated using the standard emission factor from Table 3.

In refineries and base metal industries this check is not applied because the consumption of natural gas is relatively small compared to the total energy consumption. For these companies the company boundaries are clear. Therefore it is sure that in both the energy statistics and the AER the same data is included.

Both the energy data from individual companies in the energy statistics and energy data from ETS and AER reports are confidential.

## 2.1.3.4 Aggregation

Aggregate emission file by fuel names and NACE level to prepare data for PRTR processing.

Table 9 Aggregated fuels

| Fuel code | Fuel type in the energy statistics        | Dutch fuel list                     |
|-----------|-------------------------------------------|-------------------------------------|
| 10110     | Coal and coal briquettes (coke oven)      | Coking Coal (used in coke oven)     |
| 10110     | Coal and coal briquettes (blast furnaces) | Coking Coal (used in blast furnaces |
| 10110     | Coal and coal briquettes                  | Other Bitumiuus Coal                |
| 10120     | Lignite                                   | Lignite                             |
| 10200     | Coal cokes                                | Coke Oven/ Gas Coke                 |
| 10300     | Coke oven gas                             | Coke Oven gas                       |
| 10400     | Blast furnace gas                         | Blast furnace gas                   |
| 10910     | Coal aromatics                            | Other oil                           |
| 10920     | Coal bitumen                              | Bitumen                             |
| 20100     | Crude oil                                 | Crude oil                           |
| 20200     | Natural gas condensate                    | Natural Gas Liquids                 |
| 20300     | Other crude oil raw materials             | Other Petroleum Products            |
| 30100     | Refinery gas                              | Refinery Gas                        |
| 30200     | Chemical waste gas                        | Chemical Waste Gas                  |
| 30300     | LPG, propane, butane                      | Liquefied Petroleum Gas             |
| 30400     | Naphthas                                  | Naphta                              |
| 30500     | Crude oil aromatics                       | Other oil                           |
| 30600     | Aviation fuel                             | Aviation gasoline                   |
| 30800     | Jet fuel (kerosene base)                  | Jet kerosene                        |

| 30900 | Petrol / gasoline                        | Gasoline                     |
|-------|------------------------------------------|------------------------------|
| 31000 | Other light oils                         | Other oil                    |
| 31100 | Petroleum                                | Other kerosene               |
| 31200 | Gas-oil, diesel oil, heating oil < 15cSt | Gas/Diesel oil               |
| 31300 | Heavy heating oil >= 15cSt               | Residual Fuel oil            |
| 31400 | Lubricating oils and fats                | Lubricants                   |
| 31500 | Bitumen                                  | Bitumen                      |
| 31910 | Mineral turpentine                       | Lubricants                   |
| 31920 | Mineral waxes                            | Lubricants                   |
| 31930 | Raw materials for carbon black           | Other Petroleum Products     |
| 31950 | Petroleum cokes                          | Petroleum Coke               |
| 31960 | Total anti-knock preparations            | Other Petroleum Products     |
| 31970 | Additives for lubricants                 | Other Petroleum Products     |
| 31980 | Other crude oil products H27             | Other Petroleum Products     |
| 31990 | Other products (not H27)                 | Other Petroleum Products     |
| 40100 | Natural gas                              | Natural Gas (dry)            |
| 40400 | Fermentation gas                         | Gas Biomass                  |
| 40410 | Sewage gas                               | Wastewater biogas            |
| 40420 | Landfill gas                             | Landfill gas                 |
| 40430 | Industrial fermentation gas              | Industrial organic waste gas |
| 40510 | biomass, liquid                          | Other liquid biofuels        |
| 50520 | biomass, solid                           | Solid biomass                |
| 50530 | wood                                     | Solid Biomass                |

## 2.1.4 Reference Approach

This chapter describes the methodology for determining  $CO_2$  emissions caused by fuel combustion, according to the so-called Reference Approach. The Reference Approach is used to verify the emission data from combustion emissions in the Sectoral Approach (quality check, part of the QA/QC).

Fossil fuels are used in the Netherlands as both fuel and as raw material (feedstock). When used as a fuel, almost all the carbon is converted into  $CO_2$ , while when fossil fuels are used as feedstock, part of the carbon can be stored in products.

The Reference Approach (RA) determines the total emissions using the apparent domestic consumption of fuels as its starting point. This means that the total available amount of carbon in the Netherlands is first determined per fuel type, and then the amount stored in products is deducted from this total. The  $CO_2$  emissions are calculated by multiplying the amount of C in this amount by the molecular weight of  $CO_2$ .

In addition to the emissions from fossil fuels, the Reference Approach also includes (for informational purposes) emissions from the use of biomass.

This paragraph describes how the apparent consumption is determined and how emissions are calculated.

Determining apparent consumption

Production + import - export - bunkers + stock adjustment = apparent domestic consumption.

CBS Energy Statistics are used to determine the activity data. For production, import and export, and the stock adjustments, the total figures are equal to those in the relevant CBS Energy Statistics tables. A correction phase is required for the international bunkers, because of the definition differences between the CBS Energy Statistics and the IPCC Guidelines. This concerns the use of bunker oil for navy, air force, sea fishing, domestic shipping and domestic airlines. The calculations for bunkers is described in the transport methodology report (Klein et al., 2016).

If the subsequent preliminary data in the CBS Energy Statistics are modified as a result of findings arising from the annual trend analysis day (in consultation with the task force Energy of CBS/ Statistics Netherlands), this will automatically also lead to modification of the information for the Reference Approach.

## Calculating emissions

The emissions are calculated using the following four steps:

## Step 1: Calculating the carbon content

The carbon content is calculated per fuel, by multiplying the apparent energy consumption by the fuel specific carbon content. This fuel specific carbon content is taken from the factsheets included in the national fuels list (Zijlema, 2016).

Step 2: Determining the amount of carbon for feedstock and non-energy use of fuels

The CBS Energy Balance provides the data on the non-energetic use of fuels. This is the same as that submitted to the IEA. The non-energetic use is multiplied by the carbon content of the fuel. Similar to Step 1, this factor is taken from the fact sheets included in the national fuels list (Zijlema, 2016). The result of this multiplication is the amount of carbon stored per fuel.

Step 3: calculating net carbon emissions

The net carbon emissions are calculated by deducting the carbon stored (step 2) from the carbon content (step 1).

Step 4: calculating the actual CO<sub>2</sub> emissions

The  $CO_2$  emissions are calculated by multiplying the amount of C by the conversion factor for  $CO_2$  (44/12).

The  $\rm CO_2$  emissions from the Sectoral Approach are compared to the  $\rm CO_2$  emissions from the Reference Approach. Statistical difference are taken into account in the comparison. The results of the comparison are reported in the NIR.

## 2.2 Process emissions (CRF 2 and part of CRF 1))

## 2.2.1 Emission sources

Process emissions are released by many different emission sources. The calculation of these emissions is explained in the following sections. Table 10 shows the emission sources with a reference to the sections in which they are described.

Table 10 Allocation of CRF codes to process emission sources classified according to NACE 2008 with reference to paragraph of method description.

| CRF       | Paragraph | ES CODE | EMISSION SOURCE                                                                                        |  |
|-----------|-----------|---------|----------------------------------------------------------------------------------------------------|--|
| 1.A.1.b   | 2.2.3.1   | 8924200 | NACE 19.2: Manufacture of refined petroleum products                                                   |  |
| 1.B.1.b   | 2.2.3.1   | 8924102 | NACE 19.1: manufacture of coke oven products (ACZ)                                                     |  |
| 1.B.1.b   | 2.2.3.1   | 8924103 | NACE 19.1: Production of coke, coke factory Corus                                                      |  |
| 1.B.1.b   | 2.2.3.2   | 8912800 | NACE 20.14: Manufacture of inorganic basic chemicals, charcoal production                              |  |
| 1.B.2.a.4 | 2.2.3.1   | 8924200 | NACE 19.2: Manufacture of refined petroleum products                                                   |  |
| 1.B.2.a.4 | 2.2.3.1   | 8924204 | NACE 19,201: Manufacture of refined petroleum products                                                 |  |
| 2.A.1     | 2.2.3.2   | 8914300 | NACE 23.6: manufacture of articles of concrete, plaster and cement                                     |  |
| 2.A.3     | 2.2.3.2   | 8914000 | NACE 23.1: manufacture of glass and glassware                                                          |  |
| 2.A.4.a   | 2.2.3.2   | 8914101 | NACE 23.32: manufacture of ceramic products for the building industies (no (floor) tiles)              |  |
| 2.A.4.b   | 2.2.3.2   | 8912702 | NACE 20.13: Manufacture of inorganic basic chemicals, soda consumption                                 |  |
| 2.A.4.d   | 2.2.3.2   | 0834000 | NACE 35.11: Production of electricity, flue gas desulphurization                                       |  |
| 2.A.4.d   | 2.2.3.2   | 8924400 | NACE 24.1-24.3: Base metal industry, processing and manufacture of iron and steel, consumption of lime |  |
| 2.A.4.d   | 2.2.3.2   | N340000 | Limestone application in NACE 45: road construction                                                    |  |
| 2.B.1     | 2.2.3.1   | 8900900 | NACE 20.15: Manufacture of fertilisers and nitrogen compounds                                          |  |
| 2.B.2     | 2.2.3.3   | 8919514 | NACE 20,149: Manufacture of organic basic chemicals (no petrochemicals), production of nitric acid     |  |
| 2.B.4.a   | 2.2.3.4   | 8919512 | NACE 20,149: Manufacture of organic basic chemicals (no petrochemicals), production of caprolactam     |  |
| 2.B.7     | 2.2.3.1   | 8912704 | NACE 20.13: Manufacture of inorganic basic chemicals, production of soda ash (CBS)                     |  |
| 2.B.8.g   | 2.2.3.2   | 8901100 | NACE 20.1: manufacture of basic chemicals                                                              |  |
| 2.B.8.g   | 2.2.3.2   | 8912700 | NACE 20.13: Manufacture of inorganic basic chemicals, production of active carbon                      |  |
| 2.B.8.g   | 2.2.3.1   | 8912900 | NACE 20.149: manufacture of organic basic chemicals (no petrochemicals)                                |  |

| CRF     | Paragraph | ES CODE | EMISSION SOURCE                                                                                                    |  |  |
|---------|-----------|---------|----------------------------------------------------------------------------------------------------|--|--|
| 2.B.8.g | 2.2.3.1   | 8913000 | NACE 20.13: manufacture of inorganic basic chemicals                                                                                 |  |  |
| 2.B.9   | 2.2.3.6   | 8913002 | NACE 20.16: Manufacture of plastics in primary forms, Others (mainly handling F-gases)                                               |  |  |
| 2.B.9   | 2.2.3.5   | 8913005 | NACE 20.16: Manufacture of plastics in primary forms, production of HCFK 22                                                          |  |  |
| 2.C.1.a | 2.2.3.2   | 8924402 | NACE 24.1-24.3: Base metal industry, processing and manufacture of iron and steel                                                    |  |  |
| 2.C.1.f | 2.2.3.2   | 8924407 | NACE 24.1-24.3/24.51/24.52: Base metal: iron and steel                                                                               |  |  |
| 2.C.3.a | 2.2.3.7   | 8914700 | NACE 24.4/24.53/24.54: Manufacture and casting of light and other non-ferrous metals                                                 |  |  |
| 2.C.3.a | 2.2.3.2   | 8924401 | NACE 24.1-24.3: Base metal industry, processing and manufacture of iron and steel, anode use with production of electrosteel         |  |  |
| 2.C.7   | 2.2.3.1   | 8902302 | NACE 26/27: Electrotechnical industry                                                                                                |  |  |
| 2.D.1   | 2.2.3.1   | 0020500 | Commercial and governmental institutions (use of lubricants)                                                                         |  |  |
| 2.D.1   | 2.2.3.1   | 8901100 | NACE 20.1: manufacture of basic chemicals                                                                                            |  |  |
| 2.D.1   | 2.2.3.1   | 8915005 | NACE 25-33/95 (excluding NACE 30.1/33.15): metal-electronic industry, metallic products, (electrical) appliances, instruments, parts |  |  |
| 2.D.1   | 2.2.3.1   | 8924407 | NACE 24.1-24.3/24.51/24.52: Base metal: iron and steel                                                                               |  |  |
| 2.D.1   | 2.2.3.1   | N091100 | Use of lubricants, railways                                                                                                    |  |  |
| 2.D.1   | 2.2.3.1   | N091200 | Use of lubricants, road traffic                                                                                                    |  |  |
| 2.D.1   | 2.2.3.1   | N091300 | Use of lubricants, inland navigation                                                                                                 |  |  |
| 2.D.1   | 2.2.3.1   | N091400 | Use of lubricants, air traffic                                                                                                    |  |  |
| 2.E.1   | 2.2.3.8   | 8924509 | NACE 25-33/95: Metal-electronic industry, production of semi-<br>conductors                                                          |  |  |
| 2.F.1   | 2.2.3.10  | 0120000 | Solvent and other product use: air conditioning equipment, mobile                                                                    |  |  |
| 2.F.1.  | 2.2.3.9   | 8924506 | Solvent and other product use: refrigeration and air conditioning equipment, stationary                                              |  |  |
| 2.F.6   | 2.2.3.11  | 8924502 | Solvent and other product use: other (HFCs)                                                                                          |  |  |
| 2.G.1   | 2.2.3.12  | 8924502 | SF <sub>6</sub> emissions from the high-voltage power industry                                                                       |  |  |
| 2.G.2.  | 2.2.3.13  | 8924502 | Solvent and other product use: other (SF <sub>6</sub> )                                                                              |  |  |
| 2.H.2   | 2.2.3.1   | 8910600 | NACE 10.9: Manufacture of prepared animal feeds                                                                                      |  |  |
| 1       | 2.2.3.14  | N000400 | Indirect CO2 from NMVOC: energy                                                                                                    |  |  |
| 1       | 2.2.3.14  | N000401 | Indirect CO2 from NMVOC: traffic & transport                                                                                         |  |  |
| 1       | 2.2.3.14  | N000402 | Indirect CO2 from NMVOC: refineries                                                                                                  |  |  |
| 2       | 2.2.3.14  | N000403 | Indirect CO2 from NMVOC: consumers                                                                                                   |  |  |
| 2       | 2.2.3.14  | N000404 | Indirect CO2 from NMVOC: Commercial and governmental institutions                                                                    |  |  |
| 2       | 2.2.3.14  | N000405 | Indirect CO2 from NMVOC: industry                                                                                                    |  |  |
| 2       | 2.2.3.14  | N000406 | Indirect CO2 from NMVOC: construction and building industies                                                                         |  |  |
| 3       | 2.2.3.14  | N000407 | Indirect CO2 from NMVOC: agriculture                                                                                                 |  |  |

| CRF | Paragraph | ES CODE | EMISSION SOURCE                |  |
|-----|-----------|---------|--------------------------------|--|
| 5   | 2.2.3.14  | N000408 | Indirect CO2 from NMVOC: waste |  |

According to the Aarhus Convention, only emissions data are public. Basically this means that unless a company has no objection to publication, production and energy data from individual companies are confidential.

As is the case in the industrial sector, many processes take place in one or two companies and therefore most data of these companies are confidential to the public. The Dutch emission inventory team has direct access to these confidential data. If reviewers sign a confidentiality clause, the Netherlands can provide the confidential information to which the Dutch emission inventory team has direct access to. The confidential information, the Dutch emission inventory team has no direct access to, can be viewed by the Dutch emission inventory team and reviewers only at the companies' premises.

- 2.2.2 Calculation method of preliminary emission figures

  The preliminary emission figures are identical to the final emission figures. For that reason only once a year a set of emissions is calculated. See paragraph 2.2.3 for the calculation method.
- 2.2.3 Calculation method of final emission figures
- 2.2.3.1 Fossil process emissions (part of CRF 1B and CRF 2)
  This paragraph describes the methodology for determining the fossil process emissions of CO2 and CH4.

# CO<sub>2</sub> process emissions

The CO<sub>2</sub> process emissions described in this paragraph are subdivided into two main groups:

- A. emissions resulting from conversion losses when converting from one fuel to another:
  - 1. Solid fuel transformation (cokes) (CRF code 1.B.1.b)
  - 2. Petroleum refining (CRF codes 1.A.1.b and 1.B.2.a.4)
- B. emissions directly relating to non-energetic fuel consumption:
  - 3. Ammonia production (in the fertiliser industry) (CRF code 2.B.1)
  - 4. Soda ash production (CRF code 2.B.7)
  - 5. Other (Chemical industry: Ethylene oxide and Titamium dioxide production) (CRF code 2.B.8.g)
  - 6. Other (Iron and steel production: coke as reduction agent) (CRF code 2.C.1.f)
  - 7. Anode production (CRF code 2.B.10)
  - 8. Food and beverages industry (whitening of sugar (CRF code 2.H.2)
  - 9. Lubricants use (CRF code 2.D.1)

The aforementioned processes also include the emissions which are the result of the venting of residual gases, formed during the production. When these residual gases will be used as fuel - as is often the case in the Netherlands (steel, chemicals, etc) – the corresponding  $\mathrm{CO}_2$  emissions are reported in CRF code 1A2. The  $\mathrm{CO}_2$  emissions resulting from the use of fossil fuels as feedstocks for the production of silicon

carbide, carbon black, ethylene and methanol are included in the Energy sector (CRF 1.A.2.c).

Until the 2007 submission all the  $CO_2$  emissions from refineries were included in CRF code 1.A.1.b. From the 2007 submission, the process emissions of  $CO_2$  from a hydrogen plant of a refinery (about 0.9 Tg  $CO_2$  per year) are reported in 1.B.2.a.4. Refinery data specifying these fugitive  $CO_2$  emissions are available from 2002 onwards (environmental reports from the plant) and re-allocated from 1.A.1.b to 1.B.2.a.4 from 2002 onwards.

## *CH*<sup>₄</sup> *process emissions*

This paragraph also describes the fossil process emissions of CH<sub>4</sub>. These emissions are also subdivided into two main groups:

- A. converting from one fuel to another:
  - 1. Solid fuel transformation (cokes) (CRF code 1.B.1.b)
  - 2. Petroleum refining (CRF codes 1.A.1.b and 1.B.2.a.4)
- B. producing of the following chemical products (CRF code 2.B.8.g.):
  - silicon carbide;
  - carbon black;
  - ethylene;
  - methanol.

## Calculation method

CO<sub>2</sub> process emissions

This paragraph describes the  $CO_2$  process emissions from fossil fuels with respect to the National Approach. The figures from the CBS Energiebalans (Dutch energy balance sheet) are used to determine the amount of the activity data (see also the section on 'activity data'). The amount of the emissions is determined in two ways:

- (1) For sources 1 and 2, emissions are determined without multiplying by the storage factors, and refer to the total energy consumption (transformation figures), thus by multiplying the activity data by the emission factors.
- (2) For sources 3-9, emissions are determined by multiplying the activity data by emission factors and storage factors. This is because emissions for these sources are related to the non-energetic use of fuels.

## CH₄ process emissions

In general the  $CH_4$  process emissions are calculated by multiplying the specific emission factor by the annual production. Only the  $CH_4$  process emissions from oil refining are taken from the individual company figures in the annual environmental report.

## **Emission factors**

CO<sub>2</sub> process emissions

 ${\rm CO_2}$  emission factors are taken from the standard national fuels list (Zijlema, 2016). The emission factors from oil refining are not known, but an implied emission factor can be calculated per ton of oil input.

In 2004 the storage factors were redefined for the entire period 1990-2003. In Table 11 the sector-specific storage factors are shown whereby a limited use was made of the AER (Huurman, 2005). In other situations that concern non-energetic use, all fuels are assumed to be stored entirely (storage factor = 1), with the exception of lubricating oils and fats, where the storage factor is set to 0.5.

Table 11. Sector-specific storage factors for situations where emissions are determined directly from non-energetic use

| NACE code | Sector description                            | Fuel           | Storage factor |
|-----------|-----------------------------------------------|----------------|----------------|
| 23        | Cement and concrete                           | Petroleum coke | 0              |
| 26        | Other electrical equipment                    | Petroleum coke | 0.95           |
| 20.1      | Residual base chemicals                       | Natural gas    | 0.8            |
| 20.1      | Residual base chemicals                       | Petroleum coke | 0.3            |
| 10-12     | Other foodstuffs                              | Coke           | 0              |
| 20.1      | Inroganic base chemicals (excl gas, pigments) | Coke           | 0              |
| 20.15     | Fertiliser industry                           | Natural gas    | 0              |
| 23        | Cement and concrete                           | Lubricant      | 0              |
| 24.1/24.3 | Base metal: iron and steel                    | Coke           | 0              |
| 24.1/24.3 | Base metal: iron and steel                    | Lubricant      | 0              |
| 24.4/24.5 | Base metal: non-ferrous                       | Petroleum coke | 0.95           |
| 10-12     | Meat                                          | Coke           | 0              |
| 23        | Glass                                         | Petroleum coke | 0              |
| 23        | Glass                                         | Lubricant      | 0              |
| 23        | Glass                                         | Diesel         | 0              |

## CH<sub>4</sub> process emissions

The following CH<sub>4</sub> emission factors from the 2006 IPCC Guidelines (IPCC, 2006: Volume 3; Chapter 4, page 4.26 / Chapter 3, paragraphs 3.6 and 3.9). are used:

- coke production: 0.1 kg CH<sub>4</sub> per ton coke;
- silicon carbide: 11.6 kg CH<sub>4</sub> per ton silicon carbide.
- carbon black: emission factor 28.8 kg CH<sub>4</sub> per ton product;
- ethene: emission factor 3 kg CH<sub>4</sub> per ton product;
- methanol: emission factor 2.3 kg CH<sub>4</sub> per ton product.

## **Activity data**

Activity data on the usage of fuels are obtained from the Dutch energy balance sheet (CBS).

# 2.2.3.2 Non-fossil process emissions (part of CRF 2)

## CO<sub>2</sub> process emissions

In addition to  $CO_2$  emissions from the combustion or non-energetic use of fossil fuels, relatively small amounts of  $CO_2$  emissions are also caused by the acidification of limestone and dolomite (i.e. CaCO3 and CaCO3.MgCO3) respectively, plus other minerals that contain carbonate, from carbon in iron ore and the use of soda ash. In the Netherlands this concerns the following sources, listed according to the IPCC guidelines:

- Manufacture of articles of concrete, plaster and cement (CRF 2.A.1);
- Manufacture of glass and glassware (CRF 2.A.3);
- Manufacture of ceramic products for the building industries (CRF 2.A.4.a);
- Manufacture of inorganic basic chemicals, soda consumption (CRF 2.A.4.b);
- Production of electricity, flue gas desulphurization (CRF 2.A.4.d);
- Base metal industry, processing and manufacture of iron and steel,
- consumption of lime (CRF 2.A.4.d);
- Limestone application in NACE 45: road construction (CRF 2.A.4.d);

The following other direct CO<sub>2</sub> process emissions are also included:

- Manufacture of inorganic basic chemicals, production of active carbon (CRF 2.B.8.g);
- Manufacture of inorganic basic chemicals, production of Acrylonitril (CRF 2.B.8.e);
- Base metal industry, processing and manufacture of iron and steel, anode use with production of electrosteel (2.C.1.f);
- Manufacture and casting of light and other non-ferrous metals, anode use (CRF 2.C.3);

## CH<sub>4</sub> process emissions

The other sources of  $CH_4$  and  $N_2O$  emissions included in this paragraph are:

• CH<sub>4</sub> emissions from the production of charcoal (CRF 1.B.1.b)

## Calculation method and emission factors

CO<sub>2</sub> process emissions

# Manufacture of articles of concrete, plaster and cement (CRF 2.A.1)

The CO<sub>2</sub> process emissions during cement production occur when limestone is used to produce cement clinker. Cement is only produced by one company in the Netherlands (ENCI), which imports around half the cement clinker required. Due to the changing composition of the raw materials, the manufacturer provided improved emission factors to calculate realistic CO<sub>2</sub> emissions. The manufacturer has therefore decided to calculate CO<sub>2</sub> emissions based on the amount of carbon entering the process oven and the amount leaving the process oven in the actual product. The carbon sources entering the oven are in the form of marl (made up of limestone, with a small amount of contamination (organic carbon) and sewage sludge). The emissions derived from marl are calculated monthly by multiplying the total amount of raw material used by the EF resulting from the process. Each month a sample is taken from each batch just before the raw material enters the process oven. A laboratory determines the EF and the composition of the sample. The measured weight loss (excluding the amount of organic carbon) determines the EF per batch. The monthly EF is calculated by taking the average of all samples. This method is also used to determine the other two carbon sources. Finally, the annual emission is determined by adding up all monthly figures for the three carbon sources. Figures for cement clinker production are not available

from CBS (Statistics Netherlands), only for cement production, and are thus taken from the eAER (annual environmental report), the same as the  $CO_2$  process emissions.

## Manufacture of glass and glassware (CRF 2.A.3)

The use of limestone, dolomite, soda ash and other substances during glass production results in CO<sub>2</sub> emissions.

Until the 2015 submission the CO<sub>2</sub> emissions were based on countryspecific emission factors (default IPCC emission factors were not available) and the gross glass production. Country-specific EFs have been used for the years 1990 (0.13 t CO<sub>2</sub>/t glass), 1995 (0.15 t CO<sub>2</sub>/t glass) and 1997 (0.18 t CO<sub>2</sub>/t glass). For other years in the time series, there were not enough data available to calculate country -specific EFs. For the missing years 1991–1994 and 1996, EFs have been estimated by interpolation. Because no further measurement data are available, the EF for 1998-2012 was kept at the same level as the EF of 1997 (0.18 t CO<sub>2</sub>/t glass). Because no reliable data regarding the growth in the use of recycled scrap glass (cullet) used in the glass production sector are available for the period 1997-2012, the estimation of CO<sub>2</sub> emissions did not take into account the growth in the use of recycled scrap glass (cullet) used in glass production for that period. Activity data were based on data from Statistics Netherlands (CBS) and the trade organization.

From the 2015 submission, the emissions are based on the emissions from the verified EU ETS Emission Reports of the glass production companies and the "old 1990" emissions. The emissions from the verified EU ETS Emission Reports are available from 2005 onwards. For the  $\rm CO_2$  emission calculation from the use of limestone, dolomite and soda ash default IPCC emission factors are used and for the other substances the C-content is multiplied by 44/18. The consumption of limestone, dolomite, soda ash and other substances are confidential information to the public.

Due to the lack of information on the use of recycled scrap glass (cullet) the emissions for the period 1991- 2005 have been determined via interpolation. For this calculation the "old 1990" emissions has been used as starting point.

# Manufacture of ceramic products for the building industries (CRF 2.A.4.a)

Ceramics include the production of bricks and roof tiles, vitrified clay pipes and refractory products.

Process-related  $CO_2$  emissions from ceramics result from the calcination of carbonates in the clay.

The calculation of  $CO_2$  emissions by the manufacture of ceramic products in the Netherlands complies with the Tier 1 method as described in the 2006 IPCC Guidelines (IPCC, 2006: Volume 3, Chapter 2, pg. 2.34).

 $CO_2$  Emissions =  $Mc \cdot (0.85EFls + 0.15EFd)$ 

## Where:

- Mc = mass of carbonate consumed (tonnes)
- 0.85 = the default fraction Limestone
- 0.15 = the default fraction Dolomite

- EF Is = emission factor limestone (0.440 ton  $CO_2$ /ton Limestone)
- EF d = emission factor dolomite (0.477 ton  $CO_2$ /ton Dolomite)

The mass of carbonate consumed (Mc) is determined as follows:

$$Mc = Mclay * cc$$

## Where:

Mclay = the amount of clay consumed; this is calculated by multiplying the national production data for bricks and roof tiles, vitrified clay pipes, and refractory products with a default loss factor of 1.1. cc = the default carbonate content of clay (0.1)

## Use of soda ash (CRF 2.A.4.b)

The use of soda ash can be calculated from the net domestic consumption: production + import - export. The production figures are not published annually and, in the CBS statistics for foreign trade, the import figures prior to 1996 and the export figures prior to 2001 are considered confidential (CBS, Statline, Trade with other countries and types of goods, 1996-2002). The only available source for estimating production is Struker (NEEDIS report 1994), which mentions a production capacity of 400 kton. For the years 2001 and 2002, the net domestic consumption is estimated by taking the aforementioned production figure of 400 kton as a basis, and then adding the import figures and deducting the export figures for the relevant year. For the years before 1990 through 2000 and the year 2003 and later, these figures are estimated by extrapolating from the figures for 2001 and 2002. This extrapolation uses the trend in chemical production, since this is an important user of soda ash. The emissions are calculated using the standard IPCC factor of 415 kg CO2 per ton of soda ash (Na2CO3), (2006 IPCC guidelines, Volume 3, Chapter 2, Table 2.1):

 $CO_2$  = soda ash use (Gg) \* EF  $CO_2$  (kg/Gg)

In order to prevent double input – because soda ash is also used in glass production – the  $\mathrm{CO}_2$  emissions from soda ash usage for glass production should be subtracted from the above, because these are reported integrally. However, this procedure has not been implemented in the figures delivered so far, due to lack of data and because the small amount of  $\mathrm{CO}_2$  emissions estimated as being associated with soda ash use contain a considerable margin of uncertainty.

# Base metal industry, processing and manufacture of iron and steel, consumption of lime (CRF 2.A.4.d);

Limestone is used as a reduction medium in blast-furnace ovens during the production of pig iron. The  $CO_2$  emissions from its usage are calculated from the carbon content of the limestone (CaCO3), which oxidises to  $CO_2$ , taking into account the purity of the limestone:

CO<sub>2</sub> limestone use = amount of limestone \* ZF (limestone) \* EFCO<sub>2</sub> limestone

#### where:

 $EF = 440 \text{ kg CO}_2 \text{ per ton of limestone (IPCC 2006, Volume 3, Chapter 2, page 2.7, Table 2.11)}.$ 

ZF = purity factor (fraction) = 0.95

In addition to  $CO_2$  emissions from the use of limestone,  $CO_2$  is also released during net oxidation of the carbon in the iron ore when producing raw steel. This can be calculated via:

 $CO_2$  ore/steel = { C-mass in ore, scrap and raw iron purchased - C-mass in raw steel }\* 44/12

This emission is reported in 2.C.1.f

The limestone usage figures have been published (via the manufacturer) since the year 2000. An average amount of limestone input per ton of pig iron has been determined for the years 2000-2003. This amounts to 0.12 ton of limestone per ton of pig iron. For the years 1990-1999 limestone usage is calculated - using the average consumption for the period 2000-2003 from the use of 'carbon additives' (other than cokes and coals) per ton of raw steel - from the MJVs for 2000, 2001 and 2002 (Corus, 2001-2003) and the production of raw steel from 1990-1999 (CBS, environmental reports of Tata); this also applies to the carbon content of the iron ore used and the amount of raw steel produced. The data necessary to calculate the net CO<sub>2</sub> emissions for converting iron ore into steel are taken from the manufacturers' carbon balance, which were first reported in the year 2000. For the years 1990-1999 the CO<sub>2</sub> emissions are estimated using the average CO<sub>2</sub> emissions per ton of raw steel for 2000-2003 and the production of raw steel in the particular year.

Production of electricity, flue gas desulphurization (CRF 2.A.4.d); Until the 2005 submission the  $CO_2$  process emissions from flue-gas desulphurisation installations (FGDIs) at coal-fired power plants were determined (through lack of a more accurate method), via the gypsum production from FGDIs, based on the gypsum production and the stoichiometric relationship between limestone (CaCO3), FGD-gypsum (CaSO4) production and  $CO_2$  with a molecule mass of 100, 136 and 44 respectively:

CO<sub>2</sub> other limestone = amount of FGD-gypsum \* ZF \* EF

where ZF = purity factor = 1/1.08 EF = MMCaCO3 /MMCaSO4 \* ZF \* EFlimestone = 100/136 \* 1/1.08 \* 440 where EFlimestone = 440 kg CO2/ton pure limestone with a multiplication factor of (ZF \* EF) = 4.044

The gypsum production (calcium-sulphate, CaSO4) was based on annual reports by the Fly-ash Association. FGD-gypsum consists primarily of calcium-sulphate, with small amounts of metaloxides, such as magnesium-, sodium-, potassium- and aluminium-oxides, and also includes around 8% water (less than 10% own moisture) (Fly-Ash Association, 2005).

From the 2005 submission onwards the  $CO_2$  emissions are obtained from Annual Emission Reports of the coal-fired power plants.

# Limestone application in NACE 45: road construction (CRF 2.A.4.d);

Dolomite is used to produce agricultural lime and acts as a filler for asphalt in the road-construction sector (DWW, the agency for road and hydraulic engineering, 2005).

Until the 2005 submission the CO<sub>2</sub> emissions were calculated as follows:

(Total net dolomite use – Dolomite use in agriculture) \* EF dolomite

where EF dolomite =  $477 \text{ kg CO}_2/\text{ton pure dolomite}$  and the dolomite use was obtained from the National Statistics (CBS).

Because the National Statistics (CBS) does not register the dolomite use since 2003 and there are no other sources registering dolomite use, the  $CO_2$  emissions has not been updated since 2003.

# Manufacture of inorganic basic chemicals, production of active carbon (CRF 2.B.8.g);

Norit is one of the largest producers of activated carbon in the world. Carbon from peat is used in the production process. Since peat use is not included in national energy statistics, the associated  $CO_2$  emissions are calculated from the norit production and an emission factor based on the use of peat per ton of product, from eAER data (Norit, eAER 2002). Since the  $CO_2$  emissions are well under 0.1 Mton, the production is set as equal to that of 2002 (3 kton) with an emission factor of 1 kg  $CO_2$ /kg norit.

# Manufacture of inorganic basic chemicals, production of Acrylonitril (CRF 2.B.8.g);

Acrylonitril is only produced by one company in the Netherlands. The  ${\rm CO_2}$  emissions of propylene use are obtained from the annual environmental report. Because of the confidentiality of data from this company and some other companies only the sum of the  ${\rm CO_2}$  emissions from acrylonitril

Ethylene oxide and Titamium dioxide production is reported 2.B.8.g.

# Base metal industry, processing and manufacture of iron and steel, anode use with production of electrosteel (2.C.1.f);

During the steel production in electric arc furnaces  $CO_2$  is created through oxidation of carbon anodes. The  $CO_2$  emission can be calculated as follows:

 $CO_2$  (Year t) (in Gg) = Steel Production (year t) (in Mg = ton) \* EF anode use

Where: EF = 3.5 kg CO<sub>2</sub>/ton steel produced (IPCC 2006, Volume 3, `Chapter 4, sector 4.2.2.5, page 4.29)

# Manufacture and casting of light and other non-ferrous metals, anode use (CRF 2.C.3);

CO<sub>2</sub> is created through oxidation of the carbon anodes. This emission can be calculated from the stoichiometric ratio (3/4) that results from the basic reaction comparison: Al2O3 + 3/2C -> 2Al + 3/2 CO2. Because extra CO<sub>2</sub> is formed through the reaction with oxygen in the air (IPCC 2006: Volume 3, Chapter 4, 4.4), a slightly higher value is used for the emission factor compared to the aluminium production, indicated by 'F'. The F = factor for stoichiometric ratio (3/4) plus extra  $CO_2$  formed through the reaction with oxygen in the air. The 2006 IPCC guidelines therefore give a higher value as default: the IPCC default value for Prebake Anode is 1.6 t CO<sub>2</sub>/t aluminium. The country-specific emission factor is based on recent information from the Greenhouse Gas Protocol Initiative (GHG Protocol) of the World Business Council for Sustainable Development (WBCSD) and the World Resources Institute (WRI) which, with typical industrial values of 0.4 ton carbon use per ton of aluminium and (for impurities in the anode) use a default value of F x 44/27 = 1.43, are 17% higher than the stoichiometric value of 1.22, but slightly lower than the IPCC default value. There are indications that the default value 'average' has dropped by 5% over the years, but this could not be substantiated through additional (Netherlands) information concerning the 0.4 ton carbon use per ton aluminium and the impurities in the anode. A fixed factor for F x 44/27 has therefore chosen of 1.45, with an uncertainty margin of + 5%. The emissions calculations for oxidation of the carbon anodes are thus:

 $CO_2$  (year t) (in Gg) = Primary aluminium production (year t) (in Gg = kt) x (F x 44/27) x 1000 ( $CO_2$ )

where F = factor for stoichiometric ratio (3/4) plus extra  $CO_2$  formed through reaction with oxygen in the air, and value of F x 44/27 = 1.45 (+/- 5%).

CH₄ process emissions

# Production of charcoal (CRF 1.B.1.b)

With respect to fugitive emissions from 'charcoal production', the Netherlands had one large production location until 2009 that served most of the Netherlands and also occupied a large share of the market for neighbouring countries. The production at this location stopped in 2010.

In 1998 the operator changed from traditional production to Twin retort system (Charcoal production with reduced emissions).

The following emission factors have been used:

- 1990-1997: 0.03 kg  $CH_4/kg$  charcoal. The IPCC 1996 Guidelines (IPCC 1996, Reference Manual, Energy, pg 1.46, Table 1-14) provide an emission factor of 1000 kg  $CH_4/TJ$  charcoal. Combined with a heating value of 30 MJ/kg charcoal, this results in an emission factor of 0.03 kg  $CH_4/kg$  charcoal.
- 1998-2010: 0.0000111 kg CH<sub>4</sub>/kg charcoal (Reumermann e.a., 2002).

# **Activity data**

CO2 process emissions

The following information is supplied to the secretariat of the ENINA task force (i.e. Agricultural/Sinks for limestone/dolomite use in the agricultural sector), and also shows which organisation supplied this information:

- Cement clinker production and CO2 emissions: eAER submitted by ENCI;
- Limestone us and carbon balance Tata Steel: eAER submitted by Tata Steel:
- FGD-gypsum production plants: Fly Ash Association annual report:
- KNB annual reports: national production data for bricks: Share brick production in the manufacture of ceramic products is 92.4 % (Huizinga, 1995).
- Amount of Steel produced in electric arc furnaces (EAF): Steel Statistical Yearbooks (http://www.worldsteel.org/statistics/statistics-archive/yearbookarchive.htmlSteel Statistical Yearbooks);
- Aluminium production: eAERs submitted by the two (former) companies;
- Glass production: VNG or the index for sheet-glass production (CBS, Statline);
- Total use of dolomite: Until the 2005 submission the dolomite usage was obtained from Statistics Netherlands (CBS).

## CH4 process emissions

- Charcoal production: IEA Renewable Information 2011.
- 2.2.3.3 N<sub>2</sub>O emissions from nitric acid production (CRF 2.B.2) This paragraph describes the method and working processes for determining the emissions of nitrous oxide (N2O) that are released during the industrial production of nitric acid in the Netherlands (IPCC category 2.B.2). This concerns two production locations. The production of caprolactam also forms an important industrial source of N<sub>2</sub>O emissions in the Netherlands, but the monitoring of these emissions is described in a separate paragraph. In the Netherlands, nitric acid is used in the production of fertilisers (e.g. lime ammonia nitric acid). Nitric acid production starts by converting (combusting) ammonia (NH<sub>3</sub>) with air into nitrogen monoxide (NO), under the influence of a platinum alloy catalyst. This continues with further oxidation into nitrogen dioxide (NO<sub>2</sub>) and absorption in water, thus producing nitric acid (HNO<sub>3</sub>). N<sub>2</sub>O is created as an unwanted by-product during the catalytic oxidation of ammonia with oxygen. The amount of

 $N_2O$  formed primarily depends on the temperature and the time spent in the reactor, because  $N_2O$  is unstable at high temperatures (850-950°C). In most nitric acid plants the process gases are cooled after combustion, with heat-recovery techniques being used to recover the heat released. The reactor time at high temperatures (850-950°C) is therefore relatively short (Infomil, Novem 2001).

Since the platinum alloy catalyst becomes less efficient over time, the amount of  $N_2O$  produced fluctuates continually. These platinum alloys are very active when new (i.e. little  $N_2O$  produced), but this efficiency is gradually reduced while the catalyst deteriorates, so that the amount of  $N_2O$  increases and the platinum alloys will eventually need to be replaced (production stop).

There are several measures that can reduce  $N_2O$  emissions from nitric acid plants. In 2007,technical measures were implemented at all nitric acid plants in the Netherlands. These measures has resulted in an emission reduction of 90% in the current situation.

## Calculation methods

This section describes the methods used to determine N<sub>2</sub>O emissions.

#### Method 1

For the period 1990-1998 no plant specific  $N_2O$  emission factors are available.  $N_2O$  emission measurements, made in 1998 and 1999, have resulted in a country specific (CS)  $N_2O$  emission factor of 7.4 kg  $N_2O$ /ton nitric acid for the total nitric acid production. Because no measures haven been taken and the operation conditions did not change during the period 1990-1998, the country specific emission factor was used to calculate the emissions for that period as follows:

 $N_2O$  emissions (kton) = CS emission factor (kg  $N_2O$ /ton HNO<sub>3</sub>) \* Total production (kton HNO<sub>3</sub>)

Note: The production of nitric acid is expressed in ton  $HNO_3$  100%.

The results of above mentioned measurements are confidential information and can be viewed at the company's premises.

#### Method 2

Since 1998 the calculation of  $N_2O$  emissions by the nitric acid industry in the Netherlands is based on the following formula:

 $N_2O$  emissions (kg/year) = Specific emission factor (kg  $N_2O$ /ton nitric acid) \* Production (ton nitric acid/year) \* (1– ( $N_2O$  Destruction factor \* Corporate time factor))

The aforementioned formula is applied per plant, using the plant-specific measurement data.

The sum of the emissions from the various plants equals the total national  $N_2O$  emissions by the nitric acid industry. However, it should be noted that the aforementioned calculation is based on measurement data from the (cleaned) exit gas flow. The effects of the  $N_2O$  emission-reduction measures, plus the corporate time factor, are therefore included in the specific emission factor for  $N_2O$ . Data concerning the efficiency of  $N_2O$  emission-reducing measures are therefore not included

in the calculation, but are certainly used for information purposes. The aforementioned formula can thus be simplified to:

 $N_2O$  emissions (kg/year) = Specific emission factor (kg  $N_2O$ /ton nitric acid) \* Production (ton nitric acid/year) Note: The production of nitric acid is expressed in ton HNO<sub>3</sub> 100%.

## Comparison with IPCC method

Method 1 complies with the Tier 2 method and method 2 with the Tier 3 method as described in the 2006 IPCC Guidelines (IPCC, 2006: Volume 3, Chapter 3, paragraph 3.3). For the first Method a country specific emission factor has been used and for the second Method plant specific emission factors are used.

#### **Emission factors**

The manufacturer determines the specific emission factor per plant by multiplying the following elements (apart from any conversion factors that may be required):

- Concentration of N<sub>2</sub>O in the exhaust gas from the plant (mg N<sub>2</sub>O/Nm<sup>3</sup>);
- Specific flow factor (Nm³/ton nitric acid).

The specific emission factor is calculated as follows:

EFspecific= CN<sub>2</sub>O\* Fpa \* Fvm

 $CN_2O$ : average  $N_2O$  emissions in the exhaust gas (ppm)

Fpa: conversion factor from nitric acid production to exhaust gas flow (Nm³/ton acid)

Fvm: conversion factor from volume to mass (ton/Nm<sup>3</sup> gas)

The annual  $N_2O$  emissions can then be calculated by multiplying the specific emission factor by the annual nitric acid production. The specific emission factor for each plant is considered as confidential information. The data are reported and archived by the manufacturer. The  $N_2O$  concentration in the plant's exhaust gas increases during a normal production schedule (i.e. the period between replacing the platinum alloy catalyst). In order to determine the actual  $N_2O$  concentration, a measurement is taken every 2-3 weeks from the exhaust gas flow of the plant, during these normal production runs. At least 10 concentration measurements are taken over the course of each production run. The trend line is used to establish the average concentration throughout the production period.

# **Activity data**

Production data are confidential to the public

2.2.3.4 N<sub>2</sub>O emissions from caprolactam production (CRF 2.B.4.a)
This paragraph describes the methods and working processes for determining the emissions of nitrous oxide (N<sub>2</sub>O) that are released during the industrial production of caprolactam in the Netherlands (IPCC category 2.B.4.a). This concerns the NACE industrial code 201499. Caprolactam is produced in the Netherlands as part of the production cycle for nylon materials, and is manufactured (since 1952) by only one company. This emission source is therefore responsible for the entire

(100%) nitrous oxide emissions by the caprolactam industry in the Netherlands. The production capacity increased from 200 kton in 1990 to 250 kton in 2005. Caprolactam is manufactured from raw materials such as phenol, ammonia, hydrogen, sulphur dioxide, ammonium nitrite and oleum. The company consists of a number of installations, several of which release  $N_2O$  emissions, primarily the:

- HPO plant (Hyam Phosphate Oxime);
- HSO plant (Hyam Sulphate Oxime);
- Nitrite plant.

Both the HPO and HSO plants use cyclohexanon as one of the raw materials when preparing cyclohexanon-oxime. The oxime is processed into lactam in a so-called 'diversion', after the final product is formed via purification and concentration. A nitrite solution is produced in the nitrite plant, which then forms a raw material for the HSO.

Nitrous oxide is formed in two ways within the aforementioned processing plants:

- 1. When preparing the hyam, in the HPO and HSO.
- 2. As a result of the catalytic combustion of ammonia in the nitrite plant and HPO.

Currently there are no measures available to limit nitrous oxide emissions. The caprolactam manufacturer is currently researching the effects and feasibility of several ideas aimed at reduction of emissions.

#### Calculation method

The first (indicative)  $N_2O$  measurements for the caprolactam industry were taken during the period 1995-1996. Before this period not all sources of  $N_2O$  emissions were monitored. The first reference value for 1990 is based on these initial measurements. A monitoring programme, that resulted in more reliable figures, was started in 2003. So the emissions from 2003 onwards are based on measurements. Until the 2008 submission the emissions were presumed to be constant for the period 1990-2002. Before that period the 1990 reference value (1,240 Gg  $CO_2$ -eq ) was used.

Based on the recommendations by the Review in August 2007  $N_2 O$  emissions for the period 1990-2002 were recalculated while emissions were presumed to be constant before. From the 2003 and 2004 measurements and the production-indices (real production data are confidential business information) of 2003 and 2004 an average IEF has been derived. With this average IEF and the production-index range for the period 1990-2002 the new calculation was implemented.

During the period 2005-2010 the annual emissions were based on only a few emissions measurements per point per year. In comparison with the 1990-2004 period the emissions were much lower. As a result of additional measurements after 2010 the 2011-2013 period showed increased emissions compared to the 2005-2010 period. In 2014 the  $N_2O$  emission measurement program has been updated and improved. In 2015 the emissions for the whole time series have been recalculated. This has been done as described in the  $N_2O$  emission measurement program 2014.

#### **Emission factors**

Emission factors are confidential.

## **Activity data**

Only a production-index series is available (real production data are confidential business information).

HFC 23 emissions during HCFC 22 production (CRF 2.B.9.a.1) 2.2.3.5 This paragraph describes the methodology and working processes for calculation of HFC 23 (trifluoromethane, CHF3) emissions that are released during the industrial production of HCFC 22 (chlorodifluoromethane, CHC1F2). These emissions are reported under IPCC category 2E1, and relate to NACE (industrial) code 2011. HFC 23 is a well-known by-product of HCFC 22 production. It is also known that emissions from this source amount to 4% of the production of HCFC 22, if no reduction measures are taken. HCFC 22 is primarily used as an intermediate product during the manufacture of synthetic polymers and, in some cases, a blend may be used as cooling agent or cleaner. The Netherlands has only one manufacturer of HCFC 22, which produces as a raw material for the manufacture of fluoropolymers (Teflon) and also sells HCFC 22 as a cooling agent. The latter was phased out in 2010 and from that date HCFC 22 only was produced for the company's internal manufacturing processes.

Since 1998 the HFC 23 emissions produced as a result of HCFC 22 production have been reduced by using a Thermal Converter (TC), which consists of a combustion chamber, a quench chamber and a rinsing tower. The TC is not used throughout the entire year due to necessary maintenance to the combustion chamber. During maintenance work the untreated HFC 23 emissions are released freely into the atmosphere. Since 2001 these maintenance tasks to the combustion chamber have been reduced through technical improvements, thus increasing the removal percentage of the untreated HFC23 emission. In 2003 a reserve combustion chamber was also installed, thus better guaranteeing that the increased removal percentage can be maintained.

## Calculation method

The following formula is used to calculate HFC 23 emissions by the HCFC22 industry in the Netherlands:

HFC 23 emissions = HFC 23 load in untreated flow - amount of untreated HFC23, destroyed in the TC

The HFC-23 load in the untreated flow is determined by a continuous flow meter in combination with an in-line analysis of the composition of the stream.

The amount of HFC23, destroyed in the TC is registered by the producer.

The aforementioned method complies with the tier 3a method as described in the 2006 IPCC Guidelines (IPCC, 2006: Volume 3, Chapter 10, 3.10.1).

#### Data

Supplying data via the AER/MJV

The following data are reported in the AER/MJV for each plant: The calculated annual emissions for HFC 23 (kg HFC 23/year) (public information). The company reports the HFC23 emissions for two installations as part of its annual environmental report. The sum of the HFC-23 emissions of both installations is the HFC-23 emission as a result of HCFC-22 production. The environmental report is submitted to the competent authority for the respective plant before 1 April in the year following the reporting year.

## Confidential information

The following information is confidential:

- HFC 23 load in the untreated flow (kg HFC 23/year).
- amount of untreated HFC 23, destroyed in the TC (kg HFC 23/year).
- 2.2.3.6 Other, mainly HFC emissions from handling (CRF 2.B.10)
  This paragraph describes the methodology and working processes for determining HFC (hydrofluorocarbon) emissions that are released when repackaging HFCs from large to small packaging units (IPCC code: 2.B.10). This concerns the NACE code 2011 (manufacture of industrial gases). Until the end of 2005 there were two companies in the Netherlands that, among their other commercial activities, also repackage HFCs from large units (e.g. containers) into smaller units (e.g. cylinders). One company was closed in 2005. Small amounts of HFCs can be released during this process. For example, after filling these smaller units a small residue is left behind in the coupling, which is then released when uncoupling the unit.

## Calculation methods

The methods used to define emissions are country-specific.

1. The first company (closed in 2005) has used the following formula for calculating emissions:

HFC emission = emission factor HFC (g/repackaged ton of HFC) \* amount of repacked HFC (ton)

- 2. The second company uses a different calculation method, depending on the type of repackaging activities undertaken:
  - Level measurements are taken when repackaging from a bulk tank to smaller containers.
  - Emissions are determined via a mass balance when repackaging from containers to smaller cylinders. The containers and cylinders are weighed before and after filling, with the difference being equal to the emission.

The methodology for determining these emissions is not specifically described in 2006 IPCC Guidelines.

#### **Emission factors**

Only the first company has used an emission factor, which is confidential and was determined by the company in 1999.

## Activity data

Corporate annual environmental reports
Companies report emissions as part of their annual environmental reports, which must be submitted to the competent authority for each plant before 1 April in the year following the reporting year.

Confidential information
Production data are confidential.

2.2.3.7 PFC emissions from primary aluminium production (CRF 2.C.3)
This paragraph describes the monitoring of the PFC (perfluorocarbon)
emissions (CF4 and C2F6) that were released during the primary
industrial production of aluminium (IPCC code 2.C.3). This concerns the
industrial SBI code 2442 (aluminium production).

The Netherlands had two aluminium manufacturers, each using a single production location. Several types of PFCs are emitted during primary aluminium production, e.g. (80-90%) tetrafluoromethane (CF<sub>4</sub>) and, to a lesser extent, (10-20%) hexafluoroethane (C<sub>2</sub>F<sub>6</sub>). Other PFCs are also mentioned in the literature, e.g.  $C_3F_8$ , which can also be released during the production process, though in much smaller quantities. PFCs are formed during the so-called 'anode effect', when the concentration of aluminium-oxide in the electrolyte smelt bath is too low. The anode effect produces sparks whereby the temperature increases so much that PFCs are formed. The frequency and duration of the anode effect depends on the type of process used (Søderberg or Prebake), the method of dosing the alumina, and the extent of the process automation.

Anode effects and related PFC emissions can both be prevented by dosing the alumina as steadily as possible. Using an alumina dosing system from the centre, the so-called central input of Centre Worked Prebaked (CWPB), PFC emissions are 95% less than when using a dosing system that inputs the alumina from the side (Side Worked Prebaked, or SWPB). Both Dutch aluminium manufacturers use Prebake anodes, and both originally used the SWPB dosing system. However, the first company switched to central dosing (CWPB) in 1999, and the second company also began using this system in 2003.

## Calculation method

The two aluminium manufacturers in the Netherlands each use their own methodology for calculating PFC emissions.

## Company 1

Emissions from company 1 are calculated using the following formulas:

 $EmissionCF4 = Emission factorCF_4 * Production / 1000$ 

Emission C2F6 = Weight fraction  $C_2F_{6_1}/CF_4$  \* Emission  $CF_4$ 

Where:

Emissions CF4 / C2F6: emissions of CF4 or C2F6 (ton/year) Emission factor CF4: emission factor for CF4 (kg/ton aluminium) Weight fraction C2F6/ CF4: up to 1999 (for side feed) this amounted to 0.10; after 1999 (for centre feed) this figure is 0.121.

The emission factor for CF4 is therefore calculated as follows:

Emission factorCF4 = SlopeCF4 \* AEF \* AED

## Where:

SlopeCF4: The 'slope' of CF4 refers to a technology-specific value for CF4 (IPCC 2006: Volume 3, Chapter 4, 4.4). Company 1 uses its own specific value.

AEF: number of anode effects per day (anode effects/oven/day)

AED: duration of the anode effects (minutes).

The method used by Company 1 complies with the Tier-3 method, as described in the 2006 IPCC Guidelines (IPCC, 2006: Volume 3, Chapter 4, 4.4).

## Company 2

The emissions of the second company were calculated with the following formulas:

 $EmissionCF_4 = Emission factorCF_4 * Production / 1000$ 

Emission  $C_2F_6$  = Emission factor  $C_2F_6$  \* Production / 1000

The emission factors were determined by the Overvoltage method:

Emission factor $CF_4$  = Overvoltage\_coefficient $CF_4$  \* AEO / CE

Emission  $factorC_2F_6 = Overvoltage\_coefficientC_2F_6 * AEO / CE$ 

## Where:

Emission factor  $CF_4$  /  $C_2F_6$ : the emission factor for  $CF_4$  or  $C_2F_6$  (kg/ton aluminium)

Overvoltage coefficient: this is a technology-specific value per ton of aluminium per mV per oven/day.

AEO: anode effect overvoltage (mV/oven day)

CE: current efficiency of the aluminium production (as fraction)

The method used by Company 2 complies with the tier 2 method as described in the 2006 IPCC Guidelines (IPCC, 2006: Volume 3, Chapter 4, 4.4).

2.2.3.8 SF<sub>6</sub>, NF<sub>3</sub> and other PFC emissions from the semiconductor industry (CRF 2.E.1)

This section describes the method and working processes used to calculate the emissions figures for  $SF_6$  (sulfur hexafluoride),  $NF_3$  and other PFCs (perfluorocompounds) as a result of the use of these gases in the semiconductor industry. This concerns the NACE codes 261109, 2612 and 331301.

The monitoring procedures for SF<sub>6</sub> emissions during the production of semiconductors and during the manufacture and use of

electromicroscopes, double glazing and high-voltage installations, are described in other paragraphs.

F-gases ( $SF_6$ ,  $NF_3$  and other PFCs) are used in the semiconductor industry to clean process rooms and to etch the semiconductors. F-gases are emitted during these processes. The Netherlands has only one semiconductor manufacturer, using only one production location.

Emissions of individual PFCs resulting from application in the manufacture of semiconductors are aggregated into a single figure (PFCs Other) and reported under the CRF category 2.E.1 'Integrated circuit or semiconductor'. This is due to the confidentiality of the individual PFC figures. If reporting is not implemented in this way, then production information can be immediately deduced from the individual PFC emission figures.

SF<sub>6</sub> emissions resulting from application in the manufacture of semiconductors, plus the high-voltage electricity sector, double glazing and electromicroscopes are aggregated into a single figure and reported under CRF category 2.G.2 'Other'. This is due to the confidentiality of the figures. If reporting is not implemented in this way, then production information from the (former) Netherlands high-voltage manufacturer, the test laboratory for high-voltage installations, the semiconductor and electromicroscope manufacturers can be immediately deduced from the emission figures, activity data and implied emission figures.

## Calculation method

Annual emissions resulting from the use of PFCs consist of emissions of the PFCs itself plus emissions of  $CF_4$ ,  $C_2F_6$  and  $C_3F_8$  created as byproducts during use of PFCs. The emissions are calculated using the following formulas:

Emissions for each PFC used:

Emission PFC; in 
$$kq = PFC$$
; \*(1-h)\*(1-C;)\* (1-A;)

Where:

h = fraction of gas i remaining in container (heel)

PFC | = purchases of gas in kg

C<sub>i</sub> = average utilization factor of gas<sub>i</sub> (average for all etch and

CVD processes)

 $= 1-EF_i$ 

EF i = average emission factor of gas i (average for all etch and CVD processes)

 $A_i$  = fraction of PFC i destroyed by abatement =  $a_{i,i}$  \* Va

a<sub>i,i</sub> = average destruction efficiency of abatement tool <sub>i</sub> for gas <sub>i</sub>

Va = fraction of gas i that is fed into the abatement tools

Emissions created as by-products (BPE):

$$BPE \ CF_4 = PFC_i * (1-h) * B_i * (1-ACF_4)$$

Where:

B<sub>i</sub> = mass of CF<sub>4</sub> created per unit mass of PFC<sub>i</sub> transformed

ACF<sub>4</sub> = fraction of PFC<sub>i</sub> converted to CF<sub>4</sub> and destroyed by abatement

 $= a CF_4* Va$ 

a CF<sub>4</sub> = average destruction efficiency of abatement tool i for CF<sub>4</sub>

Va = fraction of gas i that is fed into the abatement tools

BPE 
$$C_2F_6 = PFC_i * (1-h) * B_i * (1-AC_2F_6)$$

Where:

 $B_i$  = mass of  $C_2F_6$  created per unit mass of PFC  $_i$  transformed

 $AC_2F_6$  = fraction of PFC i converted to  $C_2F_6$  and destroyed by abatement

 $= a C_2 F_6 * Va$ 

a  $C_2F_6$  = average destruction efficiency of abatement tool i for  $C_2F_6$ 

BPE 
$$C_3F_8 = PFC_i * (1-h) * B_i * (1- A C_3F_8)$$

Where:

B<sub>i</sub> = mass of C<sub>3</sub>F<sub>8</sub> created per unit mass of PFC<sub>i</sub> transformed

 $AC_3F_8$  = fraction of PFC i converted to  $C_3F_8$  and destroyed by abatement

 $= a C_3F_8 * Va$ 

a C<sub>3</sub>F<sub>8</sub> = average destruction efficiency of abatement tool i for C<sub>3</sub>F<sub>8</sub>

After estimating all these emissions, the emissions per individual PFC are summed and converted into  $CO_2$ -eq by multiplying them with the associated Global Warming Potential (GWP). Finally, the sum of the  $CO_2$ -eq represents the total emission in  $CO_2$ -eq.

## Comparing with IPCC methods

The method used to determine the annual emission of F-gases ( $SF_6$ ,  $NF_3$  and other PFCs) by the semiconductor industry complies with the Tier 2a method as described in the 2006 IPCC Guidelines (IPCC, 2006: Volume 3, Chapter 6, p. 6.9-6.11).

## **Emission factors**

The Netherlands semiconductor manufacturer uses the standard values from the 2006 IPCC Guidelines (IPCC, 2006: Volume 3, Chapter 6).

## **Activity data**

Until 2008 annual emissions per gas (PFCs,  $SF_6$  and  $NF_3$ ) in kg were reported by the company to the Competent authority. The Competent authority supplied this AER to the ER's (Emissions Registration) ENINA task force. Since 2008 the AER and the annual emissions per gas (PFCs,  $SF_6$  and  $NF_3$ ) in kg have directly been reported by the company to the ER's (Emissions Registration) ENINA task force. Both the AER and the annual emissions per gas are confidential.

The following company-specific information is used by the Netherlands semiconductor manufacturer to calculate these emissions:

Purchase PFC<sub>i</sub>:

Purchase and sale of gases (in kg  $CF_4$ ,  $C_2F_6$ ,  $C_3F_8$ ,  $c-C_4F_8$ ,  $CHF_3$ ,  $NF_3$  and  $SF_4$ )

The purchase figures for  $SF_6$ ,  $NF_3$  and other PFCs are determined by the Netherlands semiconductor manufacturer and are verified by the gas supplier.

Va = fraction of gas i that is fed into the abatement tools.

2.2.3.9 HFC emission from stationary cooling (CRF 2.F.1)
This paragraph describes the methodology and working processes for determining the HFC (hydrofluorocarbon) emissions that are released during the assembly, usage and disposal phases of stationary cooling equipment in the Netherlands. This concerns NACE codes 10/11/12 (the manufacture of foodstuffs and snacks), 52102 (storage in cold stores etc.), 8299.1 (auctions of agricultural, horticultural and fish products).

The stationary cooling situation in the Netherlands includes cargo-bays in refrigerated lorries as well the air conditioning systems in buses, coaches and trains (as per IPCC) due to the size of the equipment and the techniques applied (IPCC category 2.F.1).

The monitoring of emissions from comfort cooling in smaller vehicles (air conditioning systems up to 3 kg in cars, small vans and lorry cabs, tractors and various equipment) is described in the following paragraph.

Stationary cooling plants in the Netherlands currently use fluor-based gases such as CFC (chlorofluorocarbon), HCFC (hydrochlorofluorocarbon) and (since 1995) HFC (hydrofluorocarbon), plus the 'alternatives' such as propane, butane and ammonia (NH $_3$ ). Since July 2001 some success has also been booked with natural cooling agents (CO $_2$ ) in industrial freezing plants. The use of non-fluor-based coolants is still limited, for example because there are strict safety criteria attached to the use of ammonia. There are no manufacturers of cooling installations established in the Netherlands, although the (larger) cooling plants are assembled there.

#### **Calculation method**

This section describes the annual determination of the HFC emissions from stationary cooling installations in the Netherlands. This starts with the determination per source, followed by the determination of the total emissions.

## Refrigerant management of containers

$$E tr(t) = V tr(t) * v/100$$

Where:

E tr(t) = emissions during the refrigerant transfers from bulk containers down to small disposable cans/small containers and also from the remaining quantities in year (t);

V tr(t) = the volume of refrigerant transferred in year(t);

V = percentage lost during the transfers of the refrigerants, expressed as a % of V tr(t)

## Filling of (new) installations

$$E nw(t) = V nwv * v/100$$

Where:

E nw(t) = emissions during the filling of the (new) installations in

year (t);

V nwv(t) = the volume of refrigerant used in (new) installations in

year(t);

v = percentage lost during the filling, expressed as a % of V

nwv(t)

## Emissions from working systems

$$E \, sys(t) = (\, V \, sys(t-1) + (Vnw(t) \, * \, 0.5) - (Vafg(t) \, * \, 0.5) \,) \, * \, lk/100$$

Where:

E sys(t) = emissions from working systems in year(t);

V sys(t-1) = original volume at 31 Dec (t-1) of working systems; V nw(t) = volume of refrigerant refilled in (new) installations in

year(t);

V afg(t) = original volume of dismantled installations in year(t);

Lk = leakage percentage during operation;

0.5 = because both the filling of new and dismantling of old

installations takes place throughout the year, it is assumed that each new and dismantled installation are operational for an average of six months in year (t).

## Losses from dismantling installations

$$E \ afg \ (t) = V \ afg(t) * v/100$$

Where:

E = (emission) losses that occur during dismantling of

installations;

V afg(t) = original volume of dismantled installations in year(t); V = percentage lost during dismantling of old installations.

Finally, the total emission of HFCs by stationary cooling installations is determined each year using the following formula:

Annual Emission = 
$$E tr(t) + E nw(t) + E sys(t) + E afg(t)$$

The method used conforms to the tier-2a method described in the 2006 IPCC Guidelines (IPCC, 2006: Volume 3, Chapter 7, p. 7.49-7.51.

## **Emission factors**

The lost during the filling of new-retrofit installations is also set at 0.5% (= between IPCC range 0.1-3%). This percentage is also used for the lost during transferring from bulk to smaller storage.

In 2001 a national study into coolant flows (NOKS) was conducted for the year 1999 (De Baedts et al., 2001), which concluded the average leakage percentage for working systems to be 5% per year. This is an average leakage percentage for all stationary cooling application areas for the year 1999. Based on these new insights the leakage percentages for the years previous to 1999 have been adjusted downwards. From 2001 onwards the following leakage percentages for working systems have been used:

```
1990-1993: Not occuring
1994 11%
1995 10%
1996 9%
1997 7,5%
1998 6%
from 1999 onwards 5%
```

These new insights/research allow the leakage percentage to be updated in the future. The percentage lost during dismantling of old installations is set at 5% of the original filling.

## **Activity data**

Annual sales

The relevant activity data is taken from the sales figures of individual HFCs to the total cooling sector in the Netherlands, which are available annually via the Handelsstromen onderzoek (trade flow study) by PWC (multiple years). The data are gathered using surveys completed by manufacturers, traders and users of HFCs (and HCFCs). The annual sales are equal to the sum on the annual re-filling of existing installations and the filling of new installations.

Refilling existing installations / Filling new installations Until now the trade flow study has been used to gather information on the annual sales figures (Verk(t)), but this is not sufficiently reliable to be split into the annual filling of new installations (Verk(t)) and the refilling (Bijv(t)) of existing installations.

The decision has therefore been made to set up a stock model to show the refilling (Bijv) of existing installations. This stock model uses the following starting points:

The starting year is the year in which a certain HFC is used for the first time.

During this starting year there is no refilling (Bijv=0) of existing installations, only filling of new installations. Therefore, the filling of new installations during this first year is equal to the annual sales, minus any losses during the filling process.

During the following years, refilling is defined as:

```
Bijv(t) = Emission(t-1) at 31 Dec (t-1) for working systems * - (V afg(t+1) * Lk)
```

Where:

Vafg(t+1) = the original volume of the installations to be dismantled in year(t+1); these will no longer be refilled Lk = leakage percentage during the operation.

The filling of new installations (V nw(t)) can therefore be determined using the annual sales (Verk(t)) and the refilling (Bijv(t)) figures as:

$$V nw(t)$$
) =  $Verk(t) - Bijv(t) - filling losses$ 

#### Dismantled installations

The coolants that installers remove from dismantled installations¹ are offered to approved collectors. These companies are authorized to destroy or regenerate the coolants, so that they can be reused. There is very little information concerning dismantled installations, destroyed coolants and regeneration of HFCs. This is why the emission calculations during this phase are based on an average lifespan for the installations of 12 years, and 5% during the dismantling of the installation. This means that, in year (t), the installations are dismantled that in year (t-12) were noted as new installations. The original volume of these amounts to (V afg).

2.2.3.10 HFC emissions from automotive comfort cooling (CRF 2.F.1) This paragraph describes the estimates of HFC (hydrofluorocarbon) emissions from automotive comfort cooling (IPCC code 2.F.1.e). For the situation in the Netherlands, this includes only air-conditioning units up to 3 kg in cars, small vans and the cabins of lorries, tractors and various other vehicles/equipment. Conform the IPCC guidelines, the cooling of cargo holds in lorries and the air conditioning in buses, trains and coaches are reported under the stationary cooling (transport cooling) sector, due to the size of the equipment and the techniques used. This paragraph applies to the companies in categories 29,45, 309102 and 4730 of the 1995 Chamber of Commerce company index (BIK95): Production of cars and trailers and Trade and repair of cars and motorbikes. In the past, air-conditioning units containing R12 were sold throughout the industry, and a number of these cars are still on the road today. However, since 1995 all air-conditioning units for private cars are filled at the factory with R134a coolant. According to the figures from the RAI Association, 289 tons of pre-filled R134a were supplied in 1999, of which 271 tons were used in cars, 9 tons in delivery vans and 9 tons in cabin air conditioners for lorries (De Baedts et al., 2001).

Car emissions have been drastically reduced over the past few years due to better sealing, and thus fewer leaks. However, the number of cars with air conditioning has also increased considerably, resulting in the rise in total emissions from 1995 onwards.

## Calculation method

HFC134a emissions during the transferring (from bulk to smaller storage), initial filling, usage and demolition phases are calculated using the following formula:

Annual emissions = (Total transfer emissions in year t) + (Total first-fill emissions in year t) +

<sup>&</sup>lt;sup>1</sup> Since 1 January 1993 only STEK-authorised companies are allowed to handle CFCs, HCFCs and HFCs in cooling equipment, including the extraction of these substances from dismantled installations. Extracted HFCs are considered commercial waste, and are transported to authorised collectors.

(Total stock (capacity) in car airco units in year of construction t)

\* L(t) +

(Total stock (capacity) in car airco units in year of construction t
1) \* L(t-1) +

(Total stock (capacity) in car airco units in year of construction t
2) \* L(t-2) +

.....etc

+ ((Original capacity \* F) – (destroyed + recycled R134a) from scrapped cars with air conditioning)

#### Where:

L(t-..) represents the leakage percentage of the stock of the number of cars of year of construction

F represents the percentage of the Original capacity still present

The method used conforms to the tier-2a method described in the 2006 IPCC Guidelines (IPCC, 2006: Volume 3, Chapter 7, p. 7.49-7.51.). Both country-specific and default emission factors (tier 2) are used.

#### **Emission factors**

#### Transfer emissions

The emissions during the refrigerant transfers from bulk containers down to small disposable cans/small containers and also from the remaining quantities in year (t) are calculated by multiplying the percentage lost during transferring by the annual amount of transferred refrigerants.

The percentage lost during the transfers of the refrigerants is set at 0.5% (see also 2.F.1.c).

## First-fill emissions

Since 2006 the first-fill emissions are obtained from the Annual Environmental Reports submitted by the concerning companies. For the period 1990–2000 the emissions have been calculated by multiplying the average IEF of 2006–2010 by the number of first-fill airco's.

## Leakage percentages (L)

Up to the year 2000 the leakage percentages (L) for airco usage were taken from the literature (Matthijsen and Kroeze, 1996). During the period 2000-2009 the percentages from the NOKS study (De Baedts et al., 2001) were used (see also Table 12). Based on other studies (Yu and Clodic, 2008 and Minnesota Pollution Control Agency, 2010) for cars for model years 2004 and 2009 lower leak rates (8,2 and 4.3%) have been determined. Therefore, from 2010 onwards the NOKS leak rates are applied up to the year 2003 and for 2004 and later on leaking % per year of construction are applied. Table 12 shows the leaking %.

Table 12 Leaking % passenger cars / vans / truck cabins. Emissions do not occur in the period 1990-1993.

| Year of construction | Leaking<br>% | Reference                           |  |
|----------------------|--------------|-------------------------------------|--|
| 2014                 | 4.3          |                                     |  |
| 2013                 | 4.3          |                                     |  |
| 2012                 | 4.3          | Minnesota Pollution Control Agency, |  |
| 2011                 | 4.3          | 2010)                               |  |
| 2010                 | 4.3          |                                     |  |
| 2009                 | 4.3          |                                     |  |
| 2008                 | 5.1          |                                     |  |
| 2007                 | 5.9          | Via interpolation between 2004 and  |  |
| 2006                 | 6.7          | 2009                                |  |
| 2005                 | 7.4          |                                     |  |
| 2004                 | 8.2          | Yu and Clodic, 2008                 |  |
| 2003                 | 9.0          |                                     |  |
| 2002                 | 9.0          |                                     |  |
| 2001                 | 9.0          |                                     |  |
| 2000                 | 9.0          |                                     |  |
| 1999                 | 9.0          | Do Bandto E.E.A. et al. 2001        |  |
| 1998                 | 13.0         | De Baedts, E.E.A. et al., 2001      |  |
| 1997                 | 13.0         |                                     |  |
| 1996                 | 13.0         |                                     |  |
| 1995                 | 13.0         |                                     |  |
| 1994                 | 13.0         | 1                                   |  |

## **Activity data**

## Number of present and scrapped cars

The number of cars, delivery vans and lorries (per year of construction) and the number of scrapped cars (per year of construction) are obtained from Statistics Netherlands (CBS, Statline).

## Number of cars with air conditioning

A single study that was implemented by NOKS (national research into coolant flows) for the year 1999 (De Baedts et al., 2001), which covered both stationary cooling and mobile air conditioning. With this study and the import figures for new cars the penetration rate for air conditioning is determined by the RAI Association for three categories: cars, small delivery vans and cabin air conditioners for lorries. The number of cars containing air conditioning is determined, as well as the average capacity thereof. Up to the end of 2002 the RAI Association determined the number of cars with air conditioning. Thereafter, this figure is estimated based on the total number of cars sold, and an expert evaluation of the airco penetration rate.

## Demolition phase

With the number of scrapped cars (per year of construction) and the number of cars containing air conditioning (per year of construction) the annual number of cars with air conditioning can be determined. The amount of destroyed and recycled coolants from scrapped cars are obtained from ARN's Annual Environmental Report.

# Handelsstroomonderzoek/Trade flow study

This study, which is conducted annually by PWC, provides an overview of the amounts of HFCs being traded. These amounts include the initial filling of the airco unit, plus any subsequent amounts added later. The usage figures for coolant and air conditioners were first split into various applications, including 'mobile air conditioning'.

- 2.2.3.11 HFC emissions from other use (CRF 2.F.2, 2.F.3, 2.F.4 and 2.F.5)
  This section concerns the methodology and working processes for determining HFC (hydrofluorocarbon) emissions that result from Other Use, which includes the following sectors:
  - Foam blowing agents (IPCC category 2.F.2);
  - Fire protection (IPCC category 2.F.3);
  - Aerosols (IPCC category 2.F.4);
  - Solvents (IPCC category 2.F.5).

In the Netherlands, many processes related to the use of HFCs takes place in only

one or two companies. Because of the sensitivity of data from that companies, the  $\,$ 

HFC emissions of the 2F2-2F5 sectors are aggregated into a single figure and included

in 2F6 (HFCs Other).

## Foam blowing agents (2.F.2)

This concerns the determining of HFC (hydrofluorocarbon) emissions that result from the production, usage and demolition phases of PUR (polyurethane) hard foams for the construction sector (2.F.2.a). The large PUR hard foam manufacturers in the Netherlands, are members of the NVPU (Netherlands association of polyurethane hard foam manufacturers). PUR hard foams are primarily used in the Dutch construction sector as an insulation material. Smaller amounts are used to insulate refrigerators and freezers. Since pentane is used almost exclusively for this application within the European Union, and there is no production of refrigerator foams in the Netherlands, this application is not included in this part of this paragraph.

Prior to 2003, HFCs were not used in PUR hard foams. However, from 2003 onwards, limited amounts mainly have been used. in the production, application and use in-situ foams. In 2002, for example, 1351 tons of HCFC-141b were used to manufacture PUR hard foams in the Netherlands (KPMG, multiple years).

The European directive concerning greenhouse gases (no. 2037/2000) was published on 29 June 2000, and included limitations in the use of HCFCs (hydrochlorofluorocarbons) for the production of plastic foams.

The ban on using HCFCs has not lead to a one-to-one replacement by HFCs, partly due to the high costs involved. In June 2006 the European F-Gas Directive came into force, including regulations for the use of F-gases. Since 4 July 2008 it has also been prohibited to use HFCs for hard foams. This means that, since the prohibition, the monitoring of HFC emissions in hard foams only focuses on emissions during the usage phase and the waste phase. Emissions during production are no longer monitored after this date.

## Fire Extinguishers (2.F.3)

Since 2003, HFK227ea has been used on a small scale in fixed fire extinguishers in the Netherlands. These are mainly used to protect electronic equipment. Emissions occur during the filling, usage and disposal phase and leakages of the system.

## Aerosols (2.F.4)

This section concerns the determining of HFC emissions that result from the use of aerosols. The NAV (Dutch aerosol association) represents the majority of the country's aerosol industry. Most manufacturers use propane and dimethylether (DME) as propellant, while a small part (<10%) of the companies use HFC134a in their products. One of the manufacturers also uses very small amounts of HFC152a as propellant, which has a much lower GWP (global warming potential). The GWP for HFC134a is 1430, while that of HFC152a is only 124.

HFCs are used in aerosols as a propellant. These are split into PUR-foam (2.F.4.b) in spray cans (OCF: one component foam) and technical aerosols (2.F.4.a). OCF is also used in the construction sector as a sealant. The technical aerosols include, for example "Metered dose inhalers (MDI) for asthma patients" (no production in the Netherlands).

## Solvents (2.F.5)

In the Netherlands, HFC43-10mee is used in cleaning processes, such as cleaning of various metals and electronics. Emissions occur during the use of the solvents.

## Calculation method

This section covers the general method applied to calculate emission from HFCs per IPCC category.

## Foam blowing (2.F.2)

HFCs were first used in hard foam production in 2003. HFC emissions from hard foams are calculated as follows:

HFC emission from PUR foams in year t-2 =

(extent of HFC use in new PUR foams in year  $t-2 \times (emission factor production + emission factor installation)) + (HFCs in recycled foam that was used in year <math>t-2 \times emission factor installation)$  +

(HFC in existing stock of PUR foams<sup>2</sup> x annual emission factor) + (HFC in PUR waste foam from construction in year t-23 x emission factor demolition phase □

The following assumptions and starting points have been used:

- When determining HFC emissions in the Netherlands it is important to have both production and usage data available for the Dutch situation. It is not known how many (HCF-based) products have been exported and imported. When calculating emissions it is therefore assumed that the use of hard foam products within the Netherlands is entirely due to domestic production.
- Foams taken from the construction sector are generally incinerated during the demolition phase, whereby the HFCs are destroyed (Vehlow et al., 1995); otherwise they are recycled. This recycled portion is also included in the formula.
- The report Emissies van CFKs uit PUR-isolatieschuim in de keten van slopen tot verwerken (CFC emissions from PUR insulation foam in the chain from demolition to processing) (Tauw et al., 2001) assumes a usage phase of 50-60 years for residences, 45 years for non-residential buildings, and 40 years for bituminous roofing. However, this does not include any intermediate demolition. The usage phase for the construction sector is assumed to be 40 years for plates/panels and mouldings. Usage is assumed to be 25 years for materials that are already installed (Kräling et al., 2000).

This calculation method complies with that described in the 2006 IPCC Guidelines (IPCC, 2006: Volume 3, Chapter 7, 7.4). This concerns a tier 2 method with country-specific emission factors.

Fire Extinguishers (2F3)

This section describes the annual determination of the HFC emissions from Fire Extinguishers in the Netherlands. This method corresponds with the 2006 IPCC Guidelines (IPCC, 2006: Volume 3, Chapter 7, 7.6). This concerns the Tier 1b method (with default emission factors).

The calculation starts with the determination per source, followed by the determination of the total emissions.

Filling of (new) installations:

$$E nw(t) = V nwv * v/100$$

Where:

E nw(t)

= emissions during the filling of the (new) installations in year (t);

coming years (t + usage period).

<sup>&</sup>lt;sup>2</sup> Existing stock = Ennoual tennissions) at (newpstooko) and year of application - annual emissions over stock years 1 and 2) + ....etc.....+ (new stock year t-1 - annual emissions over stock years 1 through t-2) \_\_\_amount destroyed by demolition\_.

3 Deduced from the usage period of the foams: foams used in year t are assumed to be destroyed in the

V nwv(t) = the volume of HFC used in (new) installations in

year(t);

v = percentage lost during the filling, expressed as a % of V

nwv(t)

Emissions from working systems:

```
E sys(t) = (V sys(t-1) + (Vnw(t) * 0.5) - (Vafg(t) * 0.5)) * Ik/100
```

Where:

E sys(t) = emissions from working systems in year(t);

V sys(t-1) = original volume at 31 Dec (t-1) of working systems; V nw(t) = volume of HFC refilled in (new) installations in year(t); V afg(t) = original volume of dismantled installations in year(t);

Lk = leakage percentage during operation;

0.5 = because both the filling of new and dismantling of old

installations takes place throughout the year, it is assumed that each new and dismantled installation are operational for an average of six months in year (t).

Losses from dismantling installations:

$$E afg(t) = V afg(t) * v/100$$

Where:

E afg(t) = (emission) losses that occur during dismantling of

installations;

V afg(t) = original volume of dismantled installations in year(t); v = percentage lost during dismantling of old installations.

Finally, the total emission of HFCs by Fire Extinguishers is determined each year using the following formula:

Annual Emission = 
$$E nw(t) + E sys(t) + E afg(t)$$

Further information on the activity data and emission factors used is available in the corresponding sections of this emission source.

Aerosols (2.F.4)

HFC emissions from aerosols are determined using the following formula:

HFC emissions in year t = ((Amount in products sold in year t) x 50%) + ((Amount in products sold in year t-1) x 50%)

This formula should be used for each individual chemical substance. In addition to HFC134a, this subsector uses very small amounts of HFC152a.

The aforementioned method conforms to the calculation method required for HFC emissions from aerosols (tier 2a), as described in the 2006 IPCC Guidelines (IPCC, 2006: Volume 3, Chapter 7, 7.3) The largest part of the Dutch production is exported, but it is not known how many products containing HFCs are imported and exported.,

Emission calculations assume that the use of aerosols in the Netherlands originate entirely from domestic aerosol production until more information is available.

## Solvents (2.F.5)

The HFC emissions from solvents and cleaning agents are determined in the same way as in aerosols (2.F.4).

#### **Emission factors**

The emission factors introduced in the calculation method section are explained in this section.

## Foam blowing (2.F.2)

The extent of foam blowing emissions in the various phases varies according to the foam application. Emission percentages per application and per phase are shown in the following table. The following sources provided data:

- 1. LCA (life cycle analysis) report by Krähling et al., (2000), contains information concerning HFC emissions in the production and usage phases of the applications 'continuous plates/panels' and 'in situ'.
- 2. Since the aforementioned report contains no emission percentages for 'discontinuous forms', this information was taken from the Crystal Globe (2000) report and the 'CFC emissions from PUR insulation foam, from demolition to processing' report by Tauw et al. (2001). These emissions data concern CFCs used as propellant, though these are expected to be similar to HFCs. Krähling also assumes that emission percentages depend on the type of propellant used. Percentages for the dismantling/demolition phase are taken from the Tauw et al. (2001) report, because this phase is not included in the Kräling report. Tauw also includes emissions data for plates/panels and for 'in situ' applications, which are similar to those covered by Krähling.

Table 13 Emission percentages of three PUR hard foam applications in the various life phases

|                                            | 1. Continuous, plates/panels 1) | 2. Discontinuous, forms <sup>2)</sup> | 3. In situ 1) |
|--------------------------------------------|---------------------------------|---------------------------------------|---------------|
| Production and installation                | 5%                              | 0.5%                                  | 15%           |
| First year usage                           | -                               | 0.1%                                  | 5%            |
| Usage in following years                   | 0.2% per year                   | 0.1% per year                         | 1.2% per year |
| Dismantling/demolition phase <sup>3)</sup> | 1%                              | -                                     | 2-90%         |

- 1) Data taken from Krähling (2000)
- 2) Data taken from Tauw (2001) and Crystal Globe (2002).
- 3) Data taken from Tauw (2001); percentages concern the dismantling and associated processes for the foams; it is assumed that the foams are then incinerated so that the remaining propellants are destroyed. The 'in situ' emissions largely depend on the material to which the foam is attached and the treatment used: 2% for sorted (attached to wood), 10% for dismantled (attached to stone), 90% for crushed rubble (attached to stone).

Fire Extinguishers (2.F.3)

For this sector the IPCC default values from the the 2006 IPCC Guidelines (IPCC, 2006: Volume 3, Chapter 7, 7.6) are used.

Aerosols (2.F.4)

Emissions occur every time an aerosol is used. It is assumed that aerosols are used within two

years after production, whereby 50% of the propellant is emitted in the first year and 50% in

the second year. This 50% conforms to the default value used in the the 2006 IPCC Guidelines (IPCC, 2006: Volume 3, Chapter 7, 7.3)

Solvents (2.F.5) See Aerosols (2.F.4).

## Activity data

All activity data described in this section covers all emission causes (foam blowing, fire extinguishers, aerosols and solvents).

The extent of HFC use in these sectors is determined annually via the project 'Use of HCFCs,

HFC, and related substances in the Netherlands' (also known as the 'Handelsstromenonderzoek'

or trade flow study). which is conducted annually (up to 2003 by KPMG (KPMG, multiple years), from 2004 onwards by PWC consultants (PWC, multiple years)) on behalf of the Ministry of Infrastructure and the Environment. Differentiation between PUR-foam and technical aerosols is made since the year 2000.

2.2.3.12 SF<sub>6</sub> emissions from the high-voltage power industry (CRF 2.G.1) This section describes the method used to determine SF<sub>6</sub> emissions during the production, installation and demolition phases of mediumand high-voltage capacity circuit breakers (insulation and arc extinguishers), including the testing of installations by independent laboratories. This concerns NACE codes 261, 27, 3313,3314, 3323, 3324 and 35.

 $SF_6$  emissions as a result of using  $SF_6$  in the high-voltage power industry, production of semi-conductors, double glazing and electromicroscopes are all aggregated into a single figure and reported under CRF category 2.G.4 'Other'. This is due to the confidentiality of the data.

Production data by the (former) Netherlands high-voltage manufacturer, the test laboratory

for high-voltage installations, the semiconductor and electromicroscope manu-facturers could otherwise be deduced directly from the emissions figures, activity data and implied emission figures under the subcategories of the main 2G group.

SF<sub>6</sub> is used in high-voltage and medium-voltage installations as insulation and/or circuit breaker/arc extinguisher. The gas in the installation is used to prevent voltage arcs between the various electricity potentials. Although air is a fairly good insulator, voltage arcs can still be created if the distance is too short and voltage differences

too high. If SF<sub>6</sub> is used (under pressure) then the chance of voltage arcs and short-circuit leakage is considerably reduced. SF<sub>6</sub> can also be used as a so-called 'extinguisher gas' for overvoltage protection installations.

High-voltage installations refer to units in excess of 36 kV, while medium-voltage refers to those less than 36 kV. Compared to high-voltage installations (hundreds of kilos of  $SF_6$ ), medium-voltage installations use much smaller quantities of  $SF_6$  (only a few kilos). High-voltage installations are used by electricity generation companies, electricity network operators and several large corporations with their own electricity facilities (including Netherlands Railways). The major companies account for around 5% of the total consumption at high-voltage power plants. The number of Dutch users is therefore limited. However, the number of users with medium-voltage installations is greater, as large corporations also use this type of system.

## **Emissions**

The aforementioned types of installations can emit  $SF_6$  during the production, installation, usage and demolition phases. Since almost all medium-voltage installations are 'sealed for life' (a trend that began around halfway through the 1980s), emissions during the usage phase are practically zero.

When manufacturing high-voltage components, products are tested in a real production environment. During this test phase, which takes place during production as well as 'on site', the medium-voltage and high-voltage components are filled with SF<sub>6</sub> under working pressure. The components are then emptied until they reach a pressure of 0.05 bar. The remainder is thus released.

Up to around 2003, the Netherlands had only one manufacturer of high-voltage installations. This manufacturer focused primarily on the international market. Most of the (large) users of medium-voltage and high-voltage circuit breakers, the network managers and electricity generation companies (i.e. around 90%) are members of EnergieNed, the Federation of Energy Companies in the Netherlands. In addition, there are also a limited number of industrial users of high-voltage equipment in the Netherlands.

The Netherlands also has one international test laboratory for power switches, where high-voltage and medium-voltage installations are tested, with or without SF<sub>6</sub> as insulation and/or arc extinguishers.

## Calculation method

This section describes the methods used to determine SF<sub>6</sub> emissions

#### Method 1

This method is based on data on  $SF_6$  usage and losses during the various process steps. The following formula was used to calculate  $SF_6$  emissions from the high-voltage power sector:

 $SF_6$  emissions = production-emission (6% of purchase volume)

- + emissions from installations in NL (6% of increase)
- + emissions through leakage and handling on-site in NL (4% of total banked)

- + emissions through discarded installations in NL (0.2 tonnes in 199x dismantled installation in Hoogeveen)
- + emissions when testing installations (6% of use1).

The total banked amount of SF<sub>6</sub> includes the SF<sub>6</sub> in high-voltage installations at electricity

Companies and network managers and at several large industrial corporations with

their own power facilities and at s well as in medium-voltage installations.

The first inventory of all installations at companies belonging to EnergieNed (Dorrepaal,

2001) was made in 2000/2001 (status 1999). For the 1995-1999 period and beyond annual changes were estimated on the basis of economic developments and extrapolation.

This method was applied for the period before 2006.

#### Method 2

According to this method,  $SF_6$  emissions were derived from the annual input and output of  $SF_6$  at company level (Van der Stoep and Verhaart, 2007), as follows:

 $SF_6$  emissions = (C - (B - A) - D) \* 100/95 kg + emissions from testing installations (6% of use).

#### Where:

A: stock at t-1 (start of measurement period)

B: stock at t (end of measurement period)

C: input t (during measurement period)

D: output t (during measurement period)

100/95: This incremental factor is used for determining total emissions, including those from several large industrial users (approx. 5% of total emissions).

The intervening years (2000 to 2005) were recalculated via interpolation, using new 2006 emission data on 2006, as well as historical data on 1999.

This method was applied for the 2006-2008 period.

#### Method 3

Since 2011(2009 emissions), SF6 emissions have been derived from the annual report of Netbeheer Nederland (KEMA, 2010 onwards). The SF6 emissions are calculated as follows:

 $SF_6$  emissions = The annual input of  $SF_6$  in all installations \* 100/95 kg + emissions from testing installations

#### Where:

Factor 100/95: This incremental factor is used for determining total emissions, including those from several large industrial users (approx. 5% of total emissions).

# Comparison with IPCC method

Method 1 complies with the Tier 2 method. Method 2 and Method 3 correspond to the Tier 3 mass-balance approach. A description of all methods can be found in the 2006 IPCC Guidelines (IPCC, 2006: Volume 3, Chapter 8, p. 8.9-8.11)

The calculations for the Netherlands are slightly different, because they also includes  $SF_6$  emissions from large industrial users (approx. 5% of the total) and from testing installations in an independent laboratory.

#### **Emission factors**

The following country-specific emission factors are used:

- The production emission amounts to 6% of the purchase volume (Capiel, 2001).
- The annual of SF6 emission from testing installations are provided by DNVKEMA and is confidential.

#### **Activity data**

Manufacturing installations

Corporate information regarding SF<sub>6</sub> power:

- Amount of SF<sub>6</sub> purchased each year for production purposes.
- Amount exported in installations sold to other countries.

The above information was registered until around 2003. This was a flow of confidential information used for external reviews that, under the UNFCCC, could be accessed via the ER's work package leader.

Total banked amount of SF<sub>6</sub>

The first inventory of all installations at companies belonging to EnergieNed (Dorrepaal,

2001) was made in 2000/2001 (status 1999). Since 2006, the total banked amount of  $SF_6$  has been derived from an annual report of EnergieNed (Van der Stoep and Verhaart, 2007) and the annual report of Netbeheer Nederland (KEMA, 2007 onwards). These reports are confidential.

# 2.2.3.13 SF<sub>6</sub> emissions from other use (CRF 2.G.2)

This section describes the methodology and working processes used to determine the  $SF_6$  emission figure for the production, use and end-of-lifespan activities for sound-insulated glazing (2.G.2.c) and for the minor source "production of electron microscopes".

Emissions by the Netherlands as a result of using  $SF_6$  are reported as a single figure under CRF (common reporting format) category 2.G.4. Such emissions by the high-voltage sector, production of semiconductors, double glazing and electromicroscopes are all aggregated into a single figure and reported under CRF category 2.G.4 " $SF_6$  from Other Use".

The contributions from remaining other sources are currently not considered substantial (< 0.2 ton  $SF_6/year$ , DHV, 2000), and are therefore not included in the determination of total SF6 emissions.

#### Calculation method

Double Glazing (2.G.2)

SF<sub>6</sub> emissions during production and use of sound-insulated double glazing have been calculated using the following formulas:

Emissions during production = 0.33 \* Production capacity (1) Emissions resulting from leakage in year t = 0.01 \* stock of  $SF_6$  in glazing in NL (2) Emissions during dismantling phase = amount remaining in glazing \*

Total emissions = sum of (1), (2) and (3)

#### Where:

• Emissions: in ton SF<sub>6</sub> in year t

(1-recovery factor) (3)

- EF<sub>p</sub>: Emission factor during production = 0.33 (per year)
- Production capacity = amount of SF<sub>6</sub> used by the sector (in ton SF<sub>6</sub>)
- $EF_a$ : Emission factor during use = 0.01 (per year)
- Stock of  $SF_6$  in glazing within the Netherlands (NL) in year  $t = B_t$  (in ton  $SF_6$ )

$$= B_{(t-1)} - B_{(t-25)} + C + D$$
  
= B\_{(t-1)} - B\_{(t-25)} + 1.33 D

- B<sub>(t-1)</sub>: existing amount of SF<sub>6</sub> in glazing within NL
- $B_{(t-25)}$ : amount remaining in glazing in dismantling phase year t (lifespan is approx. 25 years)
- C: import = 0.33 \* D
- D : domestic turnover by NL manufacturers: (1-  $EF_p$  ) A \* 0.96 = 0.67 A \* 0.96
- Annual new domestic turnover by NL manufacturers: 96% (4% export)
- Amount remaining in glazing during dismantling in year  $t = B_{(t-25)}$  (lifespan is approx. 25 years)
- Recovery factor: recovery of the gas remaining in the glass at dismantling/demolition phase =0

The aforementioned method complies with the method described in the 2006 IPCC Guidelines (IPCC, 2006: Volume 3, Chapter 8, p. 8.31)

Electron microscopes (2G2)

The emission of this minor source is annually obtained from the only producer in the Netherlands.

#### **Emission factors**

Double Glazing (2G2)

#### **Emission factor during production**

 $EF_p$ : Emission factor during production = 0.33 (per year)

This emission factor is taken from the 2006 IPCC Guidelines (IPCC, 2006: Volume 3, Chapter 8, p. 8.31).

Emission factor during use

 $EF_q$ : Emission factor during use = 0.01 (per year)

It is assumed that around 1% of the gas will leak out each year throughout the lifespan of the glazing. This includes the percentage for breakages. With an average lifespan of 25 years, this means that at the end of the lifespan there will still be around 78% of the original filling in the glass. This emission factor is also taken from the the 2006 IPCC Guidelines (IPCC, 2006: Volume 3, Chapter 8, p. 8.31).

#### Recovery factor

There is currently no method of recovering the gas (recovery factor =0) remaining at the end of the glazing lifespan (demolition).

Electron microscopes (2G2) Not applicable.

# **Activity data**

Double Glazing (2G2)

The datasets required for emission calculations are as follows:

- Production capacity: Annual amounts of SF<sub>6</sub> used by the sector (in ton SF<sub>6</sub>).
- Stock in glazing (within the Netherlands): annual new turnover in the Netherlands

= 
$$B_t$$
 (in ton  $SF_6$ )  
=  $B_{(t-1)} - B_{(t-25)} + C + D$   
=  $B_{(t-1)} - B_{(t-25)} + 1.33 D$ 

- B<sub>(t-1)</sub>: existing amounts of SF<sub>6</sub> in glazing within NL
- $B_{(t-25)}$ : amounts remaining in glazing during demolition in year t (lifespan is approx. 25 years)
- C: import = 0.33 \* D
- D : domestic turnover by NL manufacturers: (1-  $EF_p$  ) A \* 0.96 = 0.67 A \* 0.96
  - Annual new domestic turnover by NL manufacturers: 96% (4% export)

Assumptions: it was assumed that 96% of the aforementioned production capacity focuses on the market in the Netherlands and the other 4% was exported to foreign countries. It was also assumed that 25% of the annual stock increase is derived from foreign products (primarily from Germany),

 Stock at demolition: this is derived from the range of existing glazing stock, taking into account a 25-year lifespan and a remaining gas stock in the glazing of 78%.

#### Sources:

- Until 2006 (production has stopped after 2005), the aforementioned information was annually provided by the double glazing manufacturers to the work package leader of the Task Force delivered ENINA
- Individual company statistics concerning SF<sub>6</sub> usage, production capacity, domestic turnover and import of SF<sub>6</sub> are all competitorsensitive figures and are therefore treated as confidential

information. Reviewers/audit team may access this information via the work package leader.

Electron microscopes (2G2) Not applicable

# 2.2.3.14 Indirect CO<sub>2</sub> emissions from NMVOC (CRF Sectors 1, 2, 3 and 5) This section describes the methodology and working processes used to determine the CO<sub>2</sub> emissions from NMVOC use. Indirect CO<sub>2</sub> emissions orginates from the use of NMVOC in the following sectors:

- 1. Energy (Energy, Traffic & transport and Refineries);
- 2. IPPU (Consumers, Commercial and governmental institutions, Industry and Construction and building industries);
- 3. Agriculture;
- 5. Waste.

Until the 2014 submission country-specific carbon contents of NMVOC emissions (C-factors) have been used to calculate the indirect  $CO_2$  emission from NMVOC use. Because these C-factors are dated and no recent country specific C-factors are available Netherlands has switched to the use of the IPCC default C content from the 2015 submission onwards.

#### **Calculation method**

Per sector, the indirect CO<sub>2</sub> emissions from NMVOC use are calculated as follows:

 $CO_2$  (in Gg) = NMVOC emission (in Gg) x C x 44/12

#### Where:

- C = default IPCC carbon content (C) of 0.6;
- NMVOC emissions data from the use of NMVOC.

# The Activity data

NMVOC emissions data per sector are obtained from the Dutch PRTR.

# 2.3 Emissions from waste (CRF 1A1a and CRF 5)

Emissions from waste are linked to the emission sources listed in Table 14. This section describes the emissions from these sources.

Table 14 CRF categories and corresponding emission sources (including a reference to the section describing the method)

| CRF     | Section             | ES<br>CODE | EMISSION SOURCE                                                                  |  |
|---------|---------------------|------------|----------------------------------------------------------------------------------|--|
| 1.A.1.a | 2.3.1.1 and 2.3.2.1 | 8921804    | NACE 38.2/84.1: Treatment of waste, including communal waste-incineration plants |  |
|         | 2.3.1.2 and 2.3.2.2 | E401200    | O Solid waste disposal on land: managed disposal                                 |  |
| 5.A.1   | 2.3.1.2 and 2.3.2.2 | E402200    | Solid waste disposal on land: managed disposal                                   |  |
| 5.B.1   | 2.3.1.3 and 2.3.2.3 | E400310    | Composting and digesting of organic waste from households                        |  |
|         | 2.3.1.3 and 2.3.2.3 | E400311    | Composting of organic horticulture waste                                         |  |
| 5.D.1   | 2.3.1.4 and 2.3.2.4 | 0444900    | Indirect related to waste water                                                  |  |

| CRF   | Section             | ES<br>CODE | EMISSION SOURCE                                                       |  |
|-------|---------------------|------------|-----------------------------------------------------------------------|--|
|       | 2.3.1.4 and 2.3.2.4 | E400106    | Discharges of domestic waste water: septic tanks, anaerobic processes |  |
|       | 2.3.1.4 and 2.3.2.4 | E400107    | NACE 90.01: collection and treatment of sewage                        |  |
|       | 2.3.1.4 and 2.3.2.4 | E400108    | NACE 90.01: collection and treatment of sewage                        |  |
| 5.D.2 | 2.3.1.4 and 2.3.2.4 | E400102    | Anaerobic waste water treatment plants, other industries              |  |
|       | 2.3.1.4 and 2.3.2.4 | E400103    | Anaerobic waste water treatment plants, waste treatment plants        |  |
|       | 2.3.1.4 and 2.3.2.4 | E400104    | Anaerobic waste water treatment plants, paper industries              |  |
|       | 2.3.1.4 and 2.3.2.4 | E400105    | Anaerobic waste water treatment plants, food industries               |  |

For Incineration  $CO_2$ ,  $CH_4$  and  $N_2O$  are calculated, also HCB and PeCB for the period 1990-2004.

For landfilled waste  $CH_4$  is calculated. Also non GHG emissions of combustion of land fill gas (Total hydrocarbons, CO, PM,  $CO_2$ ,  $NO_x$  and dioxins) are calculated here but are not part of Air IPCC. For composting  $CH_4$ ,  $NH_3$ ,  $N_2O$ ,  $NO_x$  and  $SO_2$  are calculated.

# 2.3.1 Calculation method of preliminary emission figures

#### 2.3.1.1 Waste Incineration Plants (CRF 1.A.1.a)

The emissions released from the incineration of waste in dedicated plants are referred to as Waste Incineration Plants (WIPs). These are the plants that are exclusively or largely fed with residual household waste or similar waste. This only concerns the plants included in the reports of the Working Group on Waste Registration (WAR) under 'Incineration'. The plants in which sludge or paper are incinerated as well as biomass power plants are not covered by this work package. The most important measure WIPs employ to restrict emissions is the flue gas scrubber system after the incineration chamber.

Part of the data established for WIPs on the basis of this method report are also used to monitor renewable energy in the Netherlands, the Dutch list of energy carriers and default  $_{\rm CO2}$  emission factors (Most recent version at publication Zijlema, 2016) and other reports. This method report describes for waste incineration plants all the calculation methods for these reports. In this way, method incongruence is prevented.

Renewable energy monitoring focuses on establishing the proportion of renewable energy in the energy production of WIPs. Renewable energy monitoring is described in the 'Protocol Monitoring Hernieuwbare Energie (herziening 2015)' (RVO/CBS, 2015) (Protocol on Monitoring Sustainable Energy). The protocol will refer to this method report regarding the monitoring of WIPs. This proportion of renewable energy is also used to establish the percentage of renewable electricity of the WIPs as described in section 14(2) of the Renewable Energy Guarantees of Origin scheme.

The fuel list is used to allocate reference values to companies linked to their completing the eAER. For waste used as fuel an updated value is given each year based on the data calculated using the method described here.

Which data are to be used for the Protocol on Monitoring Sustainable Energy, the fuel list, and establishing the percentage of renewable electricity has been explained in a number of contexts.

# Modification of the WIP method

Future modifications to the method will need to be aligned to renewable energy monitoring, because a single model is used to respond to several monitoring questions. Consultations with the industry and other stakeholders are an integral part of any modification of renewable energy monitoring. This means that the industry must be consulted prior to any modification of the method.

In the summer of each year the preliminary emission values are established. These are the preliminary figures for the emission of the year preceding the year in which the preliminary figures are reported.

For work package 66 the preliminary values are the final values of the previous year. This means that the final data of 2007 serve as the preliminary data for 2008. This applies to both the emissions and the activity data.

When it is time to establish the final values, the basic values for the year in question are not yet known, i.e. there is no other information available to base the preliminary figures on except the final figures of the previous year.

#### 2.3.1.2 Landfill sites (CRF 5.A.1)

The calculation method of preliminary emissions of last year is identical to the method that is applied for the calculation of definite emission of the year before last year being the so called final emissions. See the description in section 2.3.2.2.

Calculation of preliminary emissions from landfill sites is identical to the method for final emissions. At the time the preliminary emissions are due to be submitted not all data are available, i.e. data related to extracted landfill gas and its methane content. These values are estimated based on the basis of the historical trends.

# 2.3.1.3 Composting (CRF 5.B.1)

The calculation method of preliminary emissions of last year is identical to the method that is applied for the calculation of definitive emission of the year before last year being the so called final emissions. See the description in section 2.3.2.3

# 2.3.1.4 Sewer systems and water treatment (CRF 5.D.1, 5.D.2, 5.D.3)

# 2.3.1.4.1 Emission sources

Activities related to sewer systems and water treatment involve a number of process emissions of the GHGs methane and nitrous oxide. Conversion processes in the tanks of waste water treatment plants produce nitrous oxide. Small quantities of methane are also released under anaerobic conditions, e.g. in the intake cistern of waste water treatment plants. Small quantities of methane escape into the atmosphere during the processing and fermentation of sewage sludge. Biogas is occasionally vented into the air, which also causes methane emissions. Small quantities of methane are produced by the treatment of waste water by dwellings with a septic tank.

In a number of industries, including the food, chemical, paper and waste processing industries, anaerobic treatment plants are used. In these installations leakage of small quantities of methane occurs during the capturing of the biogas.

The IPCC category Sewer systems and waste water treatment concerns the following emission sources:

Table 15 Emission sources in the Sewer systems and waste water treatment category

| ES CODE | EMISSION SOURCE                                                       |
|---------|-----------------------------------------------------------------------|
| E400107 | NACE 90.01: Collection and treatment of sewage                        |
| E400108 | NACE 90.01: Collection and treatment of sewage                        |
| E400106 | Discharges of domestic waste water: septic tanks, anaerobic processes |
| E400102 | Anaerobic waste water treatment plants, other industries              |
| E400103 | Anaerobic waste water treatment plants, waste treatment plants        |
| E400104 | Anaerobic waste water treatment plants, paper industries              |
| E400105 | Anaerobic waste water treatment plants, food industries               |
| 0444900 | Indirect related to waste water                                       |

- 2.3.1.4.2 Emissions from the collection and treatment of sewage Because no new activity data are available when the preliminary emissions are calculated the  $N_2O$  and  $CH_4$  emissions from this emission source are copied from final emissions of the previous year. See section 2.3.2.4.2 for the calculation method of the final emissions.
- 2.3.1.4.3 Methane emissions from biogas discharge (venting) (CRF 5.D.1)

  Through the collective request for energy data of waste water treatment plants preliminary activity data become available in late May about the volumes of biogas occasionally vented by WWTPs. The calculation method of preliminary CH4 emissions is the same as for final emissions and is described in section 2.3.1.4.3.
- 2.3.1.4.4 Discharges of domestic waste water: septic tanks, anaerobic processes (CRF 5.D.3)

Because no new activity data are available when the preliminary emissions are calculated the  $N_2O$  and  $CH_4$  emissions from this emission source are copied from final emissions of the previous year. See section 2.3.2.4.4 for the calculation method of the final emissions.

# 2.3.1.4.5 Methane emissions from anaerobic industrial waste water treatment plants (CRF 5.D.2)

Because no new activity data are available when the preliminary emissions are calculated the CH<sub>4</sub> emissions from this emission source are copied from final emissions of the previous year. See section 2.3.2.4.5 for the calculation method of the final emissions.

# 2.3.1.4.6 Indirect nitrous oxide emissions from nitrogen discharges via effluents (CRF 5D1)

Because no new activity data are available when the preliminary emissions are calculated the  $N_2O$  emissions from this emission source are copied from final emissions of the previous year. See section 2.3.2.4.6 for the calculation method of the final emissions.

# 2.3.2 Calculation method of final emission figures

#### 2.3.2.1 Waste Incineration Plants

The final emissions are reported in the autumn of the next year to which the emission data pertain. This section describes how GHG emissions are established for the WIPs, including the calculation method of both the activity data and the actual emissions.

# 2.3.2.1.1 Calculation method of activity data

#### **Activity data**

There are two activity rates: 'Waste incinerated Non-org (TJ)' and 'Waste incinerated Org (TJ)', both measured in TJ. Together these activity rates provide the total energy content of the incinerated waste. These activity rates apply to all GHG emissions.

The purpose of having two activity rates for Air IPCC is to be able to distinguish between biogenic and fossil  $CO_2$ . Biogenic  $CO_2$  is a memo item in the NIR report.

The activity rates have been established taking account of the transfer of foreign waste to WIPs in the Netherlands. This has only been in use since the monitoring year 2012. In 2012, Dutch WIPs processed a significant amount of foreign waste. In previous years, very little or no foreign waste was processed and is assumed not occurring. The reason for the method modification is described in Rijkswaterstaat (2013).

Calculating the amounts of renewable and non-renewable energy produced by WIPs involves seven steps, which are described below. These steps are summarised in Table 16, which also references the information sources for the different waste flows in each of the steps.

Table 16 Steps in the calculation of (renewable) energy from waste incineration

| Step | Description           | Residual household<br>waste*                 | Foreign waste | Other waste                                     |
|------|-----------------------|----------------------------------------------|---------------|-------------------------------------------------|
| 1    | Amount per flow       | Working Group on Waste<br>Registration (WAR) |               | Working Group on<br>Waste Registration<br>(WAR) |
| 2    | Component composition |                                              | l. ' '        | This ENINA method report                        |

| 3 | Energy amount per component                           |                             |                          | This ENINA method report |
|---|-------------------------------------------------------|-----------------------------|--------------------------|--------------------------|
| 4 | Proportion of biogenic energy per component           | This ENINA method<br>report | This ENINA method report | This ENINA method report |
| 5 | Total energy from incinerated waste                   |                             |                          |                          |
| 6 | Amount of biogenic energy from incinerated waste      |                             |                          |                          |
| 7 | Amount of non-renewable energy from incinerated waste |                             |                          |                          |

<sup>\*</sup> The portion of municipal waste (EURAL 20.03.01) produced by households

The steps are described separately for residual household waste, foreign waste and other waste.

#### Residual household waste

A number of waste flows are equated with residual household waste as regards composition and NCV, as shown in Table 17.

# Step 1

The Working Group on Waste Registration (WAR) produces an annual report about the amounts of incinerated residual household waste (WAR, multiple years). This is done in the summer and always concerns the previous calendar year. For residual household waste this concerns the residual household waste that is part of the municipal waste flow as defined in EURAL code 20.03.01.

#### Step 2

The composition of residual household waste is established on the basis of sorting analyses. For these analyses, representative samples are taken annually from the residual household waste from 1100 addresses. This waste is sorted by component and the total is considered to be a representation of the average composition of residual household waste in the Netherlands. The result is included in the annual reports by Rijkswaterstaat entitled Samenstelling van het huishoudelijk restafval (Composition of residual household waste) (Rijkswaterstaat, multiple years). In the present report, a three-year average is used. This is normally used in reporting of the composition of residual household waste, as this give a more reliable outcome. This means that for the year 2008 the average of 2007 is used, i.e. the average of the years 2006, 2007 and 2008. As the three-year average for 2008 is not yet available at the time the statistics are established, the sorting analyses are one year behind relative to the amounts. Table 17 shows how the components in the different studies are linked. The proportions for components in the sorting analyses have been established for residual household waste originating directly from households. A portion of certain components is removed from the residual household waste through post-collection separation. This will lead to changes in the ratio of component proportions. If required, these post-collection separation activities will be taken into account.

#### Step 3

For the NCV (Net Calorific Value, i.e. energy content) of residual household waste the sum of component proportions is multiplied by the NCV of the relevant component. This is the average NCV of Dutch residual household waste for a certain year. Table 18 shows the NCV of individual components, as well as the proportion of carbon and biogenic carbon. The source of this data is SenterNovem 2008, table 4.5.

#### Step 4

For the NCV of the total biomass, the component proportion is first multiplied with the NCV of the component and the proportion of biomass of the NCV. Then, all contributions of the components are added up. This is the part of the NCV attributable to biomass in Dutch residual household waste for a certain year.

#### Foreign waste

Foreign waste fed info Dutch WIPs mainly consists of municipal waste or municipal waste that has been sorted.

# Step 1

The amount of foreign waste that is processed in Dutch WIPs is monitored for the import ceiling. This means that the total amount of waste shipments bound for the WIPs registered in the context of EVOA (Waste shipment regulation, Regulation (EC) No 1013/2006) is established based on the registered amounts received or processed by the WIPs. The monitoring is undertaken by Rijkswaterstaat. The data concerning individual waste shipments are not public. Only the total waste amount imported to WIPs can be included in the model. The total amount of foreign waste is reported in WAR (multiple years).

# Step 2

Each waste flow shipped to WIPs must be accompanied by a decision confirming permission for the shipment. The composition of the waste must be included in the application for a decision for each waste flow. Based on this composition and data of waste shipments, an average composition of the total foreign waste amount can be established. The underlying data related to an order application, including composition-related data, are not made public. Only the average composition can be included in the model. There is no source in which this data is published.

# Step 3

For the NCV (Net Calorific Value, i.e. energy content) of foreign waste the sum of component proportions is multiplied by the NCV of the relevant component. Table 18 shows the NCV of individual components, as well as the proportion of carbon and biogenic carbon. The source of this data is SenterNovem 2008.

The components of foreign waste are equated to the components of Dutch residual household waste, based on the assumption that most of the foreign imported waste is residual household waste with components reasonably similar to those of Dutch residual household waste. Another reason for his approach is the lack of more comprehensive information.

#### Step 4

For the NCV of the total biomass, the component proportion is first multiplied with the NCV of the component and the proportion of biomass of the NCV. Then, all contributions of the components are added up. This is the part of the NCV attributable to biomass in foreign waste for a certain year.

#### Other waste

#### Step 1

The Working Group on Waste Registration (WAR) produces an annual report about the amounts of incinerated waste (WAR, multiple years) in the year following the report year. The proportion of foreign waste in each waste flow is also known. Other waste is the waste reported in the WAR that is not residual household (Dutch) waste or foreign waste.

#### Step 2

The various waste flows are divided across 6 standard substance categories about which data is available. The standard substance categories are paper/cardboard, organic, wood, plastic, other, and non-combustible. The division is shown in Table 19.

#### Step 3

The NCV per waste flow is the sum per waste flow of the proportions of standard substances multiplied by the NCV of the standard substances. Table 20 shows the NCV of the standard substances. This is the average NCV of the waste flow.

#### Step 4

The biomass NCV per waste flow is the sum per waste flow of the proportions of standard substances multiplied by the biomass NCV of the standard substances. Table 20 shows the biomass NCV of the standard substances.

# Total waste

#### Step 5

For the total energy content, the NCV of each waste flow is multiplied by the amount of the waste flow. The results are added up. The energy content of the residual household waste is also factored in.

#### Step 6

For the total biomass energy content, the NCV of each waste flow is multiplied by the amount of the waste flow. The results are added up.

# Step 7

The amount of non-renewable energy can be established by subtracting the amount of renewable energy from the total amount of energy produced by waste incineration.

#### Renewable Energy Monitoring Protocol

This data can be used to establish the proportion of renewable energy produced by WIPs. The ratio between the renewable energy content of all waste combined and the total energy content of the waste is used to calculate the percentage of renewable energy generated by waste incineration. The NCV of

incinerated waste is the total energy content of incinerated waste divided by the total mass of incinerated waste.

# Sustainable energy percentage

The sustainable energy percentage of the WIPs is equal to the proportion of renewable energy referred to above.

# Fuel list

The calorific value for waste for the fuel list is calculated by dividing the total energy amount by the total waste amount. The biogenic percentage of the calorific value is equal to the proportion of renewable energy referred to above.

Table 17 Conversion table component sorting analysis to component weight and

| Weight and energy     | Sorting analysis          |  |
|-----------------------|---------------------------|--|
|                       | Sorting analysis          |  |
| Components            | components                |  |
| Biodegradable waste   | =biodegradable total - or |  |
| Or                    | =Or                       |  |
| Paper (excl. diapers) | =Paper total - diapers    |  |
| Diapers               | =diapers                  |  |
| Plastics              | =plastics total           |  |
| Glass                 | =glass total              |  |
| Ferro                 | =ferro total              |  |
| Non-ferro             | =non-ferro total          |  |
| Textile               | =textile                  |  |
| HHW                   | =HHW                      |  |
| Wood                  | =other wood               |  |
| Other, residual       | =other residual           |  |
| Other, EEA            | =other EEA                |  |
| Other, stony          | =other stony              |  |
|                       |                           |  |
| non-combustible       | n/a                       |  |

Table 18 NCV for residual household waste components (source: SenterNovem 2008, table 4.5)

| Sorting fractions     | s NCV NCV biomass |         | Moisture content |  |  |
|-----------------------|-------------------|---------|------------------|--|--|
|                       | (MJ/kg)           | (MJ/kg) | (weight%)        |  |  |
| Biodegradable waste   | 5.8               | 5.1     | 50.9             |  |  |
| Or                    | 3.8               | 3.4     | 47.9             |  |  |
| Paper (excl. diapers) | 10.2              | 8.9     | 38.8             |  |  |
| Diapers               | 7.1               | 3.6     | 59.2             |  |  |
| Plastics              | 23.0              | 4.6     | 17.7             |  |  |
| Glass                 | 0.0               | 0.0     | 0.0              |  |  |

| Ferro           | 0.0  | 0.0  | 0.0  |
|-----------------|------|------|------|
| Non-ferro       | 0.0  | 0.0  | 0.0  |
| Textile         | 15.9 | 7.5  | 18.5 |
| HHW             | 0.0  | 0.0  | 0.0  |
| Wood            | 14.2 | 13.2 | 22.8 |
| Other, residual | 7.4  | 0.0  | 4.5  |
| Other, EEA      | 16.4 | 0.0  | 13.5 |
| Other, stony    | 0.0  | 0.0  | 0.0  |

Table 19 Division of standard components by waste category

|                                     |                                            |                     | Combustible<br>(weight %) |         |          | stible  |                               |
|-------------------------------------|--------------------------------------------|---------------------|---------------------------|---------|----------|---------|-------------------------------|
|                                     | waste category                             | paper,<br>cardboard | poom                      | organic | plastics | other   | non-combustible<br>(weight %) |
| Mixed urban waste                   | Mixed urban waste                          | Equa                | ıl to r                   | hw      |          |         |                               |
| Residual household waste            | residual household waste (rhw)             | Annı                | ıally '                   | via so  | orting   | ı ana   | lysis                         |
|                                     | bulky waste                                | 4                   | 28                        | 11      | 16       | 14      | 27                            |
| Business waste                      | business waste                             | 25                  | 4                         | 34      | 12       | 15      | 10                            |
|                                     | agricultural waste                         |                     |                           |         |          | 10<br>0 |                               |
|                                     | industrial waste, non-<br>hazardous        | 25                  | 4                         | 34      | 12       | 15      | 10                            |
|                                     | specific hospital waste, non-<br>hazardous |                     |                           |         |          | 10<br>0 | 0                             |
| Residual substances post-separation | Shipments from abroad                      |                     |                           | Anr     | nually   | / via   | orders                        |
|                                     | residual substance separation              |                     |                           |         | E        | qual    | to rhw                        |
| Other waste                         | car tyres                                  |                     |                           | 30      | 70       |         |                               |
|                                     | construction and demolition waste, other   | 8                   | 55                        | 0       | 14       | 23      | 0                             |
|                                     | sanitation service waste                   | 9                   | 2                         | 80      | 9        | 0       | 0                             |
|                                     | composting/fermentation waste              |                     |                           | 60      | 0        | 0       | 40                            |
|                                     | residual substances WIPs,<br>non-hazardous | 25                  | 4                         | 34      | 12       | 15      | 10                            |
|                                     | residual substances post-<br>treatment     |                     |                           | 64      | 0        | 0       | 36                            |
|                                     | shredder waste, total                      | 35                  | 10                        | 20      | 20       | 7       | 8                             |
|                                     | sewage sludge from                         |                     |                           | 64      | 0        | 0       | 36                            |

|                 | communal WWTPs                          |  |   |         |        |
|-----------------|-----------------------------------------|--|---|---------|--------|
|                 | other waste                             |  | E | qual    | to rhw |
| Hazardous waste | other waste or non-specified, hazardous |  |   | 10<br>0 | 0      |
|                 | residual substances WIPs,<br>hazardous  |  |   | 10<br>0 | 0      |
|                 | specific hospital waste,<br>hazardous   |  |   | 10<br>0 | 0      |

Table 20 NCV for standard components and biomass proportion

|                              |                     | combustible |         |          |       |                 |  |  |
|------------------------------|---------------------|-------------|---------|----------|-------|-----------------|--|--|
|                              | paper,<br>cardboard | wood        | organic | plastics | other | combu<br>stible |  |  |
| NCV (MJ/kg)                  | 10                  | 14          | 3       | 33       | 15    | 0               |  |  |
| of which biomass             | 100%                | 100%        | 100%    | 0%       | 50%   | 0%              |  |  |
| biomass proportion by weight | 100%                | 100%        | 100%    | 0%       | 50%   | 0%              |  |  |

Table 21 Database codes of AD for Air IPCC

| ES code | Process_description                  | Activity data                  |
|---------|--------------------------------------|--------------------------------|
| 8921804 | NACE 90022/75: Waste treatment, WIPs | Waste incinerated Non-org (TJ) |
| 8921804 | NACE 90022/75: Waste treatment, WIPs | Waste incinerated Org (TJ)     |

# Activity data for amount of waste

For the CRF the amount of incinerated waste must be included. This amount can only be included in the database (the national database for parties to upload data) as an activity rate. The data is divided between a biomass and non-biomass category. For an explanation of the calculation method please see the emission calculation method for  $N_2O$ . Because an Activity Rate cannot be included in the database without being linked to an emission, is it linked to  $CH_4$ .  $CH_4$  was chosen because no  $CH_4$  is emitted

These activity data cannot be linked as activity data of  $N_2O$  because the activity rate of  $N_2O$  must be energy amounts for the national database. (See further Rijkswaterstaat 2013).

The data about the division of biomass and non-biomass is also used in other national reports

The corresponding codes in the database for these activity data are listed in Table 22.

Table 22 Database codes of activity data for the amount of incinerated waste

| ES code | Process_description                  | Activity data                  |
|---------|--------------------------------------|--------------------------------|
| 8921804 | NACE 90022/75: Waste treatment, WIPs | Waste incinerated Non-org (kt) |
| 8921804 | NACE 90022/75: Waste treatment, WIPs | Waste incinerated Org (kt)     |

#### 2.3.2.1.2 Emission calculation method

The emissions of the three greenhouse gases for work package 66 are calculated for the Netherlands as a whole. There are distinct calculation methods for the different emissions.

- CO<sub>2</sub> is calculated based on the carbon content of the incinerated waste.
- N<sub>2</sub>O is calculated based on the weight of the incinerated waste.
- CH<sub>4</sub> is calculated based on the energy content of the incinerated waste.

The emissions are divided between the two activity data for Air IPCC. For  $CO_2$  and  $N_2O$  this is based on the ratio of biomass to non-biomass of the respective carbon content and weight, and for  $CH_4$  on the ratio of biomass to non-biomass of the energy content.

#### CO<sub>2</sub>, carbon dioxide

Establishing the biomass proportion by weight and energy content and the biogenic proportion in the carbon content for a waste incineration plant is complex due to the inhomogeneity of the fuel. Complicating factors include the lack of a usable protocol for sampling and sample analysis. However, because the composition of residual household waste in the Netherlands is known from years of research, it has been decided to use the data resulting from this research to establish the energy and carbon content as well as the corresponding biomass and biogenic proportions of the waste flows incinerated in the waste incineration plants (WIPs).

The  $CO_2$  emissions have been established taking account of the transfer of foreign waste to WIPs in the Netherlands. This has only been in use since the monitoring year 2012. In 2012, Dutch WIPs processed a significant amount of foreign waste. In previous years, very little or no foreign waste was processed and is assumed not occurring. The reason for the method modification is described in Rijkswaterstaat (2013).

Calculating the  $CO_2$  emissions for both the biogenic and the non-biogenic portion comprises seven steps, which are described below. These steps are summarised in Table 23, which also references the information sources for the different waste flows in each of the steps.

Table 23 Steps in the calculation of CO2 from waste incineration

| Step | Description                                 | Residual<br>household waste | Foreign waste                                                     | Other waste                                     |
|------|---------------------------------------------|-----------------------------|-------------------------------------------------------------------|-------------------------------------------------|
| 1    | Amount per flow                             |                             | Working Group on Waste<br>Registration (WAR)                      | Working Group on<br>Waste Registration<br>(WAR) |
| 2    | Component composition                       |                             | Waste shipment permit<br>(Regulation (EC) No<br>1013/2006) (EVOA) | This ENINA method<br>report                     |
| 3    | Carbon content per<br>component             | This ENINA method report    | This ENINA method report                                          | This ENINA method report                        |
| 4    | Proportion of biogenic carbon per component | This ENINA method report    | This ENINA method report                                          | This ENINA method report                        |

| Step |                                                                  | Residual<br>household waste | Foreign waste | Other waste |
|------|------------------------------------------------------------------|-----------------------------|---------------|-------------|
| 5    | Total emissions of CO <sub>2</sub> from incinerated waste        |                             |               |             |
|      | Amount of biogenic CO <sub>2</sub><br>from incinerated waste     |                             |               |             |
|      | Amount of non-biogenic<br>CO <sub>2</sub> from incinerated waste |                             |               |             |

The steps are described separately for household waste, foreign waste and other waste.

#### Residual household waste

#### Step 1

The Working Group on Waste Registration (WAR) produces an annual report (WAR, multiple years) about the amounts of incinerated waste by weight. This is done around the summer and always concerns the previous calendar year. For residual household waste this concerns the flow of mixed urban waste (only household waste) as defined in EURAL code 200301.

# Step 2

The composition of residual household waste is established on the basis of sorting analyses. For these analyses, representative samples are taken annually from the residual household waste from approx. 1100 addresses. This waste is sorted by component and the total is considered to be a representation of the average composition of residual household waste in the Netherlands. The result is included in the annual reports by Rijkswaterstaat<sup>4</sup> entitled Samenstelling van het huishoudelijk restafval (Composition of residual household waste) (Rijkswaterstaat, multiple years). In the present report, a three-year average is used. This is normally used in reporting of the composition of residual household waste, as this give a more reliable outcome. This means that for the year x the average of (x-2), (x-1) and x is used.

# Step 3

For the carbon proportion (TOC) of residual household waste the proportion of the component is first multiplied by its proportion of carbon. Then, all contributions of the components are added up. This is the average carbon proportion of Dutch residual household waste for a certain year.

The components in the sorting analysis and in the study of carbon proportions are not fully aligned. Table 24 shows how the components in the different studies are linked. The carbon proportion of the various components is shown in Table 25. The source of this data is (SenterNovem 2008, table 4.2).

#### Step 4

For the proportion of biogenic carbon (DOC) the proportion of the component is first multiplied by its DOC (see Table 25). Then, all

<sup>&</sup>lt;sup>4</sup> For the years 2010 and 2011 data from NL Agency were used, and before that data from SenterNovem.

contributions of the components are added up. This is the average DOC of Dutch residual household waste for a certain year.

# Foreign waste

Step 1

The amount of foreign waste that is processed in Dutch WIPs is monitored for the import ceiling. This means that the total amount of waste shipments bound for the WIPs registered in the context of EVOA is established based on the registered amounts received or processed by the WIPs. The monitoring is undertaken by Rijkswaterstaat. The data concerning individual waste shipments is not made public. Only the total waste amount imported to WIPs can be included in the model. The total amount of foreign waste is reported in WAR (multiple years).

#### Step 2

Each waste flow shipped to WIPs must be accompanied by an decision confirming permission for the shipment. The composition of the waste must be included in the application for an decision for each waste flow. Based on this composition and data of waste shipments an average composition of the total foreign waste amount can be established. The underlying data related to an order application, including composition-related data, are usually not made public. Only the average composition can be included in the model. There is no source in which this data is published.

# Step 3

For the carbon proportion (TOC) of foreign waste the sum of component proportions is multiplied by the carbon proportion of the relevant component. This is the average carbon proportion of foreign waste for a certain year. The components in the sorting analysis and in the study of carbon proportions are not fully aligned. Table 24 shows how the components in the different studies are linked. The carbon proportion of the various components is shown in Table 25. The source of this data is (SenterNovem 2008, table 4.2).

The components of foreign waste are equated to the components of Dutch residual household waste, based on the assumption that most of the foreign imported waste is residual household waste with components reasonably similar to those of Dutch residual household waste. Another reason for his approach is the lack of more comprehensive information.

# Step 4

For the proportion of biogenic carbon (DOC) the proportion of the component is first multiplied by its DOC (see Table 25). Then, all contributions of the components are added up. This is the average DOC of foreign waste for a certain year.

# Other waste

Step 1

The Working Group on Waste Registration (WAR) produces an annual report about the amounts of incinerated waste by weight (WAR, multiple years). This is done in the year following the report year. The proportion of foreign waste in each waste flow is also taken into account. Other waste is the waste reported in the WAR that is not residual household waste or foreign waste.

#### Step 2

The various waste flows are divided across 6 standard substance categories about which data is available. The standard substance categories are paper/cardboard, organic, wood, plastic, other, and non-combustible. The division is shown in Table 19. These values have been established based on an expert judgement.

#### Step 3

The TOC per waste flow is the sum per waste flow of the proportions of standard substances multiplied by the TOC of the standard substances. Table 26 shows the TOC of the standard substances. This is the average TOC of the waste flow. These values have been established based on an expert judgement.

#### Step 4

The DOC per waste flow is the sum per waste flow of the proportions of standard substances. Table 26 shows the DOC of the standard substances. This is the average DOC of the waste flow.

#### Total waste

#### Step 5

For the total  $CO_2$  emissions, the TOC of each waste flow is multiplied by the amount by weight of the waste flow. The results are added up. Household waste is also factored in. This quantity is then multiplied by 44/12 for the conversion of carbon into  $CO_2$ .

## Step 6

For the total biogenic  $CO_2$  emissions, the DOC of each waste flow is multiplied by the amount by weight of the waste flow. The results are added up and then multiplied by 44/12.

#### Step 7

The total non-biogenic CO<sub>2</sub> emission is calculated by subtracting the total biogenic CO<sub>2</sub> emissions from the total non-biogenic CO<sub>2</sub> emissions.

The formulas are:

$$CO2_{total} = \sum_{i} \sum_{j} mass\ waste_{waste\ stream\ i, component\ j} \times share\ carbon_{i,j} \times 44/12$$

$$CO2_{biogenic} = \sum_{i} \sum_{j} mass\ waste_{waste\ stream\ i, component\ j} \times share\ biogenic\ carbon_{i,j} \\ \times\ 44/12$$

$$CO2_{fossil} = CO2_{total} - CO2_{biogenic}$$

#### Fuel list

The  $CO_2$  emission factor for waste for the fuel list is calculated by dividing the total  $CO_2$  content by the total energy content of waste. The percentage of biogenic  $CO_2$  is established by dividing the biogenic  $CO_2$  by the total  $CO_2$  content.

| Carbon              | Sorting analysis                        |
|---------------------|-----------------------------------------|
| components          | components                              |
| Biodegradable waste | =biodegradable total                    |
| Paper               | =Paper total                            |
| Wood                | =other wood                             |
| Plastic             | =Plastic total                          |
| Glass               | =glass total                            |
| Ferro               | =Ferro total                            |
| Non-ferro           | =Non-ferro total                        |
| Textile             | =textile                                |
| Animal waste        | N/A                                     |
| Stone/ash           | =other stony                            |
| Carpets/mattresses  | other residual * (4.67/4.67+0.99+1.45)  |
| Leather/rubber      | =other residual * (0.99/4.67+0.99+1.45) |
| HHW and other       | =Hhw                                    |
| Other               | =other residual * (1.45/4.67+0.99+1.45) |
| EEA                 | -other EEA                              |
|                     |                                         |
| non-combustible     | n/a                                     |

Table 25 TOC en DOC per component (source: SenterNovem 2008, table 4.2)

| Components             | TOC (weight %) | DOC (weight %) | Fossil (weight %) |
|------------------------|----------------|----------------|-------------------|
| Biodegradable<br>waste | 21.6           | 19.7           | 1.9               |
| Paper                  | 27.4           | 24.7           | 2.7               |
| Wood                   | 39.2           | 37.4           | 1.9               |
| Plastic                | 58.6           | 15.1           | 43.5              |
| Glass                  | 0              | 0              | 0                 |
| Ferro                  | 0              | 0              | 0                 |
| Non-ferro              | 0              | 0              | 0                 |
| Textile                | 41             | 20.5           | 20.5              |
| Animal waste           | 30             | 30             | 0                 |
| Stone/ash              | 0              | 0              | 0                 |
| Carpets/mattresses     | 30             | 3              | 27                |
| Leather/rubber         | 49.9           | 39.9           | 10                |
| HHW and other          | 0              | 0              | 0                 |
| EEA                    | 37.5           | 0              | 37.5              |
| Other                  | 0              | 0              | 0                 |

Table 26.TOC and DOC for standard substances

|                                               | Combustible<br>(Weight %) |      |         |          |       | Non-                    |
|-----------------------------------------------|---------------------------|------|---------|----------|-------|-------------------------|
|                                               | Paper,<br>cardboard       | Wood | Organic | Plastics | Other | combustible<br>(weight) |
| Carbon content (wet)                          | 30                        | 45   | 20      | 54       | 32    | 1                       |
| Carbon content, biogenic,<br>non-fossil (wet) | 30                        | 45   | 20      | 0        | 19    | 0                       |
| Carbon content, fossil (wet)                  | 0                         | 0    | 0       | 54       | 13    | 1                       |

#### *N*<sub>2</sub>*O*, nitrous oxide

The  $N_2O$  emission depends on the amount of incinerated waste by weight and the type of  $DeNO_x$  plant. The emission factor depends on the type of  $DeNO_x$  plant, SCR or SNCR. Table 27 shows the emission factor and its corresponding source for each  $DeNO_x$  plant. The type of  $DeNO_x$  plant of a WIP is known from the WAR.

Table 27.N2O Emission factor per  $DeNO_x$  plant type

| DeNO <sub>x</sub> plant | Emission factor (g/ton) | Source          |
|-------------------------|-------------------------|-----------------|
| SCR                     | 20                      | Spoelstra, 1993 |
| SNCR                    | 100                     | Oonk, 1995      |

The total amount of incinerated waste by weight is known from the WAR. This is followed by a description of the method for the biomass of incinerated waste by weight.

The formula is

 $N20 = Mass \times (Share_{SCR} \times EF_{SCR} + (1 - Share_{SCR}) \times EF_{SNCR})$ 

Establishing the biomass proportion by weight and energy content and the biogenic proportion in the carbon content for a waste incineration plant is complex due to the inhomogeneity of the fuel. Complicating factors include the lack of a usable protocol for sampling and sample analysis. However, because the composition of residual household waste in the Netherlands is known from years of research, it has been decided to use the data resulting from this research to establish the energy and carbon content as well as the corresponding biomass and biogenic proportion of the waste flows incinerated in the waste incineration plants (WIPs).

The  $N_2O$  emissions have been established taking account of the transfer of foreign waste to WIPs in the Netherlands. This has only been in use since the monitoring year 2012. In 2012, Dutch WIPs processed a significant amount of foreign waste. In previous years, very little or no foreign waste was processed and is assumed not occurring. The reason for the method modification is described in Rijkswaterstaat (2013).

Calculating the incinerated weight of waste for both biomass and nonbiomass is done in five steps, which are described below. These steps are summarised in Table 28, which also references the information sources for the different waste flows in each of the steps. Table 1 Steps in the calculation of N<sub>2</sub>O from waste incineration

| Step | Description          | Residual household     | Foreign waste      | Other waste        |
|------|----------------------|------------------------|--------------------|--------------------|
|      |                      | waste                  |                    |                    |
|      |                      |                        |                    | Working Group on   |
|      |                      | Working Group on Waste | Waste Registration | Waste Registration |
| 1    | Amount per flow      | Registration (WAR)     | (WAR)              | (WAR)              |
|      |                      |                        | Waste shipment     |                    |
|      |                      |                        | permit (Regulation |                    |
|      | Component            |                        | (EC) No 1013/2006) |                    |
| 2    | composition          | Sorting analyses       | (EVOA)             | This method report |
|      | Biomass content per  |                        |                    |                    |
| 3    | component            | This method report     | This method report | This method report |
|      | Amount of biomass in |                        |                    |                    |
| 4    | incinerated waste    |                        |                    |                    |
| 5    | Biomass proportion   |                        |                    |                    |

The steps are described separately for residual household waste, foreign waste and other waste.

#### Residual household waste

# Step 1

The Working Group on Waste Registration (WAR) produces an annual report (WAR, multiple years) about the amounts of incinerated waste by weight. This is done around the summer and always concerns the previous calendar year. For residual household waste this concerns the flow of mixed urban waste (only household waste) as defined in EURAL code 20.03.01.

#### Step 2

The composition of residual household waste is established on the basis of sorting analyses. For these analyses, representative samples are taken annually from the residual household waste from 1100 addresses. This waste is sorted by component and the total is considered to be a representation of the average composition of residual household waste in the Netherlands. The result is included in the annual reports by Rijkswaterstaat entitled *Samenstelling van het huishoudelijk restafval* (Composition of residual household waste) (Rijkswaterstaat, multiple years). In the present report, a three-year average is used. This is normally used in reporting of the composition of residual household waste, as this give a more reliable outcome. This means that for the year x the average of (x-2), (x-1) and x is used.

#### Step 3

For the biomass proportion by weight of residual household waste the proportion of the component is first multiplied by its biomass by weight. Then, all contributions of the components are added up. This is the average biomass proportion by weight of Dutch residual household waste for a certain year.

The components in the sorting analysis and in the study of biomass proportions in the NCV are not fully aligned. Table 17 shows how the components in the different studies are linked. The biomass proportion by weight of the different components is listed in Table 29. The source of this data is (SenterNovem 2008).

# Foreign waste

Step 1

The amount of foreign waste that is processed in Dutch WIPs is monitored for the import ceiling. This means that the total amount of waste shipments bound for the WIPs registered in the context of EVOA is established based on the registered amounts received or processed by the WIPs. The monitoring is undertaken by Rijkswaterstaat. The data concerning individual waste shipments is not made public. Only the total waste amount imported to WIPs can be included in the model. The total amount of foreign waste is reported in WAR, multiple years.

#### Step 2

Each waste flow shipped to WIPs must be accompanied by an decision confirming permission for the shipment. The composition of the waste must be included in the application for an decision for each waste flow. Based on this composition and data of waste shipments an average composition of the total foreign waste amount can be established. The underlying data related to an order application, including composition-related data, are usually not made public. Only the average composition can be included in the model. There is no source in which this data is published.

#### Step 3

For the biomass proportion by weight of foreign waste the sum of component proportions is multiplied by the biomass proportion by weight of the relevant component. This is the average biomass proportion by weight of foreign waste for a certain year. The components in the sorting analysis and in the study of biomass proportions by weight are not fully aligned. Table 17 shows how the components in the different studies are linked. The proportion by weight of the different components is listed in Table 29. The source of this data is (SenterNovem 2008, table 4.5).

The components of foreign waste are equated to the components of Dutch residual household waste, based on the assumption that most of the foreign imported waste is residual household waste with components reasonably similar to those of Dutch residual household waste. Another reason for his approach is the lack of more comprehensive information.

#### Other waste

Step 1

The Working Group on Waste Registration (WAR) produces an annual report about the amounts of incinerated waste by weight. This is done in the year following the report year. The proportion of foreign waste in each waste flow is also taken into account. Other waste is the waste reported in the WAR that is not residual household waste or foreign waste.

# Step 2

The various waste flows are divided across 6 standard substance categories about which data is available. The standard substance categories are paper/cardboard, organic, wood, plastic, other, and non-combustible. The division is shown in Table 19. These values have been established based on an expert judgement.

#### Step 3

The biomass proportion by weight per waste flow is the sum per waste flow of the proportions of standard substances multiplied by the biomass proportion by weight of the standard substances. This is the average biomass proportion by weight of the waste flow. The biomass proportion by weight of the standard substances is listed in Table 30. These values have been established based on an expert judgement.

#### Total waste

#### Step 4

For the total biomass amount in incinerated waste, the biomass proportion by weight of each waste flow is multiplied by the amount of the waste flow. The results are added up.

#### Step 5

The total amount of incinerated waste by weight is known from the WAR. The biomass proportion by weight is established by dividing the biomass amount in incinerated waste by the total amount of incinerated waste.

Table 2 List of biomass proportions by weight per component

| component             | biomass proportion (weight %) |
|-----------------------|-------------------------------|
| Biodegradable waste   | 88                            |
| Or                    | 89                            |
| Paper (excl. diapers) | 87                            |
| Diapers               | 51                            |
| Plastics              | 20                            |
| Glass                 | 0                             |
| Ferro                 | 0                             |
| Non-ferro             | 0                             |
| Textile               | 0                             |
| HHW                   | 0                             |
| Wood                  | 93                            |
| Other, residual       | 0                             |
| Other, EEA            | 0                             |
| Other, stony          | 0                             |

Table 3 Biomass proportion of standard substances

|                    |                     | non- |         |          |       |                        |
|--------------------|---------------------|------|---------|----------|-------|------------------------|
|                    | paper,<br>cardboard | wood | organic | plastics | other | combustible (weight %) |
| biomass proportion |                     |      |         |          |       |                        |
| by weight          | 100                 | 100  | 100     | 0        | 50    | 0                      |

The  $N_2O$  emission is the sum of the emission factor of the plant type multiplied by the proportion of the plant type multiplied by the amount of incinerated waste. This is divided between the two emission explaining factors in the ratio of biomass to non-biomass of incinerated waste by weight.

The formula is
$$N2O_{biogenic} = \sum_{i} \sum_{j} mass\ waste_{waste\ stream\ i,component\ j} \times share\ biogenic\ mass_{i,j}$$

# CH<sub>4</sub>, methane

In October 2010 the Advisory Board NIE approved an amendment of the method for establishing the  $CH_4$  emissions of WIPs. The method amendment applies retroactively for the period up to and including 1990. The baseline year for the emissions is 1990. Around this period the legal requirements for WIPs were tightened, especially those applying to flue gas scrubbing. It can reasonably be assumed that by 1990 methane emissions from WIPs were already structurally lower than the background concentration. The new emission factor for  $CH_4$  is 0 kg per TJ of energy content of incinerated waste. Research shows that the emission of  $CH_4$  from WIPs is lower than the background concentration of  $CH_4$  in the air. The background for the method amendment is described in DHV (2010) and in Rijkswaterstaat (2013).

The new method implies that the division by the emission activity rate has become superfluous. The emissions are 0 kg for both activity rates. This item will be included in the CRF as NO, because entering 0 (zero) as a value would cause processing issues in the CRF.

# Work package database

The used database codes for the emissions are shown in Table 31 below.

| Table 4 Database codes emissions work package 66, Air IPCC | Table 4 Database of | codes emissions | work package | 66, Air IPCC |
|------------------------------------------------------------|---------------------|-----------------|--------------|--------------|
|------------------------------------------------------------|---------------------|-----------------|--------------|--------------|

| Activity data                  | substance | Substan | Substance name |
|--------------------------------|-----------|---------|----------------|
|                                | flow type | ce code |                |
| Waste incinerated Org (TJ)     | 6-2       | 204     | Carbon dioxide |
| Waste incinerated Org (TJ)     | 6         | 205     | Nitrous oxide  |
| Waste incinerated Org (kt)     | 6         | 523     | Methane        |
| Waste incinerated Non-org (TJ) | 0         | 204     | Carbon dioxide |
| Waste incinerated Non-org (TJ) | 0         | 205     | Nitrous oxide  |
| Waste incinerated Non-org (kt) | 0         | 523     | Methane        |

#### 2.3.2.1.3 Comparison with IPCC emission factors

The emission factors for  $CO_2$  and  $N_2O$  vary annually due to differences in waste composition. This section compares the emission factors for work package 66, as calculated for monitoring year 2012, to the emission factors as included in IPCC 2006.

IPCC 2006, volume 5, section 5.4.1 does not provide direct emission factors for  $CO_2$  released from waste. Therefore the emission factors used in this work package cannot be compared to IPCC 2006. IPCC 2006, volume 5, section 5.4.3 provides an emission factor for  $N_2O$  of 20 g/ton for the Netherlands. This is only the used emission factor in the Netherlands for WIP's with SCR. For WIP's with SCNR the emission factor is 100 g/ton. The given information in IPCC 2006 is thus incomplete. In principle the emission factor in IPCC 2006 is similar to the emission factor used in the Netherlands. These are thus comparable.

The emission factor for  $CH_4$  used in this work package is in line with default value in IPCC 2006. In IPCC 2006, volume 5, section 5.4.2 it is good practice to apply an emission factor of zero.

Table 32 shows an overview of emission factors in IPCC 2006 and in this work package for monitoring year 2012.

Table 5 IPCC 2006 and work package 66 emission factors

| Emission         | IPCC 2006 | NL, work package 66, 2012 |
|------------------|-----------|---------------------------|
| CO <sub>2</sub>  | -         | 106,641 kg/TJ             |
| N <sub>2</sub> O | 20 g/ton  | 49 g/ton                  |
| CH <sub>4</sub>  | 0 kg/TJ   | 0 kg/TJ                   |

#### 2.3.2.2 Landfill sites (CRF 5.A.1)

Emissions from landfill sites are calculated for the following emission source categories:

E401200 Solid waste disposal on land: managed disposal E402200 Solid waste disposal on land: managed disposal

#### 2.3.2.2.1 Introduction

This emission source category includes all waste landfill sites in the Netherlands since 1945<sup>5</sup>, and concerns both historic and current public sites that are used to dump waste, plus waste dumped on private ground. Since it is sure that these waste sites are (or were) managed and monitored from around 1945 onwards, and are considered to be responsible for most of the methane emissions, these are reported under the IPCC category 5A1 (the so-called 'managed landfills')<sup>6</sup>. Dredge material land filled in special sites, intended only for dredging materials, is not part of this work field.

The emission source category excludes *Unmanaged landfills* that fall under the IPCC category 5A2 and do not exist in the Netherlands. Also excluded is local storage of biodegradable waste (compostable waste from households, trade/services sector, industry and agriculture), the local/central processing of biodegradable waste (into compost and/or biogas), plus the storage and processing of contaminated soil or dredged material. These are reported under IPCC category 5A3 (*uncategorized waste disposal sites*).

This paragraph concerns the calculation procedures on behalf of the monitoring of methane emissions ( $CH_4$ ) as important component of the landfill gas that is released from landfill sites under anaerobic conditions when organic substances are broken down by micro-organisms (Spakman et al., 1997). This anaerobic process continues many decades, although the amount of landfill gas formed reduces exponentially in time relative to the amount of waste dumped in a specific year.

<sup>&</sup>lt;sup>5</sup> The methane emissions from landfill sites before 1945 are small enough to be negligible (Van Amstel et al., 1992)

A managed landfill is a site where solid waste is dumped in a controlled manner (i.e. in a specific location, with a certain amount of controlled degassing and hotbed management) and where one of the following management systems is used: covering materials, mechanical compacting, or spreading of the waste.

The composition of landfill gas is changing in time. In the Netherlands landfill gas usually consists of around 50% methane and 50% carbon dioxide. The carbon dioxide is of organic origin and therefore does not fall under an IPCC source category. The methane content of extracted landfill gas has decreased over the past few years, particularly due to more intensive extraction activities and a change in the composition of biodegradable carbon in waste land filled (Oonk, 2011). More readily digestible components contribute to a significant higher methane production. In the Netherlands as a consequence of waste policy readily digestible components are becoming composted more and more and are less land filled anymore. This may be the explanation of the decrease in the methane concentration in the landfill gas.

The Dutch government has exerted continued political incentive to discourage the dumping of waste, and particularly to discourage the dumping of combustible waste products. The amount of waste dumped has dropped considerably, from 13.9 Mton in 1990 to only 2.2 Mton in 2014 (-84%). In addition, the amount of biodegradable carbon in the waste has dropped from 130.8 kg C per ton waste in 1990, to 34,4 kg C per ton in 2014 (-74%). These two developments have resulted in a clear and visible effect on the methane production by landfill sites, which has decreased by 78% during the aforementioned period. This downward trend is expected to continue in the future.

Many companies in the waste sector are making more effort to extract landfill gas. The extracted amounts increased between 1990 and 2004 and, when these gases are combusted (either by flaring, CHP or transfer into the natural gas network) this has led to a decrease of the methane emissions. After 2004 the amounts of extracted landfill gas slowly decreases as part of the decreasing production of landfill gas. By extracting of the gases of a landfill site the methane production also is suppressed. From 2002 onwards the calculation procedure takes these aspects explicitly into account.

#### 2.3.2.2.2 Calculation method

General

The general formula is:

$$CH_4$$
 emissions (t) (kton) = ( $CH_{4(gross\ gas\ production)}$  (t) (kton) –  $CH_{4(landfill\ gas\ extraction)}$  (t) (kton)) \* (1-ox) (1)

where:

= (1 - oxidation factor) = the fraction of methane that is1-ox not broken down in the landfill. The value 0.1 is used as the value of ox = number of years after dumping t

The gross methane production in year t, as a result of the waste dumped in year x, is calculated using the following formula:

$$CH_{4(gross\ gas\ production,\ waste\ dumped\ in\ year\ x)}(t)\ (kton) = M_x\ *DOC_x\ *f\ *k_x$$
 \*  $e^{-kx^*(t-x)}\ *F\ *16/12\ *MCF$  (2)

Where:

t = reporting year

x = year waste was dumped

Prodx(t) = methane production in year t as a result of waste

dumped in year x

Mx = amount of waste dumped in year x

DOCx = fraction of biologically degradable carbon in the waste

dumped in year x

f = fraction of biodegradable organic carbon that is actually

degraded

kx = constant reaction

F = fraction of methane in landfill gas 16/12 = molecular weight ratio CH<sub>4</sub> / C

MCF = methane correction factor; the Netherlands = 1 because

this has been managed since 1945

The total gross landfill gas production for the reporting year is calculated via the emissions from waste that was dumped in previous sequential years, i.e.

 $CH_{4(gross\ gas\ production)}$  in year  $t = \Sigma_{x\ (1945,\ t)}$   $CH_{4(gross\ gas\ production,\ waste}$  dumped in year x) (t-x) (3)

Emissions from the combustion of landfill gas are calculated by multiplying the amount of combusted landfill gas at landfill sites with default emission factors. The emissions factors are presented in paragraph 2.1.3.3.

# Comparison to IPCC method

The methane emissions in the Netherlands are calculated using a first-order degradation model, as per the IPCC 2006 Guidelines (IPCC, 2006; Vol.5, Chapter 3, p.3.8), tier-2 method. Input values are taken from specific Netherlands circumstances. This first-order degradation is used for all landfill sites together in the Netherlands, as part of the emissions determination process for the annual emissions and waste report. It is not possible to calculate emissions from individual landfill sites, because there are insufficient accurate historic data available concerning the waste composition of individual landfill sites.

The normalisation factor (A = (1-exp(-k))/k = correction factor for the sum in formula (3)) used in the tier 2 method was not previously used by the Netherlands model until 2000. The normalization factor is meant to correct a mathematical problem of the model compared to the (assumed!) first order decay. The model without the factor calculates the methane production after each year and uses this result for the whole year. This approach is mathematically not correct as is shown in the figure below. The (assumed) first-order formation is presented by the dotted line whereas the results of the model is presented by the rectangular blocks. The model leads to an underestimation of the methane production since every year the triangle between the dotted line and the rectangular block is not accounted for. The normalization factor is meant to correct this mathematical error.

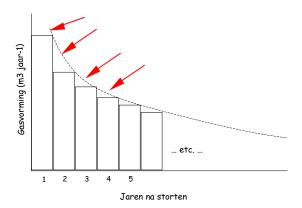

In 2011 (Tauw, 2011) there was an attempt to validate the model. Due to insufficient measurements the model could not be validated. Therefore the IPPC-default values are used from 2005 onwards, with a transition period in the years 2000-2004. During this transition period, the Dutch values used in the model were linearly adapted to the IPCC-default values. Since 2000 the normalisation factor is also used in the model.

# 2.3.2.2.3 Emission factors

The Netherlands assumptions used in the model were first developed by Hoeks in 1983, as described in Van Amstel et al. (1993) and Coops et al. (1995), the latter also including an expansion to individual landfill sites. Table 33 shows the parameters used.

Table 6 Comparison of IPCC default values and those used in the Netherlands

| Parameters used                                                                                        | Parameter values                      |                                                                                                    |                                                                                                    |
|----------------------------------------------------------------------------------------------------|---------------------------------------|----------------------------------------------------------------------------------------------------|----------------------------------------------------------------------------------------------------|
| (IPCC-names)                                                                                           | IPCC 2006 default                     |                                                                                                    |                                                                                                    |
|                                                                                                    | (Volume 5, chapter 3)                 | Netherlands situation                                                                                                    | References                                                                                                    |
| Oxidation factor (OX)                                                                                  | Maximum 0.1 for<br>National Inventory | 0.1 (10%)                                                                                                    | (Coops et al.,<br>1995)                                                                                                    |
| f = fraction of<br>degradable organic<br>carbon (DOC <sub>f</sub> )                                    | 0.5 (p3.13)                           | 0.58 from 1945 through<br>1989, from 2000 reducing<br>to 0,5 in 2005, thereafter<br>constant 0.5                                                                                                    | (Oonk et al., 1994)<br>(Rijkswaterstaat<br>2014)                                                                                            |
| Degradable speed constant k                                                                            | 0.04 - 0.06 (p3.17)                   | 0.094 from 1945 through<br>1989 (half-life time 7.5 yr);<br>from 1990 reducing to<br>0.0693 in 1995; thereafter<br>constant 0.0693 (half-life<br>time 10 yr); from 2000<br>reducing to 0,05 in 2005,<br>thereafter constant 0,05<br>(half-life time 14 yr) | (Oonk et al., 1994)<br>(Rijkswaterstaat<br>2014)                                                                                            |
| DOC <sub>(x)</sub> = concentration<br>of biodegradable carbon<br>in waste that was<br>dumped in year x | Maximum 210 kg C/ton dumped waste     | 132 kg C/ton dumped waste from 1945 through 1989, from 1990 linear, reducing to 125 kg C/ton in 1995. 120 kg/ton in 1996 and 1997 and after 1997 determined annually by Rijkswaterstaat.                                                                   | Based on (De Jager<br>et al., 1993),<br>determined by<br>(Spakman et al.,<br>1997) and<br>published in (Klein<br>Goldewijk et al.,<br>2004) |

| Parameters used                                         | Parameter values      |                                                                                                 |                                                  |
|---------------------------------------------------------|-----------------------|-------------------------------------------------------------------------------------------------|--------------------------------------------------|
| (IPCC-names)                                            | IPCC 2006 default     |                                                                                                 |                                                  |
| (IF CC-Harries)                                         | (Volume 5, chapter 3) | Netherlands situation                                                                           | References                                       |
| F (fraction of CH₄ in landfill gas)                     | 0.5 (p3.15)           | 0.6 from 1945 through<br>2000; from 2000 reducing<br>to 0.5 in 2005, thereafter<br>constant 0.5 | (Oonk et al., 1994)<br>(Rijkswaterstaat<br>2014) |
| MCF(x) = Methane<br>correction factor for<br>management | 1 (p3.14)             | 1                                                                                               |                                                  |

It is assumed that, for the Netherlands, an average 10% of the methane in the non-extracted landfill gas in the top layer will be oxidised, and thus 90% will be emitted. The oxidation factor is thus set at 0.1 according to the IPCC 2006 guidelines (Volume 5, Chapter 3, p.3.15).

The value for  $DOC_{(x)}$  is published annually in the National Inventory Report (NIR).

Non-GHG emissions from the combustion of captured landfill gas are released both by landfill gas engines and flares. WAR (Working Group on Waste Registration) collects the data related to landfill gas capture and its distribution between landfill gas engines and flares by all operators of landfill sites.

Table 34 shows the emission factors for the combustion of landfill gas.

Table 7 Emission factors used in the combustion of landfill gas

| Component                             | Emission factor and unit                          |
|---------------------------------------|---------------------------------------------------|
| Total hydrocarbons (incl. methane)    | 0.407415 kg/m³                                    |
| СО                                    | 2.7% C flare and 3.4 g/m <sup>3</sup>             |
| Hydrocarbons (CxHy)                   | 0.27% hydrocarbons flare and 6 g/m <sup>3</sup>   |
| Soot                                  | 0.05% hydrocarbons flare                          |
| CO <sub>2</sub> (biogenic)            | total C minus CO minus soot                       |
| NO <sub>x</sub> (as NO <sub>2</sub> ) | 0.3 g/m <sup>3</sup> flare and 3 g/m <sup>3</sup> |
| Dioxins                               | 0.9U-9 g/m³ flared and 0.3U-9 g/m³ gas engines    |
| SO2 (based on all sulphur)            | 104 mg/m³ of landfill gas                         |

# 2.3.2.2.4 Activity data

The input for the model consists of the following datasets: Landfill site operators systematically monitor the amount of waste dumped (weight and composition) for each waste site. Since 1993<sup>7</sup> monitoring has occurred by weighing the amount of waste dumped, via weighing bridges (= legally imposed by environmental permits). Details on the historical data are provided below.

Amount of waste dumped 1945 – 1970

The obligation to weigh incoming waste at the landfill site started when the Dumping Decree came into force in 1993.

Between 1945 and 1970 a number of municipalities already held detailed records of the collection of waste. In addition information was available about which municipalities had their waste incinerated or composted. All other municipal waste was landfilled. Using this information in combination with data on landfilling of various sources (SVA, 1973, CBS 1988, CBS, 1989, Nagelhout, 1989) data for the years 1950, 1955, 1960, 1965 and 1970 determined and published (Van Amstel et al., 1993) while it was assumed that during the Second World War hardly any waste was landfilled. These data are also used in the FOD-model, while missing years (1945-1950, 1951-1954, 1956-1959, 1961-1964 and 1966-1969) are linearly extrapolated.

#### Amount of waste dumped 1970 - today

From 1970 on accurate data on production and waste treatment are available (Spakman et. al, 1997, electronic update, 2003). Landfill site operators systematically monitor the amount of waste dumped (weight and composition) for each waste site. Since 1993 monitoring has occurred by weighing the amount of waste dumped, via weighing bridges (= compulsory environmental permits).

Data concerning the amounts of waste dumped since 1991 are supplied by the Working Group for Waste Registration (WAR), included as part of the annual report 'Afvalverwerking in Nederland' (Waste processing in the Netherlands). Information concerning the way in which these data are gathered and the scope of the information used can be found in the annual publications 'Afvalverwerking in Nederland', available since 1991 from the WAR (Rijkswaterstaat).

Waste categorisation is usually implemented by the operator, based on the compulsory permits. Data are entered into the company's administration system. Information for the specific reporting year is supplied to the relevant authorities, e.g. to Rijkswaterstaat via the WAR (working group for waste registration) survey.

Landfill site operators (or managers of landfill gas extraction plants, if outsourced) mainly monitor the electricity production of the utility plants or the amount of natural gas produced. Data are entered into the company's administration systems. The data for the reporting year are supplied (on request) to the working group for waste registration WAR, which uses all these data to estimate the total extracted amounts of landfill gas in the Netherlands and, in turn, submits this to the ENINA task force (Rijkswaterstaat) before the third quarter of the year following the reporting year.

For historic years, data concerning amounts of extracted landfill gas were supplied (up to 1998) by the Adviescentrum Stortgas (Landfill Gas Advice Centre), which was an independent organisation from 1992-1997, when it was merged with the (former) VVAV. There are no data available concerning amounts of extracted landfill gas for the years 1999 and 2000. The amounts of extracted landfill gas for these years were estimated by the ENINA task force based on the figures from previous years.

Rijkswaterstaat gathers information on the amounts and composition of a large number of waste flows, as part of its work to draw up the annual Netherlands Waste in Figures report (AgentschapNL, 2010). Information concerning these amounts of dumped waste is used. The results of several other research projects also help to determine the composition of the waste dumped. This method was used till 2004.

Since 2005 landfill operators are obliged to register their waste based on EURAL codes (European Waste List). The landfill operators use these EURAL codes also for the survey of the WAR. The WAR has a complete overview of the waste that is land filled for every waste code. For each EURAL waste code an amount of degradable carbon is determined (Tauw, 2011). By combining the surveys from the individual landfill sites the total amount of waste land filled and the amount of degradable carbon can be calculated.

The data from the WAR is based on questionnaires filled in by operators. When an operator does not fill in a questionnaire the amount processes wil be based on data of Landelijk meldpunt afvalstoffen (LMA). The LMA tracks most of the waste transport in the Netherlands. An alternative is the use of historic data.

#### 2.3.2.3 Composting (CRF 5.B.1)

Emissions from composting are calculated for the following emission sources:

E400310 Composting and digesting of organic waste from

households

E400311 Composting of organic horticulture waste

Emissions from the use of compost are described in the methodology report for agriculture (Vonk et al, 2015).

#### 2.3.2.3.1 Introduction

This section describes the monitoring of  $CH_4$ ,  $N_2O$ ,  $NH_3$ ,  $NO_x$  and  $SO_2$  emissions released from the processing of separately collected biodegradable waste (from households) into compost and/or biogas in the Netherlands (IPCC category: 5B). Emissions released during processing (composting and/or fermentation) of other organic waste, mostly generated by companies, are not included in this paragraph. This concerns NACE code: 3821 Treatment of non-hazardous waste. Also all other composting of collected biodegradable waste is part of this section. This does not include installations that treat manure. This is waste with the specific List of waste codes 02.01.03, 02.01.07 and 20.02.01. This is green composting.

During composting and fermentation, biodegradable waste is converted into compost and/or biogas. These processes are carried out in enclosed facilities (halls, tunnels and/or fermentation tanks), allowing waste gases to be filtered through a biobed before being emitted to the air. The material in the biobed is renewed periodically. Emission measurements are rarely performed at the biobed.

At the present time there are no other specific measures known to reduce emissions. The expansion of the composting/fermentation of biodegradable waste is the result of compulsory separate collection of biodegradable waste that started in 1994. Various local authorities are placing more emphasis on the separate collection of garden waste, and less on the fruit and vegetable fraction. This means that biodegradable

waste will not only have a coarser texture, but will also be drier. These developments may affect emission factors, and thus also the emissions.

#### 2.3.2.3.2 Calculation

In the Netherlands, the emissions released through composting and fermentation of biodegradable waste are calculated by multiplying the processed amount per component by an emission factor for composting or an emission factor for fermentation. The calculation formulas for the individual components are as follows:

# Methane (CH<sub>4</sub>)

$$CH_{4,comp} = EF_{CH4,comp} \times T_{composting}$$

$$CH_{4, ferm} = EF_{CH4, ferm} \times T_{fermentation}$$

Definitions:

CH<sub>4,comp</sub>: Total methane emissions from composting

biodegradable waste (in gram per year)

EFCH<sub>4,comp</sub>: Emission factor for methane from composting

2,400 grams per ton composted waste up to and

including 2008

750 grams per ton composted waste up to and

including from 2009

`T<sub>composting</sub>: Total amount of composted biodegradable waste

(in ton per year)

CH<sub>4.ferm</sub>: Total methane emissions from fermenting

biodegradable waste (in grams per year)

EFCH<sub>4,ferm</sub>: Emission factor for methane from fermentation

1,100 grams per ton biodegradable waste

fermented

T<sub>fermentation</sub>: Total amount of fermented biodegradable waste

(in tons per year).

# Ammonia (NH<sub>3</sub>)

$$NH_{3,comp} = EF_{NH3,comp} \times T_{composting}$$

$$NH_{3,ferm} = EF_{NH3,ferm} \times T_{fermentation}$$

Definitions:

NH<sub>3,comp</sub>: Total ammonia emissions from composting

biodegradable waste (in grams per year)

 $EFNH_{3,comp} \hbox{:} \qquad Emission factor for ammonia from composting} \\$ 

200 grams per ton of composted biodegradable

waste

T<sub>composting</sub>: Total amount of composted biodegradable waste

(in tons per year)

EFNH<sub>3,ferm</sub>: Total ammonia emissions from fermenting

biodegradable waste (in grams per year)

EFNH<sub>3.ferm</sub>: Emission factor for ammonia from fermentation =

2.3 grams per ton of fermented biodegradable

waste

T<sub>fermentation</sub>: Total amount of fermented biodegradable waste

(in tons per year).

# Nitrous oxide (N<sub>2</sub>O)

$$N_2O_{comp} = EF_{N2O,comp} \times T_{composting}$$

$$N_2 O_{\it ferm} = E F_{\it N2O,ferm} \times T_{\it fermentation}$$

Definitions:

 $N_2O_{comp}$ : Total nitrous oxide emissions from composting

biodegradable waste (in grams per year)

EFN<sub>2</sub>O<sub>,comp</sub>: Emission factor for nitrous oxide from composting

96 grams per ton of composted biodegradable

waste

T<sub>composting</sub>: Total amount of composted biodegradable waste

(in tons per year)

N<sub>2</sub>O<sub>ferm</sub>: Total nitrous oxide emissions from fermentation of

biodegradable waste (in grams per year)

EFN<sub>2</sub>O<sub>.ferm</sub>: Emission factor for nitrous oxide from fermentation

46 grams per ton of fermented biodegradable

waste

T<sub>fermentation</sub>: Total amount of fermented biodegradable waste

(in tons per year).

# Nitric oxide (NO<sub>x</sub>)

$$NO_{x, ferm} = EF_{NOx, ferm} \times T_{fermentation}$$

Definitions:

NO<sub>x,ferm</sub>: Total nitrogen oxide emissions from fermenting

biodegradable waste (in grams per year)

EFNO<sub>x,ferm</sub>: Emission factor for nitrogen oxide from

fermentation 180 grams per ton of fermented

biodegradable waste

T<sub>fermentation</sub>: Total amount of fermented biodegradable waste (in

tons per year).

# Sulphur dioxide (SO<sub>2</sub>)

$$SO_{2, ferm} = EF_{SO2, ferm} \times T_{fermentation}$$

Definitions:

SO<sub>2.ferm</sub>: Total sulphur dioxide emissions from fermenting

biodegradable waste (in grams per year)

 $\label{eq:efso2} \mathsf{EF}_{\mathsf{SO2},\mathsf{ferm}} \mathsf{:} \qquad \mathsf{Emission} \; \mathsf{factor} \; \mathsf{for} \; \mathsf{sulphur} \; \mathsf{dioxide} \; \mathsf{from}$ 

fermentation 10.7 grams per ton fermented

biodegradable waste

T<sub>fermentation</sub>: Total amount of fermented biodegradable waste

(in tons per year).

The aforementioned methods are country-specific. The emission factors included in the formulas are determined on the basis of the sparse literature about emissions from composting and/or fermenting separated biodegradable waste. It appears that there is hardly any monitoring conducted at the biobed reactors, or the literature cannot be considered relevant due to the clearly differing operational methods used in the Netherlands.

During the 1990s the Ministry of VROM (Housing, Spatial Planning and the Environment) organised a large-scale monitoring programme concerning the composting and fermenting of biodegradable waste. The results of this programme (emissions per processed amount of biodegradable waste) were incorporated into a report (DHV, 1999). This information was then reflected in the environmental effect report for the national waste management plan 2002-2012 (VROM, 2002) as the average emission factor (of all available sources) for the various components, for both composting and fermentation. These factors are determined based on the processing of one ton of biodegradable waste.

In 2010, DHV was commissioned by the former NL Agency (now RVO) to carry out an independent study into the emission factors (DHV, 2010). To this end the emission factors were compared with other, predominantly European, countries. The emission factor for methane from composting was subsequently modified as of the NIR 2011 (2009 data). It was not possible to modify emission factors retroactively on the basis of this study.

The processed amounts of biodegradable waste in composting and fermentation plants (per year) is taken from the annual report by the Working Group on Waste Registration (WAR). The data from the WAR is based on questionnaires filled in by operators. When an operator does not fill in a questionnaire the amount processes will be based on data of Landelijk meldpunt afvalstoffen (LMA). The LMA tracks all waste transport in the Netherlands. An alternative is the use of historic data.

For green composting the same EF's are used as biodegradable waste while there are no other known sources for EF's. The activity data are based on the amount of the specified waste that is known by the LMA.

- 2.3.2.4 Sewer systems and water treatment (CRF 5.D.1,5.D.2,5.D.3)
- 2.3.2.4.1 Emission sources

See section 2.3.1.4 for a description of the various emission sources and codes and subdivisions used.

2.3.2.4.2 Emissions from the water line and sludge line of WWTP (CRF 5.D.1)  $N_2O$  emission calculation method

The nitrification and denitrification of nitrogen compounds during the treatment process produce nitrate, nitrite and nitrogen gas, as well as small quantities of  $N_2O$ .

 $N_2O$  emissions from domestic wastewater handling are determined on the basis of the IPCC default emission factor (IPCC, 2006) and country-specific activity data for the number of capita connected including the extra fraction of industrial and commercial wastewater.

$$N_2O_{PLANTS} = PE * EF_{PLANT}$$

Definitions

PE = actual load in inventory year, expressed in Population Equivalents (persons)

 $EF_{PLANT}$  = emission factor, 3.2 g  $N_2O/person/year$  (IPCC, 2006)

The number of population equivalents in fact is a proxy for the total number of persons connected to the public WWTP's, including the industrial, commercial and urban run-off fraction of the incoming waste water. One P.E. equals the average amount of waste water - and degradable pollutants contained in it - from one person per day. The P.E. is implemented as national standard in Dutch waste water management and is determined at all public WWTP's on basis of measurements of (average) daily COD and Nitrogen-kjeldahl loads in the influent. The PE is calculated as

$$PE = (COD + 4,57*N_{kjeldahl})/150$$

Definitions:

COD = daily load of COD in influent of WWTP, gram COD/day

 $N_{kjeldahl}$  = daily load of  $N_{kjeldahl}$ -N in influent of WWTP, gram  $N_{kjeldahl}$ -N/day

= gram of oxygen needed to convert degradable pollutants of one person per day

The activity data needed to calculate the PE are taken from yearly statistics on Urban Waste Water Treatment, compiled by Statistics Netherlands.

CH₄ emission calculation method

In the treatment process small quantities of methane are produced, both in parts of the process in the so-called water line (a) and in parts of the sludge processing line (b). These two sources are calculated separately.

a) Methane emissions from the water line of the waste water treatment process are calculated using the standard emission factor from the IPCC 2006 Guidelines and country specific data for the Total Organics in Wastewater (TOW) and sludge produced.

The emission factor is calculated as:

$$EF = B_o * MCF_{stp} = 0.00875 \ kg \ CH_4/kg \ COD$$

Definitions:

 $B_o$  = methane formation capacity = 0.25 kg  $CH_4/kg$  COD converted (IPCC, 2006; Volume 5, Chapter 6, p.6.12);

 $MCF_{stp}$  = methane correction factor for advanced aerobic treatment plants = 3.5 per cent (Doorn et al., 1997, as referred to in IPCC-GPG, 2001);

The emissions are calculated with the formula (IPCC, 2006; Volume 5, Chapter 6, p.6.20):

$$CH_4 = EF * (TOW-S) = 0.00875 * (TOW-S)$$

Definitions:

TOW = Total organics in waste water influent, kg COD per year; S = Total organics in sludge produced, kg COD per year.

Country specific activity data on the influent-COD as well as the amounts of sludge produced on all public WWTP's, are derived from the yearly survey conducted by Statistics Netherlands among the Water boards. Data are available for the years 1990 up till now, for every single treatment plant. The COD of sludge is calculated using the conversion factor of 1.4 kg COD per kg organic solids. Organic solids are calculated as total dry solids minus the inorganic fraction, measured as ash content.

b) Emissions of CH<sub>4</sub> from sludge digesters and related process steps like post-thickeners are calculated using a Country Specific method, based on an emission factor per m³ biogas produced in the sludge digesters. The emissions are calculated per waste water treatment plant with sludge digestion facilities. In 2013 81 WWTP's were equipped with sludge digesters. The standard calculation using the DOC value of the sludge production per plant minus the sludge removal per plant is not feasible because on many of these plants also sludge of other WWTP's are digested. This results in the observation that the real DOC of the digested sludge is higher than the DOC produced solemnly at the own plant. The standard calculation probably would lead to an underestimation of the emissions.

Because of it is often not known who much sludge from other WWTP's is digested, in the country specific method the  $CH_4$  emission is directly related to the biogas production, as a proxy for the DOC converted. This pragmatic method is developed by the Dutch public waste water sector itself and is used in the yearly reporting for e-PRTR. The emission factor used is based on a value for Methane Recovery (MR) of 94% from the sludge digester process installations, including post thickeners. This MR value is reported in the IPCC background document for the Good Practice Guidance (Hobson, 2001). This value means that, on top of the recovered methane, 6% is emitted from the sludge digester process line, including post-thickeners and sludge buffer tanks.

The emission factor is calculated as:

$$EF = (1-MR) * FCH_4 = 0.0264 \text{ kg } CH_4/m^3 \text{ Biogas recovered}$$

Definitions:

MR = fraction of methane recovered from the digesters = 0.94 (-) (IPCC / Hobson, 2001)

FCH<sub>4</sub> = methane content of biogas = 440 g CH<sub>4</sub> / m<sup>3</sup> biogas (Baltussen, 2015)

The emissions are calculated per plant according:

$$CH_4$$
 (kg) =  $EF^*$   $V_{biogas}$  = 0.0264 \*  $V_{biogas}$ 

Definition:

 $V_{biogas}$  = Measured volume of recovered biogas in m<sup>3</sup>/yr

Country specific activity data on volume of recovered biogas on all public WWTP's with sludge digestion are derived from the yearly survey conducted by Statistics Netherlands among the Water boards. Data are available for the years 1990 up till now, for every single treatment plant.

2.3.2.4.3 Methane emissions from biogas discharge (venting) (CRF 5.D.1)

For this emission source the calculation of the final emissions is the same as for the preliminary emissions. Final methane emissions for each WWTP are calculated as follows:

$$CH_4$$
 emission = Biogas discharge \* 0.65 \* 0.71 (kg)

Definitions:

Biogas discharge = Volume of vented biogas (m<sup>3</sup>)

0.65 = proportion of methane in biogas volume  $(m^3/m^3)$ 

0.71 = relative mass of  $CH_4$  in biogas  $(kg/m^3)$ 

The PRTR receives individual activity data for each WWTP via a combined questionnaire, carried out by Statistics Netherlands, RWS-RVO and the Union of Waterboards.

2.3.2.4.4 Methane emissions from septic tanks (CRF 5.D.3)

A small percentage of Dutch dwellings is not connected to the sewer system. This percentage is still shrinking. Dwellings that are not connected to the sewer system are obliged to use an individual sewage treatment system (ISTS). A commonly used type of ISTS is the septic tank (or modernised derivatives). Because there is little information about the varieties of ISTS in use and their number, the calculation of IPCC emissions is based on the assumption that all non-connected households use septic tanks.

Conversion processes occurring in septic tanks produce small quantities of methane. The total volume of these emissions depends on the percentage of the population using a septic tank. Using a number of sources (including Rioned (2001), Rioned (2009), Rijkswaterstaat (2013)), an expert consultation process has resulted in a time series for this percentage. Combining this with the population statistics from Statistics Netherlands (CBS) results in the number of citizens using

septic tanks per year. By way of illustration, Table 35 shows a time series of the number of residents using septic tanks.

Table 8 Time series of the number of citizens using septic tanks

|                           | 1990     | 1995     | 2000     | 2005     | 2010     | 2013     |
|---------------------------|----------|----------|----------|----------|----------|----------|
| Average population        | 14951510 | 15459006 | 15925513 | 16319868 | 16615394 | 16694460 |
| % dwellings               |          |          |          |          |          |          |
| connected to septic tanks | 4.00     | 2.80     | 1.90     | 1.20     | 0.62     | 0.6      |
| Number of residents using |          |          |          |          |          |          |
| septic tanks              | 598060   | 432852   | 302585   | 195838   | 103015   | 103506   |

#### CH<sub>4</sub> emission method

Emissions of methane from septic tanks are calculated using IPCC default values for  $B_{\text{o}}$  and MCF and country-specific value for Total Organics in Wastewater (TOW) of 60 g BOD per connected person per day (IPCC, 2006, table 6.4). The emission factor is calculated as:

$$EF_{st} = B_o * MCF_{st} = 0.3 \text{ kg CH}_4/\text{kg BOD}$$

Definitions:

B<sub>o</sub> = maximum CH<sub>4</sub> producing capacity = 0.6 kg CH<sub>4</sub>/kg BOD (IPCC, 2006);

 $MCF_{st}$  = methane correction factor for septic tanks = 0.5 (-) (IPCC, 2006)

Total organics in waste water (TOW) are calculated as BOD, using the following formula (IPCC, 2006):

Definitions:

P<sub>st</sub> = Population connected to septic tanks in inventory year, number BOD = per capita BOD in wastewater = 60 g/person/day (IPCC, 2006)

0.001 = conversion from grams BOD to kg BOD

365 = number of days per year

Combining the two formulas, the resulting calculation formula for  $\text{CH}_4$  emissions from septic tanks is:

$$CH4$$
,  $st = EFst * TOW = 6.57 kg CH4 * Pst$ 

# 2.3.2.4.5 Methane emissions from anaerobic industrial waste water treatment plants (CRF 5.D.2)

The methane emissions due to leakage from anaerobic industrial waste water treatment are calculated using the IPCC default emission factor and Country Specific value for the Total Organics in Wastewater (TOW) and Methane Recovery (MR)

For anaerobic IWWTPs, the CH<sub>4</sub> emission factor is calculated as:

$$EF = Bo * MCF = 0.2 kg CH4/kg COD$$

Definitions:

 $B_o$  = maximum  $CH_4$  producing capacity = 0.25 kg  $CH_4$ /kg COD (IPCC,2006)

MCF = methane correction factor (fraction) = 0.8 for anaerobic reactors (IPCC, 2006)

In the Netherlands no information is available on the actual load of TOW (as COD) that is treated in the IWWTP's. The COD load is thus determined by using statistics on the design capacity of the Industrial wastewater treatment plants and an assumed average loading rate of 80% of the design capacity (Oonk, 2004). The design capacity is expressed in a standardised value for quantifying organic pollution in industrial wastewater: the Pollution Equivalents (P.E.). One P.E. equals an amount of 40 kg COD per year. Data on the design capacity are available from Statistics Netherlands. TOW thus can be calculated as:

$$TOW = P.E. * 40 kg COD/yr * 0.8 = P.E. * 32$$

Definitions:

TOW = Total Organics in Wastewater influent, expressed as COD (kg)

P.E. = Total design capacity of Industrial waste water treatment, in Pollution Equivalents (-), with 1 P.E. equals 40 kg COD/yr

0.8 = average loading rate (fraction of design capacity) (Oonk, 2004)

There is no correction for sludge removal because anaerobic reactors produce very little or no excess sludge. So the method includes emissions from the simultaneous digestion of excess sludge in the anaerobic reactors.

The total methane emission is calculated by assuming a methane recovery (MR) of 99% from the anaerobic reactors and thus a loss or leakage of 1%:

Definitions

 $MR_{ind}$  = Fraction of methane recovered from the treatment process = 0.99 (Oonk, 2004)

To ensure emissions are correctly allocated to target groups in the PRTR, they are calculated for four separate company categories, whereas in the CRF and NIR they are all listed under CRF category 5.D.2.

2.3.2.4.6 Indirect nitrous oxide emissions from nitrogen discharges via effluents (CRF 5.D.1)

IPCC defaults are used for the calculation of indirect  $N_2O$  emissions from surface water, as a result of communal and industrial discharges (IPCC, 2006).

Emission factor, EF =  $0.005(kg N_2O-N / kg N)$ , i.e. 0.5% of the nitrogen in effluent is converted to  $N_2O-N$  (IPCC, 2006)

The emissions are calculated as follows:

 $N_2O_{WWTP.effluent} = N_{effluent} * EF * 44/28$ 

 $N_2O_{effluentc}$  = indirect nitrous oxide emissions from discharging N to

surface water (in kg yr<sup>-1</sup>)

 $N_{effluent}$  = the sum of the nitrogen present in effluent from waste

water treatment plants, industry and consumers

44/28 = conversion from  $N_2O-N$  to  $N_2O$ 

The activity data  $N_{\text{effluent}}$  are taken from the PRTR database. This is the sum of all direct industrial nitrogen discharges to surface water, WWTP effluents, rainwater drains and overflows.

#### 2.3.2.5 Mechanical Biological treatment and sewage sludge incineration

#### 2.3.2.5.1 MBT

Mechanical, Biological Treatment (MBT) of waste occurs in the Netherlands by a few installations. In these installations waste is separated. The separated waste streams are treated in different manners:

- Recycling, this occurs in other installations and gives no emissions within the MBT;
- as fuel, this occurs in other installations and gives no emissions within the MBT;
- flammable residues are treated in waste incineration plants. This is taken into account within the work package WIp's;
- Dumping of waste. This is taken into account in the work package of landfill sites
- Digestion of organic wet fraction (ONF), further explained hereafter.

Composting of residues does not occur.

#### Digestion of ONF

In IPCC 2006, V5, CH<sub>4</sub>, by Anaerobic digestion of organic waste is stated that "where technical standards for biogas plants...CH<sub>4</sub> emissions are likely close to zero.  $N_2O$  emissions from the process are assumed to be negligible...". Thus no emissions are given for digestion of ONF.

In IPCC 2006, V5,  $CH_4$ .1.1 it is stated that "Emissions during mechanical operations can be assumed negligible." Thus no emissions are stated for the mechanical operations.

Emissions of combustion of the recovered biogas are reported in the energy sector.

There are no emissions to be reported by MBT in the Netherlands. This is noted as NO.

#### 2.3.2.5.2 Sewage sludge incineration

There are installations that incinerate sewage sludge. These installations produce energy. Thus these installations are part of the energy sector.

# 2.4 Emissions from oil and gas extraction, transport and distribution (CRF 1A1c and 1B)

The emissions from oil and gas extraction, oil and gas transport, and gas distribution consists of the ten Emission Sources (ESs) listed in Table 36. Background information about emission estimation methods can be found in NOGEPA (2009), Gastec (2004) and KIWA/Gastec (2006).

#### Oil and gas extraction

The Dutch oil and gas extraction companies are all members of NOGEPA (Netherlands Oil and Gas Exploration and Production Association). Since 1995 these companies publish annual environmental reports (AERs/MJVs) that, since 2002, also report on emissions as per the international requirements. This means that, from 2002 onwards, the following emissions sources have been reported separated, for both onshore and offshore applications:

- Captive consumption, for gas production (including energy generation)
- Captive consumption for oil production (including energy generation)
- Venting gas production
- Flaring gas production
- Venting oil production
- Flaring oil production
- Drilling activities

#### Gas transport

Gasunie Transport Services BV (a subsidiary of NV Nederlandse Gasunie) is responsible for the transport of natural gas in the Netherlands. The Gasunie has an extensive gas transport network that consists of underground pipelines totalling around 11,900 km Eleven mixing stations supply the gas to various groups of customers at the required quality. Fourteen compressor stations provide the necessary pressure for transporting the natural gas to the end-users. Measurement and control stations at 80 locations throughout the national gas transport network ensure the transfer of natural gas from the main network to regional networks, which have a lower transport pressure. The gas is eventually supplied to the (industrial) end-users and to the distribution network and countries via around 1,150 gas distribution points and 12 export stations.

Compressors driven by gas turbines and reciprocating gas engines enable pressurised gas transport. These turbines and engines produces combustion emissions, including  $CO_2$  and  $CH_4$ .  $CH_4$  and a small amount of  $CO_2$  is released during the laying of gas transport pipelines and during maintenance activities.

#### Oil transport

Crude oil is transported through the Netherlands territory via underground pipelines to Belgium and Germany.

#### Gas distribution

The gas distribution system ensures that natural gas is distributed at low, medium and high pressures. The system consists of main underground pipelines and connections, plus a number of above-ground

gas pressure measurement and control installations, which all function as a single system. Within this main system, there are also various local gas distribution systems that distribute the gas to the end-users. These low-pressure networks include gas distribution systems with a working pressure of 30-100 mbar. The medium-pressure networks operates at 1-4 bar, and the high-pressure gas distribution networks operated at a working pressure of 8 bar. The main pipelines are made of the following types of materials: polythene (PE), hard PVC, impact-resistant PVC, steel, grey cast iron, nodular cast iron, asbestos cement, or other unknown materials.

 ${\rm CH_4}$  (and a small amount of  ${\rm CO_2}$ ) emissions evade during leakages and accidents with the distribution network (main pipelines and connections to the home) and/or through activities at the distribution stations. A relative high amount of emissions are caused by the grey-cast-iron network (Gastec, 2004, Hendriks and De Jager, 2001). During the 1970s and 1980s the largest leaks were repaired in the old grey-cast-iron pipelines when was switched from (wet) town gas to (dry) natural gas. Many leaking lead-based connections were replaced or permanently sealed. Urban areas in particular still have many old cast iron pipes. These have gradually been replaced over time, and therefore currently make up a smaller percentage of the total distribution network; 10% in 1990, 5% in 2010 (KIWA,2011).

The next part of this section describes the calculation method for each emission source.

Table 9 Emission sources in the sector NACE 06-09 Oil/gas extraction & oil and gas transport and distribution

| CRF                | ES CODE | EMISSION SOURCE                                               |
|--------------------|---------|---------------------------------------------------------------|
|                    |         | NACE 06/09.1: Extraction of crude oil and natural gas and     |
| 1.A.1.c            | 0020400 | services to extraction of crude oil and natural gas, onshore  |
|                    |         | NACE 06/09.1: Extraction of crude oil and natural gas and     |
|                    |         | services to extraction of crude oil and natural gas, drilling |
| 1.A.1.c            | 0020502 | activities                                                    |
|                    |         | NACE 06/09.1: Extraction of crude oil and natural gas and     |
| 1.A.1.c            | 8120001 | services to extraction of crude oil and natural gas, offshore |
| Combustion:        |         |                                                               |
| 1.A.1.c            |         |                                                               |
| Process: 1.B.2.b.4 | 6800100 | Gas transport                                                 |
| 1.B.2.a.3          | 8120503 | NACE 495: Transport of oil via pipelines                      |
| 1.B.2.b.5          | 0800200 | Gas distribution                                              |
|                    |         | NACE 06: Extraction of crude oil and natural gas, venting,    |
| 1.B.2.c.13         | 8120002 | offshore                                                      |
|                    |         | NACE 06: Extraction of crude oil and natural gas, venting,    |
| 1.B.2.c.13         | 8120502 | onshore                                                       |
|                    |         | NACE 06: Extraction of crude oil and natural gas, flaring,    |
| 1.B.2.c.23         | 8120000 | offshore                                                      |
|                    |         | NACE 06: Extraction of crude oil and natural gas, flaring,    |
| 1.B2.c.23          | 8120500 | onshore                                                       |

- 2.4.1 Calculation method of preliminary emission figures
- 2.4.1.1 Oil and Gas extraction (CRF 1.A.1.c)
  The calculation of preliminary emissions is done the s

The calculation of preliminary emissions is done the same way as the calculation of the final emissions. See the description in section 2.4.2. If the eAERs have not all been accepted by the competent authorities the preliminary data are equated with the final data of the previous year, for both the emissions and the activity data.

- 2.4.1.2 Oil and Gas transport (CRF 1.A.1.c, 1.b.2.b.3)

  The calculation of preliminary emissions is done the same way as the calculation of the final emissions. See the description in section 2.4.2.
- 2.4.1.3 Gas distribution (CRF 1.B.2.b.4)
  The calculation of preliminary emissions is done the same way as the calculation of the final emissions. See the description in section 2.4.2. In the event that the delivery of data is delayed and the report 'Methaanemissie door Gasdistributie' is not available for establishing the preliminary data, these data can be established by multiplying the final data of the previous year by the ratio Domestic natural gas consumption reporting year / Domestic natural gas consumption previous year as published by Statistics Netherlands (CBS) on Statline.
- 2.4.2 Calculation method of final emission figures
- 2.4.2.1 Oil and Gas extraction (CRF 1.A.1.c, 1.B.2.c.13, 1.B2.c.23)

  The various companies calculate emissions for each of their plants, using company-specific emission factors and (measured) volumes. These company-specific emission factors are determined according to the (crude) gas composition. The (measured) volumes are the amounts of crude gas consumed, vented and flared. The method used bij the companies complies with the Tier-3 method, as described in the 2006 IPCC Guidelines (Volume 2, Chapter 4, p.4.46). Each company totals its emission figures from all plants and these figures are included in their Annual Environmental Reports (eAER's).

For the period 1990-2001 the total emissions, excluding drilling activities, were taken from the annual reports by the oil and gas extraction companies as drawn up by Fugro-Ecoplan. The differentiation into captive consumption, venting and flaring for the years 1990-2001 (inclusive) was carried out using the CBS (Statistics Netherlands) Natural Gas Balances for the Oil and Gas Production Industry, plus the Venting (including removed  ${\rm CO_2}$ ) and Flaring data (1990-2003) published by operators NAM and GDF.

The calculation methods for each emission source are described below.

# ES\_CODE 0020502 NACE 06/09.1: Extraction of crude oil and natural gas and services to extraction of crude oil and natural gas, drilling activities

Emission estimates of CO<sub>2</sub> and CH<sub>4</sub>

Because of their low volumes the emissions of drilling activities are not split up into onshore and offshore but reported in the eAERs as a sum. For all substances this is equal to the sum of the emissions from drilling activities reported in the AERs of the extraction companies. The total

 $CO_2$  and  $CH_4$  emissions are included in the database as combustion emissions.

#### Activity data

Volume of natural gas (TJ) used as fuel, this value is established by dividing  $CO_2$  emissions by 56.8. The  $CO_2$  emissions are established by adding up the total reported  $CO_2$  emissions from drilling activities of the individual extraction companies from the eAERs.

# ES\_CODE 0020400 SBI 06/09.1: Extraction of crude oil and natural gas and services to extraction of crude oil and natural gas, onshore

Emission estimates of the CO<sub>2</sub>, N<sub>2</sub>O, CH<sub>4</sub>

- CO<sub>2</sub>: Sum of the emissions reported under 'Production' and 'Energy Generation' from the individual eAERs of the extraction companies. The choice to add up these emission was made because the division between Production and Energy Production emissions has not yet been implemented consistently; the competent authority is actively pursuing improvement in this respect.
- CH<sub>4</sub>: Volume of natural gas used by the extraction companies \* EF CH<sub>4</sub> natural gas
- N<sub>2</sub>O: Sum of all N<sub>2</sub>O emissions from the individual eAERs.

The total  $CO_2$ ,  $N_2O$  and  $CH_4$  emissions are all included in the database as combustion emission.

#### Activity data

Volume of natural gas (TJ) used as fuel. Source up to and including 2010: The total volume of natural gas (TJ) used as fuel, both onshore and offshore, is taken from the RVO.nl/NL Agency Annual Results Meerjarenafspraken energie-efficiency (Long-term Agreements on Energy Efficiency; multiple years). From 2011 on the volume of natural gas used as fuel is no longer published but may be obtained from the Netherlands Enterprise Agency (RVO.nl, personal information). The underlying volumes are taken from the individual MJA-modules of the eAERs of the oil and gas operators. The total volume of natural gas used as fuel is divided to onshore and offshore according to the onshore and offshore  $CO_2$  emissions.

# ES\_CODE 8120001 SBI 06/09.1: Extraction of crude oil and natural gas and services to extraction of crude oil and natural gas, offshore.

The emissions and activity data are established in the same way as for "onshore extraction".

# ES\_CODE 8120000 SBI 06: Extraction of crude oil and natural gas, flaring, offshore

Emission estimates of CO<sub>2</sub> en CH<sub>4</sub>

The sum of all flaring emissions from the individual eAERs of the extraction companies. The total  $CO_2$  and  $CH_4$  emissions are both included in the database as process emissions.

#### Activity data

Total volume of flared natural gas (TJ). This is calculated as the sum of the reported volumes of flared natural gas in the individual eAERs.

### ES\_CODE 8120500 SBI 06: Extraction of crude oil and natural gas, flaring, onshore.

The emissions of CO<sub>2</sub> and CH<sub>4</sub> as well as the activity data are established in the same way as for "offshore flaring".

## ES \_CODE 8120002 SBI 06: Extraction of crude oil and natural gas, venting, offshore

Emission estimates of CO<sub>2</sub> en CH<sub>4</sub>

The total  $CO_2$  and  $CH_4$  emission is the sum of the venting emissions from the AERs of the extraction companies. In addition, the fugitive  $CH_4$  emissions from Oil and Gas Extraction are regarded as venting emissions. The total  $CO_2$  and  $CH_4$  emissions are all included in the database as process emissions.

#### Activity data

Total volume of vented natural gas (TJ), as reported in the eAERs.

## ES\_CODE 8120502 SBI 06: Extraction of crude oil and natural gas, venting, onshore

The CO<sub>2</sub> and CH<sub>4</sub> emissions, and the activity data are established in the same way as for "offshore venting".

#### 2.4.2.2 Oil and gas transport (CRF 1.A.1.c, 1.b.2.b.3)

#### ES\_CODE 6800100 Gas transport

Emission estimates of  $CO_2$  and  $CH_4$  were obtained from Gasunie Nederland (GUN). Up to and including 2008 and from 2013 on these data were taken from the Gasunie Annual Report, section on Safety, Health and Environment (SHE). From 2009-2012 these data were published in the separate Gasunie CSR Annual Report, in which all environment-related data are included (Gasunie SHE, various years) Emissions are listed in the PRTR database as follows:

- Total CO<sub>2</sub> emissions are included in the database counting towards Air IPCC combustion emissions.
- Total CH<sub>4</sub> emissions are included in the database counting towards Air IPCC process emissions.

The method used by Gasunie is a rigourous bottom-up assesment wich complies with the TIER 3 method as described in the 2006 IPCC Guidelines (Volume 2, Chapter 4, p4.46).

A small exception are the fugitive CO<sub>2</sub> emissions during the transportation of natural gas which are not included in the total CO<sub>2</sub> emissions obtained from Gasunie. For completeness, the (very small)

amount of fugitive  $CO_2$  emissions from gas transportation is calculated using a TIER 1 method with the default IPCC emission factor of 8,8E-7 Gg per  $10^6$  m<sup>3</sup> of marketable gas as taken from the IPCC Guidelines 2006 (Volume 2, Chapter 4, table 4.2.4).

For CRF category 1B2b4 gas transmission, improved emission data of methane ( $CH_4$ ) for 1990-2014 became available as a result of the ongoing implementation of the LDAR (Leak Detection and Repair) programme of Gasunie (Gasunie SHE 2014; Gasunie/Kema 2011). Leakages at larger facilities such as the thirteen compressor stations were all fully measured. These emissions plus the fugitive emissions of methane from each of those facilities were added to the emissions the year after the facilities came into operation. The adjustments of the methane emissions for the smaller sources were based on the measurements of a sample of those sources and plus emissions were added for the whole time-series 1990-2014 (Gasunie 2015; Gasunie/DNV-GL 2015).

#### Activity data

Volume of transported natural gas in billion m<sup>3</sup> obtained from Gasunie Nederland (GUN).

Captive consumption of natural gas in million m<sup>3</sup>: converted to TJ using a factor 31.65 MJ/m<sup>3</sup>.

#### ES\_CODE 8120503 SBI 495: Transport of oil via pipelines

Emission estimates of CO<sub>2</sub> and CH<sub>4</sub>

The emissions are calculated using the TIER 1 method of multiplying the volume of transported crude oil (Gg/year) with an emission factor. The emission factors for  $CO_2$  and  $CH_4$  from the transport of crude oil are calculated on the basis of the default TIER 1 IPCC emission factors (IPCC 2006, Table 4.2.4) which are converted from kg/m³ to kg/Gg for the situation in the Netherlands.

#### Activity data

The volume of crude oil transported through the Netherlands to Germany and Belgium as reported annually by Statistics Netherlands (CBS, multiple years) in the Statline database.

#### 2.4.2.3 Gas distribution (CRF 1.B.2.b.4)

#### ES\_CODE 0800200 Gas distribution

Emission estimates of CH<sub>4</sub>, CO<sub>2</sub>

The total CH<sub>4</sub> emissions in m<sup>3</sup> are taken from the Methaanemissie door Gasdistributie (Methane Emission from Gas Distribution) annual report, commissioned by Netbeheer Nederland (Association of Energy Network Operators in the Netherlands) and compiled by KIWA (KIWA, multiple years). The CH<sub>4</sub> emission in m<sup>3</sup> is calculated using a bottom up method which complies with a TIER 3 method as described IPCC 2006 Chapter 4. The IPCC Tier 3 method for CH<sub>4</sub> emissions from Gas distribution due to leakages (1B2b5) is based on country-specific EFs calculated from leakage measurements. Because of the availability of new sets of leakage measurements Netbeheer Nederland commissioned an evaluation of the used emission factors (KIWA, 2015). In earlier

submissions the IPCC Tier 3 method for methane (CH<sub>4</sub>) emissions from Gas distribution due to leakages was based on two country-specific EFs: 610 m<sup>3</sup> methane per km of pipeline for grey cast iron, and 120 m<sup>3</sup> per km of pipeline for other materials. The EF's were based on the small base of seven measurements at one pressure level of leakage per hour for grey cast iron and 18 measurements at three pressure levels for other materials (PVC, steel, nodular cast iron and PE) and subsequently aggregated to factors for the pipeline material mix in 2004. As a result of a total of forty additional leakage measurements an improved set of emission factors could be derived. Based on the (total of) 65 leakage measurements and the pipeline material mix in 2013 three new emission factors are calculated: 323 m<sup>3</sup> methane per km of pipeline for grey cast iron, 51 m<sup>3</sup> methane per km of pipeline for other materials with a pressure of <= 200 mbar and 75 m<sup>3</sup> methane per km of pipeline for other materials with a pressure of >200 mbar. Using these improved EF's led to a reduction of the calculated emissions of methane for the whole time series 1990-2014.

The CH<sub>4</sub> and CO<sub>2</sub> emission in kg using the following formulas:

 $CH_4$  emission in  $kg = CH_4$  emission in  $m^3 * 0.716$  where: 0.716 is the relative density of  $CH_4$ 

Emission of  $CO_2$  in kg =  $CH_4$  emission in  $m^3$  \* 100/80 \* 0.89% \* 1.98 where:

- 100/80 is required to convert the volume of CH₄ to the total volume of natural gas.
- 0.89% is the proportion of CO<sub>2</sub> in the volume of natural gas and
   1.98 is the relative density of CO<sub>2</sub>.

The proportion of  $CO_2$  in natural gas originates from Gasunie (Gasunie, various years).

The total CO<sub>2</sub> and CH<sub>4</sub> emissions are all included in the database as process emissions (substance flow type "P").

#### Activity data

The volume of distributed natural gas (in billion m³) is included in the CRF. Data Source is the annual report 'Methaanemissie door Gasdistributie '(KIWA, several years). This report is commissioned by Netbeheer Nederland (Association of Energy Network Operators in the Netherlands) and compiled by KIWA.

#### 3 Emission calculations according to the Air Actual method

Methods for calculation of industrial emissions comprise five different source categories that have distinct pathways of data collection and calculation methodology.

- 1. Industrial emissions of individual companies in the PRTR are largely based on data reported by the companies themselves, mainly by way of the eAER (see paragraph 3.1).
- 2. A supplemental estimate of combustion emissions is made for all remaining emissions released by combustion of a range of different fuels (see paragraph 3.2).
- 3. A supplemental estimate of process emissions is made for all remaining emissions released by industrial processes (which have not been reported in the eAER). (see paragraph 3.3).
- 4. A separate calculation is made for emissions released from waste (see paragraph 3.4).
- 5. Emissions released by extraction, transport and distribution of oil and gas are also included separately (see paragraph 3.5).

Emissions are calculated for both the greenhouse gases and the other substances. See paragraph 1.1 for the differences between the Air IPCC and the Air Actual methodology.

#### 3.1 Emissions of individually registered companies

The following section of the report explains how the preliminary and final emission figures of individual companies are established.

3.1.1 Calculation method of preliminary emission figures
Preliminary emission figures are calculated annually (mid-June) using the following method:

Preliminary emission = Emission  $_{t-1}$  x Incremental factor

#### Definitions:

 $Preliminary\ emission = Preliminary\ emission\ of\ last\ year\ (kg/year)$   $Emission_{t-1} = Final\ emission\ of\ one\ year\ earlier\ (kg/year)$   $= Ratio\ between\ the\ preliminary\ emissions\ and\ the\ final\ emissions\ of\ one\ year\ earlier$ 

Calculation of preliminary emissions is company-specific. The incremental factors are calculated per sector, which are linked to a NACE code. With a NACE code assigned to each company, this automatically links them to the relevant incremental factor, i.e. the incremental factor applicable to its NACE code.

Because the incremental factor has not been calculated for every sector, there are companies whose emissions are not incremented. In those cases the preliminary emissions are the same as the final emissions of one year earlier.

The method used to establish the incremental factors is explained below, followed by an explanation of the other calculation factors.

#### Calculating incremental factors:

For the sectors 'Chemical industry', 'Commercial and governmental institutions', 'Refineries' and 'Energy sector', the incremental factors are calculated based on the preliminary emission reports of the largest companies in the sector for the last two year (annual environmental reports (AER) or reports for the emissions trading scheme (ETS)). For the other sectors, the incremental factors are based on the ratio between the production index of the last two years.

The incremental factors of non-relevant preliminary emissions are set at unit value (1.00).

By way of illustration, Table 37 shows the incremental factors for 2012.

Table 10 Incremental factors for emission year 2012 compared to emission year 2011

|                           | NACE    |      |                 |        |       |        |                  |                 |
|---------------------------|---------|------|-----------------|--------|-------|--------|------------------|-----------------|
| Sector                    | code    | CH₄  | CO <sub>2</sub> | $N_2O$ | NMVOS | $NO_x$ | PM <sub>10</sub> | SO <sub>2</sub> |
| Waste sector              | 38.2    | 1.00 | 1.00            | 1.00   | 1.00  | 1.00   | 1.00             | 1.00            |
| Chemical industry         | 20.1    | 1.38 | 1.02            | 1.01   | 0.98  | 0.99   | 1.05             | 0.88            |
| Commercial and            |         |      |                 |        |       |        |                  |                 |
| governmental institutions |         | 1.00 | 0.98            | 1.00   | 1.00  | 0.97   | 0.84             | 1.00            |
| Refineries                | 19.2    | 0.85 | 0.97            | 1.00   | 1.02  | 0.92   | 0.67             | 1.12            |
| Energy sector, NACE35     | 35      | 1.00 | 0.94            | 1.00   | 1.00  | 0.95   | 1.22             | 1.23            |
| Energy sector, NACE6      | 06/09.1 | 1.00 | 1.10            | 1.00   | 1.00  | 0.99   | 1.00             | 1.00            |
| Other                     |         | 1.00 | 1.10            | 1.00   | 1.00  | 0.96   | 1.00             | 1.00            |
| Other Industry, Base      |         |      |                 |        |       |        |                  |                 |
| metal                     | 24      | 1.00 | 0.96            | 1.00   | 0.91  | 1.02   | 0.65             | 1.07            |
| Other Industry, Food      |         |      |                 |        |       |        |                  |                 |
| products, beverages and   |         |      |                 |        |       |        |                  |                 |
| tobacco                   | 10 12   | 1.00 | 0.97            | 1.00   | 0.82  | 0.93   | 0.98             | 0.98            |
| Other Industry, Paper     |         |      |                 |        |       |        |                  |                 |
| industries                | 17      | 1.00 | 0.99            | 1.00   | 1.00  | 1.00   | 1.00             | 1.00            |
| Other Industry,           |         |      |                 |        |       |        |                  |                 |
| Construction material     | 23      | 1.00 | 0.90            | 1.00   | 1.00  | 1.00   | 1.00             | 1.00            |
| Other Industry, Other     |         | 1.00 | 1.10            | 1.00   | 1.00  | 0.96   | 1.00             | 1.00            |

#### 3.1.2 Calculation method of final emission figures

The final figures are calculated using the emission data the companies have included in their annual environmental reports. For that reason this method is more complex than the one used to calculate the preliminary figures. The first paragraph describes the emission figures reported in the annual environmental reports and the second paragraph describes the other emission estimates.

#### 3.1.2.1 Emission figures reported in the eAER

The National Institute for Public Health and the Environment (RIVM) takes the figures from the eAER (electronic Annual Environmental Report) once a year (mid-September) for inclusion in the PRTR. Any changes a company makes to the eAER after mid-September will not be included in the PRTR until the following year.

The data from the eAERs must be processed to create a database of which the structure, the usability and the quality meet the compatibility standards for the PRTR. The data should also be suitable for estimating the emissions of companies not individually registered (supplemental estimate of industrial emissions). The method for the supplemental estimates is explained in sections 3.2 and 3.3. To this end, several inspections take place and emissions are linked to the fuel types used, as far as possible (distinction between process and combustion emissions). This paragraph describes the processing of the data and the quality checks.

#### Processing of eAER data

The processing of the emission data consists of a few steps:

- 1. Selection of the emissions per plant and per fuel type
- 2. Adjustment of the distribution of emissions across fuel types
- 3. Changes to particulate matter and NMVOC
- 4. Conversion to the PRTR format
- 1. Selection of all emissions per plant and fuel type
  TNO receives a file containing eAER data from RIVM for processing. A
  selection is made of those companies that need to be included in the
  PRTR. This means that waste water treatment plants (WWTPs), airports
  and landfill sites are excluded from further processing (approx. 30
  companies), because their emissions are included in the PRTR via a
  different pathway (see chapter 3.4 for the WWTPs and landfill sites and
  the transport methodology report for airports).
- 2. Adjustment of the distribution of emissions across fuel types The link between fuel use and the emission is not always reported completely or explicitly in the annual environmental reports. The link between fuel use and the emission is necessary for calculating implied emission factors which can be used in the supplemental emission calculation (see paragraph 3.2). The following changes in the data are implemented.
  - The eAER format only requires the NO<sub>x</sub>, SO<sub>2</sub> and PM<sub>10</sub> combustion emissions per plant to be reported. For the other combustion emissions company-level values are allowed. Ideally, combustion emissions in the PRTR should be linked to a fuel type. To create such a link, these other emissions are divided across the fuels used based on a number of default emission factors. These default emission factors are not used to calculate emissions, but only to divide the emissions across fuel types as efficiently as possible. For EPRTR substances there are default emission factors based on the literature (EMEP/EEA, 2009; Veldt, 1993) and the reference values in the eAER. For the other substances the emissions are divided based on the quantity of energy consumed. The total emission per company does are not changed.
  - Companies sometimes report a number of fuel types for a single plant combined with one emission value. To prevent these emissions being counted multiple times (i.e. for each fuel type) the emission is divided across the fuel types in the same way as the other combustion emissions (see previous bullet).

 The changes made do not influence the total emission estimate from companies.

#### 3. Changes to particulate matter and NMVOC

Companies report an NMVOC total in their eAER sometimes with a specification of individual substances. If the emissions of both the NMVOC total and the specific substances would be included in the PRTR, this would result in duplication of the total NMVOC emission. For that reason only the specific substances are included in the PRTR and the NMVOC total is not. The sum of the emissions of specific substances has to be equal to the NMVOC emissions in the eAER. In some cases, however, the specified substances do not add up to the reported NMVOC total. In those cases a substance 'NMVOC other' is added in order to warrant that the presented NMVOC total remains equal to the total NMVOC figure in the eAER.

Companies report Total Suspended Particulates (TSP) and have the opportunity to specify the amount of particulates that are  $PM_{10}$ . The specification however is not always reported by companies. If the emissions of both the TSP and  $PM_{10}$  would be included in the PRTR, this would result in duplication of the TSP emission (of presented substances). For that reason  $PM_{10}$  and course particulates (with a diameter of more than 10 micrimeter) are included in the PRTR and the TSP is not. If the company did not report  $PM_{10}$ , then it is assumed that TSP consists of course particulates only.

#### 4. Converting eAER data to PRTR data

The conversion of the final eAER data to PRTR data involves a number of steps to implement the data encoding required for the PRTR database. The eAER emission substances and fuels are converted to PRTR emission substances and fuels. In addition, depending on a company's economic core activity, an emission source category will be assigned to its emissions (see annex 1 for the list of emission sources).

#### Checks on eAER data

The eAER data is checked on several parts:

- 1. Checking CO<sub>2</sub> emissions and fuels consumption
- 2. Checking the trends and the emission factors
- 3. Other checks on emission data

The checks may allow for inclusion of changed emission figures in the PRTR (compared to the figures reported in the eAER). Any changes will be communicated to the relevant companies and competent authorities. In some cases, the competent authority and/or the company decide to alter the emissions reported in the eAER. The emission data as included in the PRTR have no official status for the company. Only the data in the eAER represent the company's official figures. The unaltered emission figures in the eAER are used for official individual international reporting, such as EPRTR.

1. Checking plant-level  $CO_2$  emissions and fuel consumption All plant-level  $CO_2$  emissions and fuel consumption figures are selected and checked manually to verify that the reported fuel consumption and  $CO_2$  emission are a realistic match. The first criterion applied is the assumption that company-level emission factors cannot be more than 5% higher or lower than the official Dutch standard emission factors (Zijlema, 2016).

If the company-level emission factor shows a difference of more than 5%, the cause will be investigated. There are several possible causes. The following cases have been reported so far:

- A company has reported CO<sub>2</sub> process emissions. If the plant-level emission matches the fuel consumption, no adjustment is required. If the reported emission has not been split up into combustion and process emissions, this can be done as part of the checking phase. However, these adjustments will never result in a change of the total CO<sub>2</sub> emission reported.
- A company has reported a fuel type other than natural gas. The
  emission factor of the natural gas used will always be close to the
  standard emission factor. However, for biomass the emission
  factor can vary considerably based on its composition. In that
  case the non-compliant emission factor is often accepted
  (depending on the fuel type, and provided it differs by no more
  than a factor of 3) and the reported CO<sub>2</sub> emission is not
  amended.
- The company reported a CO<sub>2</sub> emission but no fuel consumption. In that case the company's reported energy consumption will be taken from the energy section of the AER and added to the CO<sub>2</sub> emission. If a company has reported a fuel consumption that is clearly erroneous (e.g. differs by a factor of 1000), the energy consumption from the energy section of the AER will be used. However, these adjustments will not result in a change of the total CO<sub>2</sub> volume reported.
- The company reported its fuel consumption but no CO<sub>2</sub> emissions. In that case the CO<sub>2</sub> emission will be calculated using the standard emission factors (Zijlema, 2016). This leads to a change in the CO<sub>2</sub> emission included in the PRTR compared to the value reported by this company.
- The company did not report all CO<sub>2</sub> emissions. In rare cases a company may report the same CO<sub>2</sub> emissions that are used in ETS (Emissions trading scheme). However, this value often does not include the total emission of all plants and fuel types that are required for inclusion in the PRTR (e.g. no CO<sub>2</sub> emissions from biomass). This leads to a change in the CO<sub>2</sub> emission included in the PRTR compared to the value reported by this company.
- The emissions are incorrect, e.g. by a factor of 1000. In that case the emission is corrected before inclusion in the PRTR.
- In rare cases it is impossible to account for or correct improbable figures. In this case the respective companies and corresponding emissions are not included in the PRTR.

To illustrate the order of magnitude of the emissions and the number of companies in Table 38 the summary of the  $CO_2$  check for 2012 is presented.

Table 11 Summary of the CO<sub>2</sub> and fuel type check for 2012.

| Category                                         | Number | CO <sub>2</sub> in<br>eAER<br>(kton) | CO <sub>2</sub> in<br>PRTR<br>(kton) | CO <sub>2</sub><br>difference<br>(kton) | CO <sub>2</sub><br>difference<br>(%) |
|--------------------------------------------------|--------|--------------------------------------|--------------------------------------|-----------------------------------------|--------------------------------------|
| No changes                                       | 258    | 19 280                               | 19 280                               | 0                                       | 0.0%                                 |
| Change, total CO <sub>2</sub> emission unchanged | 183    | 75 214                               | 75 214                               | 0                                       | 0.0%                                 |
| Change, total CO <sub>2</sub> emission changed   | 31     | 874                                  | 1 257                                | 383                                     | 43.9%                                |
| Not included in PRTR                             | 17     | 111                                  | 0                                    | -111                                    | -100.0%                              |
| Total                                            | 489    | 95 479                               | 95 751                               | 272                                     | 0.3%                                 |

Remark: Fuel and/or  $CO_2$  emissions were reported by a total of 489 companies, of which 472 were included in the PRTR.

#### 2. Checking the trend and emission factor

A general check of emission data is performed on the trend, emission factor and emission factor trend. Of the emissions of other substances (all except CO<sub>2</sub>) the trend, emission factor and emission factor trend are checked. Depending on the substance the emission is subject to a specific criterion it must meet. Table 39 shows the substances that are subject to the checks.

Table 12 List of substances subject to checks

|                 |        |    |           |        |        |        |        |        |                 | Heavy  |     |
|-----------------|--------|----|-----------|--------|--------|--------|--------|--------|-----------------|--------|-----|
| Substance name  | $SO_2$ | CO | $PM_{10}$ | $NO_x$ | PCDD/F | $NH_3$ | $CO_2$ | $N_2O$ | CH <sub>4</sub> | metals | PAH |
| Emission factor |        |    |           |        |        |        |        |        |                 |        |     |
| check           | Χ      | Χ  | Χ         | Χ      | Χ      |        |        |        |                 |        |     |
| Trend check     | Χ      | Χ  | Χ         | Χ      | Χ      | Χ      | Χ      | Χ      | Χ               |        |     |
| Unit check      |        |    |           |        |        |        |        |        |                 | Χ      | Χ   |

The criteria used to determine if further examination of an emission is required are defined as follows:

- Emission factor check: the emission factor of these substances is calculated. If the calculated value is outside the specified range, the emission will be examined further. Table 40 shows the range of emission factors.
- Trend check:
  - If the difference between the emission of this year and the emission of the previous two years is more than a factor of 4, the emissions will be examined further.
  - If the difference between the emission of this year and the average emission of the period since 2001 exceeds the standard difference of emissions during the period 2001-2008 by more than a factor of 2, the emissions will be examined further.
- *Unit check*: if the difference between the present year's emission and the emission of the previous two years is more than a factor of 200. This criterion can be used for error checking in units (factor-1000 errors).

Table 13 Specified range of emission factors for a selection of substances. If the derived emission factor is outside this range, the emission figures will be examined further.

| Substance                             | Unit  | Minimum emission factor | Maximum emission factor |
|---------------------------------------|-------|-------------------------|-------------------------|
| NO <sub>x</sub> (nitrogen oxide)      | g/GJ  | 10                      | 1000                    |
| SO <sub>2</sub> (sulphur dioxide)     | g/GJ  | 0.2                     | 900                     |
| CO (carbon monoxide)                  | g/GJ  | 1                       | 2000                    |
| PM <sub>10</sub> (particulate matter) | g/GJ  | 0.2                     | 150                     |
| PCDD and PCDF (dioxins)               | µg/GJ | 0.0005                  | 3                       |

The final step focuses on emissions with striking patterns: for each substance and each company the time series of emissions is examined, after which the emissions with most striking patterns are selected for further examination.

This check results in a list of emissions requiring further examination in the explanatory sections or the written annex to the eAER. In many cases companies have an explanation for the changes in emissions, such as the implementation of emission abatement installations or temporarily suspension thereof as a consequence of maintenance activities. If the explanation fits in with the reported emission, it will be included in the PRTR (with no further changes). Finally this process results in only a few emissions that require adjustment (e.g. if a factor-1000 error or a double-reported emission is found).

#### 3. Other checks of emission data

Apart from the standard checks referred to above, other checks are performed that differ from year to year. These can involve a further examination of e.g. a group of companies or a series of emissions of a certain substance. Checks of this type may differ from year to year. If clues are found that point to reporting inconsistencies in a group of companies concerning a certain substance, the entire group of companies will be examined further.

#### 3.1.2.2 Other emission estimates

In addition to the individually registered companies that maintain an emissions report in the eAER format, the PRTR also uses emission estimates. The reasons and methods are explained in the following section.

Additional estimates of company-specific emissions
Companies do not report emission of all substances that are released,
e.g. because the emissions do not exceed the threshold value for
reporting in the eAER. Emissions that have not been reported are
calculated using an emission estimate. For a number of
substances/sectors emissions are estimated at the level of individual
companies. These estimates have not been reported by the relevant
companies and therefore do not get official status. The data are only
used for spatial distribution of the emissions. PM<sub>2.5</sub> is currently being
calculated for all sectors, and for the waste incineration plants and tile
and brickworks more extensive individual estimates are made.

#### PM<sub>2.5</sub> emissions

 $PM_{2.5}$  emissions are estimated for all companies that do not report  $PM_{2.5}$  emissions, but do report  $PM_{10}$  emissions. Emission of  $PM_{2.5}$  is calculated from the reported  $PM_{10}$  emission. For each sector and fuel type the fraction of particulate matter ( $PM_{10}$ ) consisting of  $PM_{2.5}$  has been estimated (see Visschedijk, 2007). This fraction can be used to estimate the  $PM_{2.5}$  emission, that is included in the PRTR.

#### Individual estimates

Many annual environmental reports do not contain all emissions that are significant for the PRTR. One of the occurring situations is when a company does not report emissions because they do not exceed the threshold value. For a number of different sectors emissions are therefore estimated individually to enable inclusion of an estimate in the PRTR. At this time, waste incineration plants are subject to individual emission estimation because their eAERs do not report all emissions (because of threshold values), as is the tile and brickworks because emissions of fluorides.

Calculation of individual estimates is based on data reported by the companies in earlier years or data provided by companies who do report emissions for the relevant substances. The reported emission is divided by the fuel consumption or by the emission of another pollutant in order to assess company-specific derived emission factors. For waste incineration plants a three-year average of these derived emission factors is established in order to estimate the emission of missing substances. To estimate the emission of omitted substances for the tile and brickworks either the individual EFs of earlier years or the median of the generally derived emission factors is used. The median-based estimate was chosen because the derived emission factor of some companies is very high, which would result in an unrealistically high emission factor in case an average-based estimate was used.

The emission calculated in this way provides an estimate of the emission for the sector as a whole. However, individual differences between companies are not known, so the company-specific emission is more uncertain than the emission for the sector as whole. The PRTR-website presents emissions as a company-specific value, with a remark that it is a PRTR estimate.

#### Other information sources

The substance emissions of large dry bulk storage and transhipment companies are not reported in the eAERs. Instead these emissions are assessed annually by the competent authorities and added to the PRTR. For earlier years, an annual assessment is made of the industries for which more data is required (to improve supplemental estimates, etc.). Establishing individual emission data takes place in consultation with companies based on data pertaining to fuel consumption, production or measurements performed. Emissions are calculated by multiplying fuel consumption or production data by process-dependent emission factors. The emission factors used are taken from sources including Mulder (1997), Scheffer & Jonker (1997) and various industry-specific reports. Any measurements are also included in the calculation when available.

#### 3.2 Supplemental estimates of combustion emissions

The purpose of the supplemental estimates is to calculate the supplemental emissions from stationary sources related to fuel consumption of the companies that are not individually registered in order to obtain a correct national total for all emission sources. The Annual Environmental Reports (eAER) of registered companies serve as source material.

Not all companies that use fossil fuels submit an AER and for that reason the total energy consumption in the Netherlands is taken from the CBS Dutch Energy balance sheet.

The emission calculations are based on eAER data because the emission amounts are largely determined by optimisation of the combustion process and possible flue gas scrubbing.

Apart from the emissions, the energy consumption of AER companies is also included in the data. The energy balance sheet managed by Statistics Netherlands (CBS) lists the total energy consumption in the Netherlands for each "consumer group", subdivided by fuel type. The difference in consumption between the CBS Dutch Energy balance sheet and consumption reported by eAER companies is referred to as supplemental fuel consumption. Because the emissions are caused by the combustion of fuels, this supplemental consumption underlies the calculation of missing emissions.

The emissions related to this supplemental energy consumption are calculated by multiplying supplemental energy consumption by the source-specific emission factor for each fuel type and "consumer group".

#### 3.2.1 Emission sources

An emission source is defined as any stationary source in the Netherlands where fuel combustion takes place. Table 41 shows de emission sources described in this section.

Table 14 List of combustion emission sources defined by NACE 2008 classification

| <b>ES CODE</b> | EMISSION SOURCE                                                                           |
|----------------|-------------------------------------------------------------------------------------------|
| 0012101        | Residential combustion, appliances, gas leakage before ignition                           |
| 0012102        | Residential combustion, space heating                                                     |
| 0020401        | NACE 41-43: construction and building industries                                          |
| 0020405        | NACE 84: public administration, governmental institutions and compulsory social insurance |
| 0020500        | Commercial and governmental institutions                                                  |
| 0020500        | Commercial and governmental institutions                                                  |
| 0401201        | Combustion in agricultural buildings                                                      |
| 0401202        | Combustion in agricultural greenhouses                                                    |
| 0800700        | Residential combustion, cooking                                                           |
| 0800800        | Residential combustion, hot water                                                         |
| 8900200        | NACE 10-12: manufacture of food products, beverages and tobacco                           |
| 8900300        | NACE 13/14: manufacture of textiles and textile apparel                                   |
| 8900400        | NACE 15: leather industry and fur preparation                                             |
| 8900600        | NACE 17.1/17.2: manufacture of pulp, paper and paperboard                                 |
| 8900700        | NACE 18/58: publishing, printing and reproduction of recorded media                       |
| 8900900        | NACE 20.15: manufacture of fertilizers and nitrogen compounds                             |

| 8900900 | NACE 20.15: manufacture of fertilizers and nitrogen compounds                        |
|---------|--------------------------------------------------------------------------------------|
| 8901100 | NACE 20.1: manufacture of basic chemicals                                            |
| 8901100 | NACE 20.1: manufacture of basic chemicals                                            |
| 8901100 | NACE 20.1: manufacture of basic chemicals                                            |
| 8901702 | NACE 22: manufacture of rubber and plastic products                                  |
| 8902100 | NACE 25: manufacture of metal structures and parts of structures                     |
| 8902200 | NACE 28: manufacture of machinery                                                    |
| 8902301 | NACE 26/28: manufacture of machinery and electronic apparatus                        |
| 8902303 | NACE 27: manufacture of electrical apparatus                                         |
| 8902304 | NACE 26: manufacture of computers and electronic and optical apparatus               |
| 8902400 | NACE 29: motor-industry                                                              |
| 8908000 | NACE 31/32: manufacture of furniture and other goods                                 |
| 8908100 | NACE 30: manufacture of other transport equipment                                    |
| 8912101 | NACE 16: manufacture of wooden products                                              |
| 8912500 | NACE 19.202: manufacture of refined petroleum products - not oil refineries          |
| 8913700 | NACE 20.2-20.5: chemical products industry                                           |
| 8914600 | NACE 23: construction material and glass industry                                    |
| 8915300 | NACE 26/31/32: manufacture of electronic apparatus and furniture                     |
| 8916000 | NACE 38.3: preparation to recycling of metal and non-metal waste and scrap           |
| 8920100 | NACE 24.4/24.53/24.54: manufacture and casting of light and other non-ferrous metals |
| 8920100 | NACE 24.4/24.53/24.54: manufacture and casting of light and other non-ferrous metals |
| 8920400 | NACE 35: production and distribution of electricity and gas                          |
| 8920500 | NACE 36: collection, purification and distribution of water                          |
| 8921800 | NACE 38.1/38.2 (partly): waste-incineration plants                                   |
| 8921900 | NACE 39: sanitation and other waste management                                       |
| 8922000 | NACE 38.1/38.2 (partly): landfill gas companies                                      |
| 8922701 | NACE 08: other quarrying and mining                                                  |
| 8924200 | NACE 19.2 (excluding NACE 19.202): manufacture of refined petroleum products         |
| 8924200 | NACE 19.2 (excluding NACE 19.202): manufacture of refined petroleum products         |
| 8924407 | NACE 24.1-24.3/24.51/24.52: base metal iron and steel                                |
| 8924407 | NACE 24.1-24.3/24.51/24.52: base metal iron and steel                                |
| 8924407 | NACE 24.1-24.3/24.51/24.52: base metal iron and steel                                |
| 8930401 | NACE 35: decentral production of electricity, general                                |
| 8930410 | NACE 35: production of electricity, heat                                             |

Emissions from oil and gas extraction are calculated by RIVM. Emissions from waste incineration are calculated by the Department of Public Works and Water Management (*Rijkswaterstaat*) and are therefore not included in this section. These emission sources are described in paragraphs 3.4 and 3.5.

# 3.2.2 Calculation method of preliminary emission figures Calculation of preliminary emissions is based on the energy statistics without the large corporations. Emissions from large corporations can be omitted here because these will be added to the PRTR-I (Pollutant Release and Transfer Register-Individual) on a preliminary basis via eAER.

The preliminary emissions are calculated as follows:

Preliminary emission = preliminary energy consumption / energy consumption t-1 \* emissions t-1

where:

Preliminary emissions = Emissions of last year (kg) Emissions t-1 = Emissions of the year before last

year (kg)

Preliminary energy consumption = Energy consumption of last year

(GJ)

Energy consumption t-1 = Energy consumption of the year

before last year (GJ)

Additional adjustment may be required if literature shows an emission source has changed.

#### 3.2.3 Calculation method of final emission figures

#### 3.2.3.1 Introduction

The calculation is based on the fuel consumption figures from the CBS Dutch Energy balance sheet and the data reported by companies in their eAER. The eAER data is used to create the PRTR-I. The method to create PRTR-I is described in section 3.1.

The combustion emissions of a proportion of Dutch companies are known through their eAERs. However, the emissions of households, commercial and governmental institutions, agriculture and non-registered companies are not. Combustion emissions of these sources are calculated based on fuel consumption.

Emissions are linked to fuel consumption. The CBS Dutch Energy balance sheet provides a comprehensive overview of energy consumption in the Netherlands. The difference in consumption between the energy statistics and consumption by PRTR-I companies is referred to as supplemental fuel consumption. As a formula:

Supplemental fuel consumption = (Consumption in energy statistics) – (Consumption PRTR-I)

where:

Supplemental fuel consumption = Fuel consumption of companies

that are not individually registered

(GJ)

Consumption in energy statistics = Fuel consumption according to the

CBS Energy Balance Sheet (GJ)

Consumption PRTR-I = Fuel consumption of companies

that are individually registered (GJ)

Supplemental emissions are established by multiplying the supplemental consumption by the relevant emission factor. As a formula:

EMIS\_supplemental = supplemental fuel consumption \* EF

where:

EMIS\_supplemental = Supplemental emission (kg) EF = emission factor (kg/GJ)

The supplemental consumption is calculated for each company category and each fuel type.

#### 3.2.3.2 Activity data

Emissions are caused by fuel combustion. The CBS Energy Statistics provides a comprehensive overview of energy consumption in the Netherlands.

Two files are provided by CBS Energy Statistics:

- 1. The energy consumption of individual companies, obtained by CBS through a survey;
- Fuel consumption as published by CBS in the energy statistics (file data subdivided by company group and fuel type, including supplemental estimates of consumption, not covered by CBS survey).

These files are combined in one emission calculation database including energy statistics of individual companies and energy statistics of supplemental estimates.

The result is a file containing the total energy consumption in the Netherlands including the data of individual companies covering all reporting years, allowing company-specific calculations to be made.

In the energy statistics, the Agriculture and Commercial & Governmental Institutions categories are collectively listed under 'other energy consumers'. Data about agricultural fuel consumption is provided by the Agricultural Economics Research Institute (LEI). By subtracting this data from 'other energy consumers' of the energy statistics the energy consumption of both Commercial & Governmental Institutions and Agriculture is established.

The emissions of mobile equipment are covered by the calculation of emissions from mobile sources, which is described in the transport methodology report (Klein et al., 2016).

Apart from the emissions, the fuel consumption from the AER companies is included in the Annual Environmental Reports.

Before the supplemental consumption can be calculated, the energy statistics and PRTR-I first need to be cleared. This covers a large number of companies with the same unit listed in both the energy statistics and the PRTR-I. These companies will be removed from the system.

The reasons include:

- 1. allocation
- 2. incomplete PRTR-I data (no link between fuel and emission)

Re 1. For instance, in the AERs a number of cogeneration plants are allocated to the corresponding company, while in the energy statistics they are allocated to the energy sector.

Re 2. This is done if the energy consumption data in the PRTR-I are incomplete or unavailable. Cases like this are rare though.

The difference in consumption between the CBS Energiebalans and consumption reported by AER companies is referred to as supplemental fuel consumption.

#### 3.2.3.3 Emission factors

In order to calculate the emission, the supplemental consumption is multiplied by an emission factor, i.e. out of three possible sets of emission factors.

- 1. factor from a recent study
- 2. specific emission factors
- 3. standard emission factors

The emission factor from the third set (standard emission factors) are most commonly used. See the following sections for more information about method selection.

Standard emission factors

Separate sets of emission factors are available for different company categories.

These are shown below in Table 42, Table 43, Table 44 and Table 45. For greenhouse gases, the emissions factors are shown in Table 3.

Table 15 General combustion emission factors for industry and electricity production (a/GI)

| Substance name                     | Natural<br>gas | Biogas | Cokes | Diesel<br>Oil | LPG | Petroleum | Coal | Fuel<br>oil | Wood |
|------------------------------------|----------------|--------|-------|---------------|-----|-----------|------|-------------|------|
| Hydrocarbons                       | 12             | 9      | 91    | 15            | 2   | 10        | 3    | 7           | 120  |
| Sulphur dioxide                    |                | 2      | 370   | 87            |     | 46        | 300  | 450         | 10   |
| Nitrogen oxides as NO <sub>2</sub> | 37             | 27     | 100   | 60            | 27  | 50        | 45   | 64          | 120  |
| Carbon<br>moNO <sub>x</sub> ide    | 15             | 20     | 12437 | 30            | 10  | 10        | 50   | 10          | 70   |
| Particulate matter                 | 0,15           | 2      | 6     | 4,5           | 2   | 1,8       | 60   | 22.5        | 1    |
| Coarse particulates                |                |        | 4     | 0.5           |     | 0.2       | 40   | 2.5         |      |

Table 16 Combustion emission factors for commercial and institutional sectors (a/GI)

| (                  | <i>g/GJ)</i> |        |            |     |           |      |             |      |
|--------------------|--------------|--------|------------|-----|-----------|------|-------------|------|
| Substance name     | Natural      | Biogas | Diesel Oil | LPG | Petroleum | Coal | Fuel<br>oil | Wood |
| Hairie             | gas          |        |            |     |           |      | OII         |      |
| Hydrocarbons       | 12           | 8      | 15         | 2   | 10        | 3    | 7           | 40   |
| Sulphur dioxide    |              | 2      | 87         |     | 46        | 300  | 450         | 10   |
| Nitrogen oxides    |              |        |            |     |           |      |             |      |
| as NO <sub>2</sub> | *            | 80     | 60         | 40  | 50        | 45   | 64          | 120  |
| Carbon             | 15           | 20     | 30         | 10  | 10        | 50   | 10          | 70   |

| Substance name        | Natural<br>gas | Biogas | Diesel Oil | LPG | Petroleum | Coal | Fuel<br>oil | Wood |
|-----------------------|----------------|--------|------------|-----|-----------|------|-------------|------|
| moNO <sub>x</sub> ide |                |        |            |     |           |      |             |      |
| Fijn stof             | 0,15           | 2      | 4.5        | 2   | 1.8       | 60   | 22.5        | 1    |
| Coarse particulates   |                |        | 0.5        |     | 0.2       | 40   | 2.5         |      |

<sup>\*</sup>See  $NO_x$ -emission factor table in Visschedijk (2007).

Table 17 Combustion emission factors in residential equipment (g/GJ)

| Substance name                     | Natural gas | Diesel Oil | LPG  | Petroleum | Coal |
|------------------------------------|-------------|------------|------|-----------|------|
| Hydrocarbons                       | 6.3         | 15         | 2    | 10        | 60   |
| Natural gas                        | 50          |            |      |           |      |
| Sulphur dioxide                    | 0.22        | 87         | 0.22 | 4.6       | 420  |
| Nitrogen oxides as NO <sub>2</sub> | *           | 50         | 40   | 50        | 75   |
| Carbon moNO <sub>x</sub> ide       | 15.8        | 60         | 10   | 10        | 1500 |
| Particulate matter                 | 0.3         | 4.5        | 2    | 1.8       | 120  |
| Coarse particulates                |             | 0.5        |      | 0.2       | 80   |

Table 18 Combustion emission factors in agricultural equipment (g/GJ)

| Substance name                     | Natural gas | Diesel Oil | LPG  | Petroleum | Coal | Fuel oil |
|------------------------------------|-------------|------------|------|-----------|------|----------|
| Hydrocarbons                       | 30          | 10         | 2    | 10        | 35   | 10       |
| Sulphur dioxide                    | 0.22        | 87         | 0.22 | 4.6       | 460  | 450      |
| Nitrogen oxides as NO <sub>2</sub> | *           | 50         | 40   | 50        | 300  | 125      |
| Carbon moNO <sub>x</sub> ide       | 10          | 10         | 10   | 10        | 100  | 10       |
| Particulate matter                 | 0.15        | 4.5        | 2    | 1.8       | 20   | 45       |
| Coarse particulates                |             | 0.5        | 8    | 0.2       | 80   | 5        |

<sup>\*</sup>See NO<sub>x</sub>-emission factor table in Visschedijk (2007).

#### Specific emission factors

The emission factors are determined for each company category, subdivided by fuel type, for:

- Hydrocarbons
- SO<sub>2</sub>
- NO<sub>x</sub>
- CO
- Particulate matter

These specific emission factors are determined using AER data from the PRTR-I file from which a selection of companies has been removed (see paragraph 3.2.3.3).

The emission factors are determined by adding up the emission for each homogeneous category following standard industrial classification, subdivided by fuel type, and the corresponding consumption, and dividing the totals:

EF\_spec = emission / fuel consumption

Considering individually registered companies it has to be noted that in some cases not all substances are reported (e.g.  $CO_2$  and  $NO_x$  are reported, but CO is not).

In the calculation of emission factors the energy consumption related to a substance is only factored in if the emission has been reported. For that reason the fuel consumption can vary when the emission factors for different substances are established.

Application of specific emission factors is subject to the following pragmatic conditions:

- The consumption used to calculate the specific emission factor must be more than half of the consumption in the company category;
- The difference between the specific and the standard emission factor must be less than 30% (However, the specific emission factor can be used if it has been in the same order of magnitude for three years);
- The variation of emission factors over the previous three years must be below 10%.

Because of these conditions, specific emission factors are not applied in practice.

For waste gases the emission factor is established differently because waste gases as fuel have company specific characteristics (emissions depend on the type of waste gas and the production process). The majority of companies using waste gas are large companies, i.e. obliged to submit AERs and therefore listed in the PRTR. When a company misses the deadline for submission or if inclusion in the PRTR-I is rejected because the AER fails to meet quality standards than the emission factors for waste gas is determined by calculating the average of the previous three years.

#### Emission factor from a recent study

Sometimes the emission factor for a certain emission source differs from the standard emission factor. In those cases additional research is required. An example of such research are the reports by Visschedijk, 2007 and Kok, 2014. These reports deal with emission factors of metals and PAH in certain sectors and with the effects on  $NO_{x}$  emission factors of the introduction of CHP-plants and the evolution of residential equipment .

#### 3.2.3.4 Aggregation

The energy statistics and AER data are aggregated to the same fuel names and NACE level. The energy file and PRTR file are now in the same format to ensure the files can be compared and used to make the calculations. This is required for the calculation of the emission factor and to establish the supplemental consumption.

Table 19 List of aggregated fuels

| CBS name                 | AER aggregation name |
|--------------------------|----------------------|
| Coal and coal briquettes | coal                 |
| Lignite                  | lignite              |
| Coal cokes               | cokes                |
| Coke oven gas            | coke oven gas        |

| CBS name                                 | AER aggregation name     |
|------------------------------------------|--------------------------|
| Blast furnace gas                        | Blast furnace gas        |
| Coal bitumen                             | tar, pitch, asphalt      |
| Crude oil                                | crude oil                |
| Natural gas condensate                   | condensate               |
| Other crude oil raw materials            | waste oil                |
| Refinery gas                             | waste gas                |
| Chemical waste gas                       | waste gas                |
| LPG, propane, butane                     | Ipg                      |
| Naphthas                                 | Naphtha                  |
| Crude oil aromatics                      | aromatics                |
| Aviation fuel                            | avgas (aviation fuel)    |
| Jet fuel (gasoline base)                 | avgas (aviation fuel)    |
| Jet fuel (kerosene base)                 | aviation kerosene        |
| Petrol / gasoline                        | petrol/gasoline          |
| Other light oils                         | dfo                      |
| Petroleum                                | petroleum                |
| Gas oil, diesel oil, heating oil < 15cSt | dfo                      |
| Heavy heating oil >= 15cSt               | fuel oil                 |
| Lubricating oils and fats                | lubricants               |
| Bitumen                                  | tar, pitch, asphalt      |
| Mineral turpentine                       | lubricants               |
| Mineral waxes                            | lubricants               |
| Raw materials for carbon black           | other oil products       |
| Sulphur                                  | Sulphur                  |
| Petroleum cokes                          | pcokes                   |
| Total anti-knock preparations            | other oil products       |
| Additives for lubricants                 | other oil products       |
| Other crude oil products H27             | other oil products       |
| Other products (not H27)                 | other oil products       |
| Natural gas                              | natural gas (Slochteren) |
| Fermentation gas                         | biogas                   |
| Sewage gas                               | biogas                   |
| Landfill gas                             | biogas                   |
| Industrial fermentation gas              | biogas                   |

#### 3.3 Supplemental estimation of process emissions

Within the PRTR the industrial company category data usually consists of a part with the process emissions from the available individual company data and a part with the process emissions from the missing companies grouped by NACE-category, the so-called supplemental estimate. The eAERs are the source material for the individual company data. The eAER data and additional information from non-AER companies make up the PRTR-I file. The method is described in section 3.1. The total process emissions of a company category are established by adding up the individual company data and the supplemental estimate.

This chapter describes the methods for calculation of the supplemental estimates of the process emissions of a number of industrial company categories.

#### 3.3.1 Emission sources

Table 47 shows the emission source (following the NACE = general industrial classification of Economic activities in the European communities) for which supplemental estimates are established.

Table 20 List of process emission sources defined by NACE 2008 classification described in this section

| FC         | described in this section                                                                   |
|------------|---------------------------------------------------------------------------------------------|
| ES<br>CODE | EMISSION SOURCE                                                                             |
| 0833400    | EMISSION SOURCE                                                                             |
|            | NACE 52.10/52.24: Cargo handling and storage                                                |
| 8900200    | NACE 10-12: Food, beverages and tobacco industry                                            |
| 8900700    | NACE 18/58: Publishing, printing and reproduction of recorded media                         |
| 8900900    | NACE 20.15: Manufacture of fertilisers and nitrogen compounds                               |
| 8901700    | NACE 22.1: Manufacture of rubber products                                                   |
| 8901706    | NACE 22.1: Manufacture of rubber products, fugitive                                         |
| 8910000    | NACE 10.1: Processing and preserving of meat and poultry                                    |
| 8910300    | NACE 10.4: Manufacture of oils and fats                                                     |
| 8910400    | NACE 10.5: Dairy industry                                                                   |
| 8910406    | NACE 10.5: Dairy industry, fugitive                                                         |
| 8910500    | NACE 10.6: Manufacture of grain mill products, excl. starches and starch products           |
| 8910506    | NACE 10.6: Manufacture of grain mill products, excl. starches and starch products, fugitive |
| 8910600    | NACE 10.9: Manufacture of prepared animal feeds                                             |
| 8910606    | NACE 10.9: Manufacture of prepared animal feeds, fugitive                                   |
| 8911700    | NACE 15.11: Tanning of leather and fur preparation                                          |
| 8911900    | NACE 16.1: Sawmilling and planing of wood; impregnation of wood                             |
| 8912100    | NACE 16.23: Manufacture of builders' carpentry and joinery                                  |
| 8912106    | NACE 16: Manufacture of wooden products, fugitive                                           |
| 8912406    | NACE 17: Manufacture of paper, paperboard and articles of paper and paperboard, fugitive    |
| 8913002    | NACE 20.16: Manufacture of plastics in primary forms, handling of F-gases                   |
| 8913005    | NACE 20.16: Manufacture of plastics in primary forms, production of HCFK 22                 |
| 8913900    | NACE 22.2: Manufacture of plastics products                                                 |
| 8913906    | NACE 22.2: Manufacture of plastic products, fugitive                                        |
| 8914602    | NACE 24.2: Manufacture of tubes and pipes                                                   |
| 8914606    | NACE 23: Construction material and glass industry, fugitive                                 |
| 8914800    | NACE 30.1: Ship-building, painting                                                          |
| 8914900    | NACE 24.5: Casting of metals                                                                |
| 8915000    | NACE 25-33/95: Metal-electronic industry                                                    |
| 8915003    | NACE 25-33/95: Metal-electronic industry, painting and dyeing                               |
| 8915006    | NACE 25-33/95: Metal-electronic industry, fugitive release of PM <sub>10</sub>              |
| 8918000    | NACE 10.8: Other manufacture of food products                                               |
| 8918006    | NACE 10.8: Other manufacture of food products, fugitive                                     |
| 8918106    | NACE 13: Manufacture of textiles, fugitive                                                  |
| 8919700    | NACE 13.20: Textile weaving                                                                 |
| 8920400    | NACE 35: Production and distribution of gas and electricity                                 |
| 8924202    | NACE 19.2: Manufacture of refined petroleum products, terminals                             |
| 8924406    | NACE 24.1-24.3: Base metal industry, processing and manufacture of iron and steel           |
| 8924407    | NACE 24.1-24.3/24.51/24.52: Base metal: iron and steel                                      |
| 8924502    | Solvent and other product use: other                                                        |
| 8924506    | Solvent and other product use: refrigeration and air conditioning equipment, stationary     |
| 8914702    | NACE 24.45: Manufacture of non-ferrous metals, aluminium                                    |
| 8914704    | NACE 24.45: Manufacture of non-ferrous metals, copper                                       |
| 8914705    | NACE 24.45: Manufacture of non-ferrous metals, lead                                         |

| ES      |                                                                                            |
|---------|--------------------------------------------------------------------------------------------|
| CODE    | EMISSION SOURCE                                                                            |
| 8914706 | NACE 24.45: Manufacture of non-ferrous metals, zinc                                        |
| 8911400 | NACE 13.3: Finishing of textiles                                                           |
| 8911500 | NACE 13.93: Manufacture of carpets and rugs                                                |
| 8912200 | NACE 17.1: Manufacture of pulp, paper and paperboard                                       |
| 8912300 | NACE 17.2: Manufacture of articles of paper and paperboard                                 |
| 8912600 | NACE 20.12: Manufacture of dyes and pigments                                               |
| 8913000 | NACE 20.13: Manufacture of inorganic basic chemicals                                       |
| 8912900 | NACE 20,149: Manufacture of organic basic chemicals (no petrochemicals)                    |
| 8913100 | NACE 20.2: Manufacture of pesticides                                                       |
| 8913200 | NACE 20.3: Manufacture of paints, varnishes and similar coatings, printing ink and mastics |
| 8913400 | NACE 20.41: Manufacture of detergents                                                      |
| 8913600 | NACE 20.52: Manufacture of glues and adhesives                                             |
| 8919300 | NACE 20.59: Manufacture of other chemical products n.e.c.                                  |
| 8913800 | NACE 20.6: Manufacture of synthetic and artificial fibres                                  |
| 8914000 | NACE 23.1: Manufacture of glass and glassware                                              |
| 8914200 | NACE 23.32: Manufacture of bricks and tiles                                                |
| 8914300 | NACE 23.6: Manufacture of articles of concrete, plaster and cement                         |
| 8914500 | NACE 23.9: Manufacture of other non-metallic mineral products                              |

- 3.3.2 Calculation method of preliminary emission figures
- 3.3.2.1 Emissions of industrial processes in product manufacturing Calculation of the preliminary emissions is based on the production index figures of Statistics Netherlands (CBS).

The t-1 emissions are calculated as follows:

(Preliminary prod. index figure year(t+1) / Final prod. index figure (Year t)) \* Emission(Year t)

Note: Year t = last year for which final emission figures have been calculated.

If reduction measures are known to have been implemented, the emission will be reduced by the reduction percentage achieved by these measures.

- 3.3.3 Calculation method of final emission figures
- 3.3.3.1 General estimation method for supplemental emissions of industrial processes in product manufacturing

  For the emission sources summed in Table 48 a generic method is used to estimate the supplemental emissions for all substances, because no additional data is available for a substance-specific estimation of the supplemental emissions.

Table 21 Emission sources using the general method to estimate the supplemental emissions

| ES      | Table 21 Ethission sources using the general method to estimate the supplemental emissions |
|---------|--------------------------------------------------------------------------------------------|
| CODE    | EMISSION SOURCE                                                                            |
| 8911400 | NACE 13.3: Finishing of textiles                                                           |
| 8911500 | NACE 13.93: Manufacture of carpets and rugs                                                |
| 8912200 | NACE 17.1: Manufacture of pulp, paper and paperboard                                       |
| 8912300 | NACE 17.2: Manufacture of articles of paper and paperboard                                 |
| 8912600 | NACE 20.12: Manufacture of dyes and pigments                                               |
| 8913000 | NACE 20.13: Manufacture of inorganic basic chemicals                                       |
| 8912900 | NACE 20,149: Manufacture of organic basic chemicals (no petrochemicals)                    |
| 8913100 | NACE 20.2: Manufacture of pesticides                                                       |
| 8913200 | NACE 20.3: Manufacture of paints, varnishes and similar coatings, printing ink and mastics |
| 8913400 | NACE 20.41: Manufacture of detergents                                                      |
| 8913600 | NACE 20.52: Manufacture of glues and adhesives                                             |
| 8919300 | NACE 20.59: Manufacture of other chemical products n.e.c.                                  |
| 8913800 | NACE 20.6: Manufacture of synthetic and artificial fibres                                  |
| 8914000 | NACE 23.1: Manufacture of glass and glassware                                              |
| 8914300 | NACE 23.6: Manufacture of articles of concrete, plaster and cement                         |
| 8914500 | NACE 23.9: Manufacture of other non-metallic mineral products                              |
| 8914602 | NACE 24.2: Manufacture of tubes and pipes                                                  |
| 8914900 | NACE 24.5: Casting of metals                                                               |
| 8919700 | NACE 13.20: Textile weaving                                                                |
| 8911700 | NACE 15.11: Tanning of leather and fur preparation                                         |

Up to 2007, the emissions of the non-reporting facilities (Em\_non\_IF) were calculated as follows:

Where

IEF = the implied emission factor

TP = Total production (Production Statistics, Statistics Netherlands)

P\_IF = Production of individual facilities (Production Statistics,

Statistics Netherlands)

The implied emission factors were calculated as follows:

$$IEF = Em_IF / P_IF$$

Where

Em\_IF = the sum of the emissions from individual facilities;
 (since 1999 most of the emissions of the individual facilities were
 derived from the Annual Environmental Reports (AER))

Since 2007, due to a lack of production figures, emissions from non-reporting facilities are calculated as follows:

$$Em\ non\_IF = (Em\_IF_{(t)} / Em\_IF_{(t-1)}) * Em\ non-IF_{(t-1)}$$

Where

t = year

## 3.3.3.2 Substance-specific estimation for supplemental emissions of industrial processes in product manufacture

In addition to emission sources where a generic method is applied to estimate supplemental emissions of all substances, there are also emission sources whereby substance-specific methods are applied. This section describes these substance-specific methods.

For the sake of clarity emission sources are subdivided into groups (referencing emission sources) based on the substances released. Depending on the substances released from each source a number of emission sources may appear in several groups. The subdivision into groups is as follows:

- Group 1: PM<sub>10</sub> / PM<sub>2.5</sub>
- Group 2: Other NMVOCs, toluene, hexane and ethanol
- Group 3: F-gases
- Group 4: Fugitive PM<sub>10</sub> / PM<sub>2.5</sub> emissions in industrial sectors due to industrial building ventilation
- Group 5: NMVOC emissions from industrial coating application
- Group 6: Other

The calculation methods for definitive emissions for each group with emission sources are described below.

#### Group 1: PM<sub>10</sub>/PM<sub>2.5</sub>

The group  $PM_{10}$  /  $PM_{2.5}$  includes emission source categories summed in Table 49.

Table 22 Emission sources using the substance-specific method to estimate supplemental  $PM_{10}$  and  $PM_{2.5}$  emissions

| Code | ES_CODE | PROCESS_DESCRIPTION                                                               |
|------|---------|-----------------------------------------------------------------------------------|
| Α    | 0833400 | NACE 52.10/52.24: Cargo handling and storage                                      |
| В    | 8910000 | NACE 10.1: Processing and preserving of meat and poultry                          |
| С    | 8910300 | NACE 10.4: Manufacture of oils and fats                                           |
| D    | 8910400 | NACE 10.5: Dairy industry                                                         |
| E    | 8910500 | NACE 10.6: Manufacture of grain mill products, excl. starches and starch products |
| F    | 8910600 | NACE 10.9: Manufacture of prepared animal feeds                                   |
| G    | 8918000 | NACE 10.8: Other manufacture of food products                                     |

#### PM<sub>10</sub> emission calculation

Code: A

Normally, all storage and transhipment companies are listed in the PRTR-I and the  $PM_{10}/PM_{2.5}$  emission from this source is 0. If emissions from one or more companies are not listed in the PRTR-I a copy of the emissions from the most recent year from the PRTR-I will be included in this emission source. When necessary, these emissions can be adjusted using production indices.

Code: D

The total  $PM_{10}$  emissions from the dairy industry will be taken from the FOI's yearly report from the dairy industry (FO-Industrie, 2012). The

supplemental estimate is established by subtracting the  $PM_{10}$  emission from the dairy industry listed in the PRTR-I from the total emission.

Codes: B, C, E, F and G

Until 2000, the emissions of the non-reporting facilities (Em non\_IF) were calculated as follows:

Where:

IEF = the implied emission factor

TP = Total production (sub)category (Production Statistics, Statistics Netherlands)

P\_IF = Production of individual facilities (Production Statistics, Statistics Netherlands)

The implied emission factors were calculated as follows:

$$IEF = Em IF / P_IF$$

Where:

Em\_IF = the sum of the data from the individual facilities

Due to lack of production figures and emission data from individual facilities, the total emissions of the (sub)categories are calculated as follows, since 2000:

$$Em\ Total\ (sub)category(t) = Em\ Total\ (sub)category(t-1)\ *\ (PI(t)\ /\ PI(t-1)\ )$$

Where:

T = year

PI = production indices (Statistics Netherlands)

Finally, the emissions (Em\_sup) from these emission sources are calculated as follows:

Where:

Em Total (sub)category<sub>(t)</sub> = total emissions of the (sub)categories EmComp = emissions from individually registered companies (PRTR-I)

If reduction measures are known to have been implemented, the emission will be reduced by the reduction percentage achieved by these measures.

#### PM<sub>2.5</sub> emission calculation

A source specific TNO conversion table (Visschedijk, 2007) was used to derive the  $PM_{2.5}$  emissions from the  $PM_{10}$  emissions.

#### Group 2: Other NMVOCs, toluene, hexane and ethanol

The group other NMVOCs includes emission sources summed in Table 50.

Table 23 Emission sources using the substance-specific method to estimate supplemental NMVOCs, toluene, hexane and ethanol emissions

| Code | ES CODE | EMISSION SOURCE                                                     |
|------|---------|---------------------------------------------------------------------|
| Α    | 0833400 | NACE 52.10/52.24: Cargo handling and storage                        |
| В    | 8900700 | NACE 18/58: Publishing, printing and reproduction of recorded media |
| С    | 8901700 | NACE 22.1: Manufacture of rubber products                           |
| D    | 8910300 | NACE 10.4: Manufacture of oils and fats                             |
| Е    | 8911900 | NACE 16.1: Sawmilling and planing of wood; impregnation of wood     |
| F    | 8913900 | NACE 22.2: Manufacture of plastic products                          |
| G    | 8915000 | NACE 25-33/95: Metal-electronic industry                            |
| Н    | 8918000 | NACE 10.8: Other manufacture of food products                       |
| 1    | 8924202 | NACE 19.2: Manufacture of refined petroleum products, terminals     |

Code: A

Based on the revised *Handboek Emissiefactoren* (Emission Factors Manual; RIVM/MNP, 2004) the sector association submitted a new NMVOC emission figure for the entire category for 2006. After 2006 the total NMVOC emission is estimated by multiplying the emission of the previous year by the production index figure of the present year / production index figure of the previous year. The supplemental emissions are estimated by subtracting the PRTR-I emissions from the total emissions.

Code: B

Up to and including the emission year 2007 the total toluene and other NMVOC emissions were taken from the annual reports on the Evaluation of the Environmental Policy Agreement for the Printing Industry and Packaging Printers (FO-Industrie, 2008).

After 2007 the total toluene and NMVOC emissions are estimated as follows:

EM Total

= (printing ink turnover of the present year / printing ink turnover of the previous year )\* EM Total of the previous year.

The supplemental toluene and NMVOC emissions are estimated by subtracting the PRTR-I emissions from the total emissions.

Codes: C and F

These sources account for the NMVOC emissions released in the manufacture of rubber and plastic products. The underlying data for the supplemental estimate were the total NMVOC emission figures of these (sub)categories (up to and including 2000 based on the KWS2000 project; from 2001 up to and including 2003 based on Infomil). The supplemental emissions were estimated by subtracting the PRTR-I emissions from the total emissions of these (sub)categories.

Due to lack of production figures and emission data from individual facilities, the total emissions of the (sub)categories are calculated as follows, since 2003:

```
Em Total (sub)category<sub>(t-1)</sub> * (PI_{(t-1)}) * (PI_{(t-1)})
```

Where:

N = year

PI = production indices (Statistics Netherlands)

The emissions from this source are calculated as follows:

```
Em = TOTAL Em -EmComp
```

Where:

TOTAL Em = total emissions of the (sub)categories

EmComp = emissions from the individually registered companies

(PRTR-I)

If reduction measures are known to have been implemented, the emission will be reduced by the reduction percentage achieved by these measures.

Code: D

This source accounts for hexane and ethanol emissions released from the processing of soybeans and oil- and fat-rich seeds.

The hexane and ethanol emissions of this source are 0, because all companies have been listed in the PRTR-I since 2002. If emissions from one or more companies are not listed in the PRTR-I a copy of the emissions from the most recent year from the PRTR-I will be included in this emission source. If necessary, these emissions can be adjusted using production indices.

Code: E

This emission source accounts for NMVOC emissions released from wood preservation processes. Up to and including 2000 the emission estimations were based on data from the KWS2000 project. After that, no emissions have been made available through other sources. For that reason the emission has not been changed since 2000.

Code: G

This emission source concerns NMVOC emissions released from the "cleaning and degreasing" process. The NMVOC emissions from this emission source have not been subject to any structural monitoring since 1995. This has resulted in the following series of emissions:

1981: 8.0 kton 1992: 5.1 kton 1993: 4.5 kton 1994: 4.0 kton

1995 up to and including 1999: 3.5 kton

2000 up to now: 2.9 kton

The up to and including 1999 figures were taken from the KWS2000 Final Report (Infomil, 2002) and the 2000 figure from the 2010 VOC Reduction Plan for the Metal-Electronic Industry (FME-CWM, 2003).

After that, no emissions have been made available through other sources. For that reason the emission has not been changed since 2000.

Code: H

This emission source includes ethanol emissions released from bread bakeries. Based on research performed by CREM an emission of 2.1 kton (Infomil, 2002) was determined once. After that, no emissions have been made available through other sources. For that reason the emission has not changed since then.

Code: I

This concerns four oil terminals whose total emissions are provided by DCMR on an annual basis.

#### Group 3: F-gases

The group F-gases includes the emission sources summed in Table 51.

Table 24 Emission sources using the substance-specific method to estimate supplemental F-gas emissions

| ES CODE | EMISSION SOURCE                                                                         |
|---------|-----------------------------------------------------------------------------------------|
| 8913002 | NACE 20.16: Manufacture of plastics in primary forms, handling of F-gases               |
| 8913005 | NACE 20.16: Manufacture of plastics in primary forms, production of HCFK 22             |
| 8924502 | Solvent and other product use: other                                                    |
| 8924506 | Solvent and other product use: refrigeration and air conditioning equipment, stationary |

The methods to determine the total HFC/PFC/CH $_4$  emissions from several sources are described in paragraph 2.2. The supplemental estimate is determined by subtracting the HFC/PFC/CH $_4$  emissions from the industry listed in the PRTR-I from the total emission.

# Group 4: Fugitive $PM_{10}$ / $PM_{2.5}$ emissions in industrial sectors due to industrial building ventilation

The group fugitive  $PM_{10}/PM_{2.5}$  emissions includes the emission sources summed in Table 52.

Table 25 Emission sources using the substance-specific method to estimate supplemental  $PM_{10}$  and  $PM_{2.5}$  emissions due to interior ventilation

| ES CODE | EMISSION SOURCE                                                                             |
|---------|---------------------------------------------------------------------------------------------|
| 8901706 | NACE 22.1: Manufacture of rubber products, fugitive                                         |
| 8910406 | NACE 10.5: Dairy industry, fugitive                                                         |
| 8910506 | NACE 10.6: Manufacture of grain mill products, excl. starches and starch products, fugitive |
| 8910606 | NACE 10.9: Manufacture of prepared animal feeds, fugitive                                   |
| 8912106 | NACE 16: Manufacture of wooden products, fugitive                                           |
| 8912406 | NACE 17: Manufacture of paper, paperboard and articles of paper and paperboard, fugitive    |
| 8913906 | NACE 22.2: Manufacture of plastic products, fugitive                                        |
| 8914606 | NACE 23: Construction material and glass industry, fugitive                                 |
| 8915006 | NACE 25-33/95: Metal-electronic industry, fugitive release of PM <sub>10</sub>              |
| 8918006 | NACE 10.8: Other manufacture of food products, fugitive                                     |

| 8 | 918106 | NACE 13: Manufacture of textiles, fugitive                                        |
|---|--------|-----------------------------------------------------------------------------------|
| 8 | 924406 | NACE 24.1-24.3: Base metal industry, processing and manufacture of iron and steel |

This concerns fugitive  $PM_{10}$  and  $PM_{2.5}$  emissions due to ventilation of production buildings.

 $PM_{10}$ -emissies from these sources (2.7 kton/year) were estimated for the first time in 2000 (Haskoning, 2000). An update of this study was performed in 2012 (RoyalHaskoningDHV, 2012).

This has resulted in new emission estimates for 2010.

For the period up to and including 2000 the emissions from the 2000 study were used, and for the period 2001-2010 the emissions were determined by linear interpolation. The total emission has not been changed since 2010 because actual emissions could deviate a factor of 2 to 3 from estimated emissions. A source specific TNO conversion table (Visschedijk, 2007) was used to derive the  $PM_{2.5}$  emissions from the  $PM_{10}$  emissions.

#### Group 5: NMVOC emissions from industrial coating application

The group NMVOC from industrial coating application includes the emission sources summed in Table 53.

Table 26 Emission sources using the substance-specific method to estimate supplemental NMVOCs, emissions from industrial coating application

| Code | ES CODE | EMISSION SOURCE                                               |
|------|---------|---------------------------------------------------------------|
| Α    | 8912100 | NACE 16.23: Manufacture of builders' carpentry and joinery    |
| В    | 8914800 | NACE 30.1: Ship-building, painting                            |
| С    | 8915003 | NACE 25-33/95: Metal-electronic industry, painting and dyeing |

These emission sources are responsible for a part of the NMVOC emissions from industrial coating applications.

Codes: A and B:

The annual national paint sales in ton, including information on NMVOC content in ton, are provided by the annual paint sales statistics of the Netherlands Association of Paint Producers (VVVF).

The VVVF represents 100% of the total market of these industrial sectors

It is assumed that all paint sold will be used the same year and the NMVOC emitted is 100% of the NMVOC content. So, the total NMVOC emissions (TOTAL Em) from these industrial sectors are equal to the NMVOC content (in ton)

The NMVOC emissions from these emission sources are calculated as follows:

Em = TOTAL Em - EmComp

Where:

EmComp = NMVOC emissions from the individually registered

companies (PRTR-I)

Code: C

The annual national paint sales, including information on NMVOC content, are provided by the annual paint sales statistics of the Netherlands Association of Paint Producers (VVVF).

Until 2000 the VVVF represents about 95% of the total market and from 2000 onwards this share is 90%. The remaining part (5/10%) consists of directly imported paint.

The VVVF represents about 95% of the total market. The remaining 5% consists of directly imported paint.

The Total NMVOC emissions from the metal-electronic industry are calculated as follows:

$$TOTAL\ Em = (EmN + EmI + EmCA) * (1 - 0.34)$$

Where:

EmN = NMVOC content of national paint sales

EmI = NMVOC content of directly imported paint.

It is assumed that:

- all paint sold will be used the same year and that the NMVOC emitted is 100% and the imported paint contains the same amount of NMVOCs as the paint sold by VVVF.
- 50% of the directly imported paint is used by this source

EmCA (Emission by using cleaning agent) = 0.3 \* Used amount of cleaning agent

Used amount of cleaning agent = 0.15 \* Paint consumption

0.34 = Destruction factor for abatement technology (afterburner)

The factors 0.3, 0.15 and 0.34 have been derived from the NMVOC reduction plan 2010 (FME/CWM, 2003)

The NMVOC emissions from this emission source are calculated as follows:

Where:

EmComp = NMVOC emissions form the individually registered

companies (PRTR-I)

#### Group 6: Other

The group other includes various emission sources summed in Table 54.

Table 27 Emission sources using the substance-specific method to estimate supplemental emissions of other substances

| Code | ES CODE | EMISSION SOURCE                                             |
|------|---------|-------------------------------------------------------------|
| Α    | 8915000 | NACE 25-33/95: Metal-electronic industry                    |
| В    | 8920400 | NACE 35: Production and distribution of gas and electricity |
| С    | 8924407 | NACE 24.1-24.3/24.51/24.52: Base metal: iron and steel      |
| D    | 8914702 | NACE 24.45: Manufacture of non-ferrous metals, aluminium    |

| Code | ES CODE | EMISSION SOURCE                                               |
|------|---------|---------------------------------------------------------------|
| E    | 8900200 | NACE 10-12: Food, beverages and tobacco industry              |
| F    | 8900900 | NACE 20.15: Manufacture of fertilisers and nitrogen compounds |
| G    | 8914704 | NACE 24.45: Manufacture of non-ferrous metals, copper         |
| Н    | 8914705 | NACE 24.45: Manufacture of non-ferrous metals, lead           |
| 1    | 8914706 | NACE 24.45: Manufacture of non-ferrous metals, zinc           |
| J    | 8914200 | NACE 23.32: Manufacture of bricks and tiles                   |

Code: A

This concerns the emissions of chrome, copper, nickel and zinc, as well as PM<sub>10</sub>/PM<sub>2.5</sub>. Up to and including 2000 (emissions of 1998) the total emissions of this sector were calculated using production/consumption figures provided by VOM (Materials Surface Treatment Association) and VELATEC (Welding Technology Association), and emission factors were taken from SPIN (Cooperative Project for Process Descriptions in Dutch Industry) process descriptions. The supplemental estimate is determined by subtracting the PRTR-I emissions of these substances from the total.

Due to lack of production figures and emission data from individual facilities, the total emissions of this sector are calculated as follows, since 2000:

$$Em\ Total_{(t)} = Em\ Total_{(t-1)} * (PI_{(t)} / PI_{(t-1)})$$

Where

T = year

PI = production indices (Statistics Netherlands)

The emissions from this source are calculated as follows:

$$Em = Em Total_{(t)} - EmComp$$

Where:

Em Total (t) = total emissions of the sector

EmComp = emissions form the individually registered companies

(PRTR-I)

A source specific TNO conversion table (Visschedijk, 2007) was used to derive the  $PM_{2.5}$  emissions from the  $PM_{10}$  emissions.

If reduction measures are known to have been implemented, the emission will be reduced by the reduction percentage achieved by these measures.

Code: B

Normally, all fluoride emissions from coal-fired power stations are listed in the PRTR-I and the fluoride emission from this source is 0. If emissions from one or more companies are not listed in the PRTR-I a copy of the emissions from the most recent year from the PRTR-I will be included in this emission source. If necessary, these emissions can be adjusted using production indices.

Codes: C and D

For the supplemental estimate of the emissions from these sources a separate supplemental estimation method is used for the PAH emissions. For all other substances the generic supplemental estimation method (described in section 3.3.3.1) is used.

If there is no complete registration for the 4 individual PAHs a set of specific factors can be used for the calculation of the emissions of the missing individual PAHs. These factors were obtained from a specific study (Visschedijk, 2007).

Code: E

This concerns leakage of ammonia from cooling installations. A constant emission is maintained for this emission source.

Code: F

Normally, all fertilizer manufacturers are listed in the PRTR-I and the  $CO_2$  emission from this source is 0. If emissions from one or more companies are not listed in the PRTR-I a copy of the emissions from the most recent year from the PRTR-I will be included in this emission source. If necessary, these emissions can be adjusted using production indices.

Codes: G, H and I

Normally, all companies in these company categories are listed in the PRTR-I and the emissions from this source are 0. If emissions from one or more companies are not listed in the PRTR-I a copy of the emissions from the most recent year from the PRTR-I will be included in this emission source. If necessary, these emissions can be adjusted using production indices.

Code: J

For the supplemental estimate of the emissions from the manufacture of bricks and tiles a separate supplemental estimation method is used for inorganic fluorides. For all other substances the generic supplemental estimation method (described in section 3.3.3.1) is used.

Based on the total sum of inorganic fluorides reported by the companies for 2000 and the annually reported production volume of bricks (KNB, multiple years) the volume of inorganic fluorides is estimated annually:

Company group emission present year = Production entire company category present year = Production entire company category in 2000 \* Emission entire company category in 2000

The sum of the emissions of inorganic fluorides of individual companies (company-specific emission source T104300 NACE23.32: manufacture of bricks and tiles) is subtracted from this annually calculated total inorganic fluoride emission, and the remainder is reported as the supplemental estimate from this emission source.

#### 3.4 Emissions from waste treatment

#### 3.4.1 Emission sources

This section covers the emissions that arise from waste disposal and treatment. The following source categories are identified:

- Waste incineration,
- Landfills.
- Composting,
- Wastewater treatment.

#### 3.4.2 Calculation method of preliminary emission figures

#### 3.4.2.1 Waste incineration

The emission of Waste incineration plants (WIP's) are for Air actual calculated as part of the individual emissions (see chapter 3.1), except for two priority substances, hexachlorobenzene (HCB) and pentachlorobenzene (PeCB). The methodology for HCB and PeCB are explained in paragraph 3.4.3.1.

#### 3.4.2.2 Landfill sites

The emissions for the Air Actual method are calculated in the same way as for the Air IPCC method See the description in section 2.3.2.2.

#### 3.4.2.3 Composting

The emissions for the Air Actual method are calculated in the same way as for the Air IPCC method See the description in section 2.3.2.3

#### 3.4.2.4 Sewer systems and wastewater treatment

The calculation of final emissions according to Air Actual are done in the same way as preliminary emissions. The activity data are established in late May. This means the preliminary emissions are identical to the final emissions. See the description in section 3.4.2.4

#### 3.4.3 Calculation method of final emission figures

#### 3.4.3.1 Waste incineration

The emission of Waste incineration plants (WIP's) are for Air actual calculated as part of the individual emissions (see chapter 3.1), except for two priority substances, hexachlorobenzene (HCB) and pentachlorobenzene (PeCB).

The emission of these two priority substances, hexachlorobenzene (HCB) and pentachlorobenzene (PeCB), which are not included in the eAER-submissions so far, are calculated based on the weight of the incinerated waste. In this work package the emissions of these two substances have been calculated for the period from 1990 up to and including 2004. From 2005 the emissions are included in the supplements of the individual plants.

#### Hexachlorobenzene (HCB)

TNO 2011 contains an estimation of the HCB emission factor, which is 0.2 mg/ton. The total emission for HCB was calculated based on the total amount of incinerated waste by weight. The emissions are linked to the activity data for the amount of incinerated waste in kton based on the ratio of biomass to non-biomass by weight. These values are calculated for the period from 1990 up to and including 2004. From

2005 the emissions of this substance are factored into the supplemental estimates of the emissions.

In 2013, TNO (TNO 2013) conducted additional research (included in Annex 3) into the emission factor of HCB, which concluded that in the early 1990s flue gas scrubbing systems were less effective than in later years. Based on this conclusion, the emission factor for the period from 1990 up to and including 1994 was amended. The emission factor trend was brought in line with the trend of the PCDD/P emission decrease. The emission factors for each year are shown in Table 55.

Table 28 Emission factors HCB, (mg/ton waste)

| Year | 1990  | 1991  | 1992  | 1993 | 1994 | 1995-> |
|------|-------|-------|-------|------|------|--------|
| HCB  | 16.08 | 12.91 | 10.36 | 6.72 | 3.31 | 0.20   |

#### Pentachlorobenzene (PeCB)

TNO 2011 contains an estimation of the PeCB emission factor, which is 0.29 mg/ton. The total emission for HCB was calculated based on the total amount of incinerated waste by weight. The emissions are linked to the activity data for the amount of incinerated waste in kton based on the ratio of biomass to non-biomass by weight. These values are calculated for the period from 1990 up to and including 2004. From 2005 the emissions of this substance are factored into the supplemental estimates of the emissions.

In 2013, TNO (TNO 2013) conducted additional research into the emission factor of PeCB, which concluded that in the early 1990s flue gas scrubbing systems were less effective than in later years. Based on this conclusion, the emission factor for the period from 1990 up to and including 1994 was amended. The emission factor trend was brought in line with the trend of the PCDD/P emission decrease. The emission factors for each year are shown in Table 56.

Table 29 Emission factors PeCB, (mg/ton waste)

| Year | 1990  | 1991  | 1992  | 1993 | 1994 | 1995-> |  |
|------|-------|-------|-------|------|------|--------|--|
| PeCB | 23.32 | 18.71 | 15.01 | 9.74 | 4.80 | 0.29   |  |

### 3.4.3.2 Landfill sites

The emissions for the Air Actual method are calculated in the same way as for the Air IPCC method See the description in section 2.3.2.2.

#### 3.4.3.3 Composting

The emissions for the Air actual method are calculated in the same way as for the Air IPCC method. See the description in section 2.3.2.3

#### 3.4.3.4 Sewer systems and water treatment

Like many other industrial plants, waste water treatment plants produce combustion emissions. Natural gas is used for space heating and sludge drying installations, and domestic fuel oil is also used in small volumes. Small fractions of biogas is released by sludge fermentation. The bulk of the biogas is used as fuel in CHP plants to generate electricity, while another portion is flared. Occasionally biogas may be vented directly into the atmosphere. The latter emissions (methane) are factored into the IPCC process emissions for waste water treatment plants (see section 2.3.1.4). Biotransformation processes occurring in treatment

tanks and during sludge processing also cause the release of N<sub>2</sub>O and CH<sub>4</sub>. The calculation of these emissions is described in section 2.3.1.4.

#### 3.4.3.4.1 Emission sources

This concerns the emission source E400109: NACE 37: Collection and treatment of sewage

#### 3.4.3.4.2 Inventory of fuel consumption data

Fuel consumption data for calculating combustion emissions based on the Air Actual method is collected by means of a separate inventory performed by Statistics Netherlands (CBS) in partnership with Netherlands Enterprise Agency (RVO.nl) the Dutch Water Authorities and consultancy firm Arcadis. This so-called collective retrieval of energy consumption data from waste water treatment plants is initiated in January using spreadsheets in Excel format, which are sent out to plant operators by Arcadis. All consumption figures of each plant are entered into the spreadsheet, and – in the case of biogas – the flared and vented volumes as well.

In the period up to and including May the data is validated by CBS and Arcadis. Plant operators may be contacted if any corrections are required. When the final consumption figures are established, CBS will calculate the current combustion emissions for each plant, and submit these data as such to the PRTR. Energy statistics are included in the consumption figures in the file for calculating the IPCC greenhouse gas emissions (Energy statistics). See section 2.1 for a detailed description of the calculation and processing of the IPCC combustion emissions.

#### 3.4.3.4.3 Emission factors

The emission factors used are the standard emission factors of Table 42 in section 3.2.

The emissions are calculated by multiplying fuel consumption (in GJ) by the emission factors. No supplemental estimate is made because observational data are complete here.

# 3.5 Emissions from oil and gas extraction, transport and distribution

The emissions from oil and gas extraction, oil and gas transport, and gas distribution are established for the ten Emission Sources (ESs) listed in Table 57.

Table 30 Emission sources in the sector NACE 06-09 Oil/gas extraction & oil and gas transport and distribution

| ES CODE | EMISSION SOURCE                                                       |
|---------|-----------------------------------------------------------------------|
|         | NACE 06/09.1: Extraction of crude oil and natural gas and services to |
| 0020400 | extraction of crude oil and natural gas, onshore                      |
|         | NACE 06/09.1: Extraction of crude oil and natural gas and services to |
| 0020502 | extraction of crude oil and natural gas, drilling activities          |
| 0800200 | Gas distribution                                                      |
| 6800100 | Gas transport                                                         |
| 8120000 | NACE 06: Extraction of crude oil and natural gas, flaring, offshore   |
|         | NACE 06/09.1: Extraction of crude oil and natural gas and services to |
| 8120001 | extraction of crude oil and natural gas, offshore                     |
| 8120002 | NACE 06: Extraction of crude oil and natural gas, venting, offshore   |
| 8120500 | NACE 06: Extraction of crude oil and natural gas, flaring, onshore    |

| <b>ES CODE</b> | EMISSION SOURCE                                                    |
|----------------|--------------------------------------------------------------------|
| 8120502        | NACE 06: Extraction of crude oil and natural gas, venting, onshore |
| 8120503        | NACE 495: Transport of oil via pipelines                           |

#### 3.5.1 Calculation method of preliminary emission figures

#### 3.5.1.1 Oil and gas extraction

Generally the calculation of preliminary emissions is performed in the same way as the calculation of the final emissions. See the description in section 3.5.2. Only emissions for gas transport are calculated in a different way.

#### ES\_CODE 6800100 Gas transport

The preliminary emissions from gas transport are calculated by increasing the emissions of the previous year by the factor *Emission reporting year / Emission previous year* from Gasunie's Annual Corporate Social Responsibility Report (Gasunie SHE, various years).

#### 3.5.2 Calculation method of final emission figures

The calculation methods for each emission source of the emission to air are described below. The calculation method for the greenhouse gases is similar to the Air IPCC method is is described in paragraph 2.4.

0020502 NACE 06/09.1: Extraction of crude oil and natural gas and services to extraction of crude oil and natural gas, drilling activities

Emission estimates of SO<sub>2</sub> and NO<sub>x</sub>.

Because of their low volumes the emissions are not split up into onshore and offshore but reported in the eAERs as a sum. For all substances this is equal to the sum of the emissions from drilling activities reported in the AERs of the extraction companies. The total  $SO_2$  and  $NO_x$  emissions are included in the database as combustion emissions

#### Activity data

Volume of natural gas (TJ) used as fuel. This value is established by dividing  $CO_2$  (IPCC) emissions ( in ton) by the emission factor of 56.8 (ton/TJ). The  $CO_2$  emissions are established by adding up the total reported  $CO_2$  emissions from drilling activities of the individual extraction companies from the eAERs.

If the eAERs have not all been accepted by the competent authorities the preliminary data are equated with the final data of the previous year. The preliminary activity rates are established using the same method as the emissions.

# ES\_CODE 0020400 SBI 06/09.1: Extraction of crude oil and natural gas and services to extraction of crude oil and natural gas, onshore

Emission estimates of the NMVOS, benzene, NO<sub>x</sub> and SO<sub>2</sub>

#### Method:

- NMVOC, NO<sub>x</sub> and SO<sub>2</sub>: Sum of all emissions from the individual eAERs.
- Benzene is not reported in the eAERs, but the emission is derived from the eAERs by using a VOC profile based on a benzene/methane ratio of 20.6/1000. The benzene emission from onshore activities is allocated to this ES\_CODE in its entirety, but is derived from the sum of all CH<sub>4</sub> emissions reported in the individual eAERs under onshore venting, fugitive, flaring and production.

The total  $NO_x$  and  $SO_2$  emissions are all included in the database as combustion emission. The total NMVOC and benzene emissions as process emissions.

#### Activity data

Volume of natural gas (TJ) used as fuel

Source up to and including 2010: The total volume of natural gas (TJ) used as fuel, both onshore and offshore, is taken from the Netherlands Enterprise Agency's Annual Results of MJA. From 2011 on the volume of natural gas used as fuel is no longer published, but may be obtained from the Netherlands Enterprise Agency (RVO.nl, personal information). The underlying emissions are taken from the MJA-module in the eAERs of the oil and gas operators. The total volume of natural gas used as fuel is divided according to the onshore and offshore  $CO_2$  emissions.

If the eAERs have not all been accepted by the competent authorities the preliminary data are equated with the final data of the previous year. The preliminary activity rates are established using the same method as the emissions.

# ES\_CODE 8120001 SBI 06/09.1: Extraction of crude oil and natural gas and services to extraction of crude oil and natural gas, offshore.

The emissions and activity data are established in the same way as described above for "onshore extraction".

#### 3.5.2.1 Oil and gas transport

#### ES\_CODE 6800100 Gas transport

Emission estimates of NMVOC and NO<sub>x</sub>

The total  $NO_x$ ,  $CO_2$  and  $CH_4$  emissions of gas transport were obtained from Gasunie Nederland (GUN). Up to and including 2008 and from 2013 on these data were taken from the Gasunie Annual Report, section on Safety, Health and Environment (SHE). From 2009-2012 these data were published in the separate Gasunie Annual Corporate Social Responsibility Report, in which all environment-related data are included (Gasunie SHE, various years).

The total NMVOC emission is calculated as follows:

- Total VOC = 1.09 \* volume of CH<sub>4</sub>
- NMVOC = Total VOC –CH<sub>4</sub> volume

The factor of 1.09 is based on a profile used by Gasunie (Gasunie, various years).

Some of these emissions are already listed in the PRTR under individual companies (PRTR-I). The emission of the supplemental estimate is calculated as follows:

Supplemental estimate emission = Total emission - PRTR-I emission

#### Activity data

Volume of transported natural gas in billion m<sup>3</sup> obtained from Gasunie Nederland (GUN). Captive consumption of natural gas in million m<sup>3</sup> is converted to TJ using a factor 31.65 MJ/m<sup>3</sup>.

#### 3.5.2.2 Gas distribution

#### ES\_CODE 0800200 Gas distribution

**Emission estimate NMVOS** 

The NMVOC emission is established as follows:

- Total VOC = 1.09 \* volume of CH<sub>4</sub>
- NMVOC = Total VOC volume of CH<sub>4</sub>

#### where:

The factor of 1.09 is based on a substance profile used by Gasunie (Gasunie, various years).

The total NMVOC emissions are all included in the database as process emissions. As described in paragraph 2.4, the total CH<sub>4</sub> emissions in m<sup>3</sup> are taken from the "Methaanemissie door Gasdistributie" Netbeheer Nederland (Association of Energy Network Operators in the Netherlands) and compiled by KIWA.

#### Activity data:

The volume of distributed natural gas (in billion m³) is included in the CRF. Data Source is the annual report "Methaanemissie door Gasdistributie" (KIWA, several years). In case the delivery of this report is delayed and the report is not available for establishing the preliminary data, these data is established by multiplying the final data of the previous year by the ratio Domestic natural gas consumption reporting year / Domestic natural gas consumption previous year as published by Statistics Netherlands (CBS) on Statline.

# 4 Quality

The annual project plan the of Dutch Pollutant Release and Transfer Register RIVM (RIVM, 2016) describes the tasks and responsibilities of the parties involved in the PRTR process, such as deliverables, time schedules (planning) and emissions estimation methods as well as those of the members of several Task Forces. The annual work plan also describes the general QC activities to be performed by the Task Forces before the annual database is consolidated. As part of its National System regarding greenhouse gases the Netherlands has developed and implemented a QA/QC programme. This programme is re-assessed and updated annually (RVO.nl, 2015).

In the annual National Inventory Report (NIR) and Informative Inventory Report (IIR) the quality verification actions are described in a special paragraph.

#### 4.1 General quality control

The ER work package leaders check that:

- the basic data are well documented and adopted (check for typing errors, use of the correct units and correct conversion factors);
- 2. the calculations have been implemented correctly;
- 3. assumptions are consistent, also whether specific parameters (e.g. activity data) are used consistently;
- 4. complete and consistent data sets have been supplied.

Any actions that result from these checks are noted on an 'action list' by the ER secretary. The work package leaders carry out these actions and they communicate by e-mail regarding these QC checks, actions and results with the ER secretary.

While adding a new emission year the work package leader performs a trend analysis, in which data from the new year are compared with data from the previous year. The work package leader provides an explanation if the increase or decrease of emissions exceeds the minimum level of 5% at target group level or 0.5% at national level. These explanations are also sent by e-mail to the ER secretary by the work package leaders. The ER secretary keeps a logbook of all these QC checks and trend explanations and archives all concerned e-mails on the ER network. This shows explicitly that the required checks and corrections have been carried out. Based on the results of the trend analysis and the feedback on the control and correction process ('action list') the Working Group on Emissions Monitoring (WEM) gives advice to the institute representatives (Deltares on behalf of Rijkswaterstaat, Statistics Netherlands (CBS) and Netherlands Environmental Assessment Agency (PBL)) to approve the dataset. The ER project leader at RIVM defines the dataset, on receipt of an e-mail by the institute representatives, in which they give their approval.

Furthermore, all changes of emissions in the whole time series as a result of recalculations are documented in CRF table 8(b).

In order to check the quality of the emission figures for the sources, general QA/QC procedures have been followed that are in line with the IPCC guidelines. These are described further in the QAQC programme used by the National System, and the annual working plans published by the ER.

#### 4.2 Quality of the several emission sources

The quality of emission figures depends on the method. For that reason the quality of the figures is described for each section.

#### Quality of individual company emissions

The emission figures of individually registered companies are yearly collected, revised, supplemented and reported in a consistent manner. The reports are validated by several relevant competent authorities after publication. Therefore the basis for these figures is to be considered as relatively robust.

There are three mechanisms in place to maximise the data quality before publication.

In the first place, within the software used (producing the eAER) several checks and balances are integrated, helping the company users and the competent authorities as well. As a basis there is a check on time consistency with earlier reported years: depending on the pollutant new emission data is marked red when the emission entered differs more than a certain percentage from the emission assessed the year before. The percentages depend on the pollutant. When a pollutant is introduced that was not reported in earlier years the new emission is shown by a different color.

Furthermore within the software there is a consistency check on the total amount of fuels used and the total amount of  $CO_2$  emission reported.  $CO_2$  emissions are calculated by standard emission factors per fuel based on by company specified heat content and totalled for all installations per plant. Next to the two totalled  $CO_2$ -figures the totalled fuel usage is shown for all fuels that has been entered in the air emissions module next to the fuel totals entered in the independent energy module that is part of the eAER.

When the company users specify energy contents of fuels outside the expected ranges an additional they are prompted for explanation. The total mass consistency of the various fractions of PM (TSP, PM $_{10}$ , PM $_{2.5}$ ) is checked within eAER. Analoguous checks have been built in the eAER software for NMVOCs, where the company users either can specify NMVOC components adding up to the total VOC-emission or can choose a default profile.

Generally spoken the eAER software allows the company users to overrule all checks and balances, but in such cases explanation is prompted.

The eAER tooling has a second mechanism to ensure the quality of the data: before a dataset of a facility can be published to the competent authority the data is electronically checked to avoid inconsistencies. For example when company users enter an emission of a certain pollutant they are requested to make reference to the methodology used.

And as a third general mechanism members of the ENINA taskforce assist the local competent authorities every year by checking the most relevant emissions. The eAER system is used to advice the company users and competent authorities by placing specific remarks and questions for additional explanations at specific points when the yearly eAERs are still in preliminary stage.

Also after publication and acceptance of the data by the competent authority the emission reports are systematically screened for errors by the ENINA taskforce. Most striking example probably is the  $CO_2$  screening, which involves a comparison of the reported fuel consumption with the reported  $CO_2$  emissions using standard emission factors (Zijlema, 2016). Deviant emissions are deleted from the emission file if no adequate explanation is provided (see also 3.1.2.1).

Supplemental estimates for individually registered companies whose emissions are below reporting threshold are compared to previous years and to the emissions from the entire sector. These emissions are less accurate, since they do not take into account the differences between the individual companies.

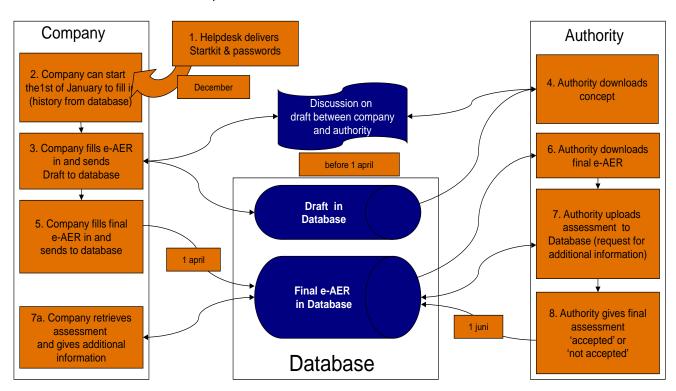

Quality of the combustion emissions

Quality checks for GHG emissions:

The fuel consumption according to the Energy statistics corresponds to the fuel consumption which is used in the calculation of greenhouse gas emissions. Since the energy use by mobile sources is calculated by the Task Force Traffic and Transport, it is checked that the consumption by mobile sources is not included in the calculation of emissions from stationary sources.

Furthermore, the energy consumption of the final year is compared with the energy consumption of the previous year. It is also verified that the changes in the activity data can be explained by known developments, such as the shift to coal (due to the lower prices) or the reduced natural gas use (due to a warmer winter).

The emissions of the final year are compared to emissions from the previous year. It is verified that the changes can be explained by known developments.

Also additional checks are performed:

- Is the emission factor applicable for that year used for natural gas?
- Are the company-specific emission factors for coal and residual gases used in the calculation?
- Are the additional CH<sub>4</sub> emissions from gas engines added?

#### Sector-specific QC

In 2009 the CBS, NEa, PBL and SenterNovem finalised the first study (Guis *et al.*, 2009), which compared CO2 emissions from the EU-ETS reports and other documents (MJV and CBS Energiebalans). These reports explained 95% of the differences found, particularly as a result of differences in scope between the various reports. At the end of this project, the various institutes involved agreed that a similar study would be conducted each autumn, as an extra check on the emission figures.

Quality checks for non GHG emissions:

The following checks are performed:

- The energy consumption of year t is compared with the energy consumption of year t-1. It is verified that the changes in the activity data can be explained by known developments.
- The emissions of year t are compared with emissions from year t 1. It is verified that the changes can be explaned by trends in the energy consumption or changes in emission abatement.

#### Quality of the process emissions

Quality checks for process emissions are part of the overal QA/QC. In addition the consistency of the fractions of  $PM_{10}$  and  $PM_{2.5}$  is checked.

Quality of the emissions from waste disposal

Quality checks for incineration, landfilling and composting are part of the overall QA/QC (Wever, 2011).

Quality of the emissions in the oil and gas sector.

Quality checks for emissions in the oil and gas sector are part of the overall QA/QC procedures of the Dutch Pollutant Release and Transfer Register.

Until 2013 the eAER emissions of the oil- and gas operators were not included in the checking mechanism of members of the ENINA taskforce to assist the local competent authorities. This situation was historically caused by a different competent authority of the oil and gas industries compared to other industrial companies. Competent authority for the oil and gas operators is State Supervision of Mines (Ministry of Economic Affairs). From 2014 on arrangements were made with State Supervision

of Mines to include the oil and gas operators in the advising process of ENINA.

### 4.3 Uncertainty

A Tier-1 uncertainty analysis is implemented every year before the NIR is submitted by the ER, based on the greenhouse gas inventory and in compliance with IPCC guidelines. The assumptions used and the results thereof are described in a background report to the NIR.

Table 58 shows the uncertainty per CRF category.

Table 31 Uncertainty for activity data (AD) and emission factor (EF), aggregated per sector for 2014

| IPCC | Category                                                               | Gas              | AD unc | EF unc |
|------|------------------------------------------------------------------------|------------------|--------|--------|
|      | Stationary combustion: Public Electricity and Heat Production: liquids | CO <sub>2</sub>  | 0,50%  | 20,00% |
|      | Stationary combustion: Public Electricity and Heat Production: solids  | $CO_2$           | 1,00%  | 3,00%  |
| 1A1a | Stationary combustion: Public Electricity and Heat Production: gases   | $CO_2$           | 0,50%  | 0,25%  |
|      |                                                                        | $CO_2$           |        |        |
|      | Stationary combustion: Public Electricity and Heat Production: other   | (fossil          |        |        |
| 1A1a | fuels: waste incineration (2014 data)                                  | part)            | 2,96%  | 5,79%  |
| 1A1b | Stationary combustion: Petroleum Refining: liquids                     | CO <sub>2</sub>  | 5,00%  | 25,00% |
| 1A1b | Stationary combustion: Petroleum Refining: gases                       | CO <sub>2</sub>  | 0,50%  | 0,25%  |
|      | Stationary combustion: Manuf. of Solid Fuels and Other En. Ind:        |                  |        |        |
| 1A1c | liquids& solids                                                        | $CO_2$           | 20,00% | 2,00%  |
| 1A1c | Stationary combustion: Manuf. of Solid Fuels and Other En. Ind.: gases | CO <sub>2</sub>  | 20,00% | 5,00%  |
|      | Stationary combustion: Manufacturing Industries and Construction,      |                  |        |        |
| 1A2  | liquids                                                                | $CO_2$           | 1,00%  | 25,00% |
|      | Stationary combustion: Manufacturing Industries and Construction,      |                  |        |        |
| 1A2  | solids                                                                 | $CO_2$           | 2,00%  | 10,00% |
|      | Stationary combustion: Manufacturing Industries and Construction,      |                  |        |        |
| 1A2  | gases                                                                  | $CO_2$           | 2,00%  | 0,25%  |
| 1A4  | Stationary combustion: Other Sectors, liquids excl. From 1A4c          | $CO_2$           | 20,00% | 2,00%  |
| 1A4  | Stationary combustion: Other Sectors, solids                           | $CO_2$           | 50,00% | 10,00% |
| 1A4a | Stationary combustion: Other Sectors: Commercial/Institutional, gases  | $CO_2$           | 10,00% | 0,25%  |
| 1A4b | Stationary combustion: Other Sectors, Residential, gases               | $CO_2$           | 5,00%  | 0,25%  |
|      | Stationary combustion: Other Sectors, Agriculture/Forestry/Fisheries,  |                  |        |        |
| 1A4c | gases                                                                  | CO <sub>2</sub>  | 10,00% | 0,25%  |
|      | Stationary combustion: Other Sectors, Agriculture/Forestry/Fisheries,  |                  |        |        |
| 1A4c | liquids                                                                | CO <sub>2</sub>  | 15,00% |        |
| 1A5  | Military use of fuels (1A5 Other)                                      | CO <sub>2</sub>  | 20,00% |        |
| 1B1b | CO <sub>2</sub> from coke production                                   | CO <sub>2</sub>  | 2,00%  | 15,00% |
| 1B2  | Fugitive emissions from oil and gas operations: Natural gas            | CH <sub>4</sub>  | 2,00%  | 50,00% |
| 1B2  | Fugitive emissions from oil and gas operations: Oil                    | CH <sub>4</sub>  | 20,00% | 50,00% |
| 1B2  | Fugitive emissions venting/flaring                                     | CH <sub>4</sub>  | 2,00%  | 25,00% |
| 1B2  | Fugitive emissions venting/flaring: CO <sub>2</sub>                    | $CO_2$           | 50,00% | 2,00%  |
| 1A   | Emissions from combustion (excluding Transport): non-CO <sub>2</sub>   | CH <sub>4</sub>  | 3,00%  | 50,00% |
| 1A   | Emissions from combustion (excluding Transport): non-CO <sub>2</sub>   | N <sub>2</sub> O | 3,00%  | 50,00% |
| 2A1  | Cement production                                                      | CO <sub>2</sub>  | 5,00%  | 10,00% |
| 2A3  | Glass production                                                       | CO <sub>2</sub>  | 25,00% | 5,00%  |
| 2A4  | Other process uses of carbonates                                       | CO <sub>2</sub>  | 50,00% | 5,00%  |
| 2B1  | Ammonia production                                                     | CO <sub>2</sub>  | 2,00%  | 10,00% |
| 2B1  | HFC-23 emissions from HCFC-22 manufacture                              | HFC              | 10,00% | 10,00% |

| IPCC | Category                                           | Gas             | AD unc | EF unc  |
|------|----------------------------------------------------|-----------------|--------|---------|
| 2B1  | HFC by-product emissions from HFC manufacture      | HFC             | 10,00% | 20,00%  |
| 2B2  | Nitric acid production                             | $N_2O$          | 5,00%  | 6,00%   |
| 2B5  | Caprolactam production                             | $N_2O$          | 20,00% | 23,00%  |
| 2B8  | Petrochemical and carbon black production          | $CO_2$          | 50,00% | 50,00%  |
| 2C1  | Iron and steel production (carbon inputs)          | $CO_2$          | 3,00%  | 5,00%   |
| 2C3  | CO <sub>2</sub> from aluminium production          | $CO_2$          | 2,00%  | 5,00%   |
| 2C3  | PFC from aluminium production                      | PFC             | 2,00%  | 20,00%  |
| 2D   | Indirect CO <sub>2</sub> from solvents/product use | CO <sub>2</sub> | 25,00% | 10,00%  |
| 2E   | Electronic Industry                                | PFC             | 5,00%  | 25,00%  |
| 2F   | Product uses as substitutes for ODS                | HFC             | 20,00% | 50,00%  |
| 2G   | CH <sub>4</sub> emissions from CH <sub>4</sub> use | CH <sub>4</sub> | 30,00% | 15,00%  |
| 2    | Other industrial: CH <sub>4</sub>                  | CH <sub>4</sub> | 10,00% | 50,00%  |
| 2    | Other industrial: direct CO <sub>2</sub>           | CO <sub>2</sub> | 5,00%  | 50,00%  |
| 2    | Other industrial: N <sub>2</sub> O                 | $N_2O$          | 50,00% | 50,00%  |
| 5A   | Solid waste disposal                               | CH <sub>4</sub> | 0,40%  | 24,00%  |
| 5D   | Wastewater treatment and discharge                 | CH <sub>4</sub> | 20,00% | 32,00%  |
| 5D   | Emissions from wastewater handling                 | $N_2O$          | 20,00% | 100,00% |

#### Uncertainty of combustion emissions

#### Activity data (AD)

The uncertainties in the activity data for the energy sector were updated in 2012, based on uncertainty estimates from the energy statistics division of CBS. The table shows the most recent uncertainty estimates. The accuracy of fuel consumption data in power generation (1A1a) and oil refineries (1A1b), generally, is considered to be very high. The used volumes of natural gas are (very) well known, therefore, the uncertainty was estimated by CBS at 0.5%. Both solid fuels used in power generation and liquid fuels used in refineries have a larger estimated uncertainty of 1% and 5%, respectively, based on the share of blast furnace gas in total solid consumption, and the 'unaccounted-for liquids' calculated for refineries. For other fuels, the uncertainty is yearly updated (Rijkswaterstaat, 2014a).

The consumption of gas and liquid fuels in the 1A1c category is mainly by the oil and gas production industry itself, where splitting the consumption into use and venting/flaring proved to be quite difficult. Thus this carries a large uncertainty of 20% (Olivier et al., 2009). The large uncertainty in activity data in the 1A4 source category, in particular, in the service sector (subcategory 1A4a), is due to the allocation of the remainder of total national energy consumption per fuel type – that is, after subtraction of the amounts attributed to the subcategories 1A1, 1A2, 1A3, 1A4b/c, and 1A5 (Olivier et al., 2009).

#### Emission factors (EF)

#### CO<sub>2</sub> Natural gas

For natural gas, the uncertainty in the  $CO_2$  emission factor is now estimated to be 0.25%, based on the fuel quality analysis reported by Heslinga and Van Harmelen (2006). In the oil and gas industry, raw gas is used with a different  $CO_2$  emission factor. The uncertainty of the emission factor for  $CO_2$  from natural gas in this sector is higher (5%).

#### CO2 Solid fuels

 ${\rm CO_2}$  emission factors from the several solid fuels are country specific. In Ramirez (2006), an uncertainty for other bituminous coal and coke oven/gas coke of 1% is estimated for the energy industries (1A1) and 5% for the other industries (1A2 and 1A4). In Ramirez (2006), the uncertainty of waste gasses is 15%. For lignite, the uncertainty is 14%, based on default emission factors from the IPCC 2006 Guidelines (Volume 2, Chapter 2, p2.16). The uncertainty of the emission factor for solid fuels in 1A1a is 3%, since a large part of the fuels used is other bituminous coal. In categories 1A2 and 1A4, the uncertainty for other bituminous coal is higher and an uncertainty of 10% is applied.

#### CO<sub>2</sub> Liquid fuels

 $CO_2$  emission factors from the several liquid fuels are country specific. For gas/diesel oil, LPG, gasoline and residual fuel oil, the uncertainty is 2%. For other liquid fuels, the uncertainty is higher (5% for other oil, 3% for kerosene, 18% for petroleum cokes and 30% for waste gas). The uncertainty of the emission factor for liquid fuels in 1A1a is 20%, since a large part of the fuels used is waste gas. In categories 1A1b and 1A2, the share of waste gas is even larger, and therefore, an uncertainty of 25% is applied in these sectors. In category 1A4, mainly gas/diesel oil is used, and the uncertainty is 2%.

#### CO<sub>2</sub> other fuels

The uncertainty for the  $CO_2$  emission of other fuels is yearly updated (Rijkswaterstaat, 2014).

#### CH<sub>4</sub> and N<sub>2</sub>O from stationary combustion

The uncertainty in the methane ( $CH_4$ ) factor for stationary combustion was estimated at 50%, since the emission factors were made up from a multi-sectoral aggregate. For nitrous oxide ( $N_2O$ ) from stationary combustion the uncertainty in the emission factor was estimated at 50% (Olivier et al., 2009).

#### Uncertainty of process emissions

#### Mineral products (2A)

Uncertainty estimates were based on expert judgements, since no detailed information was available for assessing the uncertainties in the emissions reported by the producers (Cement clinker production, Limestone and dolomite use, and Soda ash production).

The uncertainty in  $CO_2$  emissions from cement production was estimated to be about 10%, annually (IPCC Tier 2 default uncertainty); based on 5% uncertainty in activity data –concerning the production of cement clinkers, as reported by the only Dutch company that produces them–and 10% in the  $CO_2$  emission factor.

For glass production, an uncertainty of 25% was used, as a result of the relatively large uncertainty in the activity data (25%). The uncertainty in the  $CO_2$  emission factor was estimated at 5% (Olivier et al., 2009).

## Chemical industry (2B)

Uncertainty estimates were based on expert judgements, since no accurate information was available for assessing the uncertainties in the

emissions reported by the producers (i.e. ammonia, nitric acid, caprolactam production).

#### CO<sub>2</sub> from ammonia production

The uncertainty in  $CO_2$  emissions from ammonia was estimated to be about 10%nir (2% in activity data and 10% in emission factor).  $N_2O$  from nitric acid and caprolactam production

The uncertainty in  $N_2O$  emissions from nitric acid was estimated to be about 8%, resulting from an uncertainty in activity data of 5% and 6% in the  $N_2O$  emission factor (based on measurement data from the company). The uncertainty in annual  $N_2O$  emissions from caprolactam production was estimated to be about 30% (based on measurement data from the company).

#### Metal production (2C)

The uncertainty in annual  $CO_2$  emissions was estimated at about 5% for iron and steel production (carbon inputs); based on 3% uncertainty in activity data and 5% in the  $CO_2$  emission factor.

For aluminium production, the uncertainty in annual  $CO_2$  emissions was also estimated at about 5%, with an uncertainty in activity data of 2% and 5% in the  $CO_2$  emission factor. The uncertainty in PFC emissions from aluminium production was estimated to be about 20% (2% in activity data and 20% in the PFC emission factor) (Olivier et al., 2009).

#### Emissions from HFC-23 by-products

Because of confidentiality, only emissions from HFC-23 by-products were reported by the producer. For the Tier 1 uncertainty assessment, the uncertainty in HFC emissions from HCFC-22 production was estimated to be about 15%, while from handling activities this was about 50%.

The uncertainty in the activity data for these sources was estimated at 10%. The uncertainties in the emission factors for HFC23 from HCFC-22 production and for HFC from handling activities were estimated at 10 and 50%, respectively. These figures were all based on expert judgments (Olivier et al., 2009).

The uncertainty in the activity data for the  $CH_4$  sources was estimated at 30%. For the  $CH_4$  emission factor, the uncertainties was estimated at 15%. All of these figures were based on expert judgements (Olivier et al., 2009).

The uncertainty in the activity data for the PFC-sources was estimated at 5%. For the PFC-emission factors, the uncertainty was estimated at 25%. These figures were based on expert judgements (Olivier et al., 2009).

#### Uncertainty of emissions from waste disposal

For solid waste disposal, the uncertainty in AD is low (0.4%) due to the fact that all of the waste is weighed before disposal. The  $CH_4$  emission factor uncertainty is estimated to be 24%. (see Rijkswaterstaat, 2014)

The uncertainty in activity data from waste water handling was based on expert judgements and estimated at 20%. The uncertainty in emission

factors for  $CH_4$  and  $N_2O$  were estimated at 32% and 100%, respectively (similar to default uncertainties in the IPCC 2006 Guidelines, Volume 5, Chapter 6, table 6.7).

Uncertainty of emissions in the oil and gas sector

Methane from gas distribution (1B2), activity data and emission factors For CH<sub>4</sub> from gas distribution, the uncertainty in the emission factors was estimated at 50%. This uncertainty referred to the limited number of measurements, per gas leak, for different types of substances and pressures, on which the Tier 3 approach of methane emissions from gas distribution was based. The uncertainty in the length of pipeline, per substance, was estimated at 2% (based on apparent inconsistencies in the time series of subsequent surveys) (Olivier et al., 2009).

#### Emission factors for venting and flaring) (1B2)

The uncertainty in the emission factor of  $CO_2$  from gas flaring and venting (1B2) was estimated at 2%, for flaring, taking into account the variability in the gas composition at the smaller gas fields, and, for venting, taking into account the variability in  $CO_2$  gas produced at a few locations where  $CO_2$  is extracted and subsequently vented. For  $CH_4$  from fossil fuel production, the uncertainty in the emission factors was estimated at 25% for gas venting, and 50% for gas distribution. These uncertainties referred to the changes in reported emissions from venting in the oil and gas production industry, over the previous years, and to the limited number of measurements, per gas leak, for different types of substances and pressures, on which the Tier 2 approach for methane emissions from gas distribution was based.

#### Emissions from non-combustion or related sources

The uncertainty in annual  $CO_2$  emissions from coke production (1B2) was estimated to be about 50%. For the annual  $CO_2$  emissions from gas flaring and venting this was about 50%. The uncertainty in annual methane emissions was estimated to be 25% from oil and gas production (venting), and 50% from gas transport and distribution (leakage).

The consumption of gas and liquid fuels in the 1A1c category is mainly by the oil and gas production industry itself, where splitting the consumption into use and venting/flaring proved to be quite difficult. Thus this carries a large uncertainty of 20% (Olivier et al., 2009).

# 5 Recalculations

The task forces responsible for the emission calculations may decide to amend the method between two subsequent years if it becomes apparent that improvements are possible. The recalculations for the IPCC methodology (chapter 2) are approved by the Advisory Board NIE before they are implemented. The method amendments are explained in this chapter

#### 6 Emission characteristics

Emission characteristics are supplemental data needed by atmospheric dispersion and transformation models in order to enable the operation of these models. The emission characteristics are very specific for the emission sources and are therefore most efficiently collected simultaneously with the emission data.

Characteristics of emissions concern all specifications of emissions, including height, outflow area and coordinates of the sources and the thermal content of the emission flow. These are important parameters for modelling the dispersal of air pollutants. The emission characteristics of the different sectors have been established and elaborated by Dröge et al. (2010). These emission characteristics are used to model the air quality for the GCN maps showing large-scale concentrations.

Emission characteristics of individual companies have been established. All emission points (fluxes, ventilation registers, storage yards, etc.) are included in this. For the other sectors, sector-specific emission characteristics have been established by derivation. The table below shows these emission characteristics (from Dröge et al., 2010).

Table 32 Sector-specific emission characteristics. H = Height above ground level (metre) and T = Thermal content of the emission plume (MW)

| GCN  | Sector                                  |     | SO <sub>2</sub> |     | NO <sub>x</sub> |     | PM <sub>10</sub> |     | PM <sub>2.5</sub> |  |
|------|-----------------------------------------|-----|-----------------|-----|-----------------|-----|------------------|-----|-------------------|--|
|      |                                         | Н   | Т               | Н   | Т               | Н   | Т                | Н   | Т                 |  |
| 1100 | Food, beverages and tobacco             | 15  | 0.34            | 15  | 0.34            | 22  | 0.92             | 22  | 0.92              |  |
| 1300 | Chemical                                | 12  | 0.13            | 12  | 0.175           | 11  | 0.10             | 11  | 0.10              |  |
| 1400 | Construction materials                  | 24  | 0.59            | 17  | 0.44            | 10  | 0                | 10  | 0                 |  |
| 1500 | Base metal                              | 12  | 0.04            | 13  | 0.05            | 15  | 0                | 15  | 0                 |  |
| 1700 | Machining                               | 10  | 0               | 10  | 0               | 10  | 0                | 10  | 0                 |  |
| 1800 | Other industry                          | 22  | 0.28            | 22  | 0.28            | 10  | 0                | 10  | 0                 |  |
| 2100 | Energy production                       | 40  | 0.22            | 40  | 0.22            | 40  | 0.22             | 40  | 0.22              |  |
| 2200 | Onshore oil and gas extraction          | 5   | 0.15            | 5   | 0.15            | 5   | 0.15             | 5   | 0.15              |  |
| 2200 | Offshore oil and gas extraction         | 50  | 0.15            | 50  | 0.15            | 50  | 0.15             | 50  | 0.15              |  |
| 4300 | Greenhouse heating                      | 8   | 0.4             | 8   | 0.4             | 8   | 0.4              | 8   | 0.4               |  |
| 5100 | Waste processing                        | 3.5 | 0.5             | 3.5 | 0.5             | 3.5 | 0.5              | 3.5 | 0.5               |  |
| 6100 | WWTPs                                   | 10  | 0.375           | 10  | 0.375           | 10  | 0.375            | 10  | 0.375             |  |
|      | Collection/purification/distribution of |     |                 |     |                 |     |                  |     |                   |  |
| 6200 | drinking water                          | 8   | 0.014           | 8   | 0.014           | 8   | 0.014            | 8   | 0.014             |  |
|      | Other Commercial & Governmental         |     |                 |     |                 |     |                  |     |                   |  |
| 6400 | Institutions                            | 4   | 0               | 11  | 0.014           | 4   | 0                | 4   | 0                 |  |
| 7100 | Construction                            | 4.5 | 0               | 4.5 | 0               | 4.5 | 0                | 4.5 | 0                 |  |
| 8100 | Residential combustion                  | 10  | 0               | 11  | 0               | 9   | 0                | 9   | 0                 |  |

Table 33 Sector-specific emission characteristics. H = Height above ground level (metre) and T = Thermal content of the emission plume (MW), continued

| (metre) and T = Thermal content of the emission plane (MW), continued |                             |                 |      |    |      |                               |      |
|-----------------------------------------------------------------------|-----------------------------|-----------------|------|----|------|-------------------------------|------|
| GCN                                                                   | Sector                      | NH <sub>3</sub> |      | СО |      | C <sub>6</sub> H <sub>6</sub> |      |
|                                                                       |                             | Н               | Т    | Η  | T    | Н                             | T    |
| 1100                                                                  | Food, beverages and tobacco | 50              | 1.22 | 15 | 0.34 | 15                            | 0.34 |
| 1300                                                                  | Chemical                    | 12              | 0.13 | 12 | 0.13 | 12                            | 0.13 |

| 1400 | Construction materials                                     | 24  | 0.59  | 24  | 0.59  | 24  | 0.59  |
|------|------------------------------------------------------------|-----|-------|-----|-------|-----|-------|
| 1500 | Base metal                                                 | 13  | 0.05  | 13  | 0.05  | 13  | 0.05  |
| 1700 | Machining                                                  | 10  | 0     | 10  | 0     | 10  | 0     |
| 1800 | Other industry                                             | 22  | 0.28  | 22  | 0.28  | 22  | 0.28  |
| 2100 | Energy production                                          | 40  | 0.22  | 40  | 0.22  | 40  | 0.22  |
| 2200 | Onshore oil and gas extraction                             | 5   | 0.15  | 5   | 0.15  | 5   | 0.15  |
| 2200 | Offshore oil and gas extraction                            | 50  | 0.15  | 50  | 0.15  | 50  | 0.15  |
| 4300 | Greenhouse heating                                         | 8   | 0.4   | 8   | 0.4   | 8   | 0.4   |
| 5100 | Waste processing                                           | 20  | 0     | 3.5 | 0.5   | 3.5 | 0.5   |
| 6100 | WWTPs                                                      | 10  | 0.375 | 10  | 0.375 | 10  | 0.375 |
| 6200 | Collection/purification/<br>distribution of drinking water | 8   | 0.014 | 8   | 0.014 | 8   | 0.014 |
|      | Other Commercial & Governmental                            |     |       |     |       |     |       |
| 6400 | Institutions                                               | 6   | 0     | 11  | 0.014 | 11  | 0.014 |
| 7100 | Construction                                               | 4.5 | 0     | 4.5 | 0     | 4.5 | 0     |
| 8100 | Residential combustion                                     | 9   | 0     | 9   | 0     | 9   | 0     |

# 7 Spatial allocation

Emissions are calculated on the national level. Because the emission figures are also used for air quality modelling, spatial allocation of emissions is important. For emissions sources that are not registered individually, national emission totals are allocated according suitable proxy data. In this way for instance, road traffic emissions are allocated on the basis of the number of vehicles per road type and agricultural emissions based on the number of livestock per shed type. Emissions of individual companies are directly linked to a coordinate. Many of the supplemental estimations mentioned in this report are spatially allocated by the number op employed persons of companies with NACE codes that are connected to the emission sources (ES). Each emission source has a specific allocation proxy. See www.emissieregistratie.nl for more information about the proxies applied for spatial allocation.

# 8 Terminology

| AD              | Activity Data                                                                                 |  |
|-----------------|-----------------------------------------------------------------------------------------------|--|
| AER             | Annual Environmental Report (Dutch acronym: MJV)                                              |  |
| CBS             | Statistics Netherlands                                                                        |  |
| CFC             | Chlorofluorocarbons                                                                           |  |
| CH <sub>4</sub> | Methane                                                                                       |  |
| CHP             | Combined Heat and Power                                                                       |  |
| CLRTAP          | Convention on Long-Range Transboundary Air Pollution (UN-ECE)                                 |  |
| СО              | Carbon monoxide                                                                               |  |
| CO <sub>2</sub> | Carbon dioxide                                                                                |  |
| CRF             | Common Reporting Format (of emission data files, annexed to an NIR)                           |  |
| DOC             | Degradable Organic Carbon                                                                     |  |
| eAER            | electronic Annual Environmental Report (Dutch acronym: eMJV)                                  |  |
| EEA             | European Environment Agency                                                                   |  |
| EF              | Emission Factor                                                                               |  |
| EMEP            | European programme for Monitoring and Evaluation of long-range transmission of air Pollutants |  |
| ENINA           | Task Group Energy, Industry and Waste Handling                                                |  |
| EPRTR           | European Pollutant Register and Transfer Register                                             |  |
| ER-I            | Emission Registration, Individual facilities                                                  |  |
| ES              | Emission source                                                                               |  |
| ETS             | Emission Trading System                                                                       |  |
| ESD             | Effort Sharing Decision                                                                       |  |
| EU              | European Union                                                                                |  |
| EURAL           | European unified list of waste categories                                                     |  |
| EVOA            | EVOA: Waste shipment permit (Regulation (EC) No 1013/2006)                                    |  |
| F-gases         | Group of fluorinated compounds comprising HFCs, PFCs, CH <sub>4</sub> , NF <sub>3</sub>       |  |
| FGD             | Flue Gas Desulphurisation                                                                     |  |
| FO-I            | Dutch Facilitating Organisation for Industry                                                  |  |
| GCN             | Maps of background concentrations with legal status on behalf of environmental permitting     |  |
| GHG             | Greenhouse Gas                                                                                |  |
| GPG             | Good Practice Guidance                                                                        |  |
| GWP             | Global Warming Potential                                                                      |  |
| GUN             | Gasunie Nederland                                                                             |  |
| HCB             | Hexachlorobenzenes                                                                            |  |
| HCFC            | Hydrochlorofluorocarbons                                                                      |  |
| HFC             | Hydrofluorocarbons                                                                            |  |
| HHW             | Household Hazardous Waste                                                                     |  |
| IEA             | International Energy Agency                                                                   |  |
| IEF             | Implied Emission Factor                                                                       |  |

| Intergovernmental Panel on Climate Change                                                                                                    |  |
|----------------------------------------------------------------------------------------------------|--|
| Individual Sewage Treatment System                                                                                                    |  |
| Industrial Wastewater Treatment Plant                                                                                                    |  |
| Royal Dutch Construction Ceramics Association                                                                                                    |  |
| agricultural economics institute                                                                                                    |  |
| National registration centre for waste                                                                                                    |  |
| Methane Conversion Factor                                                                                                    |  |
| Multiple year agreement about energy efficiency                                                                                                    |  |
| annual environmental report                                                                                                    |  |
| Municipal Solid Waste                                                                                                    |  |
| Monitoring Mechanism Regulation                                                                                                    |  |
| Mega Watt                                                                                                    |  |
| Nitrous oxide                                                                                                    |  |
| statistical classification of economic activities in the European Union of 2008:<br>Nomenclature générale des Activités économiques dans les Communautés<br>Européennes (Dutch acronym: SBI) |  |
| Nederlandse Aardolie Maatschappij                                                                                                    |  |
| Dutch association of aerosol producers                                                                                                    |  |
| Net Calorific Value                                                                                                    |  |
| Dutch emissions authority                                                                                                    |  |
| National Emission Ceilings                                                                                                    |  |
| Ammonia                                                                                                    |  |
| Nitrogentrifluoride                                                                                                    |  |
| National Inventory Entity                                                                                                    |  |
| National Inventory Report (annual greenhouse gas inventory report to UNFCCC)                                                                                                    |  |
| Non Methane Volatile Organic Compounds                                                                                                    |  |
| Netherlands Oil and Gas Exploration and Production Association                                                                                                    |  |
| Nitrogen oxides                                                                                                    |  |
| Netherlands Association of polyurethane hard foam manufacturers                                                                                                    |  |
| Ozone Depleting Substances                                                                                                    |  |
| Polycyclic Aromatic Hydrocarbons                                                                                                    |  |
| Netherlands environmental assessment agency                                                                                                    |  |
| Perfluorocarbons                                                                                                    |  |
| Particulate matter                                                                                                    |  |
| Particulate matter (< 10 micrometer)                                                                                                    |  |
| Particulate matter (< 2.5 micrometer)                                                                                                    |  |
| Pollutant Release and Transfer Register                                                                                                    |  |
| Pollutant Release and Transfer Register – of Individual companies                                                                                                    |  |
| Pentachlorobenzenes                                                                                                    |  |
|                                                                                                    |  |
| Quality Assurance                                                                                                    |  |
|                                                                                                    |  |
| Quality Assurance                                                                                                    |  |
|                                                                                                    |  |

| RVO             | Netherlands Enterprise Agency                            |
|-----------------|----------------------------------------------------------|
| SBI             | Standaard bedrijven indeling (see NACE)                  |
| SCR             | Selective Catalytic Reduction                            |
| CH <sub>4</sub> | Sulphur hexafluoride                                     |
| SNCR            | Selective Non-Catalytic Reduction                        |
| SO <sub>2</sub> | Sulphur dioxide                                          |
| t-1             | Last year                                                |
| t-2             | Year before last year                                    |
| TOC             | Total Organic Carbon                                     |
| TNO             | Netherlands organisation for applied scientific research |
| TSP             | Total Suspended Particulates                             |
| UNFCCC          | United Nations Framework Convention on Climate Change    |
| UR              | Undefinable Residues                                     |
| VOC             | Volatile Organic Compound                                |
| VELATEC         | Welding technology association                           |
| VOM             | Materials Surface Treatment Association                  |
| VVVF            | Association of Paint and Printing Ink Manufacturers      |
| WAR             | Working group on waste registration                      |
| WIP             | Waste Incineration Plant                                 |
| WWTP            | Wastewater Treatment Plant                               |

#### 9 References

- AgentschapNL, 2010. Nederlands afval in cijfers: gegevens 2000-2008 (Dutch waste statistics, data on 2000-2008), Agentschap NL Uitvoering Afvalbeheer, Utrecht. ISBN 978-90-5748-084-3. In Dutch.
- Amstel, van et al., 1993. Methane, the other greenhouse gas. Research and policy in the Netherlands. RIVM report 481507-001, Bilthoven, the Netherlands, 1993
- Capiel, 2001. Methodology to quantify emission of CH<sub>4</sub> for CH<sub>4</sub> switchgear production and use
- CBS, multiple years. Statistics Netherlands, Statline, statline.cbs.nl/statweb/
- CBS, 1988. Bedrijfsafvalstoffen, 1986. Kwartaalbericht Milieustatistieken (CBS), 5:14-18.
- CBS, 1989. Bedrijfsafvalstoffen 1986. Voorburg, the Netherlands.
- CBS, 2013. StatLine data: Energiebalans; aanbod, omzetting en verbruik (Energy balance sheet; input, conversion and consumption). Available via: statline.cbs.nl/StatWeb/publication/?VW=T&DM=SLNL&PA=7084 6NED
- Coops, O., Luning, L., Oonk, H., Boom, J., 1995. Emissies van stortplaatsen (Emissions from landfill sites). VROM Hoofdinspectie Milieuhygiene, Publicatie Emissieregistratie 28, Den Haag, 1995. In Dutch.
- Crystal Globe, 2002. verbal information.
- De Baedts, E.E.A. et al., 2001: Koudemiddelgebruik in Nederland (Use of coolants in the Netherlands). STEK. In Dutch.
- De Jager, D., Blok, K, 1993. Onderzoek naar het gehalte aan organische stof in de verschillende afvalcomponenten (Research into volatile solids content in the various waste components), Utrecht, 1993. In Dutch.
- DHV, 1999. Eindevaluatierapport meetprogramma GFT-verwerkingsinstallaties SMB, SOW/CAW en Arcadis (Final evaluation report of the measurement programme for biodegradable waste processing facilities of SMB, SOW/CAW en Arcadis). Final report by DHV, commissioned by the Ministry of Housing, Spatial Planning and the Environment (VROM), registration number MLTE981217, January 1999. In Dutch.
- DHV, 2010. Update of emission factors for N<sub>2</sub>O and CH<sub>4</sub> for composting, anaerobic digestion and waste incineration, DHV 2010, final report, Amersfoort
- DHV, 2000. Identificatie van onbekende bronnen van overige broeikasgassen (*Identification of unknown sources of other greenhouse gases*).
- Dröge, R., Hulskotte, J.H.J., Visschedijk, A.J.H., Jansen, B.I., Heslinga, D.C., 2010. Verbetering en onderbouwing van de emissiekarakteristieken van individueel en collectief geregistreerde bronnen (Improvement and substantiation of the emission characteristics of individually and collectively registered sources). TNO report 2010-01108. Utrecht, June 2010. In Dutch.

- EMEP/EEA, 2009. EMEP/EEA Air pollutant emission inventory guidebook 2009. Technical guidance to prepare national emission inventories. Available via http://www.eea.europa.eu/publications/emep-eea-emissioninventory-guidebook-2009
- Fly-Ash Association, 2005: Rookgasontzwavelinggips (Flue-gas desulphurisation gypsum), on website www.vliegasunie.nl/producten/rogips.htm
- FME-CWM, 2003. VOS reductieplan 2010 (VOC reduction plan for 2010). 31 maart 2003.
- FO-Industrie, 2012. Jaarrapportage zuivelindustrie 2011 (Yearly report from the dairy industry 2011). Available via: www.fo-industrie.nl. In Dutch.
- FO-Industrie, 2008. Evaluatie MBO Grafische Industrie en Verpakkingsdrukkerijen 2007 (Evaluation of the Environmental Policy Agreement for the Printing Industry and Packaging Printers). Available via: www.fo-industrie.nl. In Dutch.
- Gastec, 2004. Methaanemissie bij aardgasdistributie in Nederland. Periode 1990-2004 en vooruitblik naar 2010 (Methane emissions from natural gas distribution in the Netherlands. Period 1990-2004 and outlook for 2010). Gastec, 23 June 2004, report no. GT-040208. In Dutch.
- Gasunie SHE, multiple years. Safety, Health and Environment annual report 2009 and annual updates. N.V. Nederlandse Gasunie, Groningen. Available via: www.gasunie.nl/bibliotheek
- Gasunie, multiple years. Personal information from R. Kenter, Coördinator Environment & Quality Gasunie.
- Gasunie/DNV.GL, 2015. Background information on LDAR leakage measurements; Onderbouwing LDAR rekenfactoren. In Dutch.
- Gasunie/KEMA, 2011. Gasunie's experiences wih leak detection and repair as a part of footprint reduction, International Gas Union Research Conference 2011.
- Haskoning, 2000. Diffuse emissies van fijn stof door (semi-)industriële activiteiten (Fugitive particulate emissions from (semi-)industrial activities), February 2000, Nijmegen. In Dutch.
- Guis B. (CBS), R. de Ridder (NEA), P.J. Zijlema (SenterNovem), Verklaring verschillen tussen CO2-emissies in EU-ETS en andere rapportages (Explanation of the differences between the CO2 emissions in EU-ETS and in other reports), 15 januari 2009
- Hendriks, C. and de Jager, D., 2001. Economic Evaluation of Sectoral Emission Reduction; Objectives for Climate Change. Economic Evaluation of Methane Emission Reduction in the Extraction, Transport and Distribution of Fossil Fuels in the EU. Bottom-up Analysis. Ecofys, Utrecht, Final Report, January 2001. Contribution to a Study for DG Environment, European Commission by Ecofys Energy and Environment, AEA Technology Environment and National Technical University of Athens
- Heslinga, D.C. and van Harmelen, A.C., 2006.
   Vaststellingsmethodieken voor CO<sub>2</sub>-emissiefactoren van aardgas in Nederland (Methodologies to establish CO<sub>2</sub> emission factor from natural gas). TNO report 2006-A-R0079/B.

- Huizinga, K., Verburgh, J.J., Matthijsen, A.J.C.M., Coenen, P.W.H.G., 1995. Grofkeramische industrie (ceramic industry). SPIN document. RIVM report 736301112. In Dutch.
- Huurman, J.W.F., 2005: Recalculation of Dutch stationary Greenhouse Gas Emissions based on sectoral energy statistics 1990-2002. Statistics Netherlands (CBS), Voorburg.
- Infomil, 2002. KWS 2000 Eindrapportage (*Final report of the Hydrocarbon 2000 project*). Infomil, Den Haag. In Dutch.
- Infomil and Novem, Reduction of nitrous oxide (N<sub>2</sub>O) in the nitric acid industry, Den Haag/Utrecht, The Netherlands, October 2001.
- IPCC, 1997. Revised 1996 IPCC Guidelines for National Greenhouse Gas Inventories: Volumes 1, 2 and 3. Houghton, J.T., Meira Filho, L.G., Lim, B., Tréanton, K., Mamatry, I., Bonduki, Y., Griggs, D.J. and Callander, B.A. (eds). Intergovernmental Panel on Climate Change (IPCC), IPCC/OECD/IEA, Paris, France.
- IPCC, 2001. Good Practice Guidance and Uncertainty
  Management in National Greenhouse Gas Inventories. Penman,
  J., Kruger, D., Galbally, I., Hiraishi, T., Nyenzi, B., Emmanuel, S.,
  Buendia, L., Hoppaus, R., Martinsen, T., Meijer, J., Miwa, K. and
  Tanabe, K. (eds). Intergovernmental Panel on Climate Change
  (IPCC), IPCC/OECD/IEA/IGES, Hayama, Japan.
- IPCC, 2006. 2006 IPCC Guidelines for National Greenhouse Gas Inventories, Prepared by the National Greenhouse Gas Inventories Programme. Eggleston, H.S., Buendia, L., Miwa, K., Ngara, T. and Tanabe, K. (eds). Published: IGES, Japan.
- KEMA, 2007. TDC 07-63788A. Research performed for SenterNovem. Confidential information.
- KEMA, 2010. TDC 09-72559A. Research performed for Netbeheer Nederland. Confidential information.
- KIWA, multiple years. Methaanemissie door Gasdistributie (*Methane emissions from gas distribution*). Annual report commissioned by Netbeheer Nederland. In Dutch.
- KIWA, 2015. Evaluatie emissiefactoren, GT-1402019. Evaluation of emission factors Gas distribution commissioned by Netbeheer Nederland. In Dutch.
- KIWA/Gastec ,2006. Improvement in de the determination of methane emissions from gas distribution in the Netherland, 23<sup>rd</sup> World Gas Conference, presentation J.B.W. Wikkerink, Amsterdam 2006. Available via: www.igu.org/html/wgc2006/index0856.html
- Klein, J., Geilenkirchen, G., Hulskotte, J., Ligterink, N., Fortuin, P., Molnár-in 't Veld, H., 2016. Methods for calculating the emissions of transport in the Netherlands.
- Klein Goldewijk, K; Olivier, J. G.J.; Peters, J.A.H.W; Coenen, P.W.H.G; Vreeuls, H.H.J., 2004. Greenhouse gas emissions in the Netherlands 1990-2002. National Inventory Report 2004. RIVM report 773201008/2004.
- KNB, multiple years. Annual report of the Royal Dutch Construction Ceramics Association. Available via: www.knb-keramiek.nl/publicaties/jaarverslag-knb-2012/
- Kok, H.J.G., 2014. Update NO<sub>x</sub>-emissiefactoren kleine vuurhaarden (Update of NO<sub>x</sub> emission factors for small

- combustion sources) greenhouse horticultural sector and households. TNO report 2014-R10584.In Dutch.
- KPMG, multiple years. Gebruik van HCFK's, HFK's, Methylbromide en aanverwante stoffen in Nederland (Use of HCFCs, HFCs, methyl bromide and related substances in the Netherlands). The Hague, the Netherlands. In Dutch.
- Krähling H. and Krömer S., 2000. HFC-365mfc as blowing- and insulation agent in polyurethane rigid foams for thermal insulation. Life Cycle Assessment accompanying application development and market positioning.
- Matthijsen, A.J.M.C. and Kroeze C., 1996. Emissies van HFK's, PFK's FIK's en CH<sub>4</sub> in Nederland in 1990, 1994, 2000, 2005, 2010 en 2020 (Emissions of HFCs, PFCs, FICs, and CH<sub>4</sub> in the Netherlands). RIVM report 773001-008. Bilthoven, the Netherlands. In Dutch.
- Minnesota Pollution Control Agency, 2009. Minnesota Air Conditioner leakrate database, Model Year 2009. Minnesota Pollution Control Agency, September 2009, Minnesota.
- Minnesota Pollution Control Agency, 2010. Minnesota Air Conditioner leakrate database, Model Year 2010. Minnesota Pollution Control Agency, September 2010, Minnesota.
- Mulder, 1997. Emissiefactoren fijn stof bij de op- en overslag van stortgoederen. (Emission factors for particulate matter resulting from the transshipment of bulk cargo). TNO rapport R86/205, modified in demeber 1997. In Dutch.
- Nagelhout, D., Wieringa, K. and Joosten, J.M., 1989. Afval 2000.
   National Institute of Public Health and Environment (RIVM), the Netherlands.
- NOGEPA, 2009. Industry Guideline no. 23, Emissiebepaling en rapportage Onderdeel Emissies naar Lucht (Establishing and reporting emissions, section on air emissions).
   www.nogepa.nl/nl/Home/DownloadCenter.aspx. In Dutch.
- Olivier, J.G.J., Brandes, L.J. and te Molder, R.A.B., 2009. Uncertainty in the Netherlands'greenhouse gas emissions inventory. Netherlands Environmental Assessment Agency (PBL), publication number 500080013.
- Oonk, H., Weenk, A., Coops, O., Luning, L., 1994. Validation of landfill gas formation models, 1994. TNO report 94-315, Apeldoorn, 1994
- Oonk, H., 1995, Nitrous oxide from stationary combustion and industry - emissions and options for control (confidential). TNO-MEP, Apeldoorn. Report no. R95-376/112320-26048 (Table 4.1).
- Oonk, J., 2004. Methaan- en lachgasemissies uit afvalwater (Methane and nitrous oxide emissions from waste water), TNO report R2004/486, 2004. In Dutch.
- Oonk, H., 2011. Peer review 2011 Dutch national inventory report, Oonkay, Apeldoorn, 2011
- PWC, multiple years. Handelstromenonderzoek: Onderzoek naar het gebruik van fluorverbindingen in Nederland (Trade flow study: Research into the use of fluor-based compounds in the Netherlands), Utrecht, the Netherlands. In Dutch.
- Reumermann, P.J., Frederiks, B., 2002. Proceedings 12th European conference on Biomass for Energy, Industry and Climate protection, Amsterdam, 2002

- Rijkswaterstaat, multiple years. Samenstelling van het huishoudelijk restafval (Composition of residual household waste): sorting analyses results of multiple years.
- Rijkswaterstaat, 2013. Methodiekrapport werkveld 66, AVI's Lucht IPCC: update 2013 (Method report work package 66, WIPs Air IPCC). Rijkswaterstaat, Utrecht. ISBN 978-94-91750-05-2. In Dutch.
- Rijkswaterstaat, 2014. Aanpassing emissies stortplaatsen (Amendment of landfill emissions), Rijkswaterstaat 2014, draft. In Dutch.
- Rijkswaterstaat, 2014a. Onzekerheid emissies afval voor stortplaatsen, AVI's en gft-afvalverwerking. (Uncertainty regarding waste emissions for landfill sites, WIPs and biodegradable waste processing). Rijkswaterstaat. ISBN 978-94-91750-06-9. In Dutch.
- Rioned, 2001. Riool in cijfers 2000-2001 (Urban Drainage Statistics 2000-2001). Stichting Rioned, Ede. Available via www.riool.net. In Dutch
- Rioned, 2009. Urban Drainage Statistics 2009-2010. Available via: <a href="http://www.riool.net/riool/binary/retrieveFile?itemid=1089">http://www.riool.net/riool/binary/retrieveFile?itemid=1089</a>
- RIVM, 2016. Werkplan emissieregistratie 2016 (*Project plan 2016*). In Dutch.
- RIVM/MNP, 2004. Diffuse emissies en emissies bij op- en overslag. Handboek emissiefactoren (Fugitive emissions and emissions from transshipment). Rapportagereeks MilieuMonitor 14
- Royal Haskoning DHV, 2012. Actualisatie ventilatie emissies fijn stof industrie. Referentie 9X5408.01/R003/903009/Nijm. 1 february 2013.
- RVO/NL Agency, multiple years. Personal information Mr J. Nizet regarding long-term agreements on energy efficiency (MJA/MEE)
- RVO.nl (multiple years). Covenants results brochures concerning long-term agreements on energy efficiency (MJA/MEE). http://www.rvo.nl/subsidies-regelingen/meerjarenafsprakenenergie-efficiency/publicaties/resultatenbrochures. In Dutch, summary in English
- RVO.nl, 2015. The Netherlands National System: QA/QC programme 2015/2016. Available at Netherlands Enterprise Agency (RVO.nl) for review purposes
- RVO/CBS, 2015. Protocol Monitoring Hernieuwbare Energie (herziening 2015). April 2015, publication number: RVO-268-1501/BR-DUZA.D. Available via: https://www.rvo.nl/sites/default/files/Protocol%20Monitoring%2 0HE%20Interactief%20V3.pdf
- Scheffer, C.B. and Jonker, W.J., 1997. Excerpt of internal TNO manual for establishing combustion emissions, update January 1997
- SenterNovem, 2008. Biomassa in fracties huishoudelijk restafval (Biomass in residual household waste fractions) SenterNovem, Uitvoering Afvalbeheer, Utrecht, 2008, ISBN 9789057480706. In Dutch.
- Spakman, J., Van Loon, M.M.J, Van der Auweraert, R.J.K, Gielen, D.J., Olivier, J.G.J., Zonneveld, E.A., 1997. Methode voor de berekening van broeikasgasemissies (Method of calculating)

- greenhouse gas emissions), VROM, Emissions registration 37. In Dutch.
- Spoelstra, 1993.  $N_2O$  emission from combustion processes used in the generation of electricity. KEMA Arnhem/RIVM. NOP report no 410100049. Bilthoven.
- Stoep, J.W. van der, Verhaart, H.F.A., 2007. CH<sub>4</sub>-emissie elektriciteitsnetbeheerders (CH<sub>4</sub> emissions from electricity grid operators) 2006. In Dutch.
- Struker, A., 1994. Sectorstudie anorganische chemie (Sector study anorganic chemistry), Ecofys, NEEDIS study. In Dutch.
- SVA, 1973. Inventarisatie benodigde stortruimte. Amersfoort, the Netherlands.
- Tauw, 2001. PRC-Bouwcentrum, Crystal Globe, July 2001: Emissies van CFK's uit PUR-isolatieschuim, in de keten van slopen tot verwerken (CFC emissions from PUR insulation foam, from demolition to processing). In Dutch.
- Tauw, 2011. Validatie van het nationale stortgas emissiemodel (Validation of the national landfill gas emission model). Deventer, 2011. In Dutch.
- TNO, 2013, Personal communication P. Coenen on HCB and PeCB emission from waste combustion.
- TNO, 2011, Improvements emission inventory 2007-2008. TNO 2011, draft.
- Vehlow J. et al., 1995. Co-combustion of building insulation foams with municipal solid waste, Technical paper from APME, Exiba, Isopa October 1995, Forschum Centrum, Karlsruhe, Germany.
- Veldt, C. and van der Most, P.F.J., 1993. Emissiefactoren Vluchtige organische stoffen uit verbrandingsmotoren (Emission factors for volatile organic compunds from combustion engines). VROM, Den Haag, Publication series on emission registration No. 10. In Dutch.
- Visschedijk, A.J.H., 2007. Onderhoud van methodieken Emissieregistratie 2006-2007 (Maintenance of emission registration methods). TNO report. 2007-A-R0865/B. Apeldoorn, August 2007. In Dutch.
- Vonk et al, 2015. Methodology for estimating emissions from agriculture in the Netherlands.
- Vreuls H.H.J., Zijlema, P.J., 2013. Nederlandse lijst van energiedragers en standaard CO<sub>2</sub>-emissiefactoren (Dutch list of fuels and standard CO<sub>2</sub> emission factors).
- VROM, 2002. MilieuEffectRapport Landelijk afvalbeheerplan (Environmental Impact Report National Waste Management Plan) 2002-2012, Ministry of Housing, Spatial Planning and the Environment (VROM), VROM 02.0115/04-03 21770/206, 2002. In Dutch.
- WAR, multiple years. Afvalverwerking in Nederland (Waste processing in the Netherlands): multi-year data. Working Group on Waste Registration (WAR), Utrecht. Rijkswaterstaat. In Dutch.
- WESP, 2016. Methods used for the Dutch Emission Inventory. Product usage by consumers, construction and services. RIVM Bilthoven and TNO Utrecht. Version 2015.

- Wever, D., 2011. QA/QC of outside agencies in the Greenhouse Gas Inventory. Update of the background information in the Netherlands National System. RIVM report 680355005/2011.
- Yu and Clodic, 2008. Generic approach of refrigerant HFC-134a emission modes from MAC systems. Laboratory tests, fleet tests and correlation factor. Center for energy and processes, Ecole des Mines de Paris, France. 23 October 2008
- Zijlema, P., 2015. Berekening van de standaard CO<sub>2</sub>emissiefactor aardgas t.b.v. nationale monitoring 2016 en
  emissiehandel 2016 (Calculation of the standard CO<sub>2</sub> emission
  factor of natural gas for the 2016 national monitoring and 2016
  emission trading). RVO.nl, 2015. In Dutch.
- Zijlema, P.J., 2016. The Netherlands: list of fuels and standard CO<sub>2</sub> emission factors. Version April 2015.

## Appendix 1: Emission Sources

| ES code     | Process description (English)                                     | Process description (Dutch)          | CRF       | Section        |
|-------------|-------------------------------------------------------------------|--------------------------------------|-----------|----------------|
| 0012100     | Residential combustion                                            | SBI: Huishoudens,                    | 1.A.4.b.i | 2.1            |
|             |                                                                   | verbrandingsemissies                 |           |                |
| 0012101     | Residential combustion, appliances,                               | SBI: Huishoudens,                    | 1.A.4.b.i | 2.1 and        |
|             | gas leakage before ignition                                       | verbrandingsemissies (gasslip)       |           | 3.2            |
| 0012102     | Residential combustion, space                                     | Vuurhaarden consumenten,             |           | 3.2            |
|             | heating                                                           | hoofdverwarming woningen             |           |                |
| 0020400     | NACE 06/09.1: extraction of crude oil                             | SBI 06/09.1: Aardolie- en            | 1.A.1.c   | 2.4 and        |
|             | and natural gas and services to                                   | gaswinning en dienstverlening        |           | 3.5            |
|             | extraction of crude oil and natural                               | voor de aardolie- en                 |           |                |
| 0000404     | gas, onshore                                                      | aardgaswinning, onshore (PBL)        | 4.4.0     | 0.4            |
| 0020401     | NACE 41-43: construction and building industries                  | SBI 41-43: Bouwnijverheid            | 1.A.2.g.v | 2.1 and<br>3.2 |
| 0020405     | NACE 84: public administration,                                   | SBI 84: Openbaar bestuur,            |           | 3.2            |
|             | governmental institutions and                                     | overheidsdiensten en verplichte      |           |                |
|             | compulsory social insurance                                       | sociale verzekeringen                |           |                |
| 0020500     | Commercial and governmental                                       | Handel, diensten, overheid           | 1.A.4.a.i | 2.1, 2.2       |
|             | institutions                                                      |                                      | and       | and 3.2        |
|             |                                                                   |                                      | 2.D.1     |                |
| 0020502     | NACE 06/09.1: extraction of crude oil                             | SBI 06/09.1: Aardolie- en            | 1.A.1.c   | 2.4 and        |
|             | and natural gas and services to                                   | gaswinning en dienstverlening        |           | 3.5            |
|             | extraction of crude oil and natural                               | voor de aardolie- en                 |           |                |
| 0.1.0.0.0.0 | gas, drilling activities                                          | aardgaswinning, booractiviteiten     | 0.5.4     |                |
| 0120000     | Solvent and other product use: air conditioning equipment, mobile | Wegverkeer airco mobiel              | 2.F.1     | 2.2            |
| 0401200     | NACE 0: other agriculture, hunting                                | SBI 0: Overig landbouw, jacht en     | 1.A.4.c.i | 2.1            |
|             | and services to agriculture and                                   | dienstverlening voor de landbouw     |           |                |
|             | hunting                                                           | en jacht                             |           |                |
| 0401201     | Combustion in agricultural buildings                              | Vuurhaarden landbouw                 | 1.A.4.c.i | 2.1 and        |
|             |                                                                   |                                      |           | 3.2            |
| 0401202     | Combustion in agricultural                                        | Vuurhaarden landbouw,                |           | 3.2            |
|             | greenhouses                                                       | glastuinbouw                         |           |                |
| 0444900     | Indirect related to waste water                                   | Emissies indirect t.g.v. N-          | 5.D.1     | 2.3 and        |
|             |                                                                   | emissies afvalwater N <sub>2</sub> O |           | 3.4            |
| 0800200     | Gas distribution network                                          | Gasdistributie                       | 1.B.2.b.5 | 2.4 and        |
| 0000700     | Decided that condense the second                                  | Manufacturi e e e e e                |           | 3.5            |
| 0800700     | Residential combustion, cooking                                   | Vuurhaarden consumenten,<br>koken    |           | 3.2            |
| 0800800     | Residential combustion, hot water                                 | Vuurhaarden consumenten,             |           | 3.2            |
|             |                                                                   | warm water voorziening               |           |                |
| 0811301     | Propellants and solvents in aerosol                               | Drijfgassen en oplosmiddellen        | 2.F.4     | 2.2 and        |
|             | cans consumers                                                    | spuitbussen consumenten              |           | 3.3            |
| 0811302     | Propellants and solvents in aerosol                               | Drijfgassen en oplosmiddel           | 2.F.4     | 3.3            |
|             | cans commercial and governmental                                  | spuitbussen HDO                      |           |                |
|             | institutions                                                      |                                      |           |                |
| 0833400     | NACE 52.10/52.24: cargo handling                                  | SBI 52.10/52.24: Laad-, los- en      |           | 3.3            |
|             | and storage                                                       | overslagactiviteiten en opslag       |           |                |
| 0834000     | NACE 35.11: production of electricity,                            | SBI 35.11: Productie van             | 2.A.4.d   | 2.2            |
|             | flue gas desulphurization                                         | elektriciteit, rookgasontzwaveling   |           |                |

| ES code | Process description (English)                                                                                           | Process description (Dutch)                                                                                 | CRF                                 | Section             |
|---------|----------------------------------------------------------------------------------------------------|----------------------------------------------------------------------------------------------------|-------------------------------------|---------------------|
| 1810100 | Cleaning solvents commercial and governmental institutions                                                              | Oplosmiddelen/reiningen HDO                                                                                 | 2.F.5                               | 3.3                 |
| 1810400 | Fire extinguishers commercial and governmental institutions                                                             | Brandblussers HDO                                                                                           | 2.F.3                               | 3.3                 |
| 6800100 | Gas transport network                                                                                                   | Gastransport                                                                                                | 1.A.1.c<br>and<br>1.B.2.b.4         | 2.4 and<br>3.5      |
| 6800201 | Natural gas use CHP agriculture                                                                                         | Aargasverbruik WKK landbouw                                                                                 | 1.A.4.c.i                           | 3.2                 |
| 6800202 | Natural gas use non-CHP agriculture                                                                                     | Aargasverbruik niet-WKK<br>Iandbouw                                                                         | 1.A.4.c.i                           | 3.2                 |
| 8120000 | NACE 06: extraction of crude oil and natural gas, flaring, offshore                                                     | SBI 06: Aardolie- en gaswinning, flaring, offshore (PBL)                                                    | 1.B.2.c.2.<br>iii                   | 2.4 and<br>3.5      |
| 8120001 | NACE 06/09.1: extraction of crude oil and natural gas and services to extraction of crude oil and natural gas, offshore | SBI 06/09.1: Aardolie- en gaswinning en dienstverlening voor de aardolie- en aardgaswinning, offshore (PBL) | 1.A.1.c                             | 2.4 and<br>3.5      |
| 8120002 | NACE 06: extraction of crude oil and natural gas, venting, offshore                                                     | SBI 06: Aardolie- en gaswinning, venting, offshore (PBL)                                                    | 1.B.2.c.1.<br>iii                   | 2.4 and<br>3.5      |
| 8120500 | NACE 06: extraction of crude oil and natural gas, flaring, onshore                                                      | SBI 06: Aardolie- en gaswinning, flaring, onshore (PBL)                                                     | 1.B.2.c.2.<br>iii                   | 2.4 and<br>3.5      |
| 8120502 | NACE 06: extraction of crude oil and natural gas, venting, onshore                                                      | SBI 06: Aardolie- en gaswinning, venting, onshore (PBL)                                                     | 1.B.2.c.1.<br>iii                   | 2.4 and<br>3.5      |
| 8120503 | NACE 495: Transport of oil via pipelines                                                                                | SBI 495: Olietransport via pijpleidingen                                                                    | 1.B.2.a.3                           | 2.4 and<br>3.5      |
| 8900200 | NACE 10-12: manufacture of food products, beverages and tobacco                                                         | SBI 10-12: Voedings- & genotmiddelenindustrie                                                               | 1.A.2.e                             | 2.1, 3.2<br>and 3.3 |
| 8900300 | NACE 13/14: manufacture of textiles and textile apparel                                                                 | SBI 13/14: Vervaardiging van textiel en kleding                                                             | 1.A.2.g.vi                          | 2.1 and<br>3.2      |
| 8900400 | NACE 15: leather industry and fur preparation                                                                           | SBI 15: Lederindustrie en bontbereiding                                                                     | 1.A.2.g.vi                          | 2.1 and<br>3.2      |
| 8900600 | NACE 17.1/17.2: manufacture of pulp, paper and paperboard                                                               | SBI 17.1/17.2: Vervaardiging van pulp, papier, karton, papieren kartonwaren                                 | 1.A.2.d                             | 2.1 and<br>3.2      |
| 8900601 | NACE: unknown industry                                                                                                  | SBI onbekend: Industrie, n.n.b. Overige industrie                                                           | 1.A.2.g.vi<br>ii                    | 2.1                 |
| 8900700 | NACE 18/58: publishing, printing and reproduction of recorded media                                                     | SBI 18/58: Uitgeverijen,<br>drukkerijen, reproductie van<br>opgenomen media                                 | 1.A.2.d                             | 2.1, 3.2<br>and 3.3 |
| 8900900 | NACE 20.15: manufacture of fertilizers and nitrogen compounds                                                           | SBI 20.15: Vervaardiging van kunstmeststoffen en stikstofverbindingen                                       | 1.A.2.c<br>and 2.B.1                | 2.1, 3.2<br>and 3.3 |
| 8901100 | NACE 20.1: manufacture of basic chemicals                                                                               | SBI 20.1: Vervaardiging van chemische basisproducten                                                        | 1.A.2.c,<br>2.B.8.g<br>and<br>2.D.1 | 2.1, 2.2<br>and 3.2 |
| 8901700 | NACE 22.1: manufacture of rubber products                                                                               | SBI 22.1: Vervaardiging van producten van rubber                                                            |                                     | 3.3                 |
| 8901702 | NACE 22: manufacture of rubber and plastic products                                                                     | SBI 22: Vervaardiging van<br>producten van rubber en<br>kunststof                                           | 1.A.2.c                             | 2.1 and<br>3.2      |
| 8901706 | NACE 22.1: manufacture of rubber products, diffuse                                                                      | SBI 22.1: Vervaardiging van producten van rubber, diffuus                                                   |                                     | 3.3                 |

| ES code | Process description (English)                                                              | Process description (Dutch)                                                                            | CRF        | Section        |
|---------|--------------------------------------------------------------------------------------------|----------------------------------------------------------------------------------------------------|------------|----------------|
| 8902100 | NACE 25: manufacture of metal                                                              | SBI 25: Metaalproductenindustrie                                                                       | 1.A.2.g.vi | 2.1 and        |
|         | structures and parts of structures                                                         | (exclusief machinebouw)                                                                                | ii         | 3.2            |
| 8902200 | NACE 28: manufacture of machinery                                                          | SBI 28: Machinebouw                                                                                    | 1.A.2.g.i  | 2.1 and<br>3.2 |
| 8902301 | NACE 26/28: manufacture of                                                                 | SBI 26/28: Machinebouw en                                                                              | 1.A.2.g.vi | 2.1 and        |
|         | machinery and electronic apparatus                                                         | electronische aparaten                                                                                 | ii         | 3.2            |
| 8902302 | NACE 26/27: electro technical industry                                                     | SBI 26/27: Elektrotechnische industrie                                                                 | 2.C.7      | 2.2            |
| 8902303 | NACE 27: manufacture of electrical                                                         | SBI 27: Vervaardiging van                                                                              | 1.A.2.g.vi | 2.1 and        |
|         | apparatus                                                                                  | elektrische apparatuur                                                                                 | ii         | 3.2            |
| 8902304 | NACE 26: manufacture of computers                                                          | SBI 26: Vervaardiging computers                                                                        | 1.A.2.g.vi | 2.1 and        |
|         | and electronic and optical apparatus                                                       | en elektronische en optische apparatuur                                                                | ii         | 3.2            |
| 8902400 | NACE 29: motor-industry                                                                    | SBI 29: Auto-industrie                                                                                 | 1.A.2.g.ii | 2.1 and<br>3.2 |
| 8908000 | NACE 31/32: manufacture of                                                                 | SBI 31/32: Vervaardiging van                                                                           | 1.A.2.g.vi | 2.1 and        |
|         | furniture and other goods                                                                  | meubels en overige goederen                                                                            | ii         | 3.2            |
| 8908100 | NACE 30: manufacture of other                                                              | SBI 30: Overige                                                                                        | 1.A.2.g.ii | 2.1 and        |
|         | transport equipment                                                                        | transportmiddelen                                                                                      |            | 3.2            |
| 8910000 | NACE 10.1: processing and                                                                  | SBI 10.1: Slachterijen en                                                                              |            | 3.3            |
|         | preserving of meat and poultry                                                             | vleesverwerking                                                                                        |            |                |
| 8910300 | NACE 10.4: manufacture of oils and                                                         | SBI 10.4: produktie oliën en                                                                           |            | 3.3            |
|         | fats                                                                                       | vetten                                                                                                 |            |                |
| 8910400 | NACE 10.5: dairy industry                                                                  | SBI 10.5: Zuivelindustrie                                                                              |            | 3.3            |
| 8910406 | NACE 10.5: dairy industry, diffuus                                                         | SBI 10.5: Zuivelindustrie, diffuus                                                                     |            | 3.3            |
| 8910500 | NACE 10.6: manufacture of grain mill products, excl. starches and starch products          | SBI 10.6: Meelproduktie (excl. zetmeel)                                                                |            | 3.3            |
| 8910506 | NACE 10.6: manufacture of grain mill products, excl. starches and starch products, diffuse | SBI 10.6: Meelproduktie (excl. zetmeel), diffuus                                                       |            | 3.3            |
| 8910600 | NACE 10.9: manufacture of prepared animal feeds                                            | SBI 10.9: Diervoederindustrie                                                                          | 2.H.2      | 2.2 and<br>3.3 |
| 8910606 | NACE 10.9: manufacture of prepared animal feeds, diffuse                                   | SBI 10.9: Diervoederindustrie, diffuus                                                                 |            | 3.3            |
| 8911400 | NACE 13.3: finishing of textiles                                                           | SBI 13.3: Textielveredeling                                                                            |            | 3.3            |
| 8911500 | NACE 13.93: manufacture of carpets and rugs                                                | SBI 13.93: Vervaardiging van vloerkleden en tapijt                                                     |            | 3.3            |
| 8911700 | NACE 15.11: tanning of leather and fur preparation                                         | SBI 15.11: Leerlooierijen en bontbereiding                                                             |            | 3.3            |
| 8911900 | NACE 16.1: sawmilling and planing of wood; impregnation of wood                            | SBI 16.1: Primaire houtbewerking en verduurzamen van hout                                              |            | 3.3            |
| 8912100 | NACE 16.23: manufacture of builders' carpentry and joinery                                 | SBI 16.23: Vervaardiging van overig timmerwerk voor de bouw                                            |            | 3.3            |
| 8912101 | NACE 16: manufacture of wooden products                                                    | SBI 16: Houtindustrie en vervaardiging van artikelen van hout, kurk, riet en vlechtwerk (geen meubels) | 1.A.2.g.iv | 2.1 and<br>3.2 |
| 8912106 | NACE 16: manufacture of wooden products, diffuse                                           | SBI 16: Houtindustrie en vervaardiging van artikelen van hout, kurk, riet en vlechtwerk                |            | 3.3            |

| ES code   | Process description (English)         | Process description (Dutch)        | CRF     | Section |
|-----------|---------------------------------------|------------------------------------|---------|---------|
|           |                                       | (geen meubels), diffuus            |         |         |
| 8912200   | NACE 17.1: manufacture of pulp,       | SBI 17.1: Vervaardiging van        |         | 3.3     |
|           | paper and paperboard                  | papierpulp, papier en karton       |         |         |
| 8912300   | NACE 17.2: manufacture of articles of | SBI 17.2: Vervaardiging van        |         | 3.3     |
|           | paper and paperboard                  | papier- en kartonwaren             |         |         |
| 8912406   | NACE 17: manufacture of paper,        | SBI 17: Vervaardiging van          |         | 3.3     |
|           | paperboard and articles of paper and  | papier, karton en papier- en       |         |         |
|           | paperboard, diffuse                   | kartonwaren, diffuus               |         |         |
| 8912500   | NACE 19.202: manufacture of refined   | SBI 19.202: Aardolieverwerking,    | 1.A.1.c | 2.1 and |
| 07.2000   | petroleum products - not oil          | excl. raffinage                    | 1.7 1.0 | 3.2     |
|           | refineries                            | onen rannage                       |         | 0.2     |
| 8912600   | NACE 20.12: manufacture of dyes       | SBI 20.12: Vervaardiging van       |         | 3.3     |
| 0712000   | and pigments                          | kleur- en verfstoffen              |         | 3.3     |
| 8912700   | NACE 20.13: manufacture of            | SBI 20.13: Basischemie             | 2.B.8.g | 2.2     |
| 0912700   | inorganic basic chemicals, production | anorganisch, productie actieve     | 2.b.o.g | 2.2     |
|           | of active carbon                      | kool                               |         |         |
| 8912702   | NACE 20.13: manufacture of            | SBI 20.13: Basischemie             | 2.A.4.b | 2.2     |
| 0712102   |                                       | anorganisch, soda verbruik (PBL)   | Z.A.4.D | 2.2     |
|           | inorganic basic chemicals, soda       | anorganisch, soda verbruik (PBL)   |         |         |
| 0010704   | consumption (PBL)                     | CDI 20 12. Posicoborsis            | 2 D 7   | 12.2    |
| 8912704   | NACE 20.13: manufacture of            | SBI 20.13: Basischemie             | 2.B.7   | 2.2     |
|           | inorganic basic chemicals, production | anorganisch, productie soda ash    |         |         |
| 2010000   | of soda ash (CBS)                     | (CBS)                              | 4.5.4.1 |         |
| 8912800   | NACE 20.14: manufacture of            | SBI 20.14: Basischemie             | 1.B.1.b | 2.2     |
|           | inorganic basic chemicals, charcoal   | anorganisch, productie van         |         |         |
|           | production                            | houtskool                          |         |         |
| 8912900   | NACE 20.149: manufacture of           | SBI 20.149: Basischemie            | 2.B.8.g | 2.2 and |
|           | organic basic chemicals (no           | organisch (geen petrochemische     |         | 3.3     |
|           | petrochemicals)                       | producten)                         |         |         |
| 8913000   | NACE 20.13: manufacture of            | SBI 20.13: Basischemie             | 2.B.8.g | 2.2 and |
|           | inorganic basic chemicals             | anorganisch                        |         | 3.3     |
| 8913002   | NACE 20.16: manufacture of plastics   | SBI 20.16: Vervaardiging van       | 2.B.9   | 2.2 and |
|           | in primary forms, handling of F-      | kunststof in primaire vorm,        |         | 3.3     |
|           | gasses                                | handling F-gassen                  |         |         |
| 8913005   | NACE 20.16: manufacture of plastics   | SBI 20.16: Vervaardiging van       | 2.B.9   | 2.2 and |
|           | in primary forms, production of HCFK  | kunststof in primaire vorm,        |         | 3.3     |
|           | 22                                    | productie HCFK 22                  |         |         |
| 8913100   | NACE 20.2: manufacture of             | SBI 20.2: Chemische                |         | 3.3     |
|           | pesticides                            | bestrijdingsmiddelenindustrie      |         |         |
| 8913200   | NACE 20.3: manufacture of paints,     | SBI 20.3: Vervaardiging van        |         | 3.3     |
|           | varnishes and similar coatings,       | verf, lak, vernis, inkt en mastiek |         |         |
|           | printing ink and mastics              |                                    |         |         |
| 8913400   | NACE 20.41: manufacture detergents    | SBI 20.41: Vervaardiging van       |         | 3.3     |
|           | l state general                       | was- en schoonmaakmiddelen         |         |         |
| 8913600   | NACE 20.52: manufacture of glues      | SBI 20.52: Vervaardiging van       |         | 3.3     |
|           | and adhesives                         | lijm en bereide kleefmiddelen      |         |         |
| 8913700   | NACE 20.2-20.5: chemical products     | SBI 20.2-20.5: Chemische           | 1.A.2.c | 2.1 and |
|           | industry                              | producten industrie                |         | 3.2     |
| 8913800   | NACE 20.6: manufacture of synthetic   | SBI 20.6: Vervaardiging van        | 1       | 3.3     |
| 0 / 13000 | and artificial fibres                 | synthetische en kunstmatige        |         | ] 3.3   |
|           |                                       | vezels                             |         |         |
| 8913900   | NACE 22.2: manufacture of plastic     | SBI 22.2: Vervaardiging van        |         | 3.3     |
| 0713700   | products                              | producten van kunststof            |         | 3.3     |
|           | products                              | Producteri vari kuriststoi         |         |         |

| ES code  | Process description (English)                                         | Process description (Dutch)                                  | CRF     | Section |
|----------|-----------------------------------------------------------------------|--------------------------------------------------------------|---------|---------|
| 8913906  | NACE 22.2: manufacture of plastic                                     | SBI 22.2: Vervaardiging van                                  |         | 3.3     |
|          | products, diffuse                                                     | producten van kunststof, diffuus                             |         |         |
| 8914000  | NACE 23.1: manufacture of glass and                                   | SBI 23.1: Vervaardiging van glas                             | 2.A.3   | 2.2 and |
|          | glassware                                                             | en glaswerk                                                  |         | 3.3     |
| 8914100  | NACE 23.2-23.4: Manufacture of                                        | SBI 23.2-23.4: Vervaardiging                                 | 2.A.4   | 3.3     |
|          | ceramic products                                                      | van keramische producten                                     |         |         |
| 8914101  | NACE 23.32: manufacture of ceramic                                    | SBI 23.32: Vervaardiging van                                 | 2.A.4.a | 2.2     |
|          | products for the building industries                                  | keramische producten voor de                                 |         |         |
|          | (no (floor) tiles)                                                    | bouw (geen tegels en plavuizen)                              |         |         |
| 8914200  | NACE 23.32: manufacture of bricks                                     | SBI 23.32: Vervaardiging van                                 |         | 3.3     |
|          | and tiles                                                             | bakstenen en dakpannen                                       |         |         |
| 8914300  | NACE 23.6: manufacture of articles of                                 | SBI 23.6: Vervaardiging van                                  | 2.A.1   | 2.2 and |
|          | concrete, plaster and cement                                          | producten van beton, gips en                                 |         | 3.3     |
|          |                                                                       | cement                                                       |         |         |
| 8914500  | NACE 23.9: manufacture of other                                       | SBI 23.9: Vervaardiging van                                  |         | 3.3     |
|          | non-metallic mineral products                                         | overige niet-metaalhoudende                                  |         |         |
|          |                                                                       | minerale producten                                           |         |         |
| 8914600  | NACE 23: construction material and                                    | SBI 23: Bouwmaterialen- en                                   | 1.A.2.f | 2.1 and |
|          | glass industry                                                        | glasindustrie                                                |         | 3.2     |
| 8914602  | NACE 24.2: manufacture of tubes                                       | SBI 24.2: Vervaardiging van                                  |         | 3.3     |
|          | and pipes                                                             | stalen buizen en pijpen                                      |         |         |
| 8914606  | NACE 23: construction material and                                    | SBI 23: Bouwmaterialen- en                                   |         | 3.3     |
|          | glass industry, diffuse                                               | glasindustrie, diffuus                                       |         |         |
| 8914700  | NACE 24.4/24.53/24.54:                                                | SBI 24.4/24.53/24.54:                                        | 2.C.3   | 2.2     |
|          | manufacture and casting of light and                                  | Vervaardiging en gieten van                                  |         |         |
|          | other non-ferrous metals                                              | lichte en overige non-                                       |         |         |
| 004.4700 | NAOF OA 45                                                            | ferrometalen                                                 |         |         |
| 8914702  | NACE 24.45: manufacture of non-                                       | SBI 24.45: Vervaardiging van                                 |         | 3.3     |
|          | ferrous metals, aluminium                                             | overige non-ferrometalen,                                    |         |         |
| 8914704  | NACE 24.45: Manufacture of non-                                       | aluminium                                                    |         | 3.3     |
| 8914704  | ferrous metals, copper                                                | SBI 24.45: Vervaardiging van overige non-ferrometalen, koper |         | 3.3     |
| 8914705  | NACE 24.45: Manufacture of non-                                       | i                                                            |         | 3.3     |
| 8914705  |                                                                       | SBI 24.45: Vervaardiging van                                 |         | 3.3     |
| 9014704  | ferrous metals, lead                                                  | overige non-ferrometalen, lood                               |         | 3.3     |
| 8914706  | NACE 24.45: Manufacture of non-                                       | SBI 24.45: Vervaardiging van                                 |         | 3.3     |
| 8914800  | ferrous metals, zinc  NACE 30.1: ship-building, painting              | overige non-ferrometalen, zink SBI 30.1: Scheepsbouw, verven |         | 3.3     |
|          |                                                                       | ·                                                            |         |         |
| 8914900  | NACE 24.5: casting of metals                                          | SBI 24.5: Gieten van metalen                                 |         | 3.3     |
| 8915000  | NACE 25-33/95 (excluding NACE                                         | SBI 25-33/95: Metalelektro                                   |         | 3.3     |
|          | 30.1/33.15): metal-electronic                                         | (exclusief SBI 30.1/33.15)                                   |         |         |
| 0015002  | industry NACE 25 22/05 (oveluding NACE                                | SDI 25 22/05. Motololaktro                                   |         | 2 2     |
| 8915003  | NACE 25-33/95 (excluding NACE                                         | SBI 25-33/95: Metalelektro                                   |         | 3.3     |
|          | 30.1/33.15): metal-electronic                                         | (exclusief SBI 30.1/33.15),<br>verven en lakken              |         |         |
| 8915005  | industry, painting and dyeing NACE 25-33/95 (excluding NACE           | SBI 25-33/95: Metalelektro                                   | 2.D.1   | 2.2     |
| 8915005  | 1                                                                     |                                                              | 2.D.1   | 2.2     |
|          | 30.1/33.15): metal-electronic                                         | (exclusief SBI 30.1/33.15),                                  |         |         |
|          | industry, metallic products,<br>(electrical) appliances, instruments, | metalen producten, (electrische) apparaten, instrumenten,    |         |         |
|          | parts                                                                 | apparaten, instrumenten,<br>onderdelen                       |         |         |
| 8915006  | NACE 25-33/95 (excluding NACE                                         | SBI 25-33/95: Metalelektro                                   |         | 3.3     |
| 0913000  | 30.1/33.15): metal-electronic                                         | (exclusief SBI 30.1/33.15),                                  |         | 3.3     |
|          | industry, diffuse release of PM <sub>10</sub>                         | diffuus vrijkomend PM <sub>10</sub>                          |         |         |
|          | industry, diffuse release of Fivi <sub>10</sub>                       | Tamada virjkomena Fivi <sub>10</sub>                         |         |         |

| ES code | Process description (English)                                                                            | Process description (Dutch)                                                                     | CRF         | Section             |
|---------|----------------------------------------------------------------------------------------------------|-------------------------------------------------------------------------------------------------|-------------|---------------------|
| 8915300 | NACE 26/31/32: manufacture of                                                                            | SBI 26/31/32: Vervaardiging van                                                                 | 1.A.2.g.vi  | 2.1 and             |
|         | electronic apparatus and furniture                                                                       | electronische aparaten en meubels                                                               | ii          | 3.2                 |
| 8916000 | NACE 38.3: preparation to recycling of metal and non-metal waste and scrap                               | SBI 38.3: Voorbereiding tot recycling                                                           | 1.A.4.a.i   | 2.1 and<br>3.2      |
| 8918000 | NACE 10.8 (excluding NACE 10.81 and 10.82): other manufacture of food products                           | SBI 10.8: Overige voedingsmiddelenindustrie (exclusief SBI 10.81 en 10.82)                      |             | 3.3                 |
| 8918006 | NACE 10.8 (excluding NACE 10.81 and 10.82): other manufacture of food products, diffuse                  | SBI 10.8: Overige<br>voedingsmiddelenindustrie<br>(exclusief SBI 10.81 en 10.82),<br>diffuus    |             | 3.3                 |
| 8918106 | NACE 13: manufacture of textiles, diffuse                                                                | SBI 13: Vervaardiging van textiel, diffuus                                                      |             | 3.3                 |
| 8919200 | NACE 24.3: Manufacture of other products of first processing of steel                                    | SBI 24.3: Overige eerste verwerking van ijzer en staal                                          | 1.A.2.a     | 3.2                 |
| 8919300 | NACE 20.59: manufacture of other chemical products n.e.c.                                                | SBI 20.59: Vervaardiging van overige chemische producten n.e.g.                                 |             | 3.3                 |
| 8919504 | NACE 20.11: Manufacture of industrial gases, production of methanol                                      | SBI 20.11: Vervaardiging van industriële gassen, productie methanol                             | 1.A.2.c     | 3.2                 |
| 8919512 | NACE 20.149: manufacture of organic basic chemicals (no petrochemicals), production of caprolactam (PBL) | SBI 20.149: Basischemie organisch (geen petrochemische producten), productie caprolactam (PBL)  | 2.B.4       | 2.2                 |
| 8919514 | NACE 20.149: manufacture of organic basic chemicals (no petrochemicals), production of nitric acid (PBL) | SBI 20.149: Basischemie organisch (geen petrochemische producten), productie salpeterzuur (PBL) | 2.B.2       | 2.2                 |
| 8919700 | NACE 13.20: textile weaving                                                                              | SBI 13.20: Weven van textiel                                                                    |             | 3.3                 |
| 8920100 | NACE 24.4/24.53/24.54:                                                                                   | SBI 24.4/24.53/24.54:                                                                           | 1.A.2.b     | 2.1 and             |
|         | manufacture and casting of light and other non-ferrous metals                                            | Vervaardiging en gieten van<br>lichte en overige non-<br>ferrometalen                           | and 2.C.3   | 3.2                 |
| 8920400 | NACE 35: production and distribution of electricity and gas                                              | SBI 35: Productie en distributie van elektriciteit en gas                                       | 1.A.1.a     | 2.1, 3.2<br>and 3.3 |
| 8920500 | NACE 36: collection, purification and distribution of water                                              | SBI 36: Winning en distributie van water                                                        | 1.A.4.a.i   | 2.1 and<br>3.2      |
| 8921800 | NACE 38.1/38.2 (partly): waste-incineration plants                                                       | SBI 38.1/38.2 (ged.):<br>Afvalverbrandingsinstallaties<br>(AVI's)                               | 1.A.1.a     | 2.1 and<br>3.2      |
| 8921804 | NACE 38.2/84.1 treatment of waste, including communal waste-incineration plants                          | SBI 38.2/84.1: Behandeling van afval inclusief gemeentelijke AVI's                              | 1.A.1.a     | 2.3 and<br>3.4      |
| 8921900 | NACE 39: sanitation and other waste management                                                           | SBI 39: Sanering en overig afvalbeheer                                                          |             | 3.2                 |
| 8922000 | NACE 38.1/38.2 (partly): landfill gas companies                                                          | SBI 38.1/38.2 (ged.):<br>Stortgasbedrijven                                                      | 1.A.4.a.i   | 2.1 and<br>3.2      |
| 8922701 | NACE 08: other quarrying and mining                                                                      | SBI 08: Winning van delfstoffen (geen olie en gas)                                              | 1.A.2.g.iii | 2.1 and<br>3.2      |

| ES code | Process description (English)                         | Process description (Dutch)                                                                                                    | CRF       | Section   |
|---------|-------------------------------------------------------|----------------------------------------------------------------------------------------------------|-----------|-----------|
| 8924102 | NACE 19.1: manufacture of coke                        | SBI 19.1: Vervaardiging van                                                                                                    | 1.A.1.c   | 2.1 and   |
|         | oven products (ACZ)                                   | cokesovenproducten (ACZ)                                                                                                    | and       | 2.2       |
|         |                                                       |                                                                                                    | 1.B.1.b   |           |
| 8924103 | NACE 19.1: production of coke, coke                   | SBI 19.1: Vervaardiging van                                                                                                    | 1.A.1.c   | 2.1 and   |
|         | factory Corus                                         | cokesovenproducten,                                                                                                    | and       | 2.2       |
| 0004000 | NA 05 40 0 (                                          | cokesfabriek Corus                                                                                                    | 1.B.1.b   | 0.1.0.0   |
| 8924200 | NACE 19.2 (excluding NACE 19.202):                    | SBI 19.2: Aardolieverwerking                                                                                                    | 1.A.1.b   | 2.1, 2.2  |
|         | manufacture of refined petroleum                      | (exclusief SBI 19.202)                                                                                                    | and       | and 3.2   |
| 8924202 | products NACE 19.2 (excluding NACE 19.202):           | SPI 10 2: Aardaliavanvarking                                                                                                    | 1.B.2.a.4 | 3.3       |
| 8924202 | manufacture of refined petroleum                      | SBI 19.2: Aardolieverwerking (exclusief SBI 19.202), terminals                                                                                                    |           | 3.3       |
|         | products, terminals                                   | (exclusier 3b) 19.202), terminals                                                                                                    |           |           |
| 8924204 | NACE 19.201: manufacture of refined                   | SBI 19.201: Aardolieraffinage                                                                                                    | 1.B.2.a.4 | 2.2       |
| 0724204 | petroleum products                                    | SBI 17.201. Adiabileranniage                                                                                                    | 1.6.2.4.4 | 2.2       |
| 8924400 | NACE 24.1-24.3 base metal industry,                   | SBI 24.1-24.3:                                                                                                    | 2.A.4.d   | 2.2       |
|         | processing and manufacture of iron                    | Basismetaalindustrie, verwerking                                                                                                    |           |           |
|         | and steel, consumption of lime (PBL)                  | en vervaardiging ijzer en staal,                                                                                                    |           |           |
|         |                                                       | kalkgebruik (PBL)                                                                                                    |           |           |
| 8924401 | NACE 24.1-24.3 base metal industry,                   | SBI 24.1-24.3:                                                                                                    | 2.C.1.c   | 2.2       |
|         | processing and manufacture of iron                    | Basismetaalindustrie, verwerking                                                                                                    |           |           |
|         | and steel, anode use with production                  | en vervaardiging ijzer en staal,                                                                                                    |           |           |
|         | of electrosteel                                       | anode-gebruik bij electrostaal                                                                                                    |           |           |
|         |                                                       | productie                                                                                                    |           |           |
| 8924402 | NACE 24.1-24.3 base metal industry,                   | SBI 24.1-24.3:                                                                                                    | 2.C.1.a   | 2.2       |
|         | processing and manufacture of iron                    | Basismetaalindustrie, verwerking                                                                                                    |           |           |
| 0004404 | and steel                                             | en vervaardiging ijzer en staal                                                                                                    |           | 0.0       |
| 8924406 | NACE 24.1-24.3 base metal industry,                   | SBI 24.1-24.3:                                                                                                    |           | 3.3       |
|         | processing and manufacture of iron and steel, diffuse | Basismetaalindustrie, verwerking                                                                                                    |           |           |
|         | and steer, diffuse                                    | en vervaardiging ijzer en staal,<br>diffuus                                                                                                    |           |           |
| 8924407 | NACE 24.1-24.3/24.51/24.52: base                      | SBI 24.1-24.3/24.51/24.52:                                                                                                    | 1.A.2.a,  | 2.1, 2.2, |
| 0721107 | metal iron and steel                                  | Basismetaal ijzer en staal                                                                                                    | 2.C.1.f   | 3.2 and   |
|         | The tar in our area of or                             | Jacob Jacob | and       | 3.3       |
|         |                                                       |                                                                                                    | 2.D.1     |           |
| 8924500 | Solvent and other product use:                        | Oplosmiddel- en ander                                                                                                    | 2.F.4     | 3.3       |
|         | aerosol propellant                                    | productgebruik: aerosolen                                                                                                    |           |           |
|         |                                                       | drijfgas                                                                                                    |           |           |
| 8924501 | Solvent and other product use: foam                   | Oplosmiddel- en ander                                                                                                    | 2.F.2     | 3.3       |
|         | blowing agents                                        | productgebruik: harde schuimen                                                                                                    |           |           |
|         |                                                       | als isolatiemedium                                                                                                    |           |           |
| 8924502 | Solvent and other product use: other                  | Oplosmiddel- en ander                                                                                                    | 2.F.6 and | 2.2 and   |
| 0004507 | Column and other manufacture                          | productgebruik: overig                                                                                                    | 2.G.2     | 3.3       |
| 8924506 | Solvent and other product use:                        | Oplosmiddel- en ander                                                                                                    | 2.F.1     | 2.2 and   |
|         | refrigeration and air conditioning                    | productgebruik: Stationair<br>koelen, vriezen en airco                                                                                                    |           | 3.3       |
| 8924509 | equipment, stationary  NACE 25-33/95 (excluding NACE  | SBI 25-33/95: Metalelektro                                                                                                    | 2.E.1     | 2.2       |
| 0724309 | 30.1/33.15): metal-electronic                         | (exclusief SBI 30.1/33.15),                                                                                                    | Z.E.1     | 2.2       |
|         | industry, production of semi-                         | productie van halfgeleiders (PBL)                                                                                                    |           |           |
|         | conductors                                            | productic vari flaffgereiders (FBL)                                                                                                    |           |           |
| 8930401 | NACE 35: decentral production of                      | SBI 35: Decentrale productie                                                                                                    | 1.A.1.a   | 2.1 and   |
|         | electricity, general                                  | elektriciteit, algemeen                                                                                                    |           | 3.2       |
|         | refectificity, general                                | CICKLI GILGIL, AIGCITICGI                                                                                                    |           |           |

| E400102   Anaerobic waste water treatment plants, other industries   Emissies methaan door plants, other industries   Emissies methaan door plants, waste treatment plants   Emissies methaan door plants, waste treatment plants   Emissies methaan door plants, waste treatment plants   Emissies methaan door plants, waste water treatment plants   Emissies methaan door plants, paper industries   Emissies methaan door plants, paper industries   Emissies methaan door plants, paper industries   Emissies methaan door plants, paper industries   Emissies methaan door plants, food industries   Emissies methaan door plants, food industries   Emissies methaan door plants, food industries   Emissies methaan door plants, food industries   Emissies methaan door plants, food industries   Emissies methaan door plants, food industries   Emissies methaan door plants, food industries   Emissies methaan door plants, food industries   Emissies methaan door plants, food industries   Emissies methaan door plants, food industries   Emissies methaan door plants, food industries   Emissies methaan door plants, food industries   Emissies methaan door plants, food industries   Emissies water-plants, food industries   Emissies water-plants, food industries   Emissies water-plants, food industries   Emissies water-plants, food industries   Emissies water-plants, food industries   Emissies vanuit stortplaatsen   Emissies vanuit stortplaatsen   Emi | 3.2 2.3 and 3.4 2.3 and 3.4 2.3 and 3.4 2.3 and 3.4 2.3 and 3.4 2.3 and 3.4 2.3 and 3.4 2.3 and 3.4 2.3 and 3.4 2.3 and 3.4 2.3 and 3.4 2.3 and 3.4 2.3 and 3.4 2.3 and 3.4 2.3 and 3.4 2.3 and 3.4 2.3 and 3.4 2.3 and 3.4 2.3 and |
|----------------------------------------------------------------------------------------------------|----------------------------------------------------------------------------------------------------|
| Plants, other industries   Iekverliezen uit anaërobe aWZI's                                                                                                    | 3.4 2.3 and 3.4 2.3 and 3.4 2.3 and 3.4 2.3 and 3.4 2.3 and 3.4 2.3 and 3.4 2.3 and 3.4 2.3 and 3.4 2.3 and 3.4 2.3 and 3.4 2.3 and 3.4 2.3 and 3.4 2.3 and 3.4                                                                     |
| E400103 Anaerobic waste water treatment plants, waste treatment plants, waste treatment plants afvalverwijderingsbedrijven  E400104 Anaerobic waste water treatment plants, paper industries Emissies methaan door lekverliezen uit anaërobe aWZI's, papierindustrie  E400105 Anaerobic waste water treatment plants, food industries Emissies methaan door lekverliezen uit anaërobe aWZI's, papierindustrie  E400106 Discharges of domestic waste water: septic tanks, anaerobic processes NACE 90.01: collection and treatment of sewage  E400107 NACE 90.01: collection and treatment of sewage  E400108 NACE 90.01: collection and treatment of sewage  E400109 NACE 37: collection and treatment of sewage  E400310 Composting and digesting of organic waste from households  E400311 Composting of organic horticulture waste  E400200 Solid waste disposal on land: managed disposal  N091100 Use of lubricants, railways  E401200 Solid waste disposal  N091100 Use of lubricants, railways  E401200 Rail anaerobic waste water treatment plants afvalverwer smeermiddelen afvalver smeermiddelen 2.D.1                                                                                                    | 2.3 and 3.4  2.3 and 3.4  2.3 and 3.4  2.3 and 3.4  2.3 and 3.4  2.3 and 3.4  2.3 and 3.4  2.3 and 3.4  2.3 and 3.4  2.3 and 3.4                                                                                                    |
| plants, waste treatment plants  E400104 Anaerobic waste water treatment plants plants, paper industries  E400105 Anaerobic waste water treatment plants, paper industries  E400106  E400106 Discharges of domestic waste water: septic tanks, anaerobic processes  E400107 NACE 90.01: collection and treatment of sewage  E400108  NACE 90.01: collection and treatment of sewage  E400109  Composting and digesting of organic waste from households  E400310 Composting of organic horticulture waste  E400100 Solid waste disposal NO91100 Use of lubricants, railways  Railverkeer smeermiddelen  Emissies methaan door lekverliezen uit anaërobe aWZI's, papierindustrie  Emissies methaan door lekverliezen uit anaërobe aWZI's, voeding/genotmidd. ind.  Emissies septic tanks  5.D.1  Emissies water- en sliblijn, individueel  FWZI emissies water- en sliblijn, individueel  SWZI spui van slibgistingsgas, individueel  SBI 37: Afvalwaterinzameling en -behandeling  Gft-afval verwerking  5.B.1  Emissies vanuit stortplaatsen verbranding stortgas  Emissies vanuit stortplaatsen verbranding stortgas  Emissies vanuit stortplaatsen Verbranding stortgas  Emissies vanuit stortplaatsen Verbranding stortgas  Emissies vanuit stortplaatsen Verbranding stortgas  Emissies vanuit stortplaatsen Verbranding stortgas  Emissies vanuit stortplaatsen Verbranding stortgas  Emissies vanuit stortplaatsen Verbranding stortgas  Emissies vanuit stortplaatsen Verbranding stortgas  Emissies vanuit stortplaatsen Verbranding stortgas  Emissies vanuit stortplaatsen Verbranding stortgas  Emissies vanuit stortplaatsen Verbranding stortgas  Emissies vanuit stortplaatsen Verbranding stortgas  Emissies vanuit stortplaatsen Verbranding stortgas  Emissies vanuit stortplaatsen Verbranding stortgas                                                                                                    | 2.3 and 3.4  2.3 and 3.4  2.3 and 3.4  2.3 and 3.4  2.3 and 3.4  2.3 and 3.4  2.3 and 3.4  2.3 and 3.4  2.3 and 3.4                                                                                                    |
| afvalverwijderingsbedrijven E400104 Anaerobic waste water treatment plants, paper industries  E400105 Anaerobic waste water treatment plants, food industries  E400106 Discharges of domestic waste water: septic tanks, anaerobic processes E400107 NACE 90.01: collection and treatment of sewage E400108 NACE 90.01: collection and treatment of sewage E400109 NACE 37: collection and treatment of sewage E400109 Composting and digesting of organic waste from households E400310 Composting of organic horticulture waste E400200 Solid waste disposal on land: managed disposal N091100 Use of lubricants, railways  afvalverwijderingsbedrijven Emissies methaan door lekverliezen uit anaërobe aWZI's, papierindustrie Emissies methaan door Emissies methaan door Emissies methaan door Emissies methaan door Emissies wazI's, papierindustrie Emissies septic tanks  5.D.1  Emissies water- en sliblijn, individueel RWZI emissies water- en sliblijn, individueel SBI 37: Afvalwaterinzameling en 1.A.4.a.i GFI-afval verwerking SBI 37: Afvalwaterinzameling en 2.B.1  Emissies vanuit stortplaatsen 3.A.1.a  Emissies vanuit stortplaatsen 3.A.1.a  Emissies vanuit stortplaatsen 5.A.1                                                                                                    | 2.3 and 3.4  2.3 and 3.4  2.3 and 3.4  2.3 and 3.4  2.3 and 3.4  2.3 and 3.4  2.3 and 3.4  2.3 and 3.4  2.3 and 3.4                                                                                                    |
| E400104 Anaerobic waste water treatment plants, paper industries  E400105 Anaerobic waste water treatment plants, food industries  E400106 Discharges of domestic waste water: septic tanks, anaerobic processes  E400107 NACE 90.01: collection and treatment of sewage  E400108 NACE 90.01: collection and treatment of sewage  E400109 NACE 37: collection and treatment of sewage  E400109 NACE 37: collection and treatment of sewage  E400310 Composting and digesting of organic waste from households  E400311 Composting of organic horticulture waste  E400200 Solid waste disposal on land: managed disposal  N091100 Use of lubricants, railways  E400100 Rainer individuel Emissies water- en sliblijn, individueel  E400310 Emissies water- en sliblijn, individueel  EMZI emissies water- en sliblijn, individueel  EMZI spui van slibgistingsgas, individueel  SBI 37: Afvalwaterinzameling en -behandeling  E400310 Composting and digesting of organic waste from households  E400311 Composting of organic horticulture waste  EMISSIES methaan door lekverliezen uit anaërobe aWZI's, paplerindustrie  Emissies water- en sliblijn, individueel  SBI 37: Afvalwaterinzameling en -behandeling  E700310 Composting and digesting of organic waste from households  E400311 Composting of organic horticulture Groenafval verwerking  EMISSIES wanuit stortplaatsen verbranding stortgas  E700310 Solid waste disposal on land: Emissies vanuit stortplaatsen  E700310 Solid waste disposal on land: Emissies vanuit stortplaatsen  E700310 Use of lubricants, railways  E700310 Use of lubricants, railways                                                                                                    | 3.4  2.3 and 3.4  2.3 and 3.4  2.3 and 3.4  2.3 and 3.4  2.3 and 3.4  2.3 and 3.4  2.3 and 3.4  2.3 and 3.4                                                                                                    |
| Plants, paper industries   Lekverliezen uit anaërobe aWZI's, papierindustrie                                                                                                    | 3.4  2.3 and 3.4  2.3 and 3.4  2.3 and 3.4  2.3 and 3.4  2.3 and 3.4  2.3 and 3.4  2.3 and 3.4  2.3 and 3.4                                                                                                    |
| E400105 Anaerobic waste water treatment plants, food industries  E400106 Discharges of domestic waste water: septic tanks, anaerobic processes  E400107 NACE 90.01: collection and treatment of sewage  E400108 NACE 90.01: collection and treatment of sewage  E400109 NACE 37: collection and treatment of sewage  E400310 Composting and digesting of organic waste from households  E400311 Composting of organic horticulture waste  E401200 Solid waste disposal on land: managed disposal  N091100 Use of lubricants, railways  Pinsisies methaan door lekverliezen uit anaërobe aWZI's, voeding/genotmidd. ind.  Emissies septic tanks  5.D.1  Emissies water- en sliblijn, individueel  RWZI emissies water- en sliblijn, individueel  SWZI spui van slibgistingsgas, individueel  SBI 37: Afvalwaterinzameling en -behandeling  Gft-afval verwerking  5.B.1  Emissies vanuit stortplaatsen verbranding stortgas  Emissies vanuit stortplaatsen  5.A.1                                                                                                    | 2.3 and 3.4 2.3 and 3.4 2.3 and 3.4 2.3 and 3.4 2.3 and 3.4 2.3 and 3.4 2.3 and 3.4 2.3 and 3.4                                                                                                    |
| E400105 Anaerobic waste water treatment plants, food industries  E400106 Discharges of domestic waste water: septic tanks, anaerobic processes  E400107 NACE 90.01: collection and treatment of sewage  E400108 NACE 90.01: collection and treatment of sewage  E400109 NACE 37: collection and treatment of sewage  E400109 Composting and digesting of organic waste from households  E400310 Composting of organic horticulture waste  E400311 Composting of organic horticulture waste  E401200 Solid waste disposal on land: managed disposal  E402200 Solid waste disposal on land: managed disposal  N091100 Use of lubricants, railways  E401010 Discharges of domestic waste water: Emissies methaan door lekverliezen uit anaërobe aWZI's, voeding/genotmidd. ind.  Emissies methaan door lekverliezen uit anaërobe aWZI's, voeding/genotmidd. ind.  Emissies water- en sliblijn, individueel  RWZI emissies water- en sliblijn, individueel  RWZI spui van slibgistingsgas, individueel  FWZI spui van slibgistingsgas, individueel  GFI - afval wasterinzameling en - behandeling  GFt-afval verwerking  5.B.1  Emissies vanuit stortplaatsen  verbranding stortgas  Emissies vanuit stortplaatsen  SA.1  SA.1                                                                                                    | 3.4  2.3 and 3.4  2.3 and 3.4  2.3 and 3.4  2.3 and 3.4  2.3 and 3.4  2.3 and 3.4                                                                                                    |
| plants, food industries    Plants, food industries   Ekverliezen uit anaërobe aWZI's, voeding/genotmidd. ind.                                                                                                    | 3.4  2.3 and 3.4  2.3 and 3.4  2.3 and 3.4  2.3 and 3.4  2.3 and 3.4  2.3 and 3.4                                                                                                    |
| E400106 Discharges of domestic waste water: septic tanks, anaerobic processes  E400107 NACE 90.01: collection and treatment of sewage  E400108 NACE 90.01: collection and treatment of sewage  E400109 NACE 37: collection and treatment of sewage  E400109 NACE 37: collection and treatment of sewage  E400310 Composting and digesting of organic waste from households  E400311 Composting of organic horticulture waste  E401200 Solid waste disposal on land: managed disposal  E402200 Solid waste disposal on land: managed disposal  N091100 Use of lubricants, railways  RWZI emissies water- en sliblijn, individueel  RWZI spui van slibgistingsgas, individueel  SBI 37: Afvalwaterinzameling en -behandeling  Gft-afval verwerking  5.B.1  Emissies vanuit stortplaatsen verbranding stortgas  Emissies vanuit stortplaatsen  SA.1  Emissies vanuit stortplaatsen  SA.1                                                                                                    | 2.3 and 3.4 2.3 and 3.4 2.3 and 3.4 2.3 and 3.4 2.3 and 3.4 2.3 and 3.4 2.3 and 3.4                                                                                                    |
| E400106 Discharges of domestic waste water: septic tanks, anaerobic processes  E400107 NACE 90.01: collection and treatment of sewage  E400108 NACE 90.01: collection and treatment of sewage  E400109 NACE 37: collection and treatment of sewage  E400310 Composting and digesting of organic waste from households  E400311 Composting of organic horticulture waste  E401200 Solid waste disposal on land: managed disposal  E402200 Solid waste disposal on land: managed disposal  N091100 Use of lubricants, railways  EMISSIES septic tanks  EMISSIES septic tanks  Emissies septic tanks  Emissies septic tanks  Emissies septic tanks  5.D.1  5.D.1  5.D.1  6.D.1  6.D.1 | 3.4<br>2.3 and<br>3.4<br>2.3 and<br>3.4<br>2.3 and<br>3.4<br>2.3 and<br>3.4<br>2.3 and<br>3.4                                                                                                    |
| septic tanks, anaerobic processes  E400107 NACE 90.01: collection and treatment of sewage  E400108 NACE 90.01: collection and treatment of sewage  E400109 NACE 37: collection and treatment of sewage  E400310 Composting and digesting of organic waste from households  E400311 Composting of organic horticulture waste  E401200 Solid waste disposal on land: managed disposal  E402200 Solid waste disposal on land: managed disposal  N091100 Use of lubricants, railways  RWZI semissies water- en sliblijn, individueel  RWZI spui van slibgistingsgas, individueel  SBI 37: Afvalwaterinzameling en -behandeling  Gft-afval verwerking  5.B.1  5.B.1  Emissies vanuit stortplaatsen verbranding stortgas  Emissies vanuit stortplaatsen  5.A.1                                                                                                    | 3.4<br>2.3 and<br>3.4<br>2.3 and<br>3.4<br>2.3 and<br>3.4<br>2.3 and<br>3.4<br>2.3 and<br>3.4                                                                                                    |
| E400107 NACE 90.01: collection and treatment of sewage  E400108 NACE 90.01: collection and treatment of sewage  E400109 NACE 37: collection and treatment of sewage  E400310 Composting and digesting of organic waste from households  E400311 Composting of organic horticulture waste  E401200 Solid waste disposal on land: managed disposal  E402200 Solid waste disposal on land: managed disposal  N091100 Use of lubricants, railways  RWZI emissies water- en sliblijn, individueel  RWZI spui van slibgistingsgas, individueel  SBI 37: Afvalwaterinzameling en -behandeling  Gft-afval verwerking  5.B.1  Finissies vanuit stortplaatsen verbranding stortgas  Emissies vanuit stortplaatsen  Finissies vanuit stortplaatsen  Finissies vanuit stortplaatsen                                                                                                    | 2.3 and<br>3.4<br>2.3 and<br>3.4<br>2.3 and<br>3.4<br>2.3 and<br>3.4<br>2.3 and<br>3.4                                                                                                    |
| E400108 NACE 90.01: collection and treatment of sewage  E400109 NACE 37: collection and treatment of sewage  E400310 Composting and digesting of organic waste from households  E400311 Composting of organic horticulture waste  E401200 Solid waste disposal on land: managed disposal  E402200 Solid waste disposal on land: managed disposal  N091100 Use of lubricants, railways  RWZI spui van slibgistingsgas, individueel  RWZI spui van slibgistingsgas, individueel  SBI 37: Afvalwaterinzameling en -behandeling  Gft-afval verwerking  5.B.1  Emissies vanuit stortplaatsen verbranding stortgas  Emissies vanuit stortplaatsen  5.A.1                                                                                                    | 3.4<br>2.3 and<br>3.4<br>2.3 and<br>3.4<br>2.3 and<br>3.4<br>2.3 and<br>3.4                                                                                                    |
| E400108 NACE 90.01: collection and treatment of sewage  E400109 NACE 37: collection and treatment of sewage  E400310 Composting and digesting of organic waste from households  E400311 Composting of organic horticulture waste  E401200 Solid waste disposal on land: managed disposal  E402200 Solid waste disposal on land: managed disposal  N091100 Use of lubricants, railways  RWZI spui van slibgistingsgas, indivan slibgistingsgas, individueel  RWZI spui van slibgistingsgas, individueel  SBI 37: Afvalwaterinzameling en -behandeling  5.B.1  6roenafval verwerking  5.B.1  Emissies vanuit stortplaatsen verbranding stortgas  Emissies vanuit stortplaatsen S.A.1  Emissies vanuit stortplaatsen S.A.1                                                                                                    | 2.3 and<br>3.4<br>2.3 and<br>3.4<br>2.3 and<br>3.4<br>2.3 and<br>3.4                                                                                                    |
| of sewage  E400109 NACE 37: collection and treatment of sewage  E400310 Composting and digesting of organic waste from households  E400311 Composting of organic horticulture waste  E401200 Solid waste disposal on land: managed disposal  E402200 Solid waste disposal on land: managed disposal  N091100 Use of lubricants, railways  I.A.4.a.i  SBI 37: Afvalwaterinzameling en -behandeling  Gft-afval verwerking  Groenafval verwerking  Emissies vanuit stortplaatsen verbranding stortgas  Emissies vanuit stortplaatsen  Finitsies vanuit stortplaatsen  SA.1  Railverkeer smeermiddelen  2.D.1                                                                                                    | 3.4<br>2.3 and<br>3.4<br>2.3 and<br>3.4<br>2.3 and<br>3.4                                                                                                    |
| E400109 NACE 37: collection and treatment of sewage -behandeling  E400310 Composting and digesting of organic waste from households  E400311 Composting of organic horticulture waste  E401200 Solid waste disposal on land: managed disposal  E402200 Solid waste disposal on land: managed disposal  N091100 Use of lubricants, railways  SBI 37: Afvalwaterinzameling en -behandeling  Gft-afval verwerking 5.B.1  Groenafval verwerking 5.B.1  Emissies vanuit stortplaatsen verbranding stortgas  Emissies vanuit stortplaatsen 5.A.1  Emissies vanuit stortplaatsen 5.A.1                                                                                                    | 2.3 and<br>3.4<br>2.3 and<br>3.4<br>2.3 and<br>3.4                                                                                                    |
| E400310 Composting and digesting of organic waste from households  E400311 Composting of organic horticulture waste  E401200 Solid waste disposal on land: managed disposal  E402200 Solid waste disposal on land: managed disposal  N091100 Use of lubricants, railways  -behandeling  Gft-afval verwerking  Groenafval verwerking  5.B.1  Emissies vanuit stortplaatsen verbranding stortgas  Emissies vanuit stortplaatsen  5.A.1  Railverkeer smeermiddelen  2.D.1                                                                                                    | 3.4<br>2.3 and<br>3.4<br>2.3 and<br>3.4                                                                                                    |
| E400310 Composting and digesting of organic waste from households  E400311 Composting of organic horticulture waste  E401200 Solid waste disposal on land: managed disposal  E402200 Solid waste disposal on land: Emissies vanuit stortplaatsen verbranding stortgas  E402200 Solid waste disposal on land: Emissies vanuit stortplaatsen verbranding stortgas  EMISSIES Vanuit stortplaatsen 5.A.1  EMISSIES Vanuit stortplaatsen 5.A.1  Railverkeer smeermiddelen 2.D.1                                                                                                    | 2.3 and<br>3.4<br>2.3 and<br>3.4                                                                                                    |
| waste from households  E400311 Composting of organic horticulture waste  E401200 Solid waste disposal on land: Emissies vanuit stortplaatsen verbranding stortgas  E402200 Solid waste disposal on land: Emissies vanuit stortplaatsen verbranding stortgas  E402200 Solid waste disposal on land: Emissies vanuit stortplaatsen 5.A.1  Mo91100 Use of lubricants, railways Railverkeer smeermiddelen 2.D.1                                                                                                    | 3.4<br>2.3 and<br>3.4                                                                                                    |
| E400311 Composting of organic horticulture waste  E401200 Solid waste disposal on land: Emissies vanuit stortplaatsen verbranding stortgas  E402200 Solid waste disposal on land: Emissies vanuit stortplaatsen verbranding stortgas  E402200 Solid waste disposal on land: Emissies vanuit stortplaatsen 5.A.1  M091100 Use of lubricants, railways Railverkeer smeermiddelen 2.D.1                                                                                                    | 2.3 and<br>3.4                                                                                                    |
| waste  E401200 Solid waste disposal on land: Emissies vanuit stortplaatsen verbranding stortgas  E402200 Solid waste disposal on land: Emissies vanuit stortplaatsen verbranding stortgas  Emissies vanuit stortplaatsen 5.A.1  Mo91100 Use of lubricants, railways Railverkeer smeermiddelen 2.D.1                                                                                                    | 3.4                                                                                                    |
| E401200 Solid waste disposal on land: managed disposal verbranding stortgas  E402200 Solid waste disposal verbranding stortgas  Emissies vanuit stortplaatsen 5.A.1  Emissies vanuit stortplaatsen 5.A.1  Railverkeer smeermiddelen 2.D.1                                                                                                    |                                                                                                    |
| managed disposal verbranding stortgas  E402200 Solid waste disposal on land: Emissies vanuit stortplaatsen 5.A.1  N091100 Use of lubricants, railways Railverkeer smeermiddelen 2.D.1                                                                                                    | 2.3 and                                                                                                    |
| E402200Solid waste disposal on land:<br>managed disposalEmissies vanuit stortplaatsen5.A.1N091100Use of lubricants, railwaysRailverkeer smeermiddelen2.D.1                                                                                                    |                                                                                                    |
| managed disposal   N091100   Use of lubricants, railways   Railverkeer smeermiddelen   2.D.1                                                                                                    | 3.4                                                                                                    |
| N091100 Use of lubricants, railways Railverkeer smeermiddelen 2.D.1                                                                                                    | 2.3 and                                                                                                    |
|                                                                                                    | 3.4                                                                                                    |
| gebruik                                                                                                    | 2.2 and                                                                                                    |
| N004000 III 61 I I I I I I I I I I I I I I I I                                                                                                    | 3.3                                                                                                    |
| N091200 Use of lubricants, road traffic Wegverkeer smeermiddelen 2.D.1                                                                                                    | 2.2 and                                                                                                    |
| gebruik                                                                                                    | 3.3                                                                                                    |
| N091300 Use of lubricants, inland navigation Binnenvaart smeermiddelen 2.D.1                                                                                                    | 2.2 and                                                                                                    |
| N091400 Use of lubricants, air traffic Luchtvaart smeermiddelen 2.D.1                                                                                                    | 3.3                                                                                                    |
|                                                                                                    | 2.2 and                                                                                                    |
| N339000 NACE 06-33: Industry not specified SBI 06-33: Industrie, niet 1.A.2.g.vi                                                                                                    | 3.3<br>2.1                                                                                                    |
|                                                                                                    | 2.1                                                                                                    |
| gespecificeerd   ii   N340000 Limestone application in NACE 45:   Overig kalksteen gebruik   2.A.4.d                                                                                                    | 2.2                                                                                                    |
| road construction (wegenbouw) (CBS)                                                                                                    | 2.2                                                                                                    |
| T100100 Facilities NACE 13.20: textile weaving SBI 13.20 (per bedrijf): Weven                                                                                                    | 3.1                                                                                                    |
| van textiel                                                                                                    | 3.1                                                                                                    |
| T100201 Facilities NACE 10-12: manufacture SBI 10-12 (per bedrijf):                                                                                                    | 3.1                                                                                                    |
| of food products, beverages and Voedings- &                                                                                                    |                                                                                                    |
| tobacco genotmiddelenindustrie                                                                                                    |                                                                                                    |
| T100202 Facilities NACE 16.21/16.22: SBI 16.21/16.22 (per bedrijf):                                                                                                    | 3.1                                                                                                    |
| manufacture of veneer sheets; Vervaardiging van fineer en                                                                                                    |                                                                                                    |
| manufacture of plywood, laminboard, plaatmateriaal en parketvloeren                                                                                                    |                                                                                                    |
| particle board, fibre board and other                                                                                                    | 1                                                                                                    |
| panels and boards                                                                                                    |                                                                                                    |
| T100300 Facilities NACE 13/14: manufacture SBI 13/14 (per bedrijf):                                                                                                    |                                                                                                    |
| of textiles and textile apparel  Vervaardiging van textiel en                                                                                                    | 3.1                                                                                                    |

| ES code | Process description (English)         | Process description (Dutch)      | CRF | Section |
|---------|---------------------------------------|----------------------------------|-----|---------|
|         |                                       | kleding                          |     |         |
| T100400 | Facilities NACE 15: leather industry  | SBI 15 (per bedrijf):            |     | 3.1     |
|         | and fur preparation                   | Lederindustrie en bontbereiding  |     |         |
| T100600 | Facilities NACE 17: manufacture of    | SBI 17 (per bedrijf):            |     | 3.1     |
|         | paper, paperboard and articles of     | Vervaardiging van papier, karton |     |         |
|         | paper and paperboard                  | en papier- en kartonwaren        |     |         |
| T100601 | Facilities NACE 20/21: manufacture    | SBI 20/21 (per bedrijf):         |     | 3.1     |
|         | of chemical products                  | Vervaardiging van chemische      |     |         |
|         |                                       | producten                        |     |         |
| T100700 | Facilities NACE 20.1: manufacture of  | SBI 20.1 (per bedrijf):          |     | 3.1     |
|         | basic chemicals, corp. 101103         | Vervaardiging van chemische      |     |         |
|         |                                       | basisproducten, bedr. 101103     |     |         |
| T100701 | Facilities NACE 20.1: manufacture of  | SBI 20.1 (per bedrijf):          |     | 3.1     |
|         | basic chemicals, corp. 62             | Vervaardiging van chemische      |     |         |
|         |                                       | basisproducten, bedr. 62         |     |         |
| T100800 | Facilities NACE 19: manufacture of    | SBI 19 (per bedrijf):            |     | 3.1     |
|         | coke oven and refined petroleum       | Vervaardiging van                |     |         |
|         | products                              | cokesovenproducten en            |     |         |
|         |                                       | aardolieverwerking               |     |         |
| T100801 | Facilities NACE 23.51: manufacture    | SBI 23.51 (per bedrijf):         |     | 3.1     |
|         | of cement                             | Vervaardiging van cement         |     |         |
| T100901 | Facilities NACE 24: manufacture of    | SBI 24 (per bedrijf):            |     | 3.1     |
|         | metals in primary forms               | Vervaardiging van metalen in     |     |         |
|         |                                       | primaire vorm                    |     |         |
| T101001 | Facilities NACE 35.111: production of | SBI 35.111 (per bedrijf):        |     | 3.1     |
|         | electricity                           | Elektriciteitsproduktie          |     |         |
| T101100 | Facilities NACE 20.1: manufacture of  | SBI 20.1 (per bedrijf):          |     | 3.1     |
|         | basic chemicals                       | Vervaardiging van chemische      |     |         |
|         |                                       | basisproducten                   |     |         |
| T101300 | Facilities NACE 52.10/52.24: cargo    | SBI 52.10/52.24 (per bedrijf):   |     | 3.1     |
|         | handling and storage                  | Laad-, los- en                   |     |         |
|         |                                       | overslagactiviteiten en opslag   |     |         |
| T101500 | Facilities NACE 13.3: finishing of    | SBI 13.3 (per bedrijf):          |     | 3.1     |
|         | textiles                              | Textielveredeling                |     |         |
| T101600 | Facilities NACE 13.93: manufacture    | SBI 13.93 (per bedrijf):         |     | 3.1     |
|         | of carpets and rugs                   | Vervaardiging van vloerkleden en |     |         |
|         |                                       | tapijt                           |     |         |
| T101702 | Facilities NACE 20.5: manufacture of  | SBI 20.5 (per bedrijf): Overige  |     | 3.1     |
|         | other chemical products               | chemische producten              |     |         |
| T101800 | Facilities NACE 15.11: tanning of     | SBI 15.11 (per bedrijf):         |     | 3.1     |
|         | leather and fur preparation           | Leerlooierijen en bontbereiding  |     |         |
| T101900 | Facilities NACE 16.1: sawmilling and  | SBI 16.1 (per bedrijf): Primaire |     | 3.1     |
|         | planing of wood; impregnation of      | houtbewerking en verduurzamen    |     |         |
|         | wood                                  | van hout                         |     |         |
| T102000 | Facilities NACE 16.23: manufacture    | SBI 16.23 (per bedrijf):         |     | 3.1     |
|         | of builders' carpentry and joinery    | Vervaardiging van overig         |     |         |
|         |                                       | timmerwerk voor de bouw          |     |         |
| T102100 | Facilities NACE 17.1: manufacture of  | SBI 17.1 (per bedrijf):          |     | 3.1     |
|         | pulp, paper and paperboard            | Vervaardiging van papierpulp,    |     |         |
|         |                                       | papier en karton                 |     |         |
| T102101 | Facilities NACE 19.1: manufacture of  | SBI 19.1 (per bedrijf):          |     | 3.1     |
|         | coke oven products                    | Vervaardiging van                |     |         |

| ES code | Process description (English)         | Process description (Dutch)      | CRF | Section |
|---------|---------------------------------------|----------------------------------|-----|---------|
|         |                                       | cokesovenproducten               |     |         |
| T102102 | Facilities NACE 23: construction      | SBI 23 (per bedrijf):            |     | 3.1     |
|         | material and glass industry           | Bouwmaterialen- en glasindustrie |     |         |
| T102200 | Facilities NACE 17.2: manufacture of  | SBI 17.2 (per bedrijf):          |     | 3.1     |
|         | articles of paper and paperboard      | Vervaardiging van papier- en     |     |         |
|         |                                       | kartonwaren                      |     |         |
| T102201 | Facilities NACE 19.201: manufacture   | SBI 19.201 (per bedrijf):        |     | 3.1     |
|         | of refined petroleum products         | Aardolieraffinage                |     |         |
| T102202 | Facilities NACE 24.1-24.3 base metal  | SBI 24.1-24.3 (per bedrijf):     |     | 3.1     |
|         | industry, processing and manufacture  | Basismetaalindustrie, verwerking |     |         |
|         | of iron and steel                     | en vervaardiging ijzer en staal  |     |         |
| T102300 | Facilities NACE 24.4/24.5: base metal | SBI 24.4/24.5 (per bedrijf):     |     | 3.1     |
|         | industry, manufacture of non-ferrous  | Basismetaalindustrie,            |     |         |
|         | metals and casting of metals          | vervaardiging van non-ferro      |     |         |
|         | Ĭ                                     | metalen en gieten van metalen    |     |         |
| T102400 | Facilities NACE 20.12: manufacture    | SBI 20.12 (per bedrijf):         |     | 3.1     |
|         | of dyes and pigments                  | Vervaardiging van kleur- en      |     |         |
|         |                                       | verfstoffen                      |     |         |
| T102401 | Facilities NACE 20.13: manufacture    | SBI 20.13 (per bedrijf):         |     | 3.1     |
|         | of inorganic basic chemicals, corp.   | Basischemie anorganisch, bedr.   |     |         |
|         | 104710                                | 104710                           |     |         |
| T102402 | Facilities NACE 20.13: manufacture    | SBI 20.13 (per bedrijf):         |     | 3.1     |
| 1102102 | of inorganic basic chemicals, corp.   | Basischemie anorganisch, bedr.   |     | 0.1     |
|         | 105014                                | 105014                           |     |         |
| T102403 | Facilities NACE 20.13: manufacture    | SBI 20.13 (per bedrijf):         |     | 3.1     |
| 1102100 | of inorganic basic chemicals          | Basischemie anorganisch          |     | 0.1     |
| T102500 | Facilities NACE 20.13: manufacture    | SBI 20.13 (per bedrijf):         |     | 3.1     |
| 1102300 | of inorganic basic chemicals          | Basischemie anorganisch          |     | 3.1     |
| T102501 | Facilities NACE 20.141: manufacture   | SBI 20.141 (per bedrijf):        |     | 3.1     |
| 1102301 | of petrochemicals                     | Vervaardiging van                |     | 3.1     |
|         | or petrochemicals                     | petrochemische producten         |     |         |
| T102601 | Facilities NACE 20.149: manufacture   | SBI 20.149 (per bedrijf):        |     | 3.1     |
| 1102001 | of organic basic chemicals (no        | Basischemie organisch (geen      |     | 3.1     |
|         | petrochemicals)                       | petrochemische producten)        |     |         |
| T102700 | Facilities NACE 20.15: manufacture    | SBI 20.15 (per bedrijf):         |     | 3.1     |
| 1102700 | of fertilizers and nitrogen compounds | Vervaardiging van                |     | 3.1     |
|         | or rentilizers and mitrogen compounds | kunstmeststoffen en              |     |         |
|         |                                       | stikstofverbindingen             |     |         |
| T102701 | Facilities NACE 26: manufacture of    | SBI 26 (per bedrijf):            |     | 3.1     |
| 1102701 | computers and electronic and optical  | Vervaardiging computers en       |     | 3.1     |
|         | apparatus                             | elektronische en optische        |     |         |
|         |                                       | apparatuur                       |     |         |
| T102800 | Facilities NACE 20.16: manufacture    | SBI 20.16 (per bedrijf):         |     | 3.1     |
| 1102800 | of plastics in primary forms          | Vervaardiging van kunststof in   |     | 3.1     |
|         | or plastics in primary forms          | primaire vorm                    |     |         |
| T102900 | Facilities NACE 20.2: manufacture of  | SBI 20.2 (per bedrijf):          |     | 3.1     |
| 1102700 | pesticides                            | Chemische                        |     | 3.1     |
|         | pesticides                            |                                  |     |         |
| T102000 | Facilities NACE 20.3: manufacture of  | bestrijdingsmiddelenindustrie    |     | 3.1     |
| T103000 |                                       | SBI 20.3 (per bedrijf):          |     | 3.1     |
|         | paints, varnishes and similar         | Vervaardiging van verf, lak,     |     |         |
| T102001 | coatings, printing ink and mastics    | vernis, inkt en mastiek          |     | 2.1     |
| T103001 | Facilities NACE 21.20: manufacture    | SBI 21.20 (per bedrijf):         |     | 3.1     |

| ES code | Process description (English)                                           | Process description (Dutch)                                                                     | CRF | Section |
|---------|-------------------------------------------------------------------------|-------------------------------------------------------------------------------------------------|-----|---------|
|         | of pharmaceutical preparations (no                                      | Vervaardiging van                                                                               |     |         |
|         | raw materials)                                                          | farmaceutische producten (geen grondstoffen)                                                    |     |         |
| T103002 | Facilities NACE 30: manufacture of other transportation                 | SBI 30 (per bedrijf): Overige transportmiddelen                                                 |     | 3.1     |
| T103100 | Facilities NACE 21.1: manufacture of pharmaceutical preparations        | SBI 21.1 (per bedrijf): Vervaardiging van farmaceutische producten                              |     | 3.1     |
| T103101 | Facilities NACE 20.41: manufacture detergents                           | SBI 20.41 (per bedrijf):<br>Vervaardiging van was- en<br>schoonmaakmiddelen                     |     | 3.1     |
| T103200 | Facilities NACE 20.4: manufacture of detergents, perfumes and cosmetics | SBI 20.4 (per bedrijf):<br>Vervaardiging was- en<br>schoonmaakmiddelen, parfums<br>en cosmetica |     | 3.1     |
| T103201 | Facilities NACE 20.51: manufacture of explosives                        | SBI 20.51 (per bedrijf):<br>Vervaardiging van kruit en<br>springstoffen                         |     | 3.1     |
| T103300 | Facilities NACE 20.52: manufacture of glues and adhesives               | SBI 20.52 (per bedrijf):<br>Vervaardiging van lijm en<br>bereide kleefmiddelen                  |     | 3.1     |
| T103600 | Facilities NACE 20.59: manufacture of other chemical products n.e.c.    | SBI 20.59 (per bedrijf):<br>Vervaardiging van overige<br>chemische producten n.e.g.             |     | 3.1     |
| T103601 | Facilities NACE 23.1: manufacture of glass and glassware                | SBI 23.1 (per bedrijf):<br>Vervaardiging van glas en<br>glaswerk                                |     | 3.1     |
| T103700 | Facilities NACE 20.6: manufacture of synthetic and artificial fibres    | SBI 20.6 (per bedrijf):<br>Vervaardiging van synthetische<br>en kunstmatige vezels              |     | 3.1     |
| T103900 | Facilities NACE 49-53: transport; communications                        | SBI 49-53 (per bedrijf):<br>Transport, communicatie                                             |     | 3.1     |
| T104101 | Facilities NACE 24.2: manufacture of tubes and pipes                    | SBI 24.2 (per bedrijf): Vervaardiging van stalen buizen en pijpen                               |     | 3.1     |
| T104200 | Facilities NACE 23.2-23.4: manufacture of ceramic products              | SBI 23.2-23.4 (per bedrijf): Vervaardiging van keramische producten                             |     | 3.1     |
| T104201 | Facilities NACE 38.2 collection and treatment of waste                  | SBI 38.2 (per bedrijf):<br>Afvalinzameling/beh, AVI's                                           |     | 3.1     |
| T104300 | Facilities NACE 23.32: manufacture of bricks and tiles                  | SBI 23.32 (per bedrijf):<br>Vervaardiging van bakstenen en<br>dakpannen                         |     | 3.1     |
| T104301 | Facilities NACE 96: wellness and other services, funeral sector         | SBI 96 (per bedrijf): Wellness en overige dienstverlening; uitvaartbranche                      |     | 3.1     |
| T104400 | Facilities NACE 24.3: other first processing of iron and steel          | SBI 24.3 (per bedrijf): Overige eerste verwerking van ijzer en staal                            |     | 3.1     |
| T104500 | Facilities NACE 20.59: manufacture of other chemical products n.e.c.    | SBI 20.59 (per bedrijf):<br>Vervaardiging van overige<br>chemische producten n.e.g.             |     | 3.1     |

| ES code  | Process description (English)                                                                                                    | Process description (Dutch)       | CRF | Section |
|----------|----------------------------------------------------------------------------------------------------|-----------------------------------|-----|---------|
| T104501  | Facilities NACE 23.9: manufacture of                                                                                                    | SBI 23.9 (per bedrijf):           |     | 3.1     |
|          | other non-metallic mineral products                                                                                                    | Vervaardiging van overige niet-   |     |         |
|          |                                                                                                    | metaalhoudende minerale           |     |         |
|          |                                                                                                    | producten                         |     |         |
| T104600  | Facilities NACE 13.99 manufacture of                                                                                                    | SBI 13.99 (per bedrijf):          |     | 3.1     |
|          | other textiles n.e.c.                                                                                                    | Vervaardiging van overige         |     |         |
|          |                                                                                                    | textielproducten n.e.g.           |     |         |
| T104700  | Facilities NACE 20.11: manufacture                                                                                                    | SBI 20.11 (per bedrijf):          |     | 3.1     |
|          | of industrial gasses                                                                                                    | Vervaardiging van industriële     |     |         |
|          |                                                                                                    | gassen                            |     |         |
| T104701  | Facilities NACE 24.45: manufacture                                                                                                    | SBI 24.45: (per bedrijf)          |     | 3.1     |
|          | of other non-ferrous metals                                                                                                    | Vervaardiging van overige non-    |     |         |
|          |                                                                                                    | ferrometalen                      |     |         |
| T104702  | Facilities NACE 24.45: manufacture                                                                                                    | SBI 24.45 (per bedrijf)           |     | 3.1     |
|          | of non-ferrous metals, aluminium                                                                                                    | Vervaardiging van overige non-    |     |         |
|          | ,                                                                                                    | ferrometalen, aluminium           |     |         |
| T104704  | Facilities NACE 24.45: manufacture                                                                                                    | SBI 24.45 (per bedrijf)           |     | 3.1     |
|          | of non-ferrous metals, copper                                                                                                    | Vervaardiging van overige non-    |     |         |
|          | от того от того от тог от того от того от того от того от того от того от того от того | ferrometalen, koper               |     |         |
| T104705  | Facilities NACE 24.45: manufacture                                                                                                    | SBI 24.45 (per bedrijf)           |     | 3.1     |
|          | of non-ferrous metals, lead                                                                                                    | Vervaardiging van overige non-    |     |         |
|          | or non rone do motalo, read                                                                                                    | ferrometalen, lood                |     |         |
| T104706  | Facilities NACE 24.45: manufacture                                                                                                    | SBI 24.45 (per bedrijf)           |     | 3.1     |
| 1104700  | of non-ferrous metals, zinc                                                                                                    | Vervaardiging van overige non-    |     | 3.1     |
|          | or non terrous metals, zine                                                                                                    | ferrometalen, zink                |     |         |
| T104801  | Facilities NACE 20.17: manufacture                                                                                                    | SBI 20.17 (per bedrijf):          |     | 3.1     |
| 1104001  | of synthetic rubber products in                                                                                                    | Vervaardiging van synthetische    |     | 3.1     |
|          | primary forms                                                                                                    | rubber in primaire vorm           |     |         |
| T104900  | Facilities NACE 13.20: textile weaving                                                                                                    | SBI 13.20 (per bedrijf): Weven    |     | 3.1     |
| 1101700  | Tacinties Wat 10.20. textile weaving                                                                                                    | van textiel                       |     | 0.1     |
| T104901  | Facilities NACE 24.5: casting of                                                                                                    | SBI 24.5 (per bedrijf): Gieten    |     | 3.1     |
| 1101701  | metals                                                                                                    | van metalen                       |     | 0.1     |
| T105000  | Facilities NACE 10.1: processing and                                                                                                    | SBI 10.1 (per bedrijf):           |     | 3.1     |
| 110000   | preserving of meat and poultry                                                                                                    | Slachterijen en vleesverwerking   |     | 0.1     |
| T105100  | Facilities NACE 10.3: processing and                                                                                                    | SBI 10.3 (per bedrijf): Groente-  |     | 3.1     |
| 1103100  | preserving of fruit and vegetables                                                                                                    | en fruitverwerking                |     | 3.1     |
| T105200  | Facilities NACE 10.4: manufacture of                                                                                                    | SBI 10.4 (per bedrijf): produktie |     | 3.1     |
| 1103200  | oils and fats                                                                                                    | oliën en vetten                   |     | 3.1     |
| T105300  | Facilities NACE 10.5: dairy industry                                                                                                    | SBI 10.5 (per bedrijf):           |     | 3.1     |
| 1103300  | Tacilities NACE 10.5. daily industry                                                                                                    | Zuivelindustrie                   |     | 3.1     |
| T105400  | Facilities NACE 10.6: manufacture of                                                                                                    | SBI 10.6 (per bedrijf):           |     | 3.1     |
| 1105400  | grain mill products, excl. starches                                                                                                    | Meelproduktie (excl. zetmeel)     |     | 3.1     |
|          | and starch products                                                                                                    | Weetproduktie (exer. Zetificer)   |     |         |
| T105500  | Facilities NACE 10.9: manufacture of                                                                                                    | SBI 10.9 (per bedrijf):           |     | 3.1     |
| 1103300  | prepared animal feeds                                                                                                    | Diervoederindustrie               |     | 3.1     |
| T105600  | Facilities NACE 10.8 (excluding NACE                                                                                                    | SBI 10.8 (per bedrijf): Overige   |     | 3.1     |
| 1 103000 | 10.81 and 10.82): other manufacture                                                                                                    | voedingsmiddelenindustrie         |     | 3.1     |
|          | of food products                                                                                                    | (exclusief SBI 10.81 en 10.82)    |     |         |
| T105700  | Facilities NACE 11.07: manufacture                                                                                                    | ,                                 |     | 3.1     |
| 1103700  |                                                                                                    | SBI 11.07 (per bedrijf):          |     | 3.1     |
| T105000  | of soft drinks and other beverages                                                                                                    | Vervaardiging van dranken         | +   | 2 1     |
| T105800  | Facilities NACE 12: manufacture of                                                                                                    | SBI 12 (per bedrijf): Verwerking  |     | 3.1     |
|          | tobacco products                                                                                                    | van tabak                         | _1  |         |

| ES code | Process description (English)                                                                                    | Process description (Dutch)                                                                               | CRF | Section |
|---------|----------------------------------------------------------------------------------------------------|----------------------------------------------------------------------------------------------------|-----|---------|
| T105900 | Facilities NACE 18/58: publishing, printing and reproduction of recorded media                                   | SBI 18/58 (per bedrijf):<br>Uitgeverijen, drukkerijen,<br>reproductie van opgenomen<br>media              |     | 3.1     |
| T106000 | Facilities NACE 22.1: manufacture of rubber products                                                             | SBI 22.1 (per bedrijf):<br>Vervaardiging van producten van<br>rubber                                      |     | 3.1     |
| T106100 | Facilities NACE 22.2: manufacture of plastic products                                                            | SBI 22.2 (per bedrijf):<br>Vervaardiging van producten van<br>kunststof                                   |     | 3.1     |
| T106200 | Facilities NACE 25: manufacture of metal structures and parts of structures (excluding manufacture of machinery) | SBI 25 (per bedrijf):<br>Metaalproductenindustrie<br>(exclusief machinebouw)                              |     | 3.1     |
| T106300 | Facilities NACE 28: manufacture of machinery                                                                     | SBI 28 (per bedrijf):<br>Machinebouw                                                                      |     | 3.1     |
| T106600 | Facilities NACE 29: motor-industry                                                                               | SBI 29 (per bedrijf): Auto-<br>industrie                                                                  |     | 3.1     |
| T106700 | Facilities NACE 30 (excl 30.1): manufacture of other transportation                                              | SBI 30 (per bedrijf): Overige transportmiddelen (exclusief SBI 30.1)                                      |     | 3.1     |
| T106900 | Facilities NACE 31/32: manufacture of furniture and other goods                                                  | SBI 31/32 (per bedrijf):<br>Vervaardiging van meubels en<br>overige goederen                              |     | 3.1     |
| T107000 | Facilities NACE 38.3: preparation to recycling of metal and non-metal waste and scrap                            | SBI 38.3 (per bedrijf):<br>Voorbereiding tot recycling                                                    |     | 3.1     |
| T107001 | Facilities NACE 84.1: public administration services                                                             | SBI 84.1 (per bedrijf): Openbaar bestuur                                                                  |     | 3.1     |
| T107100 | Facilities NACE 08: other quarrying and mining                                                                   | SBI 08 (per bedrijf): Winning van delfstoffen (geen olie en gas)                                          |     | 3.1     |
| T107200 | Facilities NACE 41-43: construction and building industries                                                      | SBI 41-43 (per bedrijf):<br>Bouwnijverheid                                                                |     | 3.1     |
| T107201 | Facilities NACE 85-88: education and healthcare                                                                  | SBI 85-88 (per bedrijf):<br>Onderwijs en gezondheids- en<br>welzijnszorg                                  |     | 3.1     |
| T107300 | Facilities NACE 06/09.1: extraction (and related services) of crude oil and natural gasses                       | SBI 06/09.1 (per bedrijf): Aardolie- en gaswinning en dienstverlening voor de aardolie- en aardgaswinning |     | 3.1     |
| T107400 | Facilities NACE 68-82: renting and consultancy activities                                                        | SBI 68-82 (per bedrijf): Verhuur en zakelijke dienstverlening (niet financieel)                           |     | 3.1     |
| T107500 | Facilities NACE 45: trade and repair of motor vehicles and motorcycles                                           | SBI 45 (per bedrijf): Handel en reparatie van auto's en motorfietsen                                      |     | 3.1     |
| T107600 | Facilities NACE 01: agriculture, hunting and services to agriculture and hunting                                 | SBI 01 (per bedrijf): Landbouw, jacht en dienstverlening voor de landbouw en jacht                        |     | 3.1     |
| T107601 | Facilities NACE 59/60/90/91/93/96: culture, sports, leisure and other community services                         | SBI 59/60/90/91/93/96 (per bedrijf): Cultuur, sport, recreatie en overige dienstverlening                 |     | 3.1     |

| ES code | Process description (English)          | Process description (Dutch)          | CRF | Section |
|---------|----------------------------------------|--------------------------------------|-----|---------|
| T108300 | Facilities NACE 23.6: manufacture of   | SBI 23.6 (per bedrijf):              |     | 3.1     |
|         | articles of concrete, plaster and      | Vervaardiging van producten van      |     |         |
|         | cement                                 | beton, gips en cement                |     |         |
| T108400 | Facilities NACE 30.1: ship-building    | SBI 30.1 (per bedrijf):              |     | 3.1     |
|         |                                        | Scheepsbouw                          |     |         |
| T108500 | Facilities NACE 35: production and     | SBI 35 (per bedrijf): Productie en   |     | 3.1     |
|         | distribution of electricity and gas    | distributie van elektriciteit en gas |     |         |
| T109000 | Facilities NACE 16: manufacture of     | SBI 16 (per bedrijf):                |     | 3.1     |
|         | wooden products                        | Houtindustrie en vervaardiging       |     |         |
|         |                                        | van artikelen van hout, kurk, riet   |     |         |
|         |                                        | en vlechtwerk (geen meubels)         |     |         |
| T109300 | Facilities NACE 23.5: manufacture of   | SBI 23.5 (per bedrijf):              |     | 3.1     |
|         | cement, lime and plaster               | Vervaardiging van cement, kalk       |     |         |
|         |                                        | en gips                              |     |         |
| T111200 | Facilities NACE 38.2/84.1 treatment    | SBI 38.2/84.1 (per bedrijf):         |     | 3.1     |
|         | of waste, including communal waste-    | Behandeling van afval inclusief      |     |         |
|         | incineration plants                    | gemeentelijke AVI's                  |     |         |
| T111201 | Facilities NACE 38.2: waste treatment  | SBI 38.2 (per bedrijf):              |     | 3.1     |
|         |                                        | Behandeling van afval                |     |         |
| T111300 | Facilities NACE 37: collection and     | SBI 37 (per bedrijf):                |     | 3.1     |
|         | treatment of sewage                    | Afvalwaterinzameling en -            |     |         |
|         |                                        | behandeling                          |     |         |
| T112200 | Facilities NACE 19.202: manufacture    | SBI 19.202 (per bedrijf):            |     | 3.1     |
|         | of refined petroleum products - not    | Aardolieverwerking, excl.            |     |         |
|         | oil refineries                         | raffinage                            |     |         |
| T137300 | Facilities NACE 26/27: electro         | SBI 26/27 (per bedrijf):             |     | 3.1     |
|         | technical industry                     | Elektrotechnische industrie          |     |         |
| T137400 | Facilities NACE 26/31/32:              | SBI 26/31/32 (per bedrijf):          |     | 3.1     |
|         | manufacture of electronic apparatus,   | Vervaardiging van electronische      |     |         |
|         | furniture and other goods              | apparaten, meubels en overige        |     |         |
|         | _                                      | goederen                             |     |         |
| T151100 | Facilities NACE 46/47: retail and      | SBI 46/47 (per bedrijf): Detail-     |     | 3.1     |
|         | wholesale trade                        | en groothandel                       |     |         |
| T151301 | Facilities NACE 39: sanitation and     | SBI 39 (per bedrijf): Sanering en    |     | 3.1     |
|         | other waste management                 | overig afvalbeheer                   |     |         |
| T165202 | Facilities NACE 64: Financial services | SBI 64 (per bedrijf): Financiele     |     | 3.1     |
|         | (excl. insurances and pension funds)   | dienstverlening (excl.               |     |         |
|         |                                        | verzekeringen en                     |     |         |
|         |                                        | pensioenfondsen)                     |     |         |
| T400100 | NACE 90.01: collection and treatment   | RWZI spui van slibgistingsgas,       |     | 3.4     |
|         | of sewage                              | CO <sub>2</sub> , individueel        |     |         |

### Appendix 2: List of company data

#### Introduction

The database of the Dutch Pollutants Release and Transfer Registry (PRTR) includes data on individual sources concerning emissions of and data on the companies, as well as WWTPs, airports and other possible localised sources. The method descriptions of individual emissions of companies and WWTPs into the air are described in this Method Report (see sections 3.1 and 3.4.2.4). The method descriptions of individual emissions of companies and airports into water are available on www.emissieregistratie.nl.

The list of company data includes background information on all individual localised sources. The most important purpose of the list of company data is to ensure that all data related to company sites whose individual emission data are collected by the PRTR can be linked to a single unique company number. This Annex describes the data management method these individual localised sources (hereafter referred to as 'companies') are subject to.

#### Data in the list of company data

The most important purpose of the list of company data is to ensure that all data related to company sites whose individual emission data are collected by the PRTR can be linked to a single unique company number. The list of company data also includes the following data:

- Company code
- Name
- Address, registered office
- Start date
- End date
- Reason of end
- X coordinate (*Rijksdriehoeksmeting*, Dutch national triangulation system)
- Y coordinate (Rijksdriehoeksmeting, Dutch national triangulation system)
- Chamber of Commerce registration number
- ETS trade number
- NACE code (varies per year)

The list of company data is part of the TNO Reference Set (Access database). The data model of the reference file is managed by RIVM. TNO manages the content of the reference file. TNO is also responsible for assigning the unique company number codes. The latest version of the TNO Reference Set is available, for PRTR staff only, on the restricted-access web site (*Documenten -> exports*). Historical information of companies can be found in previous versions of the TNO Reference Set (available to PRTR staff on request).

#### **Contributing institutions:**

The Pollutant Release and Transfer Register project is directed by RIVM. The contributors to the production process of individual company data

are in the first place Individual companies and facilities and responsible people working there and secondly:

- RIVM
- TNO
- Fugro-Ecoplan
- CBS
- Deltares

The list of company data is managed by the PRTR moderator, currently TNO. Fugro-Ecoplan manages the data in the eAER and CBS manages the data of WWTPs in the Netherlands. TNO, CBS and Deltares are also responsible for the inclusion of emission data of individual companies in the PRTR.

This Annex does not describe the processing of company emission data. Agreements about the processing of emission data and their annual submission are laid down in the PRTR's annual working plan and the method description of the various task forces. This Annex only describes the processing of general company data included in the list of company data.

#### Input for the list of company data

Companies are included in the list of company data based on the following information sources:

- Company data, IPPC permits and annual environmental reports (Fugro-Ecoplan)
- WWTP data (CBS)

These files will be described below.

Fugro-Ecoplan manages a file for its management tasks related to the processing of IPPC environmental permits and annual environmental reports of companies. This mainly pertains to the individual companies obligated to submit environmental and energy data via the eAER, and includes all contact with the competent authority (air, water) and/or executive services (Environmental Services, Regional Executive Services). This concerns companies reporting in the context of the Comprehensive PRTR Report, the long-range agreement (MJA) covenant, the Oil & Gas covenant, as well as companies "volunteering" reports in connection with their permit obligations.

This file contains all data needed for communication with the companies, as well as the most recent data sets about the companies.

CBS manages a file containing the data on all WWTPs in the Netherlands, and keeps various sets of company data linked to statistical information.

Each file has its own structure and data content. The company number serves as the link between files. Emission registration uses a unique code for each company site. This is typically a physical location for which a permit pursuant to the <a href="Environmental Permitting (General Provisions">Environmental Permitting (General Provisions)</a> Act (Wabo) or Water Act has been issued (Installations Decree). This company site is represented by a unique number, the company number (also referred to as NIC code). In the event of a company's relocation, division or merger, or of parts of a company, the link to the company

number (NIC) will be reconsidered in accordance with applicable (international) regulations. Of each company to which a number has been assigned a number of data will be kept up to date using a prearranged format. The numbering is unique and will not be reused.

Company name, address, registered office, coordinates, Chamber of Commerce registration number and ETS trade number are taken from the Fugro-Ecoplan file. Address and registered office must match those in the Basic Register of Addresses and Buildings (BAG). The BAG is also used for the (initial) linking of coordinates; for the company name, the wording/spelling used in the Trade Register (NHR) is leading. The annual SBI/NACE code will be submitted by CBS for those companies whose emissions have been included in the PRTR.

#### **Annual process**

The reference file of the previous round is the starting point. Data submitters submit their data (amended or new data) to the moderator. This will take place on an ad-hoc basis over the course of the year by means of a notification (change request) to the moderator. This concerns a few dozen changes a year at most. The data submitter is the source owner for all data to be submitted in accordance with the data model.

Around 95% of data (emissions and company data) is submitted annually via the eAER (electronic annual environmental report). The database infrastructure is managed by RIVM. Data is entered into the database by the companies (or competent authority) themselves. Missing or incomplete data, such as zip code, Chamber of Commerce registration number and coordinates, are completed by Fugro-Ecoplan. The database content is managed by Fugro-Ecoplan and the moderator must be notified of changes on 1 October each year. The moderator will implement the changes in the TNO Reference Set before 1 December.

In October CBS will be notified of the companies whose emissions from the previous year will be included in the PRTR. CBS will provide information about the economic core activity of these companies in that year, which determines the SBI/NACE code entered into the TNO Reference Set.

# History of the list of company data and archiving of company data

The old list of company data in the PRTR (TNO PRTR-I database) contained the company-specific data of thousands of companies whose emission data have been collected over a number of years. The data set of several hundreds of companies was updated each year. Data of currently registered companies, including registered name, contacts and other data, were changed where necessary. Any changes in connection with closures, divisions/mergers or new startups were also implemented. For startups new company sets were created. The company file was dynamic and could therefore be changed at any given time. Once a year, a subset was extracted from the dynamic file, which would be 'frozen' and served as a representation of the registration of that year. The database was managed by TNO.

From 2008 the PRTR reference database is used as the source file instead of the old list of company data. As the moderator, TNO is also responsible for this data in the PRTR database. This implies that all changes to the reference database are handled by TNO.